# **PyBEL Documentation**

*Release 0.15.2*

**Charles Tapley Hoyt**

**Mar 21, 2021**

# **GETTING STARTED**

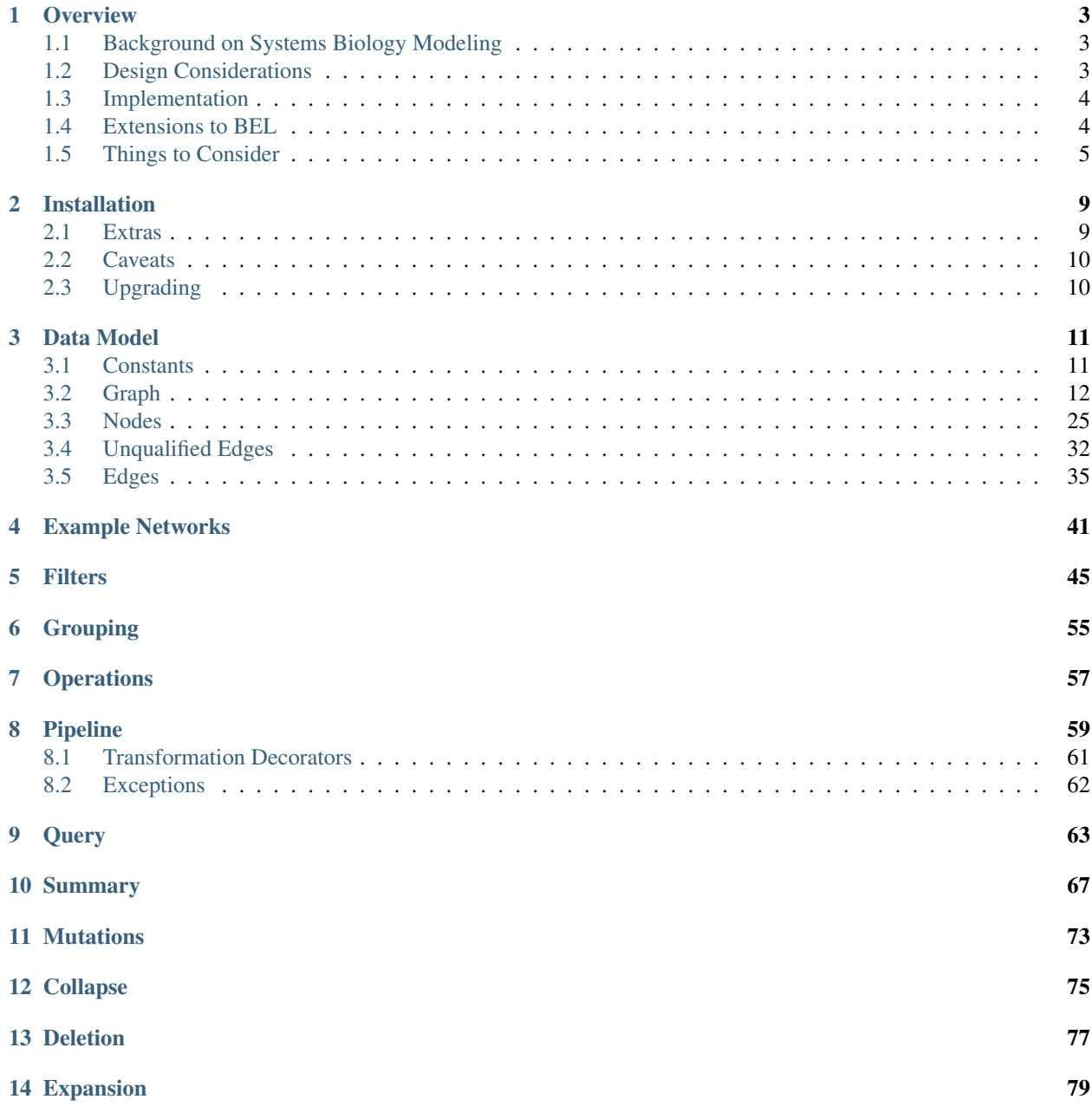

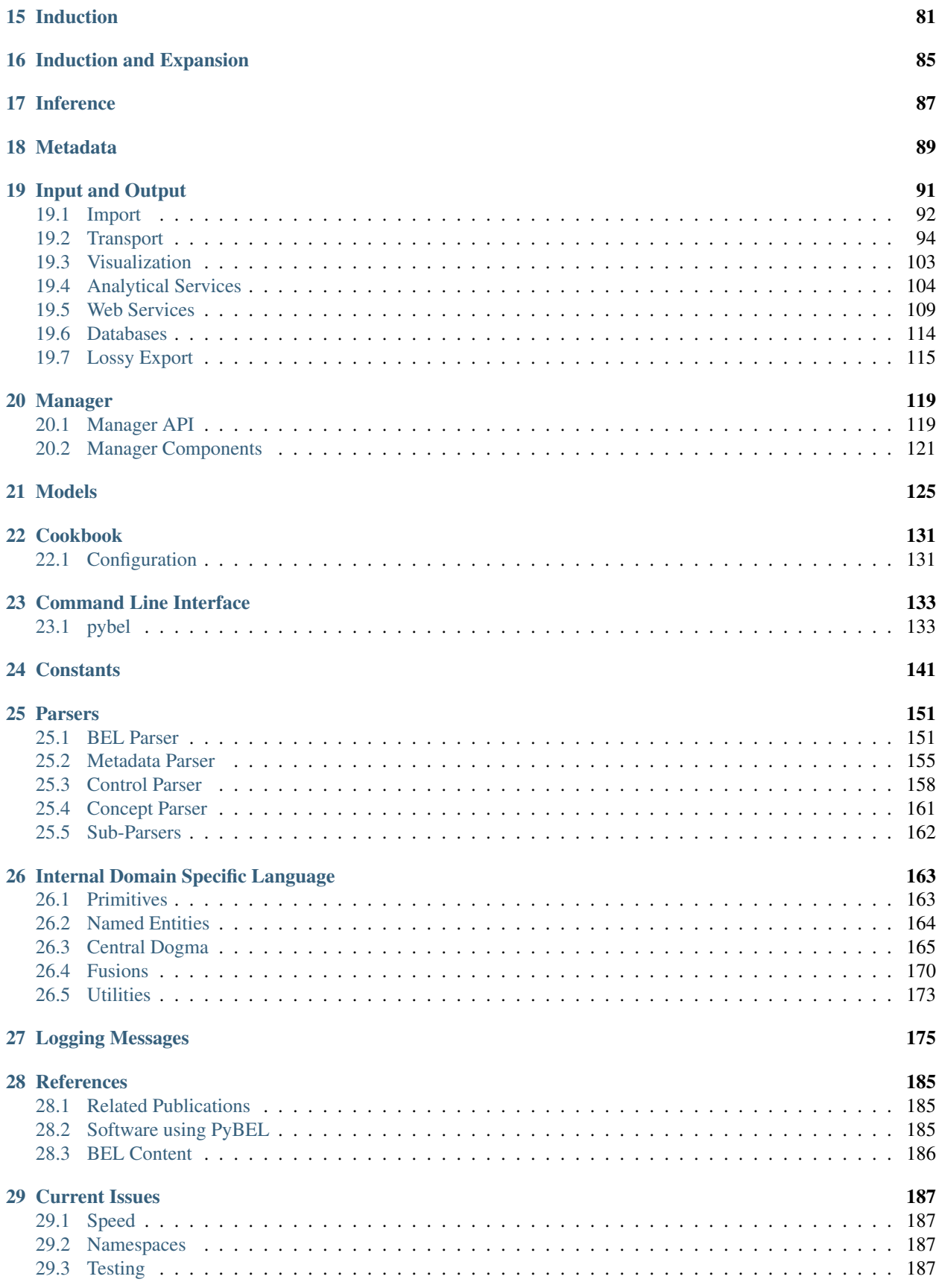

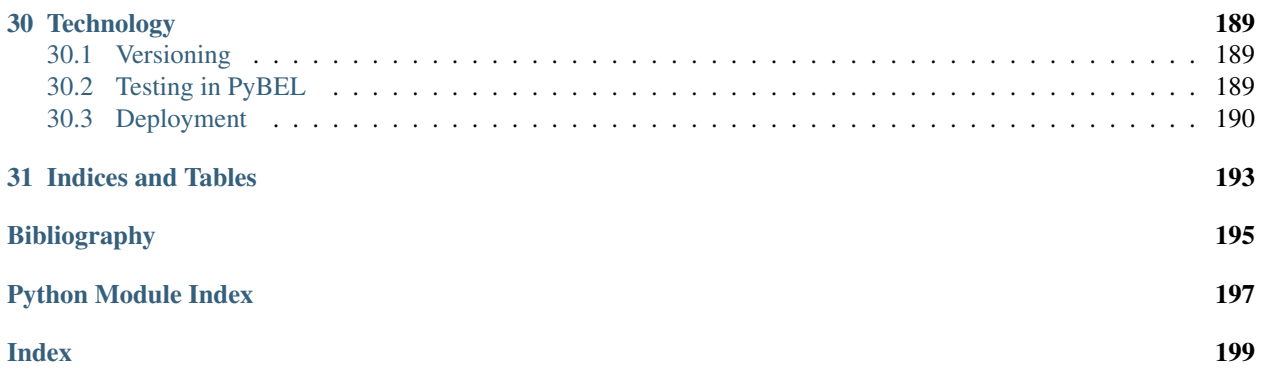

Biological Expression Language (BEL) is a domain-specific language that enables the expression of complex molecular relationships and their context in a machine-readable form. Its simple grammar and expressive power have led to its successful use in the to describe complex disease networks with several thousands of relationships.

PyBEL is a pure Python software package that parses BEL documents, validates their semantics, and facilitates data interchange between common formats and database systems like JSON, CSV, Excel, SQL, CX, and Neo4J. Its companion package, [PyBEL-Tools,](http://pybel-tools.readthedocs.io/) contains a library of functions for analysis of biological networks. For result-oriented guides, see the [PyBEL-Notebooks](https://github.com/pybel/pybel-notebooks) repository.

Installation is as easy as getting the code from [PyPI](https://pypi.python.org/pypi/pybel) with python3 -m pip install pybel. See the *[installa](#page-14-0)[tion](#page-14-0)* documentation.

For citation information, see the *[references](#page-190-0)* page.

PyBEL is tested on Python 3.5+ on Mac OS and Linux using [Travis CI](https://travis-ci.org/pybel/pybel) as well as on Windows using [AppVeyor.](https://ci.appveyor.com/project/cthoyt/pybel)

#### See also:

- Specified by [BEL 1.0,](https://github.com/OpenBEL/language/raw/master/docs/version_1.0/bel_specification_version_1.0.pdf) [BEL 2.0,](https://github.com/OpenBEL/language/raw/master/docs/version_2.0/bel_specification_version_2.0.pdf) and [BEL 2.0+](https://biological-expression-language.github.io)
- Documented on [Read the Docs](http://pybel.readthedocs.io/)
- Versioned on [GitHub](https://github.com/pybel/pybel)
- Tested on [Travis CI](https://travis-ci.org/pybel/pybel)
- Distributed by [PyPI](https://pypi.python.org/pypi/pybel)

### **CHAPTER**

# **ONE**

# **OVERVIEW**

# <span id="page-8-1"></span><span id="page-8-0"></span>**1.1 Background on Systems Biology Modeling**

# **1.1.1 Biological Expression Language (BEL)**

Biological Expression Language (BEL) is a domain specific language that enables the expression of complex molecular relationships and their context in a machine-readable form. Its simple grammar and expressive power have led to its successful use to describe complex disease networks with several thousands of relationships. For a detailed explanation, see the BEL [1.0](https://github.com/OpenBEL/language/raw/master/docs/version_1.0/bel_specification_version_1.0.pdf) and [2.0,](https://github.com/OpenBEL/language/raw/master/docs/version_2.0/bel_specification_version_2.0.pdf) and [2.0+](https://biological-expression-language.github.io) specifications.

# **1.1.2 BEL Community Links**

- BEL [Community Portal](https://biological-expression-language.github.io/)
- BEL [Google Group](https://groups.google.com/forum/#!forum/openbel-discuss)

# <span id="page-8-2"></span>**1.2 Design Considerations**

# **1.2.1 Missing Namespaces and Improper Names**

The use of openly shared controlled vocabularies (namespaces) within BEL facilitates the exchange and consistency of information. Finding the correct namespace:name pair is often a difficult part of the curation process.

# **1.2.2 Outdated Namespaces**

BEL provides a variety of [namespaces](https://biological-expression-language.github.io/identifiers/) covering each of the BEL function types. Selventa used to provide BEL namespace files generated by the deprecated project at https://github.com/OpenBEL/resource-generator and hosted at the abandoned website http://www.belframework.org/. Newer versions of these namespaces can be found at [https://github.com/pharmacome/conso/tree/master/external.](https://github.com/pharmacome/conso/tree/master/external)

# **1.2.3 Generating New Namespaces**

In some cases, it is appropriate to design a new namespace, using the [custom namespace specification](http://openbel-framework.readthedocs.io/en/latest/tutorials/building_custom_namespaces.html) provided by the OpenBEL Framework. Packages for generating namespace, annotation, and knowledge resources have been grouped in the [Bio2BEL](https://github.com/bio2bel) organization on GitHub.

# **1.2.4 Synonym Issues**

Due to the huge number of terms across many namespaces, it's difficult for curators to know the domain-specific synonyms that obscure the controlled/preferred term. However, the issue of synonym resolution and semantic searching has already been generally solved by the use of ontologies. Besides just a controlled vocabulary, they also a hierarchical model of knowledge, synonyms with cross-references to databases and other ontologies, and other information semantic reasoning. Ontologies in the biomedical domain can be found at [OBO](obofoundry.org) and [EMBL-EBI OLS.](http://www.ebi.ac.uk/ols/index)

Additionally, as a tool for curators, the EMBL Ontology Lookup Service (OLS) allows for semantic searching. Simple queries for the terms 'mitochondrial dysfunction' and 'amyloid beta-peptides' immediately returned results from relevant ontologies, and ended a long debate over how to represent these objects within BEL. EMBL-EBI also provides a programmatic API to the OLS service, for searching terms [\(http://www.ebi.ac.uk/ols/api/search?q=folic%20acid\)](http://www.ebi.ac.uk/ols/api/search?q=folic%20acid) and suggesting resolutions [\(http://www.ebi.ac.uk/ols/api/suggest?q=folic+acid\)](http://www.ebi.ac.uk/ols/api/suggest?q=folic+acid)

# <span id="page-9-0"></span>**1.3 Implementation**

PyBEL is implemented using the PyParsing module. It provides flexibility and incredible speed in parsing compared to regular expression implementation. It also allows for the addition of parsing action hooks, which allow the graph to be checked semantically at compile-time.

It uses SQLite to provide a consistent and lightweight caching system for external data, such as namespaces, annotations, ontologies, and SQLAlchemy to provide a cross-platform interface. The same data management system is used to store graphs for high-performance querying.

# <span id="page-9-1"></span>**1.4 Extensions to BEL**

The PyBEL compiler is fully compliant with both BEL v1.0 and v2.0 and automatically upgrades legacy statements. Additionally, PyBEL includes several additions to the BEL specification to enable expression of important concepts in molecular biology that were previously missing and to facilitate integrating new data types. A short example is the inclusion of protein oxidation in the default BEL namespace for protein modifications. Other, more elaborate additions are outlined below.

# **1.4.1 Syntax for Epigenetics**

PyBEL introduces the gene modification function, gmod(), as a syntax for encoding epigenetic modifications. Its usage mirrors the pmod() function for proteins and includes arguments for methylation.

For example, the methylation of NDUFB6 was found to be negatively correlated with its expression in a study of insulin resistance and Type II diabetes. This can now be expressed in BEL such as in the following statement:

g(HGNC:NDUFB6, gmod(Me)) negativeCorrelation r(HGNC:NDUFB6)

References:

• <https://www.ncbi.nlm.nih.gov/pubmed/17948130>

• <https://www.ncbi.nlm.nih.gov/pmc/articles/PMC4655260/>

Note: This syntax is currently under consideration as [BEP-0006.](https://github.com/belbio/bep/blob/bep-0006/docs/drafts/BEP-0006.md)

### **1.4.2 Definition of Namespaces as Regular Expressions**

BEL imposes the constraint that each identifier must be qualified with an enumerated namespace to enable semantic interoperability and data integration. However, enumerating a namespace with potentially billions of names, such as dbSNP, poses a computational issue. PyBEL introduces syntax for defining namespaces with a consistent pattern using a regular expression to overcome this issue. For these namespaces, semantic validation can be perform in postprocessing against the underlying database. The dbSNP namespace can be defined with a syntax familiar to BEL annotation definitions with regular expressions as follows:

DEFINE NAMESPACE dbSNP AS PATTERN "rs[0-9]+"

Note: This syntax was proposed with [BEP-0005](https://github.com/belbio/bep/blob/master/docs/published/BEP-0005.md) and has been officially accepted as part of the BEL 2.1 specification.

### **1.4.3 Definition of Resources using OWL**

Previous versions of PyBEL until 0.11.2 had an alternative namespace definition. Now it is recommended to either generate namespace files with reproducible build scripts following the Bio2BEL framework, or to directly add them to the database with the Bio2BEL bio2bel.manager.namespace\_manager.NamespaceManagerMixin extension.

# <span id="page-10-0"></span>**1.5 Things to Consider**

### **1.5.1 Do All Statements Need Supporting Text?**

Yes! All statements must be minimally qualified with a citation and evidence (now called SupportingText in BEL 2.0) to maintain provenance. Statements without evidence can't be traced to their source or evaluated independently from the curator, so they are excluded.

#### **1.5.2 Multiple Annotations**

All single annotations are considered as single element sets. When multiple annotations are present, all are unioned and attached to a given edge.

```
SET Citation = {"PubMed","Example Article","12345"}
SET ExampleAnnotation1 = {"Example Value 11", "Example Value 12"}
SET ExampleAnnotation2 = {"Example Value 21", "Example Value 22"}
p(HGNC:YFG1) \rightarrow p(HGNC:YFG2)
```
### **1.5.3 Namespace and Annotation Name Choices**

\*.belns and \*.belanno configuration files include an entry called "Keyword" in their respective [Namespace] and [AnnotationDefinition] sections. To maintain understandability between BEL documents, PyBEL warns when the names given in \*.bel documents do not match their respective resources. For now, capitalization is not considered, but in the future, PyBEL will also warn when capitalization is not properly stylized, like forgetting the lowercase 'h' in "ChEMBL".

### **1.5.4 Why Not Nested Statements?**

BEL has different relationships for modeling direct and indirect causal relations.

#### **Direct**

- A => B means that *A* directly increases *B* through a physical process.
- $A = \vert B \rangle$  B means that *A* directly decreases *B* through a physical process.

#### **Indirect**

The relationship between two entities can be coded in BEL, even if the process is not well understood.

- A -> B means that *A* indirectly increases *B*. There are hidden elements in *X* that mediate this interaction through a pathway direct interactions A  $(=)$  or  $=$ |)  $X_1$   $(=)$  or  $=$ |) ...  $X_n$   $(=)$  or  $=$ |) B, or through a set of multiple pathways that constitute a network.
- $A |$  B means that *A* indirectly decreases *B*. Like for  $A \rightarrow B$ , this process involves hidden components with varying activities.

#### **Increasing Nested Relationships**

BEL also allows object of a relationship to be another statement.

- $A \implies (B \implies C)$  means that *A* increases the process by which *B* increases *C*. The example in the BEL Spec  $p(HGNC:GATA1)$  => (act(p(HGNC:ZBTB16)) => r(HGNC:MPL)) represents GATA1 directly increasing the process by which ZBTB16 directly increases MPL. Before, directly increasing was used to specify physical contact, so it's reasonable to conclude that  $p(HGNC:GATA1) \implies act(p(HGNC:ZBTB16))$ . The specification cites examples when *B* is an activity that only is affected in the context of *A* and *C*. This complicated enough that it is both impractical to standardize during curation, and impractical to represent in a network.
- A  $\rightarrow$  (B  $\Rightarrow$  C) can be interpreted by assuming that *A* indirectly increases *B*, and because of monotonicity, conclude that  $A \rightarrow C$  as well.
- A  $\Rightarrow$  (B  $\Rightarrow$  C) is more difficult to interpret, because it does not describe which part of process B  $\Rightarrow$  C is affected by *A* or how. Is it that  $A \Rightarrow B$ , and  $B \Rightarrow C$ , so we conclude  $A \rightarrow C$ , or does it mean something else? Perhaps *A* impacts a different portion of the hidden process in  $B \rightarrow C$ . These statements are ambiguous enough that they should be written as just  $A \Rightarrow B$ , and  $B \Rightarrow C$ . If there is no literature evidence for the statement  $A \rightarrow C$ , then it is not the job of the curator to make this inference. Identifying statements of this might be the goal of a bioinformatics analysis of the BEL network after compilation.
- $A \rightarrow (B \rightarrow C)$  introduces even more ambiguity, and it should not be used.
- $A \implies (B = | C)$  states *A* increases the process by which *B* decreases *C*. One interpretation of this statement might be that  $A \Rightarrow B$  and  $B = |C$ . An analysis could infer  $A - |C|$ . Statements in the form of  $A \Rightarrow (B \Rightarrow C)$  $=$ | C) can also be resolved this way, but with added ambiguity.

### **Decreasing Nested Relationships**

While we could agree on usage for the previous examples, the decrease of a nested statement introduces an unreasonable amount of ambiguity.

- $A = | (B = > C)$  could mean *A* decreases *B*, and *B* also increases *C*. Does this mean *A* decreases *C*, or does it mean that C is still increased, but just not as much? Which of these statements takes precedence? Or do their effects cancel? The same can be said about  $A - | (B \implies C)$ , and with added ambiguity for indirect increases  $A - | (B \rightarrow C)$
- $A = | (B = | C)$  could mean that *A* decreases *B* and *B* decreases *C*. We could conclude that *A* increases *C*, or could we again run into the problem of not knowing the precedence? The same is true for the indirect versions.

### **Recommendations for Use in PyBEL**

After considering the ambiguity of nested statements to be a great risk to clarity, and PyBEL disables the usage of nested statements by default. See the Input and Output section for different parser settings. At Fraunhofer SCAI, curators resolved these statements to single statements to improve the precision and readability of our BEL documents.

While most statements in the form  $A$  rel1 (B rel2 C) can be reasonably expanded to  $A$  rel1 B and B rel2 C, the few that cannot are the difficult-to-interpret cases that we need to be careful about in our curation and later analyses.

### **1.5.5 Why Not RDF?**

Current bel2rdf serialization tools build URLs with the OpenBEL Framework domain as a namespace, rather than respect the original namespaces of original entities. This does not follow the best practices of the semantic web, where URL's representing an object point to a real page with additional information. For example, UniProt does an exemplary job of this. Ultimately, using non-standard URLs makes harmonizing and data integration difficult.

Additionally, the RDF format does not easily allow for the annotation of edges. A simple statement in BEL that one protein up-regulates another can be easily represented in a triple in RDF, but when the annotations and citation from the BEL document need to be included, this forces RDF serialization to use approaches like representing the statement itself as a node. RDF was not intended to represent this type of information, but more properly for locating resources (hence its name). Furthermore, many blank nodes are introduced throughout the process. This makes RDF incredibly difficult to understand or work with. Later, writing queries in SPARQL becomes very difficult because the data format is complicated and the language is limited. For example, it would be incredibly complicated to write a query in SPARQL to get the objects of statements from publications by a certain author.

### **CHAPTER**

# **INSTALLATION**

<span id="page-14-0"></span>The latest stable code can be installed from [PyPI](https://pypi.python.org/pypi/pybel) with:

```
$ python3 -m pip install pybel
```
The most recent code can be installed from the source on [GitHub](https://github.com/pybel/pybel) with:

\$ python3 -m pip install git+https://github.com/pybel/pybel.git

For developers, the repository can be cloned from [GitHub](https://github.com/pybel/pybel) and installed in editable mode with:

```
$ git clone https://github.com/pybel/pybel.git
$ cd pybel
$ python3 -m pip install -e .
```
# <span id="page-14-1"></span>**2.1 Extras**

The setup.py makes use of the extras\_require argument of setuptools.setup() in order to make some heavy packages that support special features of PyBEL optional to install, in order to make the installation more lean by default. A single extra can be installed from PyPI like python3 -m pip install pybel[neo4j] or multiple can be installed using a list like python3 -m pip install pybel [neo4j, indra]. Likewise, for developer installation, extras can be installed in editable mode with python3 -m pip install -e . [neo4j] or multiple can be installed using a list like python3 -m pip install -e .[neo4j,indra]. The available extras are:

### **2.1.1 neo4j**

This extension installs the py2neo package to support upload and download to Neo4j databases.

See also:

• [pybel.to\\_neo4j\(\)](#page-120-1)

### **2.1.2 indra**

This extra installs support for indra, the integrated network dynamical reasoner and assembler. Because it also represents biology in BEL-like statements, many statements from PyBEL can be converted to INDRA, and visa-versa. This package also enables the import of BioPAX, SBML, and SBGN into BEL.

See also:

- [pybel.from\\_biopax\(\)](#page-108-1)
- [pybel.from\\_indra\\_statements\(\)](#page-107-0)
- pybel.from\_indra\_pickle()
- pybel.to\_indra()

# **2.1.3 jupyter**

This extra installs support for visualizing BEL graphs in Jupyter notebooks.

See also:

- pybel.io.jupyter.to\_html()
- pybel.io.jupyter.to\_jupyter()

# <span id="page-15-0"></span>**2.2 Caveats**

- PyBEL extends the networkx for its core data structure. Many of the graphical aspects of networkx depend on matplotlib, which is an optional dependency.
- If HTMLlib5 is installed, the test that's supposed to fail on a web page being missing actually tries to parse it as RDFa, and doesn't fail. Disregard this.

# <span id="page-15-1"></span>**2.3 Upgrading**

During the current development cycle, programmatic access to the definition and graph caches might become unstable. If you have any problems working with the database, try removing it with one of the following commands:

- 1. Running pybel manage drop (unix)
- 2. Running python3 -m pybel manage drop (windows)
- 3. Removing the folder  $\sim$  / . pybel

PyBEL will build a new database and populate it on the next run.

# **CHAPTER**

# **THREE**

# **DATA MODEL**

<span id="page-16-0"></span>The  $pybel$ . struct module houses functions for handling the main data structure in PyBEL.

Because BEL expresses how biological entities interact within many different contexts, with descriptive annotations, PyBEL represents data as a directed multi-graph by sub-classing the [networkx.MultiDiGraph](https://networkx.org/documentation/latest/reference/classes/multidigraph.html#networkx.MultiDiGraph). Each node is an instance of a subclass of the  $pybel$ .dsl.BaseEntity and each edge has a stable key and associated data dictionary for storing relevant contextual information.

The graph contains metadata for the PyBEL version, the BEL script metadata, the namespace definitions, the annotation definitions, and the warnings produced in analysis. Like any networkx graph, all attributes of a given object can be accessed through the graph property, like in: my\_graph.graph ['my key']. Convenient property definitions are given for these attributes that are outlined in the documentation for  $pybel$ . BELGraph.

This allows for much easier programmatic access to answer more complicated questions, which can be written with python code. Because the data structure is the same in Neo4J, the data can be directly exported with  $pybe1$ . to neo4 $j($ ). Neo4J supports the Cypher querying language so that the same queries can be written in an elegant and simple way.

# <span id="page-16-1"></span>**3.1 Constants**

These documents refer to many aspects of the data model using constants, which can be found in the top-level module [pybel.constants](#page-146-0).

Terms describing abundances, annotations, and other internal data are designated in  $pybel$ . constants with fullcaps, such as  $pybel$ .constants.FUNCTION and  $pybel$ .constants.PROTEIN.

For normal usage, we suggest referring to values in dictionaries by these constants, in case the hard-coded strings behind these constants change.

# **3.1.1 Function Nomenclature**

The following table shows PyBEL's internal mapping from BEL functions to its own constants. This can be accessed programatically via pybel.parser.language.abundance\_labels.

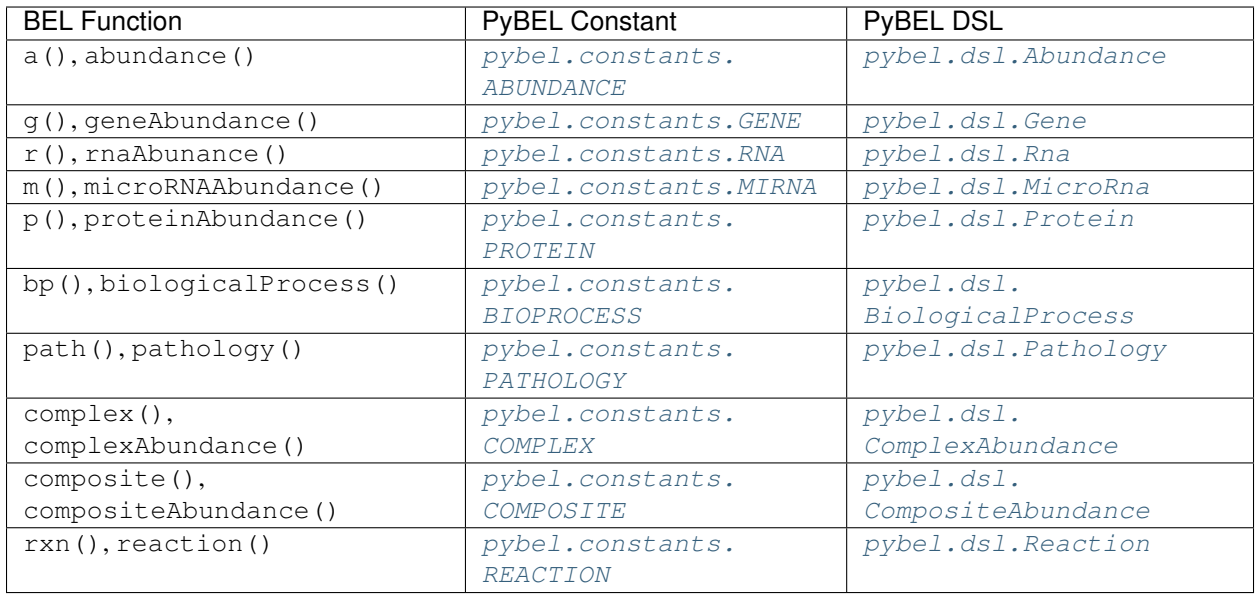

# <span id="page-17-0"></span>**3.2 Graph**

<span id="page-17-1"></span>**class** pybel.**BELGraph**(*name=None*, *version=None*, *description=None*, *authors=None*, *contact=None*, *license=None*, *copyright=None*, *disclaimer=None*, *path=None*) An extension to networkx. MultiDiGraph to represent BEL.

Initialize a BEL graph with its associated metadata.

#### **Parameters**

- **name** ([Optional](https://docs.python.org/3/library/typing.html#typing.Optional)[[str](https://docs.python.org/3/library/stdtypes.html#str)]) The graph's name
- **version** ([Optional](https://docs.python.org/3/library/typing.html#typing.Optional)[[str](https://docs.python.org/3/library/stdtypes.html#str)]) The graph's version. Recommended to use [semantic ver](http://semver.org/)[sioning](http://semver.org/) or YYYYMMDD format.
- **description** ([Optional](https://docs.python.org/3/library/typing.html#typing.Optional)[[str](https://docs.python.org/3/library/stdtypes.html#str)]) A description of the graph
- **authors** ([Optional](https://docs.python.org/3/library/typing.html#typing.Optional)[[str](https://docs.python.org/3/library/stdtypes.html#str)]) The authors of this graph
- **contact** ([Optional](https://docs.python.org/3/library/typing.html#typing.Optional)[[str](https://docs.python.org/3/library/stdtypes.html#str)]) The contact email for this graph
- **license** ([Optional](https://docs.python.org/3/library/typing.html#typing.Optional)[[str](https://docs.python.org/3/library/stdtypes.html#str)]) The license for this graph
- **copyright** ([Optional](https://docs.python.org/3/library/typing.html#typing.Optional)[[str](https://docs.python.org/3/library/stdtypes.html#str)]) The copyright for this graph
- **disclaimer** ([Optional](https://docs.python.org/3/library/typing.html#typing.Optional)[[str](https://docs.python.org/3/library/stdtypes.html#str)]) The disclaimer for this graph

#### **\_\_add\_\_**(*other*)

Copy this graph and join it with another graph with it using  $pybel.startuct.left\_full\_join()$ .

Parameters **other** (BELGraph) – Another BEL graph

Example usage:

```
>>> from pybel.examples import ras_tloc_graph, braf_graph
>>> k = ras_tloc_graph + braf_graph
```
Return type BELGraph

**\_\_iadd\_\_**(*other*)

Join another graph into this one, in-place, using  $pybel$ .  $struct$ .  $left$ 

```
Parameters other (BELGraph) – Another BEL graph
```
Example usage:

```
>>> from pybel.examples import ras_tloc_graph, braf_graph
>>> ras_tloc_graph += braf_graph
```
Return type BELGraph

**\_\_and\_\_**(*other*)

Create a deep copy of this graph and left outer joins another graph.

Uses [pybel.struct.left\\_outer\\_join\(\)](#page-62-2).

Parameters **other** (BELGraph) – Another BEL graph

Example usage:

```
>>> from pybel.examples import ras_tloc_graph, braf_graph
>>> k = ras_tloc_graph & braf_graph
```
Return type BELGraph

**\_\_iand\_\_**(*other*)

Join another graph into this one, in-place, using  $pybel.startuct.left\_outer\_join()$ .

Parameters **other** (BELGraph) – Another BEL graph

Example usage:

```
>>> from pybel.examples import ras_tloc_graph, braf_graph
>>> ras_tloc_graph &= braf_graph
```
Return type BELGraph

#### **parent**

A reference to the parent graph

#### **child**()

Create an empty graph with a "parent" reference back to this one.

Return type BELGraph

#### <span id="page-18-0"></span>**property count**

A dispatch to count functions.

Can be used like this:

```
>>> from pybel.examples import sialic_acid_graph
>>> sialic_acid_graph.count.functions()
Counter({'Protein': 7, 'Complex': 1, 'Abundance': 1})
```
Return type [CountDispatch](#page-28-0)

#### <span id="page-18-1"></span>**property summarize**

A dispatch to summarize the graph.

Return type [SummarizeDispatch](#page-29-0)

#### <span id="page-19-1"></span>**property expand**

A dispatch to expand the graph w.r.t. its parent.

Return type [ExpandDispatch](#page-29-1)

#### <span id="page-19-0"></span>**property induce**

A dispatch to mutate the graph.

Return type [InduceDispatch](#page-28-1)

#### <span id="page-19-2"></span>**property plot**

A dispatch to plot the graph using matplotlib and seaborn.

Return type [PlotDispatch](#page-30-1)

#### **property path**

The graph's path, if it was derived from a BEL document.

Return type [Optional](https://docs.python.org/3/library/typing.html#typing.Optional)[[str](https://docs.python.org/3/library/stdtypes.html#str)]

#### **property name**

The graph's name.

**Hint:** Can be set with the SET DOCUMENT Name =  $\cdot \cdot \cdot$  and  $\cdot \cdot \cdot$  entry in the source BEL script.

#### Return type [Optional](https://docs.python.org/3/library/typing.html#typing.Optional)[[str](https://docs.python.org/3/library/stdtypes.html#str)]

#### **property version**

The graph's version.

**Hint:** Can be set with the SET DOCUMENT Version =  $\cdot \cdot \cdot$  and  $\cdot \cdot \cdot$  entry in the source BEL script.

#### Return type [Optional](https://docs.python.org/3/library/typing.html#typing.Optional)[[str](https://docs.python.org/3/library/stdtypes.html#str)]

#### **property description**

The graph's description.

Hint: Can be set with the SET DOCUMENT Description = "..." entry in the source BEL document.

#### Return type [Optional](https://docs.python.org/3/library/typing.html#typing.Optional)[[str](https://docs.python.org/3/library/stdtypes.html#str)]

#### **property authors**

The graph's authors.

**Hint:** Can be set with the SET DOCUMENT Authors  $=$   $\cdot \cdot \cdot$  entry in the source BEL document.

Return type [Optional](https://docs.python.org/3/library/typing.html#typing.Optional)[[str](https://docs.python.org/3/library/stdtypes.html#str)]

#### **property contact**

The graph's contact information.

**Hint:** Can be set with the SET DOCUMENT ContactInfo =  $\sqrt{ }$ ...  $\sqrt{ }$  entry in the source BEL document.

#### Return type [Optional](https://docs.python.org/3/library/typing.html#typing.Optional)[[str](https://docs.python.org/3/library/stdtypes.html#str)]

#### **property license**

The graph's license.

**Hint:** Can be set with the SET DOCUMENT Licenses =  $\cdot \cdot \cdot$  entry in the source BEL document

#### Return type [Optional](https://docs.python.org/3/library/typing.html#typing.Optional)[[str](https://docs.python.org/3/library/stdtypes.html#str)]

#### **property copyright**

The graph's copyright.

**Hint:** Can be set with the SET DOCUMENT Copyright  $= "..."$  entry in the source BEL document

#### Return type [Optional](https://docs.python.org/3/library/typing.html#typing.Optional)[[str](https://docs.python.org/3/library/stdtypes.html#str)]

#### **property disclaimer**

The graph's disclaimer.

**Hint:** Can be set with the SET DOCUMENT Disclaimer =  $\cdot \cdot \cdot$ .  $\cdot \cdot$  entry in the source BEL document.

Return type [Optional](https://docs.python.org/3/library/typing.html#typing.Optional)[[str](https://docs.python.org/3/library/stdtypes.html#str)]

#### **property namespace\_url**

The mapping from the keywords used in this graph to their respective BEL namespace URLs.

Hint: Can be appended with the DEFINE NAMESPACE [key] AS URL "[value]" entries in the definitions section of the source BEL document.

Return type [Dict](https://docs.python.org/3/library/typing.html#typing.Dict)[[str](https://docs.python.org/3/library/stdtypes.html#str), [str](https://docs.python.org/3/library/stdtypes.html#str)]

#### **property defined\_namespace\_keywords**

The set of all keywords defined as namespaces in this graph.

Return type [Set](https://docs.python.org/3/library/typing.html#typing.Set)[[str](https://docs.python.org/3/library/stdtypes.html#str)]

#### **property namespace\_pattern**

The mapping from the namespace keywords used to create this graph to their regex patterns.

Hint: Can be appended with the DEFINE NAMESPACE [key] AS PATTERN "[value]" entries in the definitions section of the source BEL document.

#### Return type [Dict](https://docs.python.org/3/library/typing.html#typing.Dict)[[str](https://docs.python.org/3/library/stdtypes.html#str), [str](https://docs.python.org/3/library/stdtypes.html#str)]

#### **property annotation\_url**

The mapping from the annotation keywords used to create this graph to the URLs of the BELANNO files.

**Hint:** Can be appended with the DEFINE ANNOTATION [key] AS URL "[value]" entries in the definitions section of the source BEL document.

Return type [Dict](https://docs.python.org/3/library/typing.html#typing.Dict)[[str](https://docs.python.org/3/library/stdtypes.html#str), [str](https://docs.python.org/3/library/stdtypes.html#str)]

#### **property annotation\_miriam**

The set of annotations defined by MIRIAM.

Return type [Set](https://docs.python.org/3/library/typing.html#typing.Set)[[str](https://docs.python.org/3/library/stdtypes.html#str)]

#### **property annotation\_curie**

The set of annotations defined by CURIE.

Return type [Set](https://docs.python.org/3/library/typing.html#typing.Set)[[str](https://docs.python.org/3/library/stdtypes.html#str)]

#### **property annotation\_pattern**

The mapping from the annotation keywords used to create this graph to their regex patterns as strings.

**Hint:** Can be appended with the DEFINE ANNOTATION [key] AS PATTERN "[value]" entries in the definitions section of the source BEL document.

#### Return type [Dict](https://docs.python.org/3/library/typing.html#typing.Dict)[[str](https://docs.python.org/3/library/stdtypes.html#str), [str](https://docs.python.org/3/library/stdtypes.html#str)]

#### **property annotation\_list**

The mapping from the keywords of locally defined annotations to their respective sets of values.

**Hint:** Can be appended with the DEFINE ANNOTATION [key] AS LIST  $\{$  "[value]", ...} entries in the definitions section of the source BEL document.

Return type [Dict](https://docs.python.org/3/library/typing.html#typing.Dict)[[str](https://docs.python.org/3/library/stdtypes.html#str), [Set](https://docs.python.org/3/library/typing.html#typing.Set)[[str](https://docs.python.org/3/library/stdtypes.html#str)]]

#### **property defined\_annotation\_keywords**

Get the set of all keywords defined as annotations in this graph.

Return type [Set](https://docs.python.org/3/library/typing.html#typing.Set)[[str](https://docs.python.org/3/library/stdtypes.html#str)]

#### **property pybel\_version**

The version of PyBEL with which this graph was produced as a string.

#### Return type [str](https://docs.python.org/3/library/stdtypes.html#str)

#### **property warnings**

A list of warnings associated with this graph.

Return type [List](https://docs.python.org/3/library/typing.html#typing.List)[[Tuple](https://docs.python.org/3/library/typing.html#typing.Tuple)[[Optional](https://docs.python.org/3/library/typing.html#typing.Optional)[[str](https://docs.python.org/3/library/stdtypes.html#str)], [BELParserWarning](#page-180-1), [Mapping](https://docs.python.org/3/library/typing.html#typing.Mapping)]]

#### **number\_of\_warnings**()

Return the number of warnings.

#### Return type [int](https://docs.python.org/3/library/functions.html#int)

#### **number\_of\_citations**()

Return the number of citations contained within the graph.

#### Return type [int](https://docs.python.org/3/library/functions.html#int)

#### **number\_of\_authors**()

Return the number of authors contained within the graph.

#### Return type [int](https://docs.python.org/3/library/functions.html#int)

#### **get\_authors**()

Get the authors for the citations in the graph.

#### Return type [Set](https://docs.python.org/3/library/typing.html#typing.Set)[[str](https://docs.python.org/3/library/stdtypes.html#str)]

#### **add\_unqualified\_edge**(*source*, *target*, *relation*)

Add a unique edge that has no annotations.

#### Parameters

- **source** (BaseEntity) The source node
- **target** (BaseEntity) The target node
- **relation** ([str](https://docs.python.org/3/library/stdtypes.html#str)) A relationship label from [pybel.constants](#page-146-0)

#### Return type [str](https://docs.python.org/3/library/stdtypes.html#str)

Returns The key for this edge (a unique hash)

#### **add\_transcription**(*gene*, *rna*)

Add a transcription relation from a gene to an RNA or miRNA node.

#### Parameters

- **gene** (Gene) A gene node
- **rna** ([Union](https://docs.python.org/3/library/typing.html#typing.Union)[Rna, MicroRna]) An RNA or microRNA node

#### Return type [str](https://docs.python.org/3/library/stdtypes.html#str)

```
add_translation(rna, protein)
```
Add a translation relation from a RNA to a protein.

#### Parameters

- **rna** (Rna) An RNA node
- **protein** (Protein) A protein node

#### Return type [str](https://docs.python.org/3/library/stdtypes.html#str)

**add\_equivalence**(*source: pybel.dsl.node\_classes.BaseEntity*, *target: pybel.dsl.node\_classes.BaseEntity*, *\*args*, *\*\*kwargs*) → [str](https://docs.python.org/3/library/stdtypes.html#str) Add two equivalence relations for the nodes.

**add\_orthology**(*source: pybel.dsl.node\_classes.BaseEntity*, *target: pybel.dsl.node\_classes.BaseEntity*, *\*args*, *\*\*kwargs*) → [str](https://docs.python.org/3/library/stdtypes.html#str)

```
Add two orthology relations for the nodes such that u orthologousTo v and v orthologousTo
u.
```
- **add\_is\_a**(*source: pybel.dsl.node\_classes.BaseEntity*, *target: pybel.dsl.node\_classes.BaseEntity*, *\**, *relation:*  $str = 'isA') \rightarrow str$  $str = 'isA') \rightarrow str$ Add an is A relationship such that  $u$  is A v.
- **add\_part\_of**(*source: pybel.dsl.node\_classes.BaseEntity*, *target: pybel.dsl.node\_classes.BaseEntity*,  $*$ , *relation:*  $str = 'partOf'$  $str = 'partOf'$ )  $\rightarrow str$ Add a partOf relationship such that u partOf v.
- **add\_has\_variant**(*source: pybel.dsl.node\_classes.BaseEntity*, *target: pybel.dsl.node\_classes.BaseEntity*, *\**, *relation: [str](https://docs.python.org/3/library/stdtypes.html#str) = 'hasVariant'*) → [str](https://docs.python.org/3/library/stdtypes.html#str) Add a hasVariant relationship such that u hasVariant v.
- **add\_has\_reactant**(*source: pybel.dsl.node\_classes.BaseEntity*, *target: pybel.dsl.node\_classes.BaseEntity,*  $*$ *, relation: [str](https://docs.python.org/3/library/stdtypes.html#str) = 'hasReactant'*)  $\rightarrow$  str Add a hasReactant relationship such that u hasReactant v.
- **add\_has\_product**(*source: pybel.dsl.node\_classes.BaseEntity*, *target: pybel.dsl.node\_classes.BaseEntity,*  $*$ , *relation:*  $str = 'hasProduct' ) \rightarrow str$  $str = 'hasProduct' ) \rightarrow str$ Add a hasProduct relationship such that u hasProduct v.
- <span id="page-23-0"></span>**add\_qualified\_edge**(*source*, *target*, *\**, *relation*, *evidence*, *citation*, *annotations=None*, *source\_modifier=None*, *target\_modifier=None*, *\*\*attr*)

Add a qualified edge.

Qualified edges have a relation, evidence, citation, and optional annotations, subject modifications, and object modifications.

#### Parameters

- **source** (BaseEntity) The source node
- **target** (BaseEntity) The target node
- **relation** ([str](https://docs.python.org/3/library/stdtypes.html#str)) The type of relation this edge represents
- **evidence** ([str](https://docs.python.org/3/library/stdtypes.html#str)) The evidence string from an article
- **citation** ([Union](https://docs.python.org/3/library/typing.html#typing.Union)[[str](https://docs.python.org/3/library/stdtypes.html#str), [Tuple](https://docs.python.org/3/library/typing.html#typing.Tuple)[[str](https://docs.python.org/3/library/stdtypes.html#str), [str](https://docs.python.org/3/library/stdtypes.html#str)], [CitationDict](#page-153-0)]) The citation data dictionary for this evidence. If a string is given, assumes it's a PubMed identifier and auto-fills the citation type.
- **annotations** ([Union](https://docs.python.org/3/library/typing.html#typing.Union)[[Mapping](https://docs.python.org/3/library/typing.html#typing.Mapping)[[str](https://docs.python.org/3/library/stdtypes.html#str), [str](https://docs.python.org/3/library/stdtypes.html#str)], [Mapping](https://docs.python.org/3/library/typing.html#typing.Mapping)[[str](https://docs.python.org/3/library/stdtypes.html#str), [Set](https://docs.python.org/3/library/typing.html#typing.Set)[[str](https://docs.python.org/3/library/stdtypes.html#str)]], [Mapping](https://docs.python.org/3/library/typing.html#typing.Mapping)[[str](https://docs.python.org/3/library/stdtypes.html#str), [List](https://docs.python.org/3/library/typing.html#typing.List)[[Entity](#page-152-0)]], [None](https://docs.python.org/3/library/constants.html#None)]) - The annotations data dictionary
- **source\_modifier** ([Optional](https://docs.python.org/3/library/typing.html#typing.Optional)[[Mapping](https://docs.python.org/3/library/typing.html#typing.Mapping)[[str](https://docs.python.org/3/library/stdtypes.html#str), [Any](https://docs.python.org/3/library/typing.html#typing.Any)]]) The modifiers (like activity) on the subject node. See data model documentation.
- **target\_modifier** ([Optional](https://docs.python.org/3/library/typing.html#typing.Optional)[[Mapping](https://docs.python.org/3/library/typing.html#typing.Mapping)[[str](https://docs.python.org/3/library/stdtypes.html#str), [Any](https://docs.python.org/3/library/typing.html#typing.Any)]]) The modifiers (like activity) on the object node. See data model documentation.

#### Return type [str](https://docs.python.org/3/library/stdtypes.html#str)

Returns The hash of the edge

<span id="page-23-1"></span>**add\_binds**(*source*, *target*, *\**, *evidence*, *citation*, *annotations=None*, *\*\*attr*) Add a "binding" relationship between the two entities such that  $u \Rightarrow$  complex (u, v).

Return type [str](https://docs.python.org/3/library/stdtypes.html#str)

**add\_increases**(*source:* pybel.dsl.node\_classes.BaseEntity, target: py*bel.dsl.node\_classes.BaseEntity*, *\**, *relation: [str](https://docs.python.org/3/library/stdtypes.html#str) = 'increases'*, *evidence: [str](https://docs.python.org/3/library/stdtypes.html#str)*, *citation: Union[\[str,](https://docs.python.org/3/library/stdtypes.html#str) Tuple[\[str,](https://docs.python.org/3/library/stdtypes.html#str) [str\]](https://docs.python.org/3/library/stdtypes.html#str),* [pybel.language.CitationDict](#page-153-0)*]*, *annotations: Optional[Union[Mapping[\[str,](https://docs.python.org/3/library/stdtypes.html#str) [str\]](https://docs.python.org/3/library/stdtypes.html#str), Mapping[\[str,](https://docs.python.org/3/library/stdtypes.html#str) Set[\[str\]](https://docs.python.org/3/library/stdtypes.html#str)], Mapping[\[str,](https://docs.python.org/3/library/stdtypes.html#str) List[*[pybel.language.Entity](#page-152-0)*]]]] = None*, *source\_modifier: Optional[Mapping[\[str,](https://docs.python.org/3/library/stdtypes.html#str) Any]] = None, target modifier: Optional[Mapping[\[str,](https://docs.python.org/3/library/stdtypes.html#str) Any]] = None, \*\*attr*)  $\rightarrow$ 

[str](https://docs.python.org/3/library/stdtypes.html#str) Wrap [add\\_qualified\\_edge\(\)](#page-23-0) for the [pybel.constants.INCREASES](#page-149-0) relation.

**add\_directly\_increases**(*source: pybel.dsl.node\_classes.BaseEntity*, *target: pybel.dsl.node\_classes.BaseEntity*, *\**, *relation: [str](https://docs.python.org/3/library/stdtypes.html#str) = 'directlyIncreases'*, *evidence: [str](https://docs.python.org/3/library/stdtypes.html#str)*, *citation: Union[\[str,](https://docs.python.org/3/library/stdtypes.html#str) Tuple[\[str,](https://docs.python.org/3/library/stdtypes.html#str) [str\]](https://docs.python.org/3/library/stdtypes.html#str),* [pybel.language.CitationDict](#page-153-0)*]*, *annotations: Optional[Union[Mapping[\[str,](https://docs.python.org/3/library/stdtypes.html#str) [str\]](https://docs.python.org/3/library/stdtypes.html#str), Mapping[\[str,](https://docs.python.org/3/library/stdtypes.html#str) Set[\[str\]](https://docs.python.org/3/library/stdtypes.html#str)], Mapping[\[str,](https://docs.python.org/3/library/stdtypes.html#str) List[*[pybel.language.Entity](#page-152-0)*]]]] = None*, *source\_modifier: Optional[Mapping[\[str,](https://docs.python.org/3/library/stdtypes.html#str) Any]] = None*, *target\_modifier: Op-* $tional[Mapping[str, Any]] = None, **attr) \rightarrow str$  $tional[Mapping[str, Any]] = None, **attr) \rightarrow str$  $tional[Mapping[str, Any]] = None, **attr) \rightarrow str$  $tional[Mapping[str, Any]] = None, **attr) \rightarrow str$ 

Add a [pybel.constants.DIRECTLY\\_INCREASES](#page-149-1) with [add\\_qualified\\_edge\(\)](#page-23-0).

<span id="page-24-0"></span>**add\_decreases**(*source: pybel.dsl.node\_classes.BaseEntity*, *target: pybel.dsl.node\_classes.BaseEntity*, *\**, *relation: [str](https://docs.python.org/3/library/stdtypes.html#str) = 'decreases'*, *evidence: [str](https://docs.python.org/3/library/stdtypes.html#str)*, *citation: Union[\[str,](https://docs.python.org/3/library/stdtypes.html#str) Tuple[\[str,](https://docs.python.org/3/library/stdtypes.html#str) [str\]](https://docs.python.org/3/library/stdtypes.html#str),* [pybel.language.CitationDict](#page-153-0)*]*, *annotations: Optional[Union[Mapping[\[str,](https://docs.python.org/3/library/stdtypes.html#str) [str\]](https://docs.python.org/3/library/stdtypes.html#str), Mapping[\[str,](https://docs.python.org/3/library/stdtypes.html#str) Set[\[str\]](https://docs.python.org/3/library/stdtypes.html#str)], Mapping[\[str,](https://docs.python.org/3/library/stdtypes.html#str) List[*[pybel.language.Entity](#page-152-0)*]]]] = None*, *source\_modifier: Optional[Mapping[\[str,](https://docs.python.org/3/library/stdtypes.html#str)*  $Any \, || = None$ , *target\_modifier: Optional*[*Mapping[\[str,](https://docs.python.org/3/library/stdtypes.html#str) Any]* = *None*, \*\*attr $) \rightarrow$ [str](https://docs.python.org/3/library/stdtypes.html#str)

Add a  $pybel$ . constants. DECREASES relationship with add qualified edge().

**add\_directly\_decreases**(*source: pybel.dsl.node\_classes.BaseEntity*, *target: pybel.dsl.node\_classes.BaseEntity*, *\**, *relation: [str](https://docs.python.org/3/library/stdtypes.html#str) = 'directlyDecreases'*, *evidence: [str](https://docs.python.org/3/library/stdtypes.html#str)*, *citation: Union[\[str,](https://docs.python.org/3/library/stdtypes.html#str) Tuple[\[str,](https://docs.python.org/3/library/stdtypes.html#str) [str\]](https://docs.python.org/3/library/stdtypes.html#str),* [pybel.language.CitationDict](#page-153-0)*]*, *annotations: Optional[Union[Mapping[\[str,](https://docs.python.org/3/library/stdtypes.html#str) [str\]](https://docs.python.org/3/library/stdtypes.html#str), Mapping[\[str,](https://docs.python.org/3/library/stdtypes.html#str) Set[\[str\]](https://docs.python.org/3/library/stdtypes.html#str)], Mapping[\[str,](https://docs.python.org/3/library/stdtypes.html#str) List[*[pybel.language.Entity](#page-152-0)*]]]] = None*, *source\_modifier: Optional[Mapping[\[str,](https://docs.python.org/3/library/stdtypes.html#str) Any]] = None*, *target\_modifier: Op-* $tional[Mapping[str, Any]] = None, **attr) \rightarrow str$  $tional[Mapping[str, Any]] = None, **attr) \rightarrow str$  $tional[Mapping[str, Any]] = None, **attr) \rightarrow str$  $tional[Mapping[str, Any]] = None, **attr) \rightarrow str$ 

Add a [pybel.constants.DIRECTLY\\_DECREASES](#page-149-3) relationship with [add\\_qualified\\_edge\(\)](#page-23-0).

**add\_association**(*source: pybel.dsl.node\_classes.BaseEntity*, *target: pybel.dsl.node\_classes.BaseEntity*, *\*args*, *\*\*kwargs*) → [str](https://docs.python.org/3/library/stdtypes.html#str) Add a  $pvbel$ , constants. ASSOCIATION relationship with add qualified edge().

**add\_regulates**(*source: pybel.dsl.node\_classes.BaseEntity*, *target: pybel.dsl.node\_classes.BaseEntity*, *\**, *relation: [str](https://docs.python.org/3/library/stdtypes.html#str) = 'regulates'*, *evidence: [str](https://docs.python.org/3/library/stdtypes.html#str)*, *citation: Union[\[str,](https://docs.python.org/3/library/stdtypes.html#str) Tuple[\[str,](https://docs.python.org/3/library/stdtypes.html#str) [str\]](https://docs.python.org/3/library/stdtypes.html#str),* [pybel.language.CitationDict](#page-153-0)*]*, *annotations: Optional[Union[Mapping[\[str,](https://docs.python.org/3/library/stdtypes.html#str) [str\]](https://docs.python.org/3/library/stdtypes.html#str), Mapping[\[str,](https://docs.python.org/3/library/stdtypes.html#str) Set[\[str\]](https://docs.python.org/3/library/stdtypes.html#str)], Mapping[\[str,](https://docs.python.org/3/library/stdtypes.html#str) List[*[pybel.language.Entity](#page-152-0)*]]]] = None*, *source\_modifier: Optional[Mapping[\[str,](https://docs.python.org/3/library/stdtypes.html#str) Any*]] = *None*, *target\_modifier: Optional[Mapping[\[str,](https://docs.python.org/3/library/stdtypes.html#str) Any]]* = *None*, \*\**attr*)  $\rightarrow$ 

[str](https://docs.python.org/3/library/stdtypes.html#str) Add a [pybel.constants.REGULATES](#page-149-4) relationship with [add\\_qualified\\_edge\(\)](#page-23-0).

**add\_directly\_regulates**(*source: pybel.dsl.node\_classes.BaseEntity*, *target: pybel.dsl.node\_classes.BaseEntity*, *\**, *relation: [str](https://docs.python.org/3/library/stdtypes.html#str) = 'directlyRegulates'*, *evidence: [str](https://docs.python.org/3/library/stdtypes.html#str)*, *citation: Union[\[str,](https://docs.python.org/3/library/stdtypes.html#str) Tuple[\[str,](https://docs.python.org/3/library/stdtypes.html#str) [str\]](https://docs.python.org/3/library/stdtypes.html#str),* [pybel.language.CitationDict](#page-153-0)*]*, *annotations: Optional[Union[Mapping[\[str,](https://docs.python.org/3/library/stdtypes.html#str) [str\]](https://docs.python.org/3/library/stdtypes.html#str), Mapping[\[str,](https://docs.python.org/3/library/stdtypes.html#str) Set[\[str\]](https://docs.python.org/3/library/stdtypes.html#str)], Mapping[\[str,](https://docs.python.org/3/library/stdtypes.html#str) List[*[pybel.language.Entity](#page-152-0)*]]]] = None*, *source\_modifier: Optional[Mapping[\[str,](https://docs.python.org/3/library/stdtypes.html#str) Any]] = None*, *target\_modifier: Op-* $tional[Mapping[str, Any]] = None, **attr) \rightarrow str$  $tional[Mapping[str, Any]] = None, **attr) \rightarrow str$  $tional[Mapping[str, Any]] = None, **attr) \rightarrow str$  $tional[Mapping[str, Any]] = None, **attr) \rightarrow str$ Add a [pybel.constants.DIRECTLY\\_REGULATES](#page-149-5) relationship with add qualified edge(). **add\_correlation**(*source: pybel.dsl.node\_classes.BaseEntity*, *target: pybel.dsl.node\_classes.BaseEntity*, *\*args*, *\*\*kwargs*) → [str](https://docs.python.org/3/library/stdtypes.html#str) Add a [pybel.constants.CORRELATION](#page-149-6) relationship with [add\\_qualified\\_edge\(\)](#page-23-0). **add\_no\_correlation**(*source: pybel.dsl.node\_classes.BaseEntity*, *target: pybel.dsl.node\_classes.BaseEntity*, *\*args*, *\*\*kwargs*) → [str](https://docs.python.org/3/library/stdtypes.html#str) Add a [pybel.constants.NO\\_CORRELATION](#page-149-7) relationship with [add\\_qualified\\_edge\(\)](#page-23-0). **add\_positive\_correlation**(*source: pybel.dsl.node\_classes.BaseEntity*, *target: pybel.dsl.node\_classes.BaseEntity*, *\*args*, *\*\*kwargs*) → [str](https://docs.python.org/3/library/stdtypes.html#str) Add a [pybel.constants.POSITIVE\\_CORRELATION](#page-150-1) relationship with [add\\_qualified\\_edge\(\)](#page-23-0). **add\_negative\_correlation**(*source: pybel.dsl.node\_classes.BaseEntity*, *target: pybel.dsl.node\_classes.BaseEntity*, *\*args*, *\*\*kwargs*) → [str](https://docs.python.org/3/library/stdtypes.html#str) Add a [pybel.constants.NEGATIVE\\_CORRELATION](#page-149-8) relationship with add qualified edge(). **add\_causes\_no\_change**(*source: pybel.dsl.node\_classes.BaseEntity*, *target: pybel.dsl.node\_classes.BaseEntity*, *\**, *relation: [str](https://docs.python.org/3/library/stdtypes.html#str) = 'causes-NoChange'*, *evidence: [str](https://docs.python.org/3/library/stdtypes.html#str)*, *citation: Union[\[str,](https://docs.python.org/3/library/stdtypes.html#str) Tuple[\[str,](https://docs.python.org/3/library/stdtypes.html#str) [str\]](https://docs.python.org/3/library/stdtypes.html#str),* [py](#page-153-0)[bel.language.CitationDict](#page-153-0)*]*, *annotations: Optional[Union[Mapping[\[str,](https://docs.python.org/3/library/stdtypes.html#str) [str\]](https://docs.python.org/3/library/stdtypes.html#str), Mapping[\[str,](https://docs.python.org/3/library/stdtypes.html#str) Set[\[str\]](https://docs.python.org/3/library/stdtypes.html#str)], Mapping[\[str,](https://docs.python.org/3/library/stdtypes.html#str) List[*[pybel.language.Entity](#page-152-0)*]]]] = None*, *source\_modifier: Optional[Mapping[\[str,](https://docs.python.org/3/library/stdtypes.html#str) Any]] = None*, *target modifier: Optional[Mapping[\[str,](https://docs.python.org/3/library/stdtypes.html#str) Any]] = None, \*\*attr*)  $\rightarrow$  [str](https://docs.python.org/3/library/stdtypes.html#str) Add a [pybel.constants.CAUSES\\_NO\\_CHANGE](#page-149-9) relationship with [add\\_qualified\\_edge\(\)](#page-23-0). **add\_inhibits**(*source: pybel.dsl.node\_classes.BaseEntity*, *target: pybel.dsl.node\_classes.BaseEntity*, *\**, *relation: [str](https://docs.python.org/3/library/stdtypes.html#str) = 'decreases'*, *evidence: [str](https://docs.python.org/3/library/stdtypes.html#str)*, *citation: Union[\[str,](https://docs.python.org/3/library/stdtypes.html#str) Tuple[\[str,](https://docs.python.org/3/library/stdtypes.html#str) [str\]](https://docs.python.org/3/library/stdtypes.html#str),* [pybel.language.CitationDict](#page-153-0)*]*, *annotations: Optional[Union[Mapping[\[str,](https://docs.python.org/3/library/stdtypes.html#str) [str\]](https://docs.python.org/3/library/stdtypes.html#str), Mapping[\[str,](https://docs.python.org/3/library/stdtypes.html#str) Set[\[str\]](https://docs.python.org/3/library/stdtypes.html#str)], Mapping[\[str,](https://docs.python.org/3/library/stdtypes.html#str) List[*[pybel.language.Entity](#page-152-0)*]]]] = None*, *source\_modifier: Optional[Mapping[\[str,](https://docs.python.org/3/library/stdtypes.html#str) Any]] = None*, *target\_modifier: Optional[Mapping[\[str,](https://docs.python.org/3/library/stdtypes.html#str) Any]] = {'effect': {'identifier': '0003674', 'name': 'molecular function', 'namespace': 'go'}, 'modifier': 'Activity'}, \*\*attr*)  $\rightarrow$  [str](https://docs.python.org/3/library/stdtypes.html#str) Add an "inhibits" relationship. A more specific version of  $add\_decreases$  () that automatically populates the object modifier with an activity. **add\_activates**(*source: pybel.dsl.node\_classes.BaseEntity*, *target: pybel.dsl.node\_classes.BaseEntity*, *\**, *relation: [str](https://docs.python.org/3/library/stdtypes.html#str) = 'increases'*, *evidence: [str](https://docs.python.org/3/library/stdtypes.html#str)*, *citation: Union[\[str,](https://docs.python.org/3/library/stdtypes.html#str) Tuple[\[str,](https://docs.python.org/3/library/stdtypes.html#str) [str\]](https://docs.python.org/3/library/stdtypes.html#str),* [pybel.language.CitationDict](#page-153-0)*]*, *annotations: Optional[Union[Mapping[\[str,](https://docs.python.org/3/library/stdtypes.html#str) [str\]](https://docs.python.org/3/library/stdtypes.html#str), Mapping[\[str,](https://docs.python.org/3/library/stdtypes.html#str) Set[\[str\]](https://docs.python.org/3/library/stdtypes.html#str)], Mapping[\[str,](https://docs.python.org/3/library/stdtypes.html#str) List[*[pybel.language.Entity](#page-152-0)*]]]] = None*, *source\_modifier: Optional[Mapping[\[str,](https://docs.python.org/3/library/stdtypes.html#str)*

*Any]] = None*, *target\_modifier: Optional[Mapping[\[str,](https://docs.python.org/3/library/stdtypes.html#str) Any]] = {'effect': {'identifier': '0003674', 'name': 'molecular function', 'namespace': 'go'}, 'modifier':*  $'Activity'l$ ,  $**attr$ )  $\rightarrow$  [str](https://docs.python.org/3/library/stdtypes.html#str)

Add an "activates" relationship.

A more specific version of add increases () that automatically populates the object modifier with an activity.

**add\_phosphorylates**(*source: pybel.dsl.node\_classes.BaseEntity*, *target: pybel.dsl.node\_classes.CentralDogma*, *code: Optional[\[str\]](https://docs.python.org/3/library/stdtypes.html#str) = None*, *position: Optional[\[int\]](https://docs.python.org/3/library/functions.html#int) = None*, *\**, *evidence: [str](https://docs.python.org/3/library/stdtypes.html#str)*, *citation: Union[\[str,](https://docs.python.org/3/library/stdtypes.html#str) Mapping[\[str,](https://docs.python.org/3/library/stdtypes.html#str) [str\]](https://docs.python.org/3/library/stdtypes.html#str)]*, *annotations: Optional[Union[Mapping[\[str,](https://docs.python.org/3/library/stdtypes.html#str) [str\]](https://docs.python.org/3/library/stdtypes.html#str), Mapping[\[str,](https://docs.python.org/3/library/stdtypes.html#str) Set[\[str\]](https://docs.python.org/3/library/stdtypes.html#str)], Mapping[\[str,](https://docs.python.org/3/library/stdtypes.html#str) List[*[pybel.language.Entity](#page-152-0)*]]]] = None*, *source\_modifier: Optional[Mapping] = None*, *target\_modifier: Optional[Mapping] = None*, *\*\*attr*)

Add an increase of modified object with phosphorylation.

**add\_directly\_phosphorylates**(*source: pybel.dsl.node\_classes.BaseEntity*, *target: pybel.dsl.node\_classes.CentralDogma*, *code: Optional[\[str\]](https://docs.python.org/3/library/stdtypes.html#str) = None*, *position: Optional[\[int\]](https://docs.python.org/3/library/functions.html#int) = None*, *\**, *evidence: [str](https://docs.python.org/3/library/stdtypes.html#str)*, *citation: Union[\[str,](https://docs.python.org/3/library/stdtypes.html#str) Mapping[\[str,](https://docs.python.org/3/library/stdtypes.html#str) [str\]](https://docs.python.org/3/library/stdtypes.html#str)]*, *annotations: Optional[Union[Mapping[\[str,](https://docs.python.org/3/library/stdtypes.html#str) [str\]](https://docs.python.org/3/library/stdtypes.html#str), Mapping[\[str,](https://docs.python.org/3/library/stdtypes.html#str) Set[\[str\]](https://docs.python.org/3/library/stdtypes.html#str)], Mapping[\[str,](https://docs.python.org/3/library/stdtypes.html#str) List[*[pybel.language.Entity](#page-152-0)*]]]] = None*, *source\_modifier: Optional[Mapping] = None*, *target\_modifier: Optional[Mapping] = None*, *\*\*attr*)

Add a direct increase of modified object with phosphorylation.

**add\_dephosphorylates**(*source: pybel.dsl.node\_classes.BaseEntity*, *target: pybel.dsl.node\_classes.CentralDogma*, *code: Optional[\[str\]](https://docs.python.org/3/library/stdtypes.html#str) = None*, *position: Optional[\[int\]](https://docs.python.org/3/library/functions.html#int) = None*, *\**, *evidence: [str](https://docs.python.org/3/library/stdtypes.html#str)*, *citation: Union[\[str,](https://docs.python.org/3/library/stdtypes.html#str) Mapping[\[str,](https://docs.python.org/3/library/stdtypes.html#str) [str\]](https://docs.python.org/3/library/stdtypes.html#str)]*, *annotations: Optional[Union[Mapping[\[str,](https://docs.python.org/3/library/stdtypes.html#str) [str\]](https://docs.python.org/3/library/stdtypes.html#str), Mapping[\[str,](https://docs.python.org/3/library/stdtypes.html#str) Set[\[str\]](https://docs.python.org/3/library/stdtypes.html#str)], Mapping[\[str,](https://docs.python.org/3/library/stdtypes.html#str) List[*[pybel.language.Entity](#page-152-0)*]]]] = None*, *source\_modifier: Optional[Mapping] = None*, *target\_modifier: Optional[Mapping] = None*, *\*\*attr*)

Add a decrease of modified object with phosphorylation.

**add\_directly\_dephosphorylates**(*source: pybel.dsl.node\_classes.BaseEntity*, *target: pybel.dsl.node\_classes.CentralDogma*, *code: Optional[\[str\]](https://docs.python.org/3/library/stdtypes.html#str) = None*, *position: Optional[\[int\]](https://docs.python.org/3/library/functions.html#int) = None*, *\**, *evidence: [str](https://docs.python.org/3/library/stdtypes.html#str)*, *citation: Union[\[str,](https://docs.python.org/3/library/stdtypes.html#str) Mapping[\[str,](https://docs.python.org/3/library/stdtypes.html#str) [str\]](https://docs.python.org/3/library/stdtypes.html#str)]*, *annotations: Optional[Union[Mapping[\[str,](https://docs.python.org/3/library/stdtypes.html#str) [str\]](https://docs.python.org/3/library/stdtypes.html#str), Mapping[\[str,](https://docs.python.org/3/library/stdtypes.html#str) Set[\[str\]](https://docs.python.org/3/library/stdtypes.html#str)], Mapping[\[str,](https://docs.python.org/3/library/stdtypes.html#str) List[*[pybel.language.Entity](#page-152-0)*]]]] = None*, *source\_modifier: Optional[Mapping] = None*, *target\_modifier: Optional[Mapping] = None*, *\*\*attr*)

Add a direct decrease of modified object with phosphorylation.

<span id="page-26-0"></span>**add\_node\_from\_data**(*node*) Add an entity to the graph.

Return type [None](https://docs.python.org/3/library/constants.html#None)

**add\_reaction**(*reactants*, *products*) Add a reaction directly to the graph.

Return type [None](https://docs.python.org/3/library/constants.html#None)

**has\_edge\_citation**(*u*, *v*, *key*) Check if the given edge has a citation.

Return type [bool](https://docs.python.org/3/library/functions.html#bool)

**has\_edge\_evidence**(*u*, *v*, *key*) Check if the given edge has an evidence.

Return type [bool](https://docs.python.org/3/library/functions.html#bool)

**get\_edge\_citation**(*u*, *v*, *key*) Get the citation for a given edge.

Return type [Optional](https://docs.python.org/3/library/typing.html#typing.Optional)[[CitationDict](#page-153-0)]

**get\_edge\_evidence**(*u*, *v*, *key*) Get the evidence for a given edge.

Return type [Optional](https://docs.python.org/3/library/typing.html#typing.Optional)[[str](https://docs.python.org/3/library/stdtypes.html#str)]

**get\_edge\_annotations**(*u*, *v*, *key*) Get the annotations for a given edge.

Return type [Optional](https://docs.python.org/3/library/typing.html#typing.Optional)[[Mapping](https://docs.python.org/3/library/typing.html#typing.Mapping)[[str](https://docs.python.org/3/library/stdtypes.html#str), [List](https://docs.python.org/3/library/typing.html#typing.List)[[Entity](#page-152-0)]]]

**static node\_to\_bel**(*n*) Serialize a node as BEL.

Return type [str](https://docs.python.org/3/library/stdtypes.html#str)

**static edge\_to\_bel**(*u*, *v*, *edge\_data*, *sep=None*, *use\_identifiers=True*) Serialize a pair of nodes and related edge data as a BEL relation.

Return type [str](https://docs.python.org/3/library/stdtypes.html#str)

**iter\_equivalent\_nodes**(*node*)

Iterate over nodes that are equivalent to the given node, including the original.

Return type [Iterable](https://docs.python.org/3/library/typing.html#typing.Iterable)[BaseEntity]

**get\_equivalent\_nodes**(*node*)

Get a set of equivalent nodes to this node, excluding the given node.

Return type [Set](https://docs.python.org/3/library/typing.html#typing.Set)[BaseEntity]

**node\_has\_namespace**(*node*, *namespace*)

Check if the node have the given namespace.

This also should look in the equivalent nodes.

Return type [bool](https://docs.python.org/3/library/functions.html#bool)

**summary\_dict**() Return a dictionary that summarizes the graph.

Return type [Mapping](https://docs.python.org/3/library/typing.html#typing.Mapping)[[str](https://docs.python.org/3/library/stdtypes.html#str), [float](https://docs.python.org/3/library/functions.html#float)]

**summary\_str**() Return a string that summarizes the graph.

Return type [str](https://docs.python.org/3/library/stdtypes.html#str)

**ground**(*\*\*kwargs*) Ground this graph.

Return type BELGraph

### **3.2.1 Dispatches**

Dispatches are classes that enable easy access to summary, mutation, and other functions that consume graphs directly through the pybel. BELGraph interface.

```
class pybel.struct.graph.CountDispatch(graph)
```
A dispatch for count functions that can be found at  $pybel$ . BELGraph. count.

#### **functions**()

Count the functions in a graph.

```
>>> from pybel.examples import sialic_acid_graph
>>> sialic_acid_graph.count.functions()
Counter({'Protein': 7, 'Complex': 1, 'Abundance': 1})
```
Return type [Counter](https://docs.python.org/3/library/collections.html#collections.Counter)

#### **namespaces**()

Return a counter of namespaces' occurrences in nodes in the graph.

Return type [Counter](https://docs.python.org/3/library/collections.html#collections.Counter)

#### **pathologies**()

Return a counter of pathologies' occurrences in edges in the graph.

Return type [Counter](https://docs.python.org/3/library/collections.html#collections.Counter)

#### **annotations**()

Return a counter of annotations' occurrences in edges in the graph.

#### Return type [Counter](https://docs.python.org/3/library/collections.html#collections.Counter)

#### **variants**()

Return a counter of variants' occurrences in nodes in the graph.

Return type [Counter](https://docs.python.org/3/library/collections.html#collections.Counter)

### **relations**()

Return a counter of relations' occurrences in edges in the graph.

Return type [Counter](https://docs.python.org/3/library/collections.html#collections.Counter)

#### **error\_types**()

Return a counter of error types' occurrences in BEL script underlying the graph.

#### Return type [Counter](https://docs.python.org/3/library/collections.html#collections.Counter)

#### **modifications**()

Return a counter of relation modifications' occurrences (activity, translocation, etc.) in the graph.

#### Return type [Counter](https://docs.python.org/3/library/collections.html#collections.Counter)

#### **authors**()

Return a counter of the number of edges to which each author contributed in the graph.

#### Return type [Counter](https://docs.python.org/3/library/collections.html#collections.Counter)

#### **citations**()

Return the number of citations.

#### Return type [int](https://docs.python.org/3/library/functions.html#int)

#### <span id="page-28-1"></span>**class** pybel.struct.graph.**InduceDispatch**(*graph*)

A dispatch for induction functions that can be found at pybel. BELGraph. induce.

**paths**(*nodes*)

Induce a subgraph on shortest paths between the nodes.

Return type [Optional](https://docs.python.org/3/library/typing.html#typing.Optional)[BELGraph]

```
neighborhood(nodes)
```
Induce a subgraph around the neighborhood.

Return type [Optional](https://docs.python.org/3/library/typing.html#typing.Optional)[BELGraph]

```
random(**kwargs)
```
Induce a random subgraph.

#### Return type [Optional](https://docs.python.org/3/library/typing.html#typing.Optional)[BELGraph]

```
annotation(prefix, identifier)
```
Induce a subgraph on edges with the given annotation.

Return type [Optional](https://docs.python.org/3/library/typing.html#typing.Optional)[BELGraph]

#### <span id="page-29-0"></span>**class** pybel.struct.graph.**SummarizeDispatch**(*graph*)

A dispatch for summary printing functions that can be found at  $pybel$ . BELGraph. summarize.

```
statistics(file=None)
     Print summary statistics on the graph.
```
**nodes**(*file=None*, *examples=True*) Print a summary of the nodes' functions in the graph.

**namespaces**(*file=None*, *examples=True*) Print a summary of the nodes' namespaces in the graph.

- **edges**(*file=None*, *examples=True*) Print a summary of the edges' types in the graph.
- **citations**(*n=15*, *file=None*)

Print a summary of the top citations' frequencies in the graph.

#### **dict**()

Return a dictionary that summarizes the graph.

Return type [Mapping](https://docs.python.org/3/library/typing.html#typing.Mapping)[[str](#page-29-2), [float](https://docs.python.org/3/library/functions.html#float)]

### <span id="page-29-2"></span>**str**()

Return a string that summarizes the graph.

#### Return type [str](#page-29-2)

#### **list**()

Return a list of tuples that summarize the graph.

Return type [List](https://docs.python.org/3/library/typing.html#typing.List)[[Tuple](https://docs.python.org/3/library/typing.html#typing.Tuple)[[str](#page-29-2), [Any](https://docs.python.org/3/library/typing.html#typing.Any)]]

<span id="page-29-1"></span>**class** pybel.struct.graph.**ExpandDispatch**(*graph*)

A dispatch for count functions that can be found at  $pybel$ . BELGraph.expand.

#### **property parent**

Get the parent BEL graph.

Return type BELGraph

#### **neighborhood**(*node*)

Expand around the neighborhood of a given node.

```
>>> from pybel.examples import braf_graph
>>> from pybel.dsl import Protein
>>> thpo = Protein(namespace='HGNC', name='THPO', identifier='11795')
>>> braf = Protein(namespace='HGNC', name='BRAF', identifier='1097')
>>> raf1 = Protein(namespace='HGNC', name='RAF1', identifier='9829')
>>> elk1 = Protein(namespace='HGNC', name='ELK1', identifier='3321')
>>> subgraph_1 = braf_graph.induce.paths([braf, elk1])
>>> assert thpo not in subgraph_1 and raf1 not in subgraph_1
>>> subgraph_2 = subgraph_1.expand.neighborhood(braf)
>>> assert thpo in subgraph_2 and raf1 not in subgraph_2
```
Return type BELGraph

```
periphery(**kwargs)
     Expand around the periphery of the graph w.r.t. its parent graph.
```

```
internal(**kwargs)
     Expand missing edges between nodes in the graph w.r.t. its parent graph.
```

```
class pybel.struct.graph.PlotDispatch(graph)
     A dispatch for count functions that can be found at pybel.BELGraph.plot.
```

```
summary(save=None, **kwargs)
    Plot a summary of the graph's nodes and edges using matplotlib.
```
# <span id="page-30-0"></span>**3.3 Nodes**

Nodes (or *entities*) in a *[pybel.BELGraph](#page-17-1)* represent physical entities' abundances. Most contain information about the identifier for the entity using a namespace/name pair. The PyBEL parser converts BEL terms to an internal representation using an internal domain specific language (DSL) that allows for writing BEL directly in Python.

For example, after the BEL term p(hgnc:GSK3B) is parsed, it is instantiated as a Python object using the DSL function corresponding to the p() function in BEL,  $pybel$ .dsl.Protein, like:

```
from pybel.dsl import Protein
gsk3b_protein = Protein(namespace='hgnc', name='GSK3B')
```
[pybel.dsl.Protein](#page-172-0), like the others mentioned before, inherit from [pybel.dsl.BaseEntity](#page-168-2), which itself inherits from [dict](https://docs.python.org/3/library/stdtypes.html#dict). Therefore, the resulting object can be used like a dict that looks like:

```
from pybel.constants import *
{
   FUNCTION: PROTEIN,
   NAMESPACE: 'hgnc',
    NAME: 'GSK3B',
}
```
Alternatively, it can be used in more exciting ways, outlined later in the documentation for  $pybel \cdot dsl$ .

### **3.3.1 Variants**

The addition of a variant tag results in an entry called 'variants' in the data dictionary associated with a given node. This entry is a list with dictionaries describing each of the variants. All variants have the entry 'kind' to identify whether it is a post-translational modification (PTM), gene modification, fragment, or HGVS variant.

Warning: The canonical ordering for the elements of the VARIANTS list correspond to the sorted order of their corresponding node tuples using pybel.parser.canonicalize.sort\_dict\_list(). Rather than directly modifying the BELGraph's structure, use  $pybel$ . BELGraph.add\_node\_from\_data(), which takes care of automatically canonicalizing this dictionary.

HGVS Variants.

For example, the BEL term p(HGNC:GSK3B, var(p.Gly123Arg)) is translated to the following internal DSL:

```
from pybel.dsl import Protein, Hgvs
gsk3b_variant = Protien(namespace='HGNC', name='GSK3B', variants=Hgvs('p.Gly123Arg'))
```
Further, the shorthand for protein substitutions,  $pybel$ .dsl.ProteinSubstitution, can be used to produce the same result, as it inherits from  $pybel$ .dsl.Hgvs:

```
from pybel.dsl import Protein, ProteinSubstitution
gsk3b_variant = Protien(namespace='HGNC', name='GSK3B', variants=ProteinSubstitution(
˓→'Gly', 123, 'Arg'))
```
Either way, the resulting object can be used like a dict that looks like:

```
from pybel.constants import *
{
    FUNCTION: PROTEIN,
    NAMESPACE: 'HGNC',
    NAME: 'GSK3B',
    VARIANTS: [
        {
            KIND: HGVS,
            IDENTIFIER: 'p.Gly123Arg',
        },
    ],
}
```
See also:

- BEL 2.0 specification on [variants](http://openbel.org/language/version_2.0/bel_specification_version_2.0.html#_variant_var)
- HGVS [conventions](http://www.hgvs.org/mutnomen/recs.html)
- PyBEL module pybel.parser.modifiers.get\_hgvs\_language

### **3.3.2 Gene Substitutions**

Gene Substitutions.

Gene substitutions are legacy statements defined in BEL 1.0. BEL 2.0 recommends using HGVS strings. Luckily, the information contained in a BEL 1.0 encoding, such as  $g$  (HGNC:APP, sub(G, 275341, C)) can be automatically translated to the appropriate HGVS  $g$  (HGNC:APP, var (c.275341G>C)), assuming that all substitutions are using the reference coding gene sequence for numbering and not the genomic reference. The previous statements both produce the underlying data:

```
from pybel.constants import *
{
    FUNCTION: GENE,
    NAMESPACE: 'HGNC',
    NAME: 'APP',
    VARIANTS: [
        {
            KIND: HGVS,
            IDENTIFIER: 'c.275341G>C',
        },
    ],
}
```
See also:

- BEL 2.0 specification on [gene substitutions](http://openbel.org/language/version_2.0/bel_specification_version_2.0.html#_variants_2)
- PyBEL module pybel.parser.modifiers.get\_gene\_substitution\_language

### **3.3.3 Gene Modifications**

Gene Modifications.

PyBEL introduces the gene modification tag, gmod(), to allow for the encoding of epigenetic modifications. Its syntax follows the same style s the pmod() tags for proteins, and can include the following values:

 $\cdot$  M

- Me
- methylation
- $\bullet$  A
- Ac
- acetylation

For example, the node  $q$  (HGNC:GSK3B,  $q \mod(M)$ ) is represented with the following:

```
from pybel.constants import *
{
    FUNCTION: GENE,
    NAMESPACE: 'HGNC',
    NAME: 'GSK3B',
    VARIANTS: [
        {
            KIND: GMOD,
```
(continues on next page)

(continued from previous page)

```
IDENTIFIER: {
                 NAMESPACE: BEL_DEFAULT_NAMESPACE,
                 NAME: 'Me',
            },
        },
    ],
}
```
The addition of this function does not preclude the use of all other standard functions in BEL; however, other compilers probably won't support these standards. If you agree that this is useful, please contribute to discussion in the OpenBEL community.

#### See also:

• PyBEL module pybel.parser.modifiers.get\_gene\_modification\_language()

# **3.3.4 Protein Substitutions**

Protein Substitutions.

Protein substitutions are legacy statements defined in BEL 1.0. BEL 2.0 recommends using HGVS strings. Luckily, the information contained in a BEL 1.0 encoding, such as  $p(HGNC:APP, sub(R, 275, H))$  can be automatically translated to the appropriate HGVS p(HGNC:APP, var(p.Arg275His)), assuming that all substitutions are using the reference protein sequence for numbering and not the genomic reference. The previous statements both produce the underlying data:

```
from pybel.constants import *
{
    FUNCTION: GENE,
    NAMESPACE: 'HGNC',
   NAME: 'APP',
    VARIANTS: [
        {
            KIND: HGVS,
            IDENTIFIER: 'p.Arg275His',
        },
    ],
}
```
See also:

- BEL 2.0 specification on [protein substitutions](http://openbel.org/language/version_2.0/bel_specification_version_2.0.html#_variants_2)
- PyBEL module pybel.parser.modifiers.get\_protein\_substitution\_language

### **3.3.5 Protein Modifications**

Protein Modifications.

The addition of a post-translational modification (PTM) tag results in an entry called 'variants' in the data dictionary associated with a given node. This entry is a list with dictionaries describing each of the variants. All variants have the entry 'kind' to identify whether it is a PTM, gene modification, fragment, or HGVS variant. The 'kind' value for PTM is 'pmod'.

Each PMOD contains an identifier, which is a dictionary with the namespace and name, and can optionally include the position ('pos') and/or amino acid code ('code').

For example, the node p(HGNC: GSK3B, pmod(P, S, 9)) is represented with the following:

```
from pybel.constants import *
{
    FUNCTION: PROTEIN,
    NAMESPACE: 'HGNC',
    NAME: 'GSK3B',
    VARIANTS: [
        {
            KIND: PMOD,
            IDENTIFIER: {
                NAMESPACE: BEL_DEFAULT_NAMESPACE
                NAME: 'Ph',
            },
            PMOD_CODE: 'Ser',
            PMOD_POSITION: 9,
        },
    ],
}
```
As an additional example, in p(HGNC:MAPK1, pmod(Ph, Thr, 202), pmod(Ph, Tyr, 204)), MAPK is phosphorylated twice to become active. This results in the following:

```
{
   FUNCTION: PROTEIN,
   NAMESPACE: 'HGNC',
   NAME: 'MAPK1',
   VARIANTS: [
        {
            KIND: PMOD,
            IDENTIFIER: {
                NAMESPACE: BEL_DEFAULT_NAMESPACE
                NAME: 'Ph',
            },
            PMOD_CODE: 'Thr',
            PMOD_POSITION: 202
        },
        {
            KIND: PMOD,
            IDENTIFIER: {
                NAMESPACE: BEL_DEFAULT_NAMESPACE
                NAME: 'Ph',
            },
```
(continues on next page)

(continued from previous page)

```
PMOD_CODE: 'Tyr',
        PMOD_POSITION: 204
    }
]
```
See also:

}

- BEL 2.0 specification on [protein modifications](http://openbel.org/language/version_2.0/bel_specification_version_2.0.html#_proteinmodification_pmod)
- PyBEL module pybel.parser.modifiers.get\_protein\_modification\_language

# **3.3.6 Protein Truncations**

Truncations.

Truncations in the legacy BEL 1.0 specification are automatically translated to BEL 2.0 with HGVS nomenclature.  $p(HGNC:AKT1, \text{trunc}(40))$  becomes  $p(HGNC:AKT1, \text{var}(p.40*))$  and is represented with the following dictionary:

```
from pybel.constants import *
{
    FUNCTION: PROTEIN,
    NAMESPACE: 'HGNC',
    NAME: 'AKT1',
    VARIANTS: [
        {
            KIND: HGVS,
            IDENTIFIER: 'p.40*',
        },
    ],
}
```
Unfortunately, the HGVS nomenclature requires the encoding of the terminal amino acid which is exchanged for a stop codon, and this information is not required by BEL 1.0. For this example, the proper encoding of the truncation at position also includes the information that the 40th amino acid in the AKT1 is Cys. Its BEL encoding should be p(HGNC:AKT1, var(p.Cys40 $\star$ )). Temporary support has been added to compile these statements, but it's recommended they are upgraded by reexamining the supporting text, or looking up the amino acid sequence.

#### See also:

- BEL 2.0 specification on [truncations](http://openbel.org/language/version_2.0/bel_specification_version_2.0.html#_variants_2)
- PyBEL module pybel.parser.modifiers.get\_truncation\_language
# **3.3.7 Protein Fragments**

Fragments.

The addition of a fragment results in an entry called  $pybel$ .constants. VARIANTS in the data dictionary associated with a given node. This entry is a list with dictionaries describing each of the variants. All variants have the entry *[pybel.constants.KIND](#page-147-1)* to identify whether it is a PTM, gene modification, fragment, or HGVS variant. The [pybel.constants.KIND](#page-147-1) value for a fragment is [pybel.constants.FRAGMENT](#page-147-2).

Each fragment contains an identifier, which is a dictionary with the namespace and name, and can optionally include the position ('pos') and/or amino acid code ('code').

For example, the node p(HGNC: GSK3B,  $frag(45_129)$ ) is represented with the following:

```
from pybel.constants import *
{
    FUNCTION: PROTEIN,
    NAMESPACE: 'HGNC',
    NAME: 'GSK3B',
    VARIANTS: [
        {
            KIND: FRAGMENT,
            FRAGMENT_START: 45,
            FRAGMENT_STOP: 129,
        },
    ],
}
```
Additionally, nodes can have an asterick (\*) or question mark (?) representing unbound or unknown fragments, respectively.

A fragment may also be unknown, such as in the node p(HGNC:GSK3B, frag(?)). This is represented with the key [pybel.constants.FRAGMENT\\_MISSING](#page-151-0) and the value of '?' like:

```
from pybel.constants import *
{
    FUNCTION: PROTEIN,
    NAMESPACE: 'HGNC',
   NAME: 'GSK3B',
    VARIANTS: [
        {
            KIND: FRAGMENT,
            FRAGMENT_MISSING: '?',
        },
    ],
}
```
See also:

- BEL 2.0 specification on [proteolytic fragments \(2.2.3\)](http://openbel.org/language/version_2.0/bel_specification_version_2.0.html#_proteolytic_fragments)
- PyBEL module pybel.parser.modifiers.get\_fragment\_language

## **3.3.8 Fusions**

Fusions.

Gene, RNA, miRNA, and protein fusions are all represented with the same underlying data structure. Below it is shown with uppercase letters referring to constants from pybel.constants and. For example, g(HGNC:BCR, fus (HGNC: JAK2,  $1875$ ,  $2626$ ) is represented as:

```
from pybel.constants import *
{
   FUNCTION: GENE,
   FUSION: {
        PARTNER_5P: {NAMESPACE: 'HGNC', NAME: 'BCR'},
        PARTNER_3P: {NAMESPACE: 'HGNC', NAME: 'JAK2'},
        RANGE_5P: {
            FUSION_REFERENCE: 'c',
            FUSION_START: '?',
            FUSION STOP: 1875,
        },
        RANGE_3P: {
            FUSION_REFERENCE: 'c',
            FUSION_START: 2626,
            FUSION_STOP: '?',
        },
    },
```
See also:

}

- BEL 2.0 specification on fusions  $(2.6.1)$
- PyBEL module pybel.parser.modifiers.get\_fusion\_language
- PyBEL module pybel.parser.modifiers.get\_legacy\_fusion\_language

# **3.4 Unqualified Edges**

Unqualified edges are automatically inferred by PyBEL and do not contain citations or supporting evidence.

## **3.4.1 Variant and Modifications' Parent Relations**

All variants, modifications, fragments, and truncations are connected to their parent entity with an edge having the relationship hasParent.

For p(hgnc:GSK3B, var(p.Gly123Arg)), the following edge is inferred:

```
p(hgnc:GSK3B, var(p.Gly123Arg)) hasParent p(hgnc:GSK3B)
```
All variants have this relationship to their reference node. BEL does not specify relationships between variants, such as the case when a given phosphorylation is necessary to make another one. This knowledge could be encoded directly like BEL, since PyBEL does not restrict users from manually asserting unqualified edges.

## **3.4.2 List Abundances**

Complexes and composites that are defined by lists. As of version 0.9.0, they contain a list of the data dictionaries that describe their members. For example  $complex(p(hgnc:FOS), p(hgnc:JUN))$  becomes:

```
from pybel.constants import *
{
   FUNCTION: COMPLEX,
   MEMBERS: [
        {
            FUNCTION: PROTEIN,
            NAMESPACE: 'hgnc',
           NAME: 'FOS',
        }, {
           FUNCTION: PROTEIN,
            NAMESPACE: 'hgnc',
            NAME: 'JUN',
        }
    ]
}
```
The following edges are also inferred:

complex(p(hgnc:FOS), p(hgnc:JUN)) hasMember p(hgnc:FOS) complex(p(hgnc:FOS), p(hgnc:JUN)) hasMember p(hgnc:JUN)

### See also:

BEL 2.0+ Tutorial on [complex abundances](https://biological-expression-language.github.io/entities/physical/#complexes-of-physical-entities)

Similarly, composite(a(CHEBI:malonate), p(hgnc:JUN)) becomes:

```
from pybel.constants import *
{
   FUNCTION: COMPOSITE,
   MEMBERS: [
        {
            FUNCTION: ABUNDANCE,
            NAMESPACE: 'CHEBI',
            NAME: 'malonate',
        }, {
            FUNCTION: PROTEIN,
            NAMESPACE: 'hgnc',
            NAME: 'JUN',
        }
    ]
}
```
The following edges are inferred:

```
composite(a(CHEBI:malonate), p(hgnc:JUN)) hasComponent a(CHEBI:malonate)
composite(a(CHEBI:malonate), p(hgnc:JUN)) hasComponent p(hgnc:JUN)
```
Warning: The canonical ordering for the elements of the pybel.constantsMEMBERS list correspond to the sorted order of their corresponding node tuples using pybel.parser.canonicalize.

sort\_dict\_list(). Rather than directly modifying the BELGraph's structure, use BELGraph. add\_node\_from\_data(), which takes care of automatically canonicalizing this dictionary.

### See also:

BEL 2.0+ Tutorial on [composite abundances](https://biological-expression-language.github.io/entities/reified/#composites)

## **3.4.3 Reactions**

The usage of a reaction causes many nodes and edges to be created. The following example will illustrate what is added to the network for

```
rxn(reactants(a(CHEBI:"(3S)-3-hydroxy-3-methylglutaryl-CoA"), a(CHEBI:"NADPH"), \
   a(CHEBI:"hydron")), products(a(CHEBI:"mevalonate"), a(CHEBI:"NADP(+)")))
```
As of version 0.9.0, the reactants' and products' data dictionaries are included as sub-lists keyed REACTANTS and PRODUCTS. It becomes:

```
from pybel.constants import *
{
    FUNCTION: REACTION
    REACTANTS: [
        {
            FUNCTION: ABUNDANCE,
            NAMESPACE: 'CHEBI',
            NAME: '(3S)-3-hydroxy-3-methylglutaryl-CoA'
        }, {
            FUNCTION: ABUNDANCE,
            NAMESPACE: 'CHEBI',
            NAME: 'NADPH',
        }, {
            FUNCTION: ABUNDANCE,
            NAMESPACE: 'CHEBI',
            NAME: 'hydron',
        }
    \cdotPRODUCTS: [
        {
            FUNCTION: ABUNDANCE,
            NAMESPACE: 'CHEBI',
            NAME: 'mevalonate',
        }, {FUNCTION: ABUNDANCE,
            NAMESPACE: 'CHEBI',
            NAME: 'NADP(+),
        }
    ]
}
```
Warning: The canonical ordering for the elements of the REACTANTS and PRODUCTS lists correspond to the sorted order of their corresponding node tuples using pybel.parser.canonicalize. sort\_dict\_list(). Rather than directly modifying the BELGraph's structure, use BELGraph. add\_node\_from\_data(), which takes care of automatically canonicalizing this dictionary.

The following edges are inferred, where X represents the previous reaction, for brevity:

```
X hasReactant a(CHEBI:"(3S)-3-hydroxy-3-methylglutaryl-CoA")
X hasReactant a(CHEBI:"NADPH")
X hasReactant a(CHEBI:"hydron")
X hasProduct a(CHEBI:"mevalonate")
X hasProduct a(CHEBI:"NADP(+)"))
```
### See also:

BEL 2.0+ tutorial on [reactions](https://biological-expression-language.github.io/entities/reified/#reactions)

# **3.5 Edges**

## **3.5.1 Design Choices**

In the OpenBEL Framework, modifiers such as activities (kinaseActivity, etc.) and transformations (translocations, degradations, etc.) were represented as their own nodes. In PyBEL, these modifiers are represented as a property of the edge. In reality, an edge like sec(p(hgnc:A))  $\rightarrow$  activity(p(hgnc:B), ma(kinaseActivity)) represents a connection between  $hqnc:A$  and  $hqnc:B$ . Each of these modifiers explains the context of the relationship between these physical entities. Further, querying a network where these modifiers are part of a relationship is much more straightforward. For example, finding all proteins that are upregulated by the kinase activity of another protein now can be directly queried by filtering all edges for those with a subject modifier whose modification is molecular activity, and whose effect is kinase activity. Having fewer nodes also allows for a much easier display and visual interpretation of a network. The information about the modifier on the subject and activity can be displayed as a color coded source and terminus of the connecting edge.

The compiler in OpenBEL framework created nodes for molecular activities like kin(p(hqnc:YFG)) and induced an edge like p(hgnc:YFG) actsIn kin(p(hgnc:YFG)). For transformations, a statement like tloc(p(hgnc:YFG), GO:intracellular, GO:"cell membrane") also induced tloc(p(hqnc:YFG), GO:intracellular, GO:"cell membrane") translocates p(hgnc:YFG).

In PyBEL, we recognize that these modifications are actually annotations to the type of relationship between the subject's entity and the object's entity. p(hgnc:ABC) -> tloc(p(hgnc:YFG), GO:intracellular, GO: "cell membrane") is about the relationship between p(hgnc:ABC) and p(hgnc:YFG), while the information about the translocation qualifies that the object is undergoing an event, and not just the abundance. This is a confusion with the use of proteinAbundance as a keyword, and perhaps is why many people prefer to use just the keyword p

## **3.5.2 Example Edge Data Structure**

Because this data is associated with an edge, the node data for the subject and object are not included explicitly. However, information about the activities, modifiers, and transformations on the subject and object are included. Below is the "skeleton" for the edge data model in PyBEL:

```
from pybel.constants import *
{
    SUBJECT: {
        # ... modifications to the subject node. Only present if non-empty.
    },
    RELATION: POSITIVE_CORRELATION,
```
(continues on next page)

(continued from previous page)

```
OBJECT: {
    # ... modifications to the object node. Only present if non-empty.
},
EVIDENCE: ...,
CITATION : {
    CITATION_TYPE: CITATION_TYPE_PUBMED,
    CITATION_REFERENCE: ...,
    CITATION_DATE: 'YYYY-MM-DD',
    CITATION_AUTHORS: 'Jon Snow|John Doe',
},
ANNOTATIONS: {
    'Disease': {
        'Colorectal Cancer': True,
    },
    # ... additional annotations as tuple[str,dict[str,bool]] pairs
},
```
Each edge must contain the RELATION, EVIDENCE, and CITATION entries. The CITATION must minimally contain CITATION\_TYPE and CITATION\_REFERENCE since these can be used to look up additional metadata.

Note: Since version 0.10.2, annotations now always appear as dictionaries, even if only one value is present.

## **3.5.3 Activities**

}

Modifiers are added to this structure as well. Under this schema, p(hgnc:GSK3B, pmod(P, S, 9)) pos act(p(hgnc:GSK3B), ma(kin)) becomes:

```
from pybel.constants import *
{
   RELATION: POSITIVE CORRELATION,
    OBJECT: {
        MODIFIER: ACTIVITY,
        EFFECT: {
            NAME: 'kin',
            NAMESPACE: BEL_DEFAULT_NAMESPACE,
        }
   },
   CITATION: { ... },
   EVIDENCE: ...,
    ANNOTATIONS: { ... },
}
```
Activities without molecular activity annotations do not contain an pybel.constants.EFFECT entry: Under this schema, p(hgnc:GSK3B, pmod(P, S, 9)) pos act(p(hgnc:GSK3B)) becomes:

```
from pybel.constants import *
\mathcal{L}_{\mathcal{A}}RELATION: POSITIVE CORRELATION,
     OBJECT: {
          MODIFIER: ACTIVITY
```
(continues on next page)

(continued from previous page)

```
},
CITATION: { ... },
EVIDENCE: ...,
ANNOTATIONS: { ... },
```
## **3.5.4 Locations**

Locations.

}

Location data also is added into the information in the edge for the node (subject or object) for which it was annotated. p(HGNC:GSK3B, pmod(P, S, 9), loc(GO:lysozome)) pos act(p(HGNC:GSK3B), ma(kin)) becomes:

```
from pybel.constants import *
{
    SUBJECT: {
        LOCATION: {
            NAMESPACE: 'GO',
            NAME: 'lysozome',
        }
    },
   RELATION: POSITIVE_CORRELATION,
    OBJECT: {
        MODIFIER: ACTIVITY,
        EFFECT: {
            NAMESPACE: BEL_DEFAULT_NAMESPACE
            NAME: 'kin',
        }
    },
    EVIDENCE: ...,
    CITATION: { ... },
}
```
The addition of the location() element in BEL 2.0 allows for the unambiguous expression of the differences between the process of hypothetical HGNC:A moving from one place to another and the existence of hypothetical HGNC:A in a specific location having different effects. In BEL 1.0, this action had its own node, but this introduced unnecessary complexity to the network and made querying more difficult. This calls for thoughtful consideration of the following two statements:

```
• tloc(p(HGNC:A), fromLoc(GO:intracellular), toLoc(GO:"cell membrane")) ->
 p(HGNC:B)
```

```
• p(HGNC:A, location(GO:"cell membrane")) -> p(HGNC:B)
```
See also:

- BEL 2.0 specification on [cellular location \(2.2.4\)](http://openbel.org/language/version_2.0/bel_specification_version_2.0.html#_cellular_location)
- PyBEL module pybel.parser.modifiers.get\_location\_language

## **3.5.5 Translocations**

Translocations have their own unique syntax. p(hgnc:YFG1) -> sec(p(hgnc:YFG2)) becomes:

```
from pybel.constants import *
{
   RELATION: INCREASES,
   OBJECT: {
       MODIFIER: TRANSLOCATION,
        EFFECT: {
            FROM_LOC: {
                NAMESPACE: 'GO',
                NAME: 'intracellular',
            },
            TO_LOC: {
               NAMESPACE: 'GO',
               NAME: 'extracellular space',
            }
        }
    },
   CITATION: { ... },
   EVIDENCE: ...,
    ANNOTATIONS: { ... },
}
```
## See also:

BEL 2.0+ tutorial on [translocations](https://biological-expression-language.github.io/statements/#translocations)

## **3.5.6 Degradations**

Degradations are more simple, because there's no :pybel.constants.EFFECT entry. p(hgnc:YFG1) -> deg(p(hgnc:YFG2)) becomes:

```
from pybel.constants import *
{
   RELATION: INCREASES,
   OBJECT: {
       MODIFIER: DEGRADATION,
   },
   CITATION: { ... },
   EVIDENCE: ...,
   ANNOTATIONS: { ... },
}
```
Warning: Degradations only provide syntax sugar and will be automatically upgraded in a future version of PyBEL such that:

- deg(X)  $\rightarrow$  Y is upgraded to X -| Y
- deg(X)  $\mid$  Y is upgraded to X -> Y
- deg(X) => Y is upgraded to  $X = |Y|$
- deg(X) cnc Y is upgraded to X cnc Y
- $X \rightarrow \text{deg}(Y)$  is upgraded to  $X |Y|$
- $X \Rightarrow \deg(Y)$  is upgraded to  $X = |Y|$
- X cnc deg(Y) is upgraded to X cnc Y
- $X | \deg(Y)$  is undefined

**CHAPTER**

**FOUR**

# **EXAMPLE NETWORKS**

This directory contains example networks, precompiled as BEL graphs that are appropriate to use in examples.

An example describing EGF's effect on cellular processes.

```
SET Citation = {"PubMed","Clin Cancer Res 2003 Jul 9(7) 2416-25","12855613"}
SET Evidence = "This induction was not seen either when LNCaP cells were treated with,
→flutamide or conditioned medium were pretreated with antibody to the epidermal
˓→growth factor (EGF)"
SET Species = 9606
tscript(p(HGNC:AR)) increases p(HGNC:EGF)
UNSET ALL
SET Citation = {"PubMed","Int J Cancer 1998 Jul 3 77(1) 138-45","9639405"}
SET Evidence = "DU-145 cells treated with 5000 U/ml of IFNgamma and IFN alpha, both
˓→reduced EGF production with IFN gamma reduction more significant."
SET Species = 9606
p(HGNC:IFNA1) decreases p(HGNC:EGF)
p(HGNC:IFNG) decreases p(HGNC:EGF)
UNSET ALL
SET Citation = {"PubMed","DNA Cell Biol 2000 May 19(5) 253-63","10855792"}
SET Evidence = "Although found predominantly in the cytoplasm and, less abundantly,
\rightarrowin the nucleus, VCP can be translocated from the nucleus after stimulation with
˓→epidermal growth factor."
SET Species = 9606
p(HGNC:EGF) increases tloc(p(HGNC:VCP), GO:nucleus, GO:cytoplasm)
UNSET ALL
SET Citation = {"PubMed","J Clin Oncol 2003 Feb 1 21(3) 447-52","12560433"}
SET Evidence = "Valosin-containing protein (VCP; also known as p97) has been shown to
→be associated with antiapoptotic function and metastasis via activation of the
˓→nuclear factor-kappaB signaling pathway."
SET Species = 9606
cat(p(HGNC:VCP)) increases tscript(complex(p(HGNC:NFKB1), p(HGNC:NFKB2), p(HGNC:REL),
˓→p(HGNC:RELA), p(HGNC:RELB)))
tscript(complex(p(HGNC:NFKB1), p(HGNC:NFKB2), p(HGNC:REL), p(HGNC:RELA),
˓→p(HGNC:RELB))) decreases bp(MESHPP:Apoptosis)
```
(continues on next page)

(continued from previous page)

UNSET ALL

pybel.examples.**egf\_graph**

Curation of the article "Genetics ignite focus on microglial inflammation in Alzheimer's disease".

```
SET Citation = {"PubMed", "26438529"}
SET Evidence = "Sialic acid binding activates CD33, resulting in phosphorylation of
˓→the CD33
immunoreceptor tyrosine-based inhibitory motif (ITIM) domains and activation of the
˓→SHP-1 and
SHP-2 tyrosine phosphatases [66, 67]."
complex(p(HGNC:CD33),a(CHEBI:"sialic acid")) -> p(HGNC:CD33, pmod(P))
act(p(HGNC:CD33, pmod(P))) \implies act(p(HGNC:PTPNG), ma(phos))act(p(HGNC:CD33, pmod(P))) \implies act(p(HGNC:PTPN11), ma(phos))UNSET {Evidence, Species}
SET Evidence = "These phosphatases act on multiple substrates, including Syk, to
˓→inhibit immune
activation [68, 69]. Hence, CD33 activation leads to increased SHP-1 and SHP-2.
˓→activity that antagonizes Syk,
inhibiting ITAM-signaling proteins, possibly including TREM2/DAP12 (Fig. 1, [70, 71]).
˓→"
SET Species = 9606
act(p(HGNC:PTPN6)) = | act(p(HGNC:SYK))act(p(HGNC:PTPN11)) =| act(p(HGNC:SYK))
act(p(HGNC:SYK)) \rightarrow act(p(HGNC:TEREM2))act(p(HGNC:SYK)) -> act(p(HGNC:TYROBP))
UNSET ALL
```
pybel.examples.**sialic\_acid\_graph**

An example describing a single evidence about BRAF.

```
SET Citation = {"PubMed", "11283246"}
SET Evidence = "Expression of both dominant negative forms, RasN17 and Rap1N17, in.
˓→UT7-Mpl cells decreased
thrombopoietin-mediated Elk1-dependent transcription. This suggests that both Ras and
˓→Rap1 contribute to
thrombopoietin-induced ELK1 transcription."
SET Species = 9606
p(HGNC:THPO) increases kin(p(HGNC:BRAF))
p(HGNC:THPO) increases kin(p(HGNC:RAF1))
kin(p(HGNC:BRAF)) increases tscript(p(HGNC:ELK1))
UNSET ALL
```
pybel.examples.**braf\_example\_graph**

An example describing statins.

pybel.examples.**statin\_graph**

An example describing a translocation.

SET Citation = {"PubMed", "16170185"} SET Evidence = "These modifications render Ras functional and capable of localizing  $\rightarrow$ to the lipid-rich inner surface of the cell membrane. The first and most critical →modification, farnesylation, which is principally catalyzed by protein FTase, adds ˓<sup>→</sup>a 15-carbon hydrobobic farnesyl isoprenyl tail to the carboxyl terminus of Ras." SET TextLocation = Review

cat(complex(p(HGNC:FNTA),p(HGNC:FNTB))) directlyIncreases p(SFAM:"RAS Family",pmod(F)) p(SFAM:"RAS Family", pmod(F)) directlyIncreases tloc(p(SFAM:"RAS Family"), MESHCS: ˓<sup>→</sup>"Intracellular Space",MESHCS:"Cell Membrane")

pybel.examples.**ras\_tloc\_graph**

## **CHAPTER**

# **FIVE**

# **FILTERS**

This module contains functions for filtering node and edge iterables.

It relies heavily on the concepts of [functional programming](https://en.wikipedia.org/wiki/Functional_programming) and the concept of [predicates.](https://en.wikipedia.org/wiki/Predicate_(mathematical_logic))

pybel.struct.filters.**invert\_edge\_predicate**(*edge\_predicate*) Build an edge predicate that is the inverse of the given edge predicate.

Return type [Callable](https://docs.python.org/3/library/typing.html#typing.Callable)[[BELGraph, BaseEntity, BaseEntity, [str](https://docs.python.org/3/library/stdtypes.html#str)], [bool](https://docs.python.org/3/library/functions.html#bool)]

pybel.struct.filters.**and\_edge\_predicates**(*edge\_predicates*) Concatenate multiple edge predicates to a new predicate that requires all predicates to be met.

Return type [Callable](https://docs.python.org/3/library/typing.html#typing.Callable)[[BELGraph, BaseEntity, BaseEntity, [str](https://docs.python.org/3/library/stdtypes.html#str)], [bool](https://docs.python.org/3/library/functions.html#bool)]

pybel.struct.filters.**filter\_edges**(*graph*, *edge\_predicates*) Apply a set of filters to the edges iterator of a BEL graph.

Return type [Iterable](https://docs.python.org/3/library/typing.html#typing.Iterable)[[Tuple](https://docs.python.org/3/library/typing.html#typing.Tuple)[BaseEntity, BaseEntity, [str](https://docs.python.org/3/library/stdtypes.html#str)]]

Returns An iterable of edges that pass all predicates

pybel.struct.filters.**count\_passed\_edge\_filter**(*graph*, *edge\_predicates*) Return the number of edges passing a given set of predicates.

#### Return type [int](https://docs.python.org/3/library/functions.html#int)

pybel.struct.filters.**build\_pmid\_exclusion\_filter**(*pmids*) Fail for edges with citations whose references are one of the given PubMed identifiers.

> Parameters **pmids** ([Union](https://docs.python.org/3/library/typing.html#typing.Union)[[str](https://docs.python.org/3/library/stdtypes.html#str), [Iterable](https://docs.python.org/3/library/typing.html#typing.Iterable)[[str](https://docs.python.org/3/library/stdtypes.html#str)]]) – A PubMed identifier or list of PubMed identifiers to filter against

Return type [Callable](https://docs.python.org/3/library/typing.html#typing.Callable)[[BELGraph, BaseEntity, BaseEntity, [str](https://docs.python.org/3/library/stdtypes.html#str)], [bool](https://docs.python.org/3/library/functions.html#bool)]

pybel.struct.filters.**build\_annotation\_dict\_all\_filter**(*annotations*) Build an edge predicate for edges whose annotations are super-dictionaries of the given dictionary.

If no annotations are given, will always evaluate to true.

Parameters annotations ([Mapping](https://docs.python.org/3/library/typing.html#typing.Mapping)[[str](https://docs.python.org/3/library/stdtypes.html#str), [Iterable](https://docs.python.org/3/library/typing.html#typing.Iterable)[str]]) – The annotation query dict to match

Return type [Callable](https://docs.python.org/3/library/typing.html#typing.Callable)[[BELGraph, BaseEntity, BaseEntity, [str](https://docs.python.org/3/library/stdtypes.html#str)], [bool](https://docs.python.org/3/library/functions.html#bool)]

pybel.struct.filters.**build\_annotation\_dict\_any\_filter**(*annotations*) Build an edge predicate that passes for edges whose data dictionaries match the given dictionary.

If the given dictionary is empty, will always evaluate to true.

Parameters **annotations** ([Mapping](https://docs.python.org/3/library/typing.html#typing.Mapping)[[str](https://docs.python.org/3/library/stdtypes.html#str), [Iterable](https://docs.python.org/3/library/typing.html#typing.Iterable)[[str](https://docs.python.org/3/library/stdtypes.html#str)]]) – The annotation query dict to match

Return type [Callable](https://docs.python.org/3/library/typing.html#typing.Callable)[[BELGraph, BaseEntity, BaseEntity, [str](https://docs.python.org/3/library/stdtypes.html#str)], [bool](https://docs.python.org/3/library/functions.html#bool)]

pybel.struct.filters.**build\_upstream\_edge\_predicate**(*nodes*)

Build an edge predicate that pass for relations for which one of the given nodes is the object.

Return type [Callable](https://docs.python.org/3/library/typing.html#typing.Callable)[[BELGraph, BaseEntity, BaseEntity, [str](https://docs.python.org/3/library/stdtypes.html#str)], [bool](https://docs.python.org/3/library/functions.html#bool)]

pybel.struct.filters.**build\_downstream\_edge\_predicate**(*nodes*) Build an edge predicate that passes for edges for which one of the given nodes is the subject.

Return type [Callable](https://docs.python.org/3/library/typing.html#typing.Callable)[[BELGraph, BaseEntity, BaseEntity, [str](https://docs.python.org/3/library/stdtypes.html#str)], [bool](https://docs.python.org/3/library/functions.html#bool)]

pybel.struct.filters.**build\_relation\_predicate**(*relations*) Build an edge predicate that passes for edges with the given relation.

Return type [Callable](https://docs.python.org/3/library/typing.html#typing.Callable)[[BELGraph, BaseEntity, BaseEntity, [str](https://docs.python.org/3/library/stdtypes.html#str)], [bool](https://docs.python.org/3/library/functions.html#bool)]

pybel.struct.filters.**build\_pmid\_inclusion\_filter**(*pmids*) Build an edge predicate that passes for edges with citations from the given PubMed identifier(s).

> Parameters **pmids** ([Union](https://docs.python.org/3/library/typing.html#typing.Union)[[str](https://docs.python.org/3/library/stdtypes.html#str), [Iterable](https://docs.python.org/3/library/typing.html#typing.Iterable)[[str](https://docs.python.org/3/library/stdtypes.html#str)]]) – A PubMed identifier or list of PubMed identifiers to filter for

Return type [Callable](https://docs.python.org/3/library/typing.html#typing.Callable)[[BELGraph, BaseEntity, BaseEntity, [str](https://docs.python.org/3/library/stdtypes.html#str)], [bool](https://docs.python.org/3/library/functions.html#bool)]

pybel.struct.filters.**build\_author\_inclusion\_filter**(*authors*)

Build an edge predicate that passes for edges with citations written by the given author(s).

Return type [Callable](https://docs.python.org/3/library/typing.html#typing.Callable)[[BELGraph, BaseEntity, BaseEntity, [str](https://docs.python.org/3/library/stdtypes.html#str)], [bool](https://docs.python.org/3/library/functions.html#bool)]

#### pybel.struct.filters.**edge\_predicate**(*func*)

Decorate an edge predicate function that only takes a dictionary as its singular argument.

Apply this as a decorator to a function that takes a single argument, a PyBEL node data dictionary, to make sure that it can also accept a pair of arguments, a BELGraph and a PyBEL node tuple as well.

Return type [Callable](https://docs.python.org/3/library/typing.html#typing.Callable)[[BELGraph, BaseEntity, BaseEntity, [str](https://docs.python.org/3/library/stdtypes.html#str)], [bool](https://docs.python.org/3/library/functions.html#bool)]

pybel.struct.filters.**true\_edge\_predicate**(*graph*, *u*, *v*, *k*)

Return true for all edges.

## Return type [bool](https://docs.python.org/3/library/functions.html#bool)

pybel.struct.filters.**false\_edge\_predicate**(*graph*, *u*, *v*, *k*) Return false for all edges.

## Return type [bool](https://docs.python.org/3/library/functions.html#bool)

pybel.struct.filters.**has\_provenance**(*edge\_data*) Check if the edge has provenance information (i.e. citation and evidence).

## Return type [bool](https://docs.python.org/3/library/functions.html#bool)

pybel.struct.filters.**has\_pubmed**(*edge\_data*) Check if the edge has a PubMed citation.

Return type [bool](https://docs.python.org/3/library/functions.html#bool)

pybel.struct.filters.**has\_pmc**(*edge\_data*) Check if the edge has a PMC citation.

## Return type [bool](https://docs.python.org/3/library/functions.html#bool)

pybel.struct.filters.**has\_authors**(*edge\_data*) Check if the edge contains author information for its citation.

Return type [bool](https://docs.python.org/3/library/functions.html#bool)

pybel.struct.filters.**is\_causal\_relation**(*edge\_data*) Check if the given relation is causal.

### Return type [bool](https://docs.python.org/3/library/functions.html#bool)

pybel.struct.filters.**not\_causal\_relation**(*edge\_data*) Check if the given relation is not causal.

#### Return type [bool](https://docs.python.org/3/library/functions.html#bool)

pybel.struct.filters.**is\_direct\_causal\_relation**(*edge\_data*) Check if the edge is a direct causal relation.

#### Return type [bool](https://docs.python.org/3/library/functions.html#bool)

pybel.struct.filters.**is\_associative\_relation**(*edge\_data*) Check if the edge has an association relation.

### Return type [bool](https://docs.python.org/3/library/functions.html#bool)

pybel.struct.filters.**has\_polarity**(*edge\_data*) Check if the edge has polarity.

#### Return type [bool](https://docs.python.org/3/library/functions.html#bool)

pybel.struct.filters.**edge\_has\_activity**(*edge\_data*) Check if the edge contains an activity in either the subject or object.

### Return type [bool](https://docs.python.org/3/library/functions.html#bool)

pybel.struct.filters.**edge\_has\_degradation**(*edge\_data*) Check if the edge contains a degradation in either the subject or object.

#### Return type [bool](https://docs.python.org/3/library/functions.html#bool)

pybel.struct.filters.**edge\_has\_translocation**(*edge\_data*) Check if the edge has a translocation in either the subject or object.

#### Return type [bool](https://docs.python.org/3/library/functions.html#bool)

pybel.struct.filters.**edge\_has\_annotation**(*edge\_data*, *key*) Check if an edge has the given annotation.

#### Parameters

- **edge\_data** ([Mapping](https://docs.python.org/3/library/typing.html#typing.Mapping)) The data dictionary from a BELGraph's edge
- $key$  ([str](https://docs.python.org/3/library/stdtypes.html#str)) An annotation key

Return type [Optional](https://docs.python.org/3/library/typing.html#typing.Optional)[[Any](https://docs.python.org/3/library/typing.html#typing.Any)]

Returns If the annotation key is present in the current data dictionary

For example, it might be useful to print all edges that are annotated with 'Subgraph':

```
>>> from pybel.examples import sialic_acid_graph
>>> from pybel.examples.sialic_acid_example import sialic_acid_cd33_complex, cd33
>>> edges = {
... (u, v)
... for u, v, data in sialic_acid_graph.edges(data=True)
... if edge_has_annotation(data, 'Species')
... }
>>> assert (sialic_acid_cd33_complex, cd33) in edges
```
pybel.struct.filters.**has\_pathology\_causal**(*graph*, *u*, *v*, *k*)

Check if the subject is a pathology and has a causal relationship with a non bioprocess/pathology.

### Return type [bool](https://docs.python.org/3/library/functions.html#bool)

Returns If the subject of this edge is a pathology and it participates in a causal reaction.

pybel.struct.filters.**filter\_nodes**(*graph*, *node\_predicates*) Apply a set of predicates to the nodes iterator of a BEL graph.

Return type [Iterable](https://docs.python.org/3/library/typing.html#typing.Iterable)[BaseEntity]

pybel.struct.filters.**get\_nodes**(*graph*, *node\_predicates*) Get the set of all nodes that pass the predicates.

Return type [Set](https://docs.python.org/3/library/typing.html#typing.Set)[BaseEntity]

pybel.struct.filters.**count\_passed\_node\_filter**(*graph*, *node\_predicates*) Count how many nodes pass a given set of node predicates.

Return type [int](https://docs.python.org/3/library/functions.html#int)

```
pybel.struct.filters.summarize_node_filter(graph, node_filters)
     Print a summary of the number of nodes passing a given set of filters.
```
**Parameters** 

- **graph** (BELGraph) A BEL graph
- **node\_filters** ([Union](https://docs.python.org/3/library/typing.html#typing.Union)[[Callable](https://docs.python.org/3/library/typing.html#typing.Callable)[[BELGraph, BaseEntity], [bool](https://docs.python.org/3/library/functions.html#bool)], [Iterable](https://docs.python.org/3/library/typing.html#typing.Iterable)[[Callable](https://docs.python.org/3/library/typing.html#typing.Callable)[[BELGraph, BaseEntity], [bool](https://docs.python.org/3/library/functions.html#bool)]]]) – A node filter or list/tuple of node filters

#### Return type [None](https://docs.python.org/3/library/constants.html#None)

pybel.struct.filters.**get\_nodes\_by\_function**(*graph*, *func*) Get all nodes with the given function(s).

Return type [Set](https://docs.python.org/3/library/typing.html#typing.Set)[BaseEntity]

pybel.struct.filters.**get\_nodes\_by\_namespace**(*graph*, *namespaces*) Get all nodes identified by the given namespace(s).

Return type [Set](https://docs.python.org/3/library/typing.html#typing.Set)[BaseEntity]

pybel.struct.filters.**function\_inclusion\_filter\_builder**(*func*) Build a filter that only passes on nodes of the given function(s).

> **Parameters func** ([Union](https://docs.python.org/3/library/typing.html#typing.Union)[[str](https://docs.python.org/3/library/stdtypes.html#str), [Iterable](https://docs.python.org/3/library/typing.html#typing.Iterable)[str]]) – A BEL Function or list/set/tuple of BEL functions

Return type [Callable](https://docs.python.org/3/library/typing.html#typing.Callable)[[BELGraph, BaseEntity], [bool](https://docs.python.org/3/library/functions.html#bool)]

pybel.struct.filters.**function\_exclusion\_filter\_builder**(*func*) Build a filter that fails on nodes of the given function(s).

> Parameters **func** ([Union](https://docs.python.org/3/library/typing.html#typing.Union)[[str](https://docs.python.org/3/library/stdtypes.html#str), [Iterable](https://docs.python.org/3/library/typing.html#typing.Iterable)[[str](https://docs.python.org/3/library/stdtypes.html#str)]]) – A BEL Function or list/set/tuple of BEL functions

Return type [Callable](https://docs.python.org/3/library/typing.html#typing.Callable)[[BELGraph, BaseEntity], [bool](https://docs.python.org/3/library/functions.html#bool)]

pybel.struct.filters.**data\_missing\_key\_builder**(*key*)

Build a filter that passes only on nodes that don't have the given key in their data dictionary.

**Parameters key**  $(str)$  $(str)$  $(str)$  – A key for the node's data dictionary

Return type [Callable](https://docs.python.org/3/library/typing.html#typing.Callable)[[BELGraph, BaseEntity], [bool](https://docs.python.org/3/library/functions.html#bool)]

#### pybel.struct.filters.**build\_node\_data\_search**(*key*, *data\_predicate*)

Build a filter for nodes whose associated data with the given key passes the given predicate.

## **Parameters**

- **key** ([Union](https://docs.python.org/3/library/typing.html#typing.Union)[[str](https://docs.python.org/3/library/stdtypes.html#str), [List](https://docs.python.org/3/library/typing.html#typing.List)[[str](https://docs.python.org/3/library/stdtypes.html#str)]]) The node data dictionary key to check
- **data\_predicate** ([Callable](https://docs.python.org/3/library/typing.html#typing.Callable)[[[Any](https://docs.python.org/3/library/typing.html#typing.Any)], [bool](https://docs.python.org/3/library/functions.html#bool)]) The filter to apply to the node data dictionary

Return type [Callable](https://docs.python.org/3/library/typing.html#typing.Callable)[[BELGraph, BaseEntity], [bool](https://docs.python.org/3/library/functions.html#bool)]

pybel.struct.filters.**build\_node\_graph\_data\_search**(*key*, *data\_predicate*) Build a function for testing data associated with the node in the graph.

## **Parameters**

- **key** ([Union](https://docs.python.org/3/library/typing.html#typing.Union)[[str](https://docs.python.org/3/library/stdtypes.html#str), [List](https://docs.python.org/3/library/typing.html#typing.List)[[str](https://docs.python.org/3/library/stdtypes.html#str)]]) The node data dictionary key to check
- **data\_predicate** ([Callable](https://docs.python.org/3/library/typing.html#typing.Callable)[[[Any](https://docs.python.org/3/library/typing.html#typing.Any)], [bool](https://docs.python.org/3/library/functions.html#bool)]) The filter to apply to the node data dictionary

Return type [Callable](https://docs.python.org/3/library/typing.html#typing.Callable)[[BELGraph, BaseEntity], [bool](https://docs.python.org/3/library/functions.html#bool)]

#### <span id="page-54-0"></span>pybel.struct.filters.**build\_node\_key\_search**(*query*, *key*)

Build a node filter for nodes whose values for the given key are superstrings of the query string(s).

## Parameters

- **query** ([Union](https://docs.python.org/3/library/typing.html#typing.Union)[[str](https://docs.python.org/3/library/stdtypes.html#str), [Iterable](https://docs.python.org/3/library/typing.html#typing.Iterable)[[str](https://docs.python.org/3/library/stdtypes.html#str)]]) The query string or strings to check if they're in the node name
- **key** ([Union](https://docs.python.org/3/library/typing.html#typing.Union)[[str](https://docs.python.org/3/library/stdtypes.html#str), [List](https://docs.python.org/3/library/typing.html#typing.List)[str]]) The key for the node data dictionary. Should refer only to entries that have str values

Return type [Callable](https://docs.python.org/3/library/typing.html#typing.Callable)[[BELGraph, BaseEntity], [bool](https://docs.python.org/3/library/functions.html#bool)]

## pybel.struct.filters.**build\_node\_name\_search**(*query*)

Search nodes' names.

Is a thin wrapper around [build\\_node\\_key\\_search\(\)](#page-54-0) with [pybel.constants.NAME](#page-147-3)

**Parameters query** ([Union](https://docs.python.org/3/library/typing.html#typing.Union)[[str](https://docs.python.org/3/library/stdtypes.html#str), [Iterable](https://docs.python.org/3/library/typing.html#typing.Iterable)[str]]) – The query string or strings to check if they're in the node name

Return type [Callable](https://docs.python.org/3/library/typing.html#typing.Callable)[[BELGraph, BaseEntity], [bool](https://docs.python.org/3/library/functions.html#bool)]

pybel.struct.filters.**namespace\_inclusion\_builder**(*namespace*) Build a predicate for namespace inclusion.

Return type [Callable](https://docs.python.org/3/library/typing.html#typing.Callable)[[BELGraph, BaseEntity], [bool](https://docs.python.org/3/library/functions.html#bool)]

pybel.struct.filters.**has\_activity**(*graph*, *node*) Return true if over any of the node's edges, it has a molecular activity.

## Return type [bool](https://docs.python.org/3/library/functions.html#bool)

pybel.struct.filters.**has\_edge\_modifier**(*graph*, *node*, *modifier*) Return true if over any of a nodes edges, it has a given modifier.

## Modifier can be one of:

- pybel.constants.ACTIVITY,
- pybel.constants.DEGRADATION
- pybel.constants.TRANSLOCATION.

Parameters **modifier** ([str](https://docs.python.org/3/library/stdtypes.html#str)) – One of pybel.constants.ACTIVITY, pybel. constants.DEGRADATION, or pybel.constants.TRANSLOCATION

## Return type [bool](https://docs.python.org/3/library/functions.html#bool)

pybel.struct.filters.**is\_degraded**(*graph*, *node*) Return true if over any of the node's edges, it is degraded.

## Return type [bool](https://docs.python.org/3/library/functions.html#bool)

pybel.struct.filters.**is\_translocated**(*graph*, *node*) Return true if over any of the node's edges, it is translocated.

## Return type [bool](https://docs.python.org/3/library/functions.html#bool)

pybel.struct.filters.**is\_isolated\_list\_abundance**(*graph*, *node*, *cls=<class 'pybel.dsl.node\_classes.ListAbundance'>*)

Return if the node is a list abundance but has no qualified edges.

## Return type [bool](https://docs.python.org/3/library/functions.html#bool)

pybel.struct.filters.**none\_of**(*nodes*) Build a node predicate that returns false for the given nodes.

Return type [Callable](https://docs.python.org/3/library/typing.html#typing.Callable)[[BELGraph, BaseEntity], [bool](https://docs.python.org/3/library/functions.html#bool)]

pybel.struct.filters.**one\_of**(*nodes*) Build a function that returns true for the given nodes.

Return type [Callable](https://docs.python.org/3/library/typing.html#typing.Callable)[[BELGraph, BaseEntity], [bool](https://docs.python.org/3/library/functions.html#bool)]

pybel.struct.filters.**has\_fragment**(*node*, *variant\_cls*) Return true if the node has at least one of the given variant.

## Return type [bool](https://docs.python.org/3/library/functions.html#bool)

pybel.struct.filters.**has\_gene\_modification**(*node*, *variant\_cls*) Return true if the node has at least one of the given variant.

## Return type [bool](https://docs.python.org/3/library/functions.html#bool)

pybel.struct.filters.**has\_hgvs**(*node*, *variant\_cls*) Return true if the node has at least one of the given variant.

## Return type [bool](https://docs.python.org/3/library/functions.html#bool)

pybel.struct.filters.**has\_protein\_modification**(*node*, *variant\_cls*) Return true if the node has at least one of the given variant.

## Return type [bool](https://docs.python.org/3/library/functions.html#bool)

pybel.struct.filters.**has\_variant**(*node*) Return true if the node has any variants.

## Return type [bool](https://docs.python.org/3/library/functions.html#bool)

pybel.struct.filters.**has\_causal\_edges**(*graph*, *node*) Check if the node has any causal out-edges or in-edges.

## **Parameters**

- **graph** (BELGraph) A BEL graph
- **node** (BaseEntity) A BEL term

## Return type [bool](https://docs.python.org/3/library/functions.html#bool)

pybel.struct.filters.**has\_causal\_in\_edges**(*graph*, *node*) Check if the node has any causal in-edges.

## **Parameters**

- **graph** (BELGraph) A BEL graph
- **node** (BaseEntity) A BEL term

## Return type [bool](https://docs.python.org/3/library/functions.html#bool)

pybel.struct.filters.**has\_causal\_out\_edges**(*graph*, *node*) Check if the node has any causal out-edges.

## Parameters

- **graph** (BELGraph) A BEL graph
- **node** (BaseEntity) A BEL term

#### Return type [bool](https://docs.python.org/3/library/functions.html#bool)

pybel.struct.filters.**has\_in\_edges**(*graph*, *node*, *edge\_types*) Check if the node has any in-edges in the given set.

#### **Parameters**

- **graph** (BELGraph) A BEL graph
- **node** (BaseEntity) A BEL term
- **edge\_types** ([Set](https://docs.python.org/3/library/typing.html#typing.Set)[[str](https://docs.python.org/3/library/stdtypes.html#str)]) A collection of edge types to check against

#### Return type [bool](https://docs.python.org/3/library/functions.html#bool)

pybel.struct.filters.**has\_out\_edges**(*graph*, *node*, *edge\_types*)

Check if the node has any out-edges in the given set.

## **Parameters**

- **graph** (BELGraph) A BEL graph
- **node** (BaseEntity) A BEL term
- **edge\_types** ([Set](https://docs.python.org/3/library/typing.html#typing.Set)[[str](https://docs.python.org/3/library/stdtypes.html#str)]) A collection of edge types to check against

## Return type [bool](https://docs.python.org/3/library/functions.html#bool)

pybel.struct.filters.**is\_causal\_central**(*graph*, *node*)

Check if the node has both causal in-edges and also causal out-edges.

#### **Parameters**

- **graph** (BELGraph) A BEL graph
- **node** (BaseEntity) A BEL term

#### Return type [bool](https://docs.python.org/3/library/functions.html#bool)

pybel.struct.filters.**is\_causal\_sink**(*graph*, *node*) Check if the node has causal in-edges but no causal out-edges.

#### Parameters

- **graph** (BELGraph) A BEL graph
- **node** (BaseEntity) A BEL term

### Return type [bool](https://docs.python.org/3/library/functions.html#bool)

pybel.struct.filters.**is\_causal\_source**(*graph*, *node*) Check if the node has causal out-edges but no causal in-edges.

### **Parameters**

- **graph** (BELGraph) A BEL graph
- **node** (BaseEntity) A BEL term

## Return type [bool](https://docs.python.org/3/library/functions.html#bool)

pybel.struct.filters.**no\_causal\_edges**(*graph*, *node*) Check if the node does not have any causal out-edges or in-edges.

## Parameters

- **graph** (BELGraph) A BEL graph
- **node** (BaseEntity) A BEL term

#### Return type [bool](https://docs.python.org/3/library/functions.html#bool)

pybel.struct.filters.**no\_causal\_in\_edges**(*graph*, *node*) Check if the node does not have any causal in-edges.

#### **Parameters**

- **graph** (BELGraph) A BEL graph
- **node** (BaseEntity) A BEL term

## Return type [bool](https://docs.python.org/3/library/functions.html#bool)

pybel.struct.filters.**no\_causal\_out\_edges**(*graph*, *node*)

Check if the node does not have any causal out-edges.

#### Parameters

- **graph** (BELGraph) A BEL graph
- **node** (BaseEntity) A BEL term

#### Return type [bool](https://docs.python.org/3/library/functions.html#bool)

pybel.struct.filters.**no\_in\_edges**(*graph*, *node*, *edge\_types*) Check if the node does not have any in-edges in the given set.

#### **Parameters**

- **graph** (BELGraph) A BEL graph
- **node** (BaseEntity) A BEL term
- **edge\_types** ([Set](https://docs.python.org/3/library/typing.html#typing.Set)[[str](https://docs.python.org/3/library/stdtypes.html#str)]) A collection of edge types to check against

## Return type [bool](https://docs.python.org/3/library/functions.html#bool)

pybel.struct.filters.**no\_out\_edges**(*graph*, *node*, *edge\_types*) Check if the node does not have any out-edges in the given set.

## Parameters

- **graph** (BELGraph) A BEL graph
- **node** (BaseEntity) A BEL term
- **edge\_types** ([Set](https://docs.python.org/3/library/typing.html#typing.Set)[[str](https://docs.python.org/3/library/stdtypes.html#str)]) A collection of edge types to check against

## Return type [bool](https://docs.python.org/3/library/functions.html#bool)

pybel.struct.filters.**concatenate\_node\_predicates**(*node\_predicates*)

Concatenate multiple node predicates to a new predicate that requires all predicates to be met.

Example usage:

```
>>> from pybel import BELGraph
>>> from pybel.dsl import Protein
>>> from pybel.struct.filters import not_gene, not_rna
>>> app_protein = Protein(name='APP', namespace='hgnc', identifier='620')
>>> app_rna = app_protein.get_rna()
>>> app_gene = app_rna.get_gene()
>>> graph = BELGraph()
>>> _ = graph.add_transcription(app_gene, app_rna)
>>> _ = graph.add_translation(app_rna, app_protein)
>>> node_predicate = concatenate_node_predicates([not_rna, not_gene])
>>> assert node_predicate(graph, app_protein)
>>> assert not node_predicate(graph, app_rna)
>>> assert not node_predicate(graph, app_gene)
```
Return type [Callable](https://docs.python.org/3/library/typing.html#typing.Callable)[[BELGraph, BaseEntity], [bool](https://docs.python.org/3/library/functions.html#bool)]

```
pybel.struct.filters.false_node_predicate(_)
    Return false for all nodes.
```
Return type [bool](https://docs.python.org/3/library/functions.html#bool)

pybel.struct.filters.**invert\_node\_predicate**(*f*)

Build a node predicate that is the inverse of the given node predicate.

Return type [Callable](https://docs.python.org/3/library/typing.html#typing.Callable)[[BELGraph, BaseEntity], [bool](https://docs.python.org/3/library/functions.html#bool)]

```
pybel.struct.filters.node_predicate(f)
```
Tag a node predicate that takes a dictionary to also accept a pair of (BELGraph, node).

Apply this as a decorator to a function that takes a single argument, a PyBEL node, to make sure that it can also accept a pair of arguments, a BELGraph and a PyBEL node as well.

```
Return type Callable[[BELGraph, BaseEntity], bool]
```

```
pybel.struct.filters.true_node_predicate(_)
```
Return true for all nodes.

Given BEL graph graph, applying true\_predicate() with a predicate on the nodes iterable as in filter (keep node permissive, graph) will result in the same iterable as iterating directly over a BELGraph

Return type [bool](https://docs.python.org/3/library/functions.html#bool)

pybel.struct.filters.**part\_has\_modifier**(*edge\_data*, *part*, *modifier*) Return true if the modifier is in the given subject/object part.

**Parameters** 

- **edge\_data** ([Mapping](https://docs.python.org/3/library/typing.html#typing.Mapping)) PyBEL edge data dictionary
- **part** ([str](https://docs.python.org/3/library/stdtypes.html#str)) either pybel.constants.SUBJECT or pybel.constants. OBJECT
- **modifier** ([str](https://docs.python.org/3/library/stdtypes.html#str)) The modifier to look for

Return type [bool](https://docs.python.org/3/library/functions.html#bool)

## **CHAPTER**

**SIX**

# **GROUPING**

Functions for grouping BEL graphs into sub-graphs.

pybel.struct.grouping.**get\_subgraphs\_by\_annotation**(*graph*, *annotation*, *sentinel=None*) Stratify the given graph into sub-graphs based on the values for edges' annotations.

## Parameters

- **graph** (BELGraph) A BEL graph
- **annotation** ([str](https://docs.python.org/3/library/stdtypes.html#str)) The annotation to group by
- **sentinel** ([Optional](https://docs.python.org/3/library/typing.html#typing.Optional)[[str](https://docs.python.org/3/library/stdtypes.html#str)]) The value to stick unannotated edges into. If none, does not keep undefined.

Return type [Mapping](https://docs.python.org/3/library/typing.html#typing.Mapping)[[Entity](#page-152-0), BELGraph]

## pybel.struct.grouping.**get\_subgraphs\_by\_citation**(*graph*)

Stratify the graph based on citations.

Parameters **graph** (BELGraph) – A BEL graph

Return type [Mapping](https://docs.python.org/3/library/typing.html#typing.Mapping)[[Tuple](https://docs.python.org/3/library/typing.html#typing.Tuple)[[str](https://docs.python.org/3/library/stdtypes.html#str), [str](https://docs.python.org/3/library/stdtypes.html#str)], BELGraph]

Returns A mapping of each citation db/id to the BEL graph from it.

## **CHAPTER**

# **SEVEN**

# **OPERATIONS**

This page outlines operations that can be done to BEL graphs.

pybel.struct.**left\_full\_join**(*g*, *h*) Add all nodes and edges from h to g, in-place for g.

Parameters

- **g** ([pybel.BELGraph](#page-17-0)) A BEL graph
- **h** ([pybel.BELGraph](#page-17-0)) A BEL graph

Example usage:

```
>>> import pybel
>>> g = pybel.from_bel_script('...')
>>> h = pybel.from_bel_script('...')
>>> left_full_join(g, h)
```
## Return type [None](https://docs.python.org/3/library/constants.html#None)

```
pybel.struct.left_outer_join(g, h)
```
Only add components from the h that are touching g.

Algorithm:

- 1. Identify all weakly connected components in h
- 2. Add those that have an intersection with the g

## **Parameters**

- **g** ([BELGraph](#page-17-0)) A BEL graph
- **h** ([BELGraph](#page-17-0)) A BEL graph

## Example usage:

```
>>> import pybel
>>> g = pybel.from_bel_script('...')
>>> h = pybel.from_bel_script('...')
>>> left_outer_join(g, h)
```
Return type [None](https://docs.python.org/3/library/constants.html#None)

```
pybel.struct.union(graphs, use_tqdm=False)
```
Take the union over a collection of graphs into a new graph.

Assumes iterator is longer than 2, but not infinite.

## **Parameters**

- **graphs** (iter[[BELGraph](#page-17-0)]) An iterator over BEL graphs. Can't be infinite.
- **use\_tqdm** ([bool](https://docs.python.org/3/library/functions.html#bool)) Should a progress bar be displayed?

Returns A merged graph

Return type *[BELGraph](#page-17-0)*

Example usage:

```
>>> import pybel
>>> g = pybel.from_bel_script('...')
>>> h = pybel.from_bel_script('...')
>>> k = pybel.from_bel_script('...')
>>> merged = union([g, h, k])
```
## **CHAPTER**

# **EIGHT**

# **PIPELINE**

**class** pybel.**Pipeline**(*protocol=None*)

Build and runs analytical pipelines on BEL graphs.

Example usage:

```
>>> from pybel import BELGraph
>>> from pybel.struct.pipeline import Pipeline
>>> from pybel.struct.mutation import enrich_protein_and_rna_origins, prune_
˓→protein_rna_origins
>>> graph = BELGraph()
>>> example = Pipeline()
>>> example.append(enrich_protein_and_rna_origins)
>>> example.append(prune_protein_rna_origins)
>>> result = example.run(graph)
```
Initialize the pipeline with an optional pre-defined protocol.

```
Parameters protocolOptionalIterableDict</sup>]]) – An iterable of dictionaries describing
   how to transform a network
```
**static from\_functions**(*functions*)

Build a pipeline from a list of functions.

```
pybel.BELGraph) -> pybel.BELGraph) or
  pybel.BELGraph) -> None) or str) - A list of functions or names of
  functions
```
Example with function:

```
>>> from pybel.struct.pipeline import Pipeline
>>> from pybel.struct.mutation import remove_associations
>>> pipeline = Pipeline.from_functions([remove_associations])
```
Equivalent example with function names:

```
>>> from pybel.struct.pipeline import Pipeline
>>> pipeline = Pipeline.from_functions(['remove_associations'])
```
Lookup by name is possible for built in functions, and those that have been registered correctly using one of the four decorators:

- 1. pybel.struct.pipeline.transformation(),
- 2. pybel.struct.pipeline.in\_place\_transformation(),
- 3. pybel.struct.pipeline.uni\_transformation(),

4. pybel.struct.pipeline.uni in place transformation(),

Return type Pipeline

#### **append**(*name*, *\*args*, *\*\*kwargs*)

Add a function (either as a reference, or by name) and arguments to the pipeline.

#### Parameters

- **name** ([str](https://docs.python.org/3/library/stdtypes.html#str) or (pybel.BELGraph -> pybel.BELGraph)) The name of the function
- **args** The positional arguments to call in the function
- **kwargs** The keyword arguments to call in the function

#### Return type Pipeline

Returns This pipeline for fluid query building

Raises **[MissingPipelineFunctionError](#page-67-0)** – If the function is not registered

#### **extend**(*protocol*)

Add another pipeline to the end of the current pipeline.

Parameters **protocol** ([Union](https://docs.python.org/3/library/typing.html#typing.Union)[[Iterable](https://docs.python.org/3/library/typing.html#typing.Iterable)[[Dict](https://docs.python.org/3/library/typing.html#typing.Dict)], Pipeline]) – An iterable of dictionaries (or another Pipeline)

## Return type Pipeline

Returns This pipeline for fluid query building

Example:  $>>$  p1 = Pipeline.from\_functions(['enrich\_protein\_and\_rna\_origins'])  $>>$  p2 = Pipeline.from\_functions(['remove\_pathologies']) >>> p1.extend(p2)

#### **run**(*graph*, *universe=None*)

Run the contained protocol on a seed graph.

#### Parameters

- **graph** ([pybel.BELGraph](#page-17-0)) The seed BEL graph
- **universe** (pybel. BELGraph) Allows just-in-time setting of the universe in case it wasn't set before. Defaults to the given network.

Returns The new graph is returned if not applied in-place

#### Return type *[pybel.BELGraph](#page-17-0)*

**to\_json**()

Return this pipeline as a JSON list.

#### Return type [List](https://docs.python.org/3/library/typing.html#typing.List)

```
dumps(**kwargs)
     Dump this pipeline as a JSON string.
```
## Return type [str](https://docs.python.org/3/library/stdtypes.html#str)

**dump**(*file*, *\*\*kwargs*) Dump this protocol to a file in JSON.

#### Return type [None](https://docs.python.org/3/library/constants.html#None)

**static from\_json**(*data*) Build a pipeline from a JSON list. Return type Pipeline

**static load**(*file*)

Load a protocol from JSON contained in file.

Return type Pipeline

Returns The pipeline represented by the JSON in the file

Raises **[MissingPipelineFunctionError](#page-67-0)** – If any functions are not registered

### **static loads**(*s*)

Load a protocol from a JSON string.

**Parameters**  $s$  ([str](https://docs.python.org/3/library/stdtypes.html#str)) – A JSON string

Return type Pipeline

Returns The pipeline represented by the JSON in the file

Raises **[MissingPipelineFunctionError](#page-67-0)** – If any functions are not registered

#### **static union**(*pipelines*)

Take the union of multiple pipelines.

Parameters **pipelines** ([Iterable](https://docs.python.org/3/library/typing.html#typing.Iterable)[Pipeline]) – A list of pipelines

Return type Pipeline

Returns The union of the results from multiple pipelines

#### **static intersection**(*pipelines*)

Take the intersection of the results from multiple pipelines.

Parameters **pipelines** ([Iterable](https://docs.python.org/3/library/typing.html#typing.Iterable)[Pipeline]) – A list of pipelines

Return type Pipeline

Returns The intersection of results from multiple pipelines

# **8.1 Transformation Decorators**

This module contains the functions for decorating transformation functions.

A transformation function takes in a  $pybel$ . BELGraph and either returns None (in-place) or a new  $pybel$ . [BELGraph](#page-17-0) (out-of-place).

pybel.struct.pipeline.decorators.**in\_place\_transformation**(*func*) A decorator for functions that modify BEL graphs in-place

pybel.struct.pipeline.decorators.**uni\_in\_place\_transformation**(*func*) A decorator for functions that require a "universe" graph and modify BEL graphs in-place

pybel.struct.pipeline.decorators.**uni\_transformation**(*func*) A decorator for functions that require a "universe" graph and create new BEL graphs from old BEL graphs

pybel.struct.pipeline.decorators.**transformation**(*func*) A decorator for functions that create new BEL graphs from old BEL graphs

pybel.struct.pipeline.decorators.**get\_transformation**(*name*) Get a transformation function and error if its name is not registered.

**Parameters name**  $(\text{str})$  $(\text{str})$  $(\text{str})$  – The name of a function to look up

Returns A transformation function

Raises **[MissingPipelineFunctionError](#page-67-0)** – If the given function name is not registered

# **8.2 Exceptions**

Exceptions for the pybel.struct.pipeline module.

- <span id="page-67-0"></span>**exception** pybel.struct.pipeline.exc.**MissingPipelineFunctionError** Raised when trying to run the pipeline with a function that isn't registered.
- **exception** pybel.struct.pipeline.exc.**MetaValueError** Raised when getting an invalid meta value.
- **exception** pybel.struct.pipeline.exc.**MissingUniverseError** Raised when running a universe function without a universe being present.
- **exception** pybel.struct.pipeline.exc.**DeprecationMappingError** Raised when applying the deprecation function annotation and the given name already is being used.

**exception** pybel.struct.pipeline.exc.**PipelineNameError** Raised when a second function tries to use the same name.

## **CHAPTER**

# **NINE**

# **QUERY**

Query builder for PyBEL.

```
exception pybel.struct.query.QueryMissingNetworksError
     Raised if a query is created from json but doesn't have a listing of network identifiers.
```
**exception** pybel.struct.query.**NodeDegreeIterError** Raised when failing to iterate over node degrees.

**class** pybel.struct.query.**Query**(*network\_ids=None*, *seeding=None*, *pipeline=None*) Represents a query over a network store.

Build a query.

Parameters network\_ids([Union](https://docs.python.org/3/library/typing.html#typing.Union)[[None](https://docs.python.org/3/library/constants.html#None), [int](https://docs.python.org/3/library/functions.html#int), [Iterable](https://docs.python.org/3/library/typing.html#typing.Iterable)[int]]) – Database network identifiers identifiers

```
append_network(network_id)
    Add a network to this query.
```
Parameters network\_id([int](https://docs.python.org/3/library/functions.html#int)) – The database identifier of the network

Return type Query

Returns self for fluid API

**append\_seeding\_induction**(*nodes*) Add a seed induction method.

Return type Seeding

Returns seeding container for fluid API

**append\_seeding\_neighbors**(*nodes*) Add a seed by neighbors.

Return type Seeding

Returns seeding container for fluid API

**append\_seeding\_annotation**(*annotation*, *values*) Add a seed induction method for single annotation's values.

Parameters

- **annotation**  $(\text{str})$  $(\text{str})$  $(\text{str})$  The annotation to filter by
- **values** ([Set](https://docs.python.org/3/library/typing.html#typing.Set)[[str](https://docs.python.org/3/library/stdtypes.html#str)]) The values of the annotation to keep

Return type Seeding

## **append\_seeding\_sample**(*\*\*kwargs*)

Add seed induction methods.

Kwargs can have number\_edges or number\_seed\_nodes.

Return type Seeding

#### **append\_pipeline**(*name*, *\*args*, *\*\*kwargs*)

Add an entry to the pipeline. Defers to pybel\_tools.pipeline.Pipeline.append().

**Parameters name** ([str](https://docs.python.org/3/library/stdtypes.html#str) or types. FunctionType) – The name of the function

Return type Pipeline

Returns This pipeline for fluid query building

#### **run**(*manager*)

Run this query and returns the resulting BEL graph.

Parameters **manager** – A cache manager

## Return type Optional[*[pybel.BELGraph](#page-17-0)*]

**to\_json**()

Return this query as a JSON object.

Return type [Dict](https://docs.python.org/3/library/typing.html#typing.Dict)

**dump**(*file*, *\*\*kwargs*) Dump this query to a file as JSON.

### Return type [None](https://docs.python.org/3/library/constants.html#None)

**dumps**(*\*\*kwargs*) Dump this query to a string as JSON.

#### Return type [str](https://docs.python.org/3/library/stdtypes.html#str)

**static from\_json**(*data*) Load a query from a JSON dictionary.

Parameters **data** ([Mapping](https://docs.python.org/3/library/typing.html#typing.Mapping)) – A JSON dictionary

Raises QueryMissingNetworksError

Return type Query

**static load**(*file*)

Load a query from a JSON file.

Raises QueryMissingNetworksError

Return type Query

## **static loads**(*s*)

Load a query from a JSON string.

**Parameters**  $s$  ([str](https://docs.python.org/3/library/stdtypes.html#str)) – A stringified JSON query

Raises QueryMissingNetworksError

Return type Query

```
class pybel.struct.query.Seeding(initlist=None)
     Represents a container of seeding methods to apply to a network.
```

```
append_induction(nodes)
```
Add a seed induction method.

Parameters **nodes** ([Union](https://docs.python.org/3/library/typing.html#typing.Union)[BaseEntity, [List](https://docs.python.org/3/library/typing.html#typing.List)[BaseEntity], [List](https://docs.python.org/3/library/typing.html#typing.List)[[Dict](https://docs.python.org/3/library/typing.html#typing.Dict)]]) – A node or list of nodes

Return type Seeding

Returns self for fluid API

### **append\_neighbors**(*nodes*)

Add a seed by neighbors.

Parameters **nodes** ([Union](https://docs.python.org/3/library/typing.html#typing.Union)[BaseEntity, [List](https://docs.python.org/3/library/typing.html#typing.List)[BaseEntity], [List](https://docs.python.org/3/library/typing.html#typing.List)[[Dict](https://docs.python.org/3/library/typing.html#typing.Dict)]]) – A node or list of nodes

Return type Seeding

Returns self for fluid API

#### **append\_annotation**(*annotation*, *values*)

Add a seed induction method for single annotation's values.

#### Parameters

- **annotation**  $(\text{str})$  $(\text{str})$  $(\text{str})$  The annotation to filter by
- **values** ([Set](https://docs.python.org/3/library/typing.html#typing.Set)[[str](https://docs.python.org/3/library/stdtypes.html#str)]) The values of the annotation to keep

Return type Seeding

Returns self for fluid API

## **append\_sample**(*\*\*kwargs*)

Add seed induction methods.

Kwargs can have number\_edges or number\_seed\_nodes.

Return type Seeding

Returns self for fluid API

#### **run**(*graph*)

Seed the graph or return none if not possible.

#### Return type Optional[*[pybel.BELGraph](#page-17-0)*]

#### **to\_json**()

Serialize this seeding container to a JSON object.

Return type [List](https://docs.python.org/3/library/typing.html#typing.List)[[Dict](https://docs.python.org/3/library/typing.html#typing.Dict)]

**dump**(*file*, *sort\_keys=True*, *\*\*kwargs*) Dump this seeding container to a file as JSON.

#### Return type [None](https://docs.python.org/3/library/constants.html#None)

**dumps**(*sort\_keys=True*, *\*\*kwargs*) Dump this query to a string as JSON.

Return type [str](https://docs.python.org/3/library/stdtypes.html#str)

**static from\_json**(*data*) Build a seeding container from a JSON list.

## Return type Seeding

**static load**(*file*) Load a seeding container from a JSON file.

Return type Seeding

## **static loads**(*s*)

Load a seeding container from a JSON string.

## Return type Seeding

pybel.struct.query.**get\_subgraph**(*graph*, *seed\_method=None*, *seed\_data=None*, *expand\_nodes=None*, *remove\_nodes=None*)

Run a pipeline query on graph with multiple sub-graph filters and expanders.

Order of Operations:

- 1. Seeding by given function name and data
- 2. Add nodes
- 3. Remove nodes

## Parameters

- **graph** ([pybel.BELGraph](#page-17-0)) A BEL graph
- **seed\_method** ([Optional](https://docs.python.org/3/library/typing.html#typing.Optional)[[str](https://docs.python.org/3/library/stdtypes.html#str)]) The name of the get\_subgraph\_by\_\* function to use
- **seed\_data** ([Optional](https://docs.python.org/3/library/typing.html#typing.Optional)[[Any](https://docs.python.org/3/library/typing.html#typing.Any)]) The argument to pass to the get\_subgraph function
- **expand\_nodes** ([Optional](https://docs.python.org/3/library/typing.html#typing.Optional)[[List](https://docs.python.org/3/library/typing.html#typing.List)[BaseEntity]]) Add the neighborhoods around all of these nodes
- **remove\_nodes** ([Optional](https://docs.python.org/3/library/typing.html#typing.Optional)[[List](https://docs.python.org/3/library/typing.html#typing.List)[BaseEntity]]) Remove these nodes and all of their in/out edges

Return type Optional[*[pybel.BELGraph](#page-17-0)*]
# **TEN**

# **SUMMARY**

Summary functions for BEL graphs.

pybel.struct.summary.**iter\_annotation\_value\_pairs**(*graph*) Iterate over the key/value pairs, with duplicates, for each annotation used in a BEL graph.

Parameters **graph** (BELGraph) – A BEL graph

Return type [Iterable](https://docs.python.org/3/library/typing.html#typing.Iterable)[[Tuple](https://docs.python.org/3/library/typing.html#typing.Tuple)[[str](https://docs.python.org/3/library/stdtypes.html#str), [Entity](#page-152-0)]]

pybel.struct.summary.**iter\_annotation\_values**(*graph*, *annotation*) Iterate over all of the values for an annotation used in the graph.

### **Parameters**

- **graph** (BELGraph) A BEL graph
- **annotation**  $(\text{str})$  $(\text{str})$  $(\text{str})$  The annotation to grab

Return type [Iterable](https://docs.python.org/3/library/typing.html#typing.Iterable)[[Entity](#page-152-0)]

pybel.struct.summary.**get\_annotation\_values\_by\_annotation**(*graph*) Get the set of values for each annotation used in a BEL graph.

Parameters **graph** (BELGraph) – A BEL graph

Return type [Mapping](https://docs.python.org/3/library/typing.html#typing.Mapping)[[str](https://docs.python.org/3/library/stdtypes.html#str), [Set](https://docs.python.org/3/library/typing.html#typing.Set)[[Entity](#page-152-0)]]

Returns A dictionary of {annotation key: set of annotation values}

pybel.struct.summary.**get\_annotation\_values**(*graph*, *annotation*)

Get all values for the given annotation.

## **Parameters**

- **graph** (BELGraph) A BEL graph
- $\bullet$  **annotation** ([str](https://docs.python.org/3/library/stdtypes.html#str)) The annotation to summarize

Return type [Set](https://docs.python.org/3/library/typing.html#typing.Set)[[Entity](#page-152-0)]

Returns A set of all annotation values

pybel.struct.summary.**count\_relations**(*graph*) Return a histogram over all relationships in a graph.

Parameters **graph** (BELGraph) – A BEL graph

Return type [Counter](https://docs.python.org/3/library/collections.html#collections.Counter)

Returns A Counter from {relation type: frequency}

pybel.struct.summary.**get\_annotations**(*graph*) Get the set of annotations used in the graph.

Parameters **graph** (BELGraph) – A BEL graph

Return type [Set](https://docs.python.org/3/library/typing.html#typing.Set)[[str](https://docs.python.org/3/library/stdtypes.html#str)]

Returns A set of annotation keys

pybel.struct.summary.**count\_annotations**(*graph*) Count how many times each annotation is used in the graph.

Parameters **graph** (BELGraph) – A BEL graph

Return type [Counter](https://docs.python.org/3/library/collections.html#collections.Counter)

Returns A Counter from {annotation key: frequency}

pybel.struct.summary.**get\_unused\_annotations**(*graph*) Get the set of all annotations that are defined in a graph, but are never used.

Parameters **graph** (BELGraph) – A BEL graph

Return type [Set](https://docs.python.org/3/library/typing.html#typing.Set)[[str](https://docs.python.org/3/library/stdtypes.html#str)]

Returns A set of annotations

pybel.struct.summary.**get\_unused\_list\_annotation\_values**(*graph*)

Get all of the unused values for list annotations.

Parameters **graph** (BELGraph) – A BEL graph

Return type [Mapping](https://docs.python.org/3/library/typing.html#typing.Mapping)[[str](https://docs.python.org/3/library/stdtypes.html#str), [Set](https://docs.python.org/3/library/typing.html#typing.Set)[[str](https://docs.python.org/3/library/stdtypes.html#str)]]

Returns A dictionary of {str annotation: set of str values that aren't used}

pybel.struct.summary.**get\_metaedge\_to\_key**(*graph*) Get all edge types.

> Return type [Mapping](https://docs.python.org/3/library/typing.html#typing.Mapping)[[Tuple](https://docs.python.org/3/library/typing.html#typing.Tuple)[[str](https://docs.python.org/3/library/stdtypes.html#str), [Optional](https://docs.python.org/3/library/typing.html#typing.Optional)[[Tuple](https://docs.python.org/3/library/typing.html#typing.Tuple)], [Optional](https://docs.python.org/3/library/typing.html#typing.Optional)[[Tuple](https://docs.python.org/3/library/typing.html#typing.Tuple)]], [Set](https://docs.python.org/3/library/typing.html#typing.Set)[[Tuple](https://docs.python.org/3/library/typing.html#typing.Tuple)[BaseEntity, BaseEntity, [str](https://docs.python.org/3/library/stdtypes.html#str)]]]

pybel.struct.summary.**iter\_sample\_metaedges**(*graph*) Iterate sampled metaedges.

pybel.struct.summary.**get\_syntax\_errors**(*graph*) List the syntax errors encountered during compilation of a BEL script.

Return type [List](https://docs.python.org/3/library/typing.html#typing.List)[[Tuple](https://docs.python.org/3/library/typing.html#typing.Tuple)[[Optional](https://docs.python.org/3/library/typing.html#typing.Optional)[[str](https://docs.python.org/3/library/stdtypes.html#str)], [BELParserWarning](#page-180-0), [Mapping](https://docs.python.org/3/library/typing.html#typing.Mapping)]]

pybel.struct.summary.**count\_error\_types**(*graph*) Count the occurrence of each type of error in a graph.

Return type [Counter](https://docs.python.org/3/library/typing.html#typing.Counter)[[str](https://docs.python.org/3/library/stdtypes.html#str)]

Returns A Counter of {error type: frequency}

pybel.struct.summary.**count\_naked\_names**(*graph*)

Count the frequency of each naked name (names without namespaces).

Return type [Counter](https://docs.python.org/3/library/typing.html#typing.Counter)[[str](https://docs.python.org/3/library/stdtypes.html#str)]

Returns A Counter from {name: frequency}

pybel.struct.summary.**get\_naked\_names**(*graph*)

Get the set of naked names in the graph.

Return type [Set](https://docs.python.org/3/library/typing.html#typing.Set)[[str](https://docs.python.org/3/library/stdtypes.html#str)]

pybel.struct.summary.**calculate\_incorrect\_name\_dict**(*graph*) Get missing names grouped by namespace.

Return type [Mapping](https://docs.python.org/3/library/typing.html#typing.Mapping)[[str](https://docs.python.org/3/library/stdtypes.html#str), [List](https://docs.python.org/3/library/typing.html#typing.List)[[str](https://docs.python.org/3/library/stdtypes.html#str)]]

pybel.struct.summary.**calculate\_error\_by\_annotation**(*graph*, *annotation*) Group error names by a given annotation.

Return type [Mapping](https://docs.python.org/3/library/typing.html#typing.Mapping)[[str](https://docs.python.org/3/library/stdtypes.html#str), [List](https://docs.python.org/3/library/typing.html#typing.List)[[str](https://docs.python.org/3/library/stdtypes.html#str)]]

pybel.struct.summary.**get\_functions**(*graph*) Get the set of all functions used in this graph.

Parameters **graph** (BELGraph) – A BEL graph

Return type [Set](https://docs.python.org/3/library/typing.html#typing.Set)[[str](https://docs.python.org/3/library/stdtypes.html#str)]

Returns A set of functions

pybel.struct.summary.**count\_functions**(*graph*) Count the frequency of each function present in a graph.

Parameters **graph** (BELGraph) – A BEL graph

Return type [Counter](https://docs.python.org/3/library/typing.html#typing.Counter)[[str](https://docs.python.org/3/library/stdtypes.html#str)]

Returns A Counter from {function: frequency}

pybel.struct.summary.**get\_namespaces**(*graph*) Get the set of all namespaces used in this graph.

Parameters **graph** (BELGraph) – A BEL graph

Return type [Set](https://docs.python.org/3/library/typing.html#typing.Set)[[str](https://docs.python.org/3/library/stdtypes.html#str)]

Returns A set of namespaces

pybel.struct.summary.**count\_namespaces**(*graph*) Count the frequency of each namespace across all nodes (that have namespaces).

Parameters **graph** (BELGraph) – A BEL graph

Return type [Counter](https://docs.python.org/3/library/typing.html#typing.Counter)[[str](https://docs.python.org/3/library/stdtypes.html#str)]

Returns A Counter from {namespace: frequency}

pybel.struct.summary.**get\_unused\_namespaces**(*graph*) Get the set of all namespaces that are defined in a graph, but are never used.

Parameters **graph** (BELGraph) – A BEL graph

Return type [Set](https://docs.python.org/3/library/typing.html#typing.Set)[[str](https://docs.python.org/3/library/stdtypes.html#str)]

Returns A set of namespaces that are included but not used

pybel.struct.summary.**count\_names\_by\_namespace**(*graph*, *namespace*) Get the set of all of the names in a given namespace that are in the graph.

**Parameters** 

• **graph** (BELGraph) – A BEL graph

• **namespace**  $(str) - A$  $(str) - A$  $(str) - A$  namespace prefix

Return type [Counter](https://docs.python.org/3/library/typing.html#typing.Counter)[[str](https://docs.python.org/3/library/stdtypes.html#str)]

Returns A counter from {name: frequency}

Raises **[IndexError](https://docs.python.org/3/library/exceptions.html#IndexError)** – if the namespace is not defined in the graph.

pybel.struct.summary.**get\_names**(*graph*)

Get all names for each namespace.

Parameters **graph** (BELGraph) – A BEL graph

Return type [Mapping](https://docs.python.org/3/library/typing.html#typing.Mapping)[[str](https://docs.python.org/3/library/stdtypes.html#str), [Set](https://docs.python.org/3/library/typing.html#typing.Set)[[str](https://docs.python.org/3/library/stdtypes.html#str)]]

pybel.struct.summary.**get\_names\_by\_namespace**(*graph*, *namespace*)

Get the set of all of the names in a given namespace that are in the graph.

Parameters

- **graph** ([pybel.BELGraph](#page-17-0)) A BEL graph
- **namespace**  $(\text{str})$  $(\text{str})$  $(\text{str})$  A namespace prefix

Return type [Set](https://docs.python.org/3/library/typing.html#typing.Set)[[str](https://docs.python.org/3/library/stdtypes.html#str)]

Returns A set of names belonging to the given namespace that are in the given graph

Raises **[IndexError](https://docs.python.org/3/library/exceptions.html#IndexError)** – if the namespace is not defined in the graph.

```
pybel.struct.summary.iterate_node_entities(node)
```
Iterate over all named entities that comprise a node.

This includes the node's name, the members/reactants/products of the node, the fusion partners, the named variants, and all recursive ones too.

Parameters **node** (BaseEntity) – A BEL node

Entities in a simple protein:

```
>>> from pybel.dsl import Protein
>>> from pybel.language import Entity
>>> from pybel.struct.summary import iterate_entities
>>> protein = Protein(namespace='hgnc', identifier='1455', name='CALR')
>>> protein_entities = list(iterate_node_entities(protein))
>>> assert [Entity(namespace='hgnc', identifier='1455', name='CALR')] == protein_
˓→entities
```
Entities in a protein complex:

```
>>> from pybel.dsl import Protein, ComplexAbundance
>>> from pybel.language import Entity
>>> from pybel.struct.summary import iterate_entities
>>> protein_1 = Protein(namespace='hgnc', identifier='1')
>>> protein_2 = Protein(namespace='hgnc', identifier='2')
>>> complex_1 = ComplexAbundance([protein_1, protein_2])
>>> complex_entities = list(iterate_node_entities(complex_1))
>>> assert [Entity(namespace='hgnc', identifier='1'), Entity(namespace='hgnc',
˓→identifier='2')] == complex_entities
```
Return type [Iterable](https://docs.python.org/3/library/typing.html#typing.Iterable)[[Entity](#page-152-0)]

```
pybel.struct.summary.iterate_entities(graph)
     Iterate over all entities in the graph.
```
Parameters **graph** (BELGraph) – A BEL graph

```
IterableEntity]
```

```
pybel.struct.summary.node_is_grounded(node)
    Check if a node is grounded.
```
Parameters **node** (BaseEntity) – A BEL node

Return type [bool](https://docs.python.org/3/library/functions.html#bool)

pybel.struct.summary.**get\_ungrounded\_nodes**(*graph*) Get all ungrounded nodes in the graph.

Parameters **graph** (BELGraph) – A BEL graph

Return type [Set](https://docs.python.org/3/library/typing.html#typing.Set)[BaseEntity]

pybel.struct.summary.**count\_variants**(*graph*) Count how many of each type of variant a graph has.

Parameters **graph** (BELGraph) – A BEL graph

Return type [Counter](https://docs.python.org/3/library/typing.html#typing.Counter)[[str](https://docs.python.org/3/library/stdtypes.html#str)]

pybel.struct.summary.**count\_pathologies**(*graph*) Count the number of edges in which each pathology is incident.

Parameters **graph** (BELGraph) – A BEL graph

Return type [Counter](https://docs.python.org/3/library/typing.html#typing.Counter)[BaseEntity]

pybel.struct.summary.**get\_top\_pathologies**(*graph*, *n=15*) Get the top highest relationship-having edges in the graph by BEL.

### **Parameters**

- **graph** (BELGraph) A BEL graph
- **n** ([Optional](https://docs.python.org/3/library/typing.html#typing.Optional)[[int](https://docs.python.org/3/library/functions.html#int)]) The number of top connected pathologies to return. If None, returns all nodes

Return type [List](https://docs.python.org/3/library/typing.html#typing.List)[[Tuple](https://docs.python.org/3/library/typing.html#typing.Tuple)[BaseEntity, [int](https://docs.python.org/3/library/functions.html#int)]]

pybel.struct.summary.**get\_top\_hubs**(*graph*, *\**, *n=15*) Get the top hubs in the graph by BEL.

## **Parameters**

- **graph** (BELGraph) A BEL graph
- **n** ([Optional](https://docs.python.org/3/library/typing.html#typing.Optional)[[int](https://docs.python.org/3/library/functions.html#int)]) The number of top hubs to return. If None, returns all nodes

Return type [List](https://docs.python.org/3/library/typing.html#typing.List)[[Tuple](https://docs.python.org/3/library/typing.html#typing.Tuple)[BaseEntity, [int](https://docs.python.org/3/library/functions.html#int)]]

pybel.struct.summary.**iterate\_pubmed\_identifiers**(*graph*)

Iterate over all PubMed identifiers in a graph.

Parameters **graph** (BELGraph) – A BEL graph

Return type [Iterable](https://docs.python.org/3/library/typing.html#typing.Iterable)[[str](https://docs.python.org/3/library/stdtypes.html#str)]

Returns An iterator over the PubMed identifiers in the graph

pybel.struct.summary.**iterate\_pmc\_identifiers**(*graph*) Iterate over all PMC identifiers in a graph.

Parameters **graph** (BELGraph) – A BEL graph

Return type [Iterable](https://docs.python.org/3/library/typing.html#typing.Iterable)[[str](https://docs.python.org/3/library/stdtypes.html#str)]

Returns An iterator over the PMC identifiers in the graph

pybel.struct.summary.**get\_pubmed\_identifiers**(*graph*) Get the set of all PubMed identifiers cited in the construction of a graph. Parameters **graph** (BELGraph) – A BEL graph

Return type [Set](https://docs.python.org/3/library/typing.html#typing.Set)[[str](https://docs.python.org/3/library/stdtypes.html#str)]

Returns A set of all PubMed identifiers cited in the construction of this graph

pybel.struct.summary.**get\_pmc\_identifiers**(*graph*) Get the set of all PMC identifiers cited in the construction of a graph.

Parameters **graph** (BELGraph) – A BEL graph

Return type [Set](https://docs.python.org/3/library/typing.html#typing.Set)[[str](https://docs.python.org/3/library/stdtypes.html#str)]

Returns A set of all PMC identifiers cited in the construction of this graph

Misc. getters.

```
pybel.struct.getters.get_tf_pairs(graph, direct_only=False)
     Iterate pairs of p(X) and r(Y) such that complex (p(X), g(Y)) \rightarrow r(Y).
```
Parameters

- **graph** (BELGraph) A BEL graph
- **direct\_only** ([bool](https://docs.python.org/3/library/functions.html#bool)) If true, only uses directlyIncreases and directlyDecreases relations. Otherwise, allows indirect relations.

Return type [Iterable](https://docs.python.org/3/library/typing.html#typing.Iterable)[[Tuple](https://docs.python.org/3/library/typing.html#typing.Tuple)[Protein, Rna, [int](https://docs.python.org/3/library/functions.html#int)]]

# **ELEVEN**

# **MUTATIONS**

General-use induction functions.

pybel.struct.mutation.utils.**remove\_isolated\_nodes**(*graph*) Remove isolated nodes from the network, in place.

Parameters **graph** ([pybel.BELGraph](#page-17-0)) – A BEL graph

pybel.struct.mutation.utils.**remove\_isolated\_nodes\_op**(*graph*) Build a new graph excluding the isolated nodes.

Parameters **graph** ([pybel.BELGraph](#page-17-0)) – A BEL graph

Return type *[pybel.BELGraph](#page-17-0)*

pybel.struct.mutation.utils.**expand\_by\_edge\_filter**(*source*, *target*, *edge\_predicates*) Expand a target graph by edges in the source matching the given predicates.

Parameters

- **source** ([pybel.BELGraph](#page-17-0)) A BEL graph
- **target** ([pybel.BELGraph](#page-17-0)) A BEL graph
- **edge\_predicates** ([Union](https://docs.python.org/3/library/typing.html#typing.Union)[[Callable](https://docs.python.org/3/library/typing.html#typing.Callable)[[BELGraph, BaseEntity, BaseEntity, [str](https://docs.python.org/3/library/stdtypes.html#str)], [bool](https://docs.python.org/3/library/functions.html#bool)], [Iterable](https://docs.python.org/3/library/typing.html#typing.Iterable)[[Callable](https://docs.python.org/3/library/typing.html#typing.Callable)[[BELGraph, BaseEntity, BaseEntity,  $str], \text{bool}$  $str], \text{bool}$  $str], \text{bool}$  $str], \text{bool}$ ]]) – An edge predicate or list of edge predicates

Returns A BEL sub-graph induced over the edges passing the given filters

Return type *[pybel.BELGraph](#page-17-0)*

# **TWELVE**

# **COLLAPSE**

Functions for collapsing nodes.

pybel.struct.mutation.collapse.**collapse\_pair**(*graph*, *survivor*, *victim*) Rewire all edges from the synonymous node to the survivor node, then deletes the synonymous node.

Does not keep edges between the two nodes.

### **Parameters**

- **graph** ([pybel.BELGraph](#page-17-0)) A BEL graph
- **survivor** (BaseEntity) The BEL node to collapse all edges on the synonym to
- **victim** (BaseEntity) The BEL node to collapse into the surviving node

### Return type [None](https://docs.python.org/3/library/constants.html#None)

pybel.struct.mutation.collapse.**collapse\_nodes**(*graph*, *survivor\_mapping*) Collapse all nodes in values to the key nodes, in place.

### **Parameters**

- **graph** ([pybel.BELGraph](#page-17-0)) A BEL graph
- **survivor\_mapping** ([Mapping](https://docs.python.org/3/library/typing.html#typing.Mapping)[BaseEntity, [Set](https://docs.python.org/3/library/typing.html#typing.Set)[BaseEntity]]) A dictionary with survivors as their keys, and iterables of the corresponding victims as values.

### Return type [None](https://docs.python.org/3/library/constants.html#None)

pybel.struct.mutation.collapse.**collapse\_all\_variants**(*graph*) Collapse all genes', RNAs', miRNAs', and proteins' variants to their parents.

Parameters graph ([pybel.BELGraph](#page-17-0)) - A BEL Graph

## Return type [None](https://docs.python.org/3/library/constants.html#None)

pybel.struct.mutation.collapse.**surviors\_are\_inconsistent**(*survivor\_mapping*) Check that there's no transitive shit going on.

## Return type [Set](https://docs.python.org/3/library/typing.html#typing.Set)[BaseEntity]

pybel.struct.mutation.collapse.**collapse\_to\_genes**(*graph*) Collapse all protein, RNA, and miRNA nodes to their corresponding gene nodes.

Parameters graph ([pybel.BELGraph](#page-17-0)) - A BEL graph

# **THIRTEEN**

# **DELETION**

Modules supporting deletion and degradation of graphs.

```
pybel.struct.mutation.deletion.remove_filtered_edges(graph,
```
Remove edges passing the given edge predicates.

### Parameters

- **graph** ([pybel.BELGraph](#page-17-0)) A BEL graph
- **edge\_predicates** ([None](https://docs.python.org/3/library/constants.html#None) or (([pybel.BELGraph](#page-17-0), [tuple,](https://docs.python.org/3/library/stdtypes.html#tuple) [tuple,](https://docs.python.org/3/library/stdtypes.html#tuple) [int\)](https://docs.python.org/3/library/functions.html#int) -> bool) or iter[([pybel.BELGraph](#page-17-0), [tuple,](https://docs.python.org/3/library/stdtypes.html#tuple) [tuple,](https://docs.python.org/3/library/stdtypes.html#tuple) [int\)](https://docs.python.org/3/library/functions.html#int)  $\rightarrow$  bool]]) – A predicate or list of predicates

### Returns

```
pybel.struct.mutation.deletion.remove_filtered_nodes(graph,
```
*node\_predicates=None*)

*edge\_predicates=None*)

Remove nodes passing the given node predicates.

```
pybel.BELGraph) – A BEL graph
```
pybel.struct.mutation.deletion.**remove\_associations**(*graph*) Remove all associative relationships from the graph.

```
Parameters graph (pybel.BELGraph) – A BEL graph
```
pybel.struct.mutation.deletion.**remove\_pathologies**(*graph*) Remove pathology nodes from the graph.

Parameters **graph** ([pybel.BELGraph](#page-17-0)) – A BEL graph

pybel.struct.mutation.deletion.**remove\_biological\_processes**(*graph*) Remove biological process nodes from the graph.

**Parameters graph** ([pybel.BELGraph](#page-17-0)) – A BEL graph

pybel.struct.mutation.deletion.**remove\_isolated\_list\_abundances**(*graph*) Remove isolated list abundances from the graph.

Parameters **graph** ([pybel.BELGraph](#page-17-0)) – A BEL graph

pybel.struct.mutation.deletion.**remove\_non\_causal\_edges**(*graph*) Remove non-causal edges from the graph.

pybel.struct.mutation.deletion.**prune\_protein\_rna\_origins**(*graph*) Delete genes that are only connected to one node, their correspond RNA, by a translation edge.

Parameters graph ([pybel.BELGraph](#page-17-0)) - A BEL graph

# **FOURTEEN**

# **EXPANSION**

### Mutations that expand the graph.

pybel.struct.mutation.expansion.**expand\_node\_predecessors**(*universe*, *graph*, *node*) Expand around the predecessors of the given node in the result graph.

### **Parameters**

- **universe** (BELGraph) The graph containing the stuff to add
- **graph** (BELGraph) The graph to add stuff to
- **node** (BaseEntity) A BEL node

### pybel.struct.mutation.expansion.**expand\_node\_successors**(*universe*, *graph*, *node*) Expand around the successors of the given node in the result graph.

#### **Parameters**

- **universe** (BELGraph) The graph containing the stuff to add
- **graph** (BELGraph) The graph to add stuff to
- **node** (BaseEntity) A BEL node

### Return type [None](https://docs.python.org/3/library/constants.html#None)

pybel.struct.mutation.expansion.**expand\_node\_neighborhood**(*universe*, *graph*, *node*) Expand around the neighborhoods of the given node in the result graph.

Note: expands complexes' members

#### **Parameters**

- **universe** (BELGraph) The graph containing the stuff to add
- **graph** (BELGraph) The graph to add stuff to
- **node** (BaseEntity) A BEL node

### Return type [None](https://docs.python.org/3/library/constants.html#None)

pybel.struct.mutation.expansion.**expand\_nodes\_neighborhoods**(*universe*, *graph*,

Expand around the neighborhoods of the given node in the result graph.

#### **Parameters**

- **universe** (BELGraph) The graph containing the stuff to add
- **graph** (BELGraph) The graph to add stuff to
- **nodes** ([Iterable](https://docs.python.org/3/library/typing.html#typing.Iterable)[BaseEntity]) Nodes from the query graph

*nodes*)

### Return type [None](https://docs.python.org/3/library/constants.html#None)

pybel.struct.mutation.expansion.**expand\_all\_node\_neighborhoods**(*universe*,

*graph*, *filter\_pathologies=False*)

Expand the neighborhoods of all nodes in the given graph.

### Parameters

- **universe** ([pybel.BELGraph](#page-17-0)) The graph containing the stuff to add
- **graph** ([pybel.BELGraph](#page-17-0)) The graph to add stuff to
- **filter\_pathologies** ([bool](https://docs.python.org/3/library/functions.html#bool)) Should expansion take place around pathologies?

### Return type [None](https://docs.python.org/3/library/constants.html#None)

pybel.struct.mutation.expansion.**expand\_internal**(*universe*, *graph*)

Expand on edges between entities in the sub-graph that pass the given filters, in place.

#### **Parameters**

- **universe** (BELGraph) The full graph
- **graph** (BELGraph) A sub-graph to find the upstream information

### Return type [None](https://docs.python.org/3/library/constants.html#None)

pybel.struct.mutation.expansion.**expand\_upstream\_causal**(*universe*, *graph*) Add the upstream causal relations to the given sub-graph.

#### Parameters

- **universe** ([pybel.BELGraph](#page-17-0)) A BEL graph representing the universe of all knowledge
- graph ([pybel.BELGraph](#page-17-0)) The target BEL graph to enrich with upstream causal controllers of contained nodes

pybel.struct.mutation.expansion.**expand\_downstream\_causal**(*universe*, *graph*) Add the downstream causal relations to the given sub-graph.

### **Parameters**

- **universe** ([pybel.BELGraph](#page-17-0)) A BEL graph representing the universe of all knowledge
- graph (pybel. BELGraph) The target BEL graph to enrich with upstream causal controllers of contained nodes

# **FIFTEEN**

# **INDUCTION**

## Mutations that induce a sub-graph.

```
pybel.struct.mutation.induction.get_subgraph_by_annotation_value(graph, an-
                                                                     notation,
```
*values*)

Induce a sub-graph over all edges whose annotations match the given key and value.

## **Parameters**

- **graph** (BELGraph) A BEL graph
- **annotation** ([str](https://docs.python.org/3/library/stdtypes.html#str)) The annotation to group by
- **values** ([Union](https://docs.python.org/3/library/typing.html#typing.Union)[[str](https://docs.python.org/3/library/stdtypes.html#str), [Iterable](https://docs.python.org/3/library/typing.html#typing.Iterable)[[str](https://docs.python.org/3/library/stdtypes.html#str)]]) The value(s) for the annotation

Return type BELGraph

Returns A subgraph of the original BEL graph

pybel.struct.mutation.induction.**get\_subgraph\_by\_annotations**(*graph*, *annotations*,

*or\_=None*)

Induce a sub-graph given an annotations filter.

### **Parameters**

- **graph** (BELGraph) A BEL graph
- **annotations** ([Union](https://docs.python.org/3/library/typing.html#typing.Union)[[Mapping](https://docs.python.org/3/library/typing.html#typing.Mapping)[[str](https://docs.python.org/3/library/stdtypes.html#str), [str](https://docs.python.org/3/library/stdtypes.html#str)], [Mapping](https://docs.python.org/3/library/typing.html#typing.Mapping)[[str](https://docs.python.org/3/library/stdtypes.html#str), [Set](https://docs.python.org/3/library/typing.html#typing.Set)[[str](https://docs.python.org/3/library/stdtypes.html#str)]], [Mapping](https://docs.python.org/3/library/typing.html#typing.Mapping)[[str](https://docs.python.org/3/library/stdtypes.html#str), [List](https://docs.python.org/3/library/typing.html#typing.List)[[Entity](#page-152-0)]]]) - Annotation filters (match all with pybel. utils.subdict\_matches())
- **or** if True any annotation should be present, if False all annotations should be present in the edge. Defaults to True.

### Return type BELGraph

Returns A subgraph of the original BEL graph

pybel.struct.mutation.induction.**get\_subgraph\_by\_pubmed**(*graph*, *pubmed\_identifiers*) Induce a sub-graph over the edges retrieved from the given PubMed identifier(s).

### Parameters

- **graph** ([pybel.BELGraph](#page-17-0)) A BEL graph
- **or list[str] pubmed\_identifiers** ([str](https://docs.python.org/3/library/stdtypes.html#str)) A PubMed identifier or list of PubMed identifiers

## Return type *[pybel.BELGraph](#page-17-0)*

pybel.struct.mutation.induction.**get\_subgraph\_by\_authors**(*graph*, *authors*) Induce a sub-graph over the edges retrieved publications by the given author(s).

### Parameters

- **graph** ([pybel.BELGraph](#page-17-0)) A BEL graph
- **or list[[str](https://docs.python.org/3/library/stdtypes.html#str)] authors**  $(str)$  An author or list of authors

#### Return type *[pybel.BELGraph](#page-17-0)*

pybel.struct.mutation.induction.**get\_subgraph\_by\_neighborhood**(*graph*, *nodes*) Get a BEL graph around the neighborhoods of the given nodes.

Returns none if no nodes are in the graph.

#### **Parameters**

- **graph** (BELGraph) A BEL graph
- **nodes** ([Iterable](https://docs.python.org/3/library/typing.html#typing.Iterable)[BaseEntity]) An iterable of BEL nodes

Return type [Optional](https://docs.python.org/3/library/typing.html#typing.Optional)[BELGraph]

Returns A BEL graph induced around the neighborhoods of the given nodes

```
pybel.struct.mutation.induction.get_nodes_in_all_shortest_paths(graph, nodes,
```

```
weight=None,
re-
move_pathologies=False)
```
Get a set of nodes in all shortest paths between the given nodes.

Thinly wraps networkx.all\_shortest\_paths().

### **Parameters**

- **graph** (BELGraph) A BEL graph
- **nodes** ([Iterable](https://docs.python.org/3/library/typing.html#typing.Iterable)[BaseEntity]) The list of nodes to use to use to find all shortest paths
- **weight**  $(\text{Optional}[\text{str}]) \text{Edge}$  $(\text{Optional}[\text{str}]) \text{Edge}$  $(\text{Optional}[\text{str}]) \text{Edge}$  $(\text{Optional}[\text{str}]) \text{Edge}$  $(\text{Optional}[\text{str}]) \text{Edge}$  data key corresponding to the edge weight. If none, uses unweighted search.
- **remove\_pathologies** ([bool](https://docs.python.org/3/library/functions.html#bool)) Should pathology nodes be removed first?

Return type [Set](https://docs.python.org/3/library/typing.html#typing.Set)[BaseEntity]

Returns A set of nodes appearing in the shortest paths between nodes in the BEL graph

Note: This can be trivially parallelized using  $networkx$ .single\_source\_shortest\_path()

```
pybel.struct.mutation.induction.get_subgraph_by_all_shortest_paths(graph,
```
*nodes*,

*re-*

*weight=None*,

*move\_pathologies=False*)

Induce a subgraph over the nodes in the pairwise shortest paths between all of the nodes in the given list.

#### Parameters

- **graph** ([pybel.BELGraph](#page-17-0)) A BEL graph
- **nodes** ([Iterable](https://docs.python.org/3/library/typing.html#typing.Iterable)[BaseEntity]) A set of nodes over which to calculate shortest paths
- **weight** ([Optional](https://docs.python.org/3/library/typing.html#typing.Optional)[[str](https://docs.python.org/3/library/stdtypes.html#str)]) Edge data key corresponding to the edge weight. If None, performs unweighted search
- **remove\_pathologies** ([bool](https://docs.python.org/3/library/functions.html#bool)) Should the pathology nodes be deleted before getting shortest paths?

Returns A BEL graph induced over the nodes appearing in the shortest paths between the given nodes

Return type Optional[*[pybel.BELGraph](#page-17-0)*]

pybel.struct.mutation.induction.**get\_random\_path**(*graph*) Get a random path from the graph as a list of nodes.

Parameters **graph** (BELGraph) – A BEL graph

Return type [List](https://docs.python.org/3/library/typing.html#typing.List)[BaseEntity]

pybel.struct.mutation.induction.**get\_graph\_with\_random\_edges**(*graph*, *n\_edges*) Build a new graph from a seeding of edges.

**Parameters** 

- **graph** (BELGraph) A BEL graph
- **n\_edges** ([int](https://docs.python.org/3/library/functions.html#int)) Number of edges to randomly select from the given graph

### Return type BELGraph

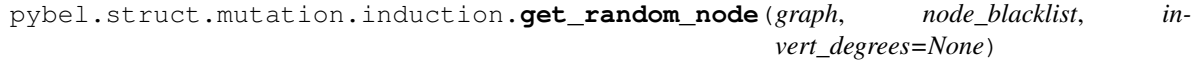

Choose a node from the graph with probabilities based on their degrees.

### **Parameters**

- **node\_blacklist** ([Set](https://docs.python.org/3/library/typing.html#typing.Set)[BaseEntity]) Nodes to filter out
- **invert\_degrees** ([Optional](https://docs.python.org/3/library/typing.html#typing.Optional)[[bool](https://docs.python.org/3/library/functions.html#bool)]) Should the degrees be inverted? Defaults to true.

Return type [Optional](https://docs.python.org/3/library/typing.html#typing.Optional)[BaseEntity]

pybel.struct.mutation.induction.**get\_random\_subgraph**(*graph*, *number\_edges=None*, *number\_seed\_edges=None*, *seed=None*, *in-*

*vert\_degrees=None*)

Generate a random subgraph based on weighted random walks from random seed edges.

#### Parameters

- **number\_edges** ([Optional](https://docs.python.org/3/library/typing.html#typing.Optional)[[int](https://docs.python.org/3/library/functions.html#int)]) Maximum number of edges. Defaults to pybel\_tools.constants.SAMPLE\_RANDOM\_EDGE\_COUNT (250).
- **number\_seed\_edges** ([Optional](https://docs.python.org/3/library/typing.html#typing.Optional)[[int](https://docs.python.org/3/library/functions.html#int)]) Number of nodes to start with (which likely results in different components in large graphs). Defaults to SAMPLE\_RANDOM\_EDGE\_SEED\_COUNT (5).
- **seed** ([Optional](https://docs.python.org/3/library/typing.html#typing.Optional)[[int](https://docs.python.org/3/library/functions.html#int)]) A seed for the random state
- **invert\_degrees** ([Optional](https://docs.python.org/3/library/typing.html#typing.Optional)[[bool](https://docs.python.org/3/library/functions.html#bool)]) Should the degrees be inverted? Defaults to true.

Return type BELGraph

pybel.struct.mutation.induction.**get\_upstream\_causal\_subgraph**(*graph*, *nbunch*) Induce a sub-graph from all of the upstream causal entities of the nodes in the nbunch.

### Return type *[pybel.BELGraph](#page-17-0)*

pybel.struct.mutation.induction.**get\_downstream\_causal\_subgraph**(*graph*, *nbunch*) Induce a sub-graph from all of the downstream causal entities of the nodes in the nbunch.

### Return type *[pybel.BELGraph](#page-17-0)*

pybel.struct.mutation.induction.**get\_subgraph\_by\_edge\_filter**(*graph*,

*edge\_predicates=None*)

Induce a sub-graph on all edges that pass the given filters.

### **Parameters**

- **graph** (BELGraph) A BEL graph
- **edge\_predicates** ([Union](https://docs.python.org/3/library/typing.html#typing.Union)[[Callable](https://docs.python.org/3/library/typing.html#typing.Callable)[[BELGraph, BaseEntity, BaseEntity, [str](https://docs.python.org/3/library/stdtypes.html#str)], [bool](https://docs.python.org/3/library/functions.html#bool)], [Iterable](https://docs.python.org/3/library/typing.html#typing.Iterable)[[Callable](https://docs.python.org/3/library/typing.html#typing.Callable)[[BELGraph, BaseEntity, BaseEntity, [str](https://docs.python.org/3/library/stdtypes.html#str)], [bool](https://docs.python.org/3/library/functions.html#bool)]], [None](https://docs.python.org/3/library/constants.html#None)]) – An edge predicate or list of edge predicates

### Return type BELGraph

Returns A BEL sub-graph induced over the edges passing the given filters

pybel.struct.mutation.induction.**get\_subgraph\_by\_induction**(*graph*, *nodes*) Induce a sub-graph over the given nodes or return None if none of the nodes are in the given graph.

### **Parameters**

- **graph** (BELGraph) A BEL graph
- **nodes** ([Iterable](https://docs.python.org/3/library/typing.html#typing.Iterable)[BaseEntity]) A list of BEL nodes in the graph

Return type [Optional](https://docs.python.org/3/library/typing.html#typing.Optional)[BELGraph]

pybel.struct.mutation.induction.**get\_subgraph\_by\_node\_filter**(*graph*,

*node\_predicates*)

Induce a sub-graph on the nodes that pass the given predicate(s).

### **Parameters**

- **graph** (BELGraph) A BEL graph
- **node\_predicates** ([Union](https://docs.python.org/3/library/typing.html#typing.Union)[[Callable](https://docs.python.org/3/library/typing.html#typing.Callable)[[BELGraph, BaseEntity], [bool](https://docs.python.org/3/library/functions.html#bool)], [Iterable](https://docs.python.org/3/library/typing.html#typing.Iterable)[[Callable](https://docs.python.org/3/library/typing.html#typing.Callable)[[BELGraph, BaseEntity], [bool](https://docs.python.org/3/library/functions.html#bool)]]]) – A node predicate or list of node predicates

### Return type BELGraph

pybel.struct.mutation.induction.**get\_largest\_component**(*graph*) Get the giant component of a graph.

## Parameters **graph** (BELGraph) – A BEL graph

Return type BELGraph

pybel.struct.mutation.induction.**get\_causal\_subgraph**(*graph*) Build a new sub-graph induced over the causal edges.

Parameters **graph** (BELGraph) – A BEL graph

Return type BELGraph

# **SIXTEEN**

# **INDUCTION AND EXPANSION**

Functions for building graphs that use both expansion and induction procedures.

pybel.struct.mutation.induction\_expansion.**get\_multi\_causal\_upstream**(*graph*,

*nbunch*) Get the union of all the 2-level deep causal upstream subgraphs from the nbunch.

#### **Parameters**

- **graph** ([pybel.BELGraph](#page-17-0)) A BEL graph
- **nbunch** ([Union](https://docs.python.org/3/library/typing.html#typing.Union)[BaseEntity, [Iterable](https://docs.python.org/3/library/typing.html#typing.Iterable)[BaseEntity]]) A BEL node or list of BEL nodes

Returns A subgraph of the original BEL graph

### Return type *[pybel.BELGraph](#page-17-0)*

pybel.struct.mutation.induction\_expansion.**get\_multi\_causal\_downstream**(*graph*,

Get the union of all of the 2-level deep causal downstream subgraphs from the nbunch.

### **Parameters**

- **graph** ([pybel.BELGraph](#page-17-0)) A BEL graph
- **nbunch** ([Union](https://docs.python.org/3/library/typing.html#typing.Union)[BaseEntity, [Iterable](https://docs.python.org/3/library/typing.html#typing.Iterable)[BaseEntity]]) A BEL node or list of BEL nodes

### Returns A subgraph of the original BEL graph

### Return type *[pybel.BELGraph](#page-17-0)*

pybel.struct.mutation.induction\_expansion.**get\_subgraph\_by\_second\_neighbors**(*graph*,

*nodes*,

*nbunch*)

*fil-*

*ter\_pathologies=False*) Get a graph around the neighborhoods of the given nodes and expand to the neighborhood of those nodes.

Returns none if none of the nodes are in the graph.

### **Parameters**

- **graph** ([pybel.BELGraph](#page-17-0)) A BEL graph
- **nodes** ([Iterable](https://docs.python.org/3/library/typing.html#typing.Iterable)[BaseEntity]) An iterable of BEL nodes
- **filter\_pathologies** ([bool](https://docs.python.org/3/library/functions.html#bool)) Should expansion take place around pathologies?

Returns A BEL graph induced around the neighborhoods of the given nodes

Return type Optional[*[pybel.BELGraph](#page-17-0)*]

# **SEVENTEEN**

# **INFERENCE**

Mutations for inferring new edges in the graph.

```
pybel.struct.mutation.inference.enrich_rnas_with_genes(graph)
     Add the corresponding gene node for each RNA/miRNA node and connect them with a transcription edge.
```
Parameters **graph** (BELGraph) – A BEL graph

Return type [None](https://docs.python.org/3/library/constants.html#None)

```
pybel.struct.mutation.inference.enrich_proteins_with_rnas(graph)
     Add the corresponding RNA node for each protein node and connect them with a translation edge.
```
Parameters **graph** (BELGraph) – A BEL graph

Return type [None](https://docs.python.org/3/library/constants.html#None)

```
pybel.struct.mutation.inference.enrich_protein_and_rna_origins(graph)
    Add the corresponding RNA for each protein then the corresponding gene for each RNA/miRNA.
```
Parameters **graph** (BELGraph) – A BEL graph

Return type [None](https://docs.python.org/3/library/constants.html#None)

pybel.struct.mutation.inference.**infer\_child\_relations**(*graph*, *node*) Propagate causal relations to children.

Return type [List](https://docs.python.org/3/library/typing.html#typing.List)[[str](https://docs.python.org/3/library/stdtypes.html#str)]

# **EIGHTEEN**

# **METADATA**

Functions to modify the metadata of graphs, their edges, and their nodes.

```
pybel.struct.mutation.metadata.strip_annotations(graph)
    Strip all the annotations from a BEL graph.
```
Parameters **graph** (BELGraph) – A BEL graph

```
Return type None
```
pybel.struct.mutation.metadata.**add\_annotation\_value**(*graph*, *annotation*, *value*, *strict=True*)

Add the given annotation/value pair to all qualified edges.

### **Parameters**

- **graph** (BELGraph) A BEL graph
- **annotation** ([str](https://docs.python.org/3/library/stdtypes.html#str)) –
- $value (str)$  $value (str)$  $value (str)$  –
- strict ([bool](https://docs.python.org/3/library/functions.html#bool)) Should the function ensure the annotation has already been defined?

### Return type [None](https://docs.python.org/3/library/constants.html#None)

pybel.struct.mutation.metadata.**remove\_annotation\_value**(*graph*, *annotation*, *value*) Remove the given annotation/value pair to all qualified edges.

### Parameters

- **graph** (BELGraph) A BEL graph
- **annotation** ([str](https://docs.python.org/3/library/stdtypes.html#str)) –
- $\cdot$  **value**  $(\text{str})$  $(\text{str})$  $(\text{str})$  –

### Return type [None](https://docs.python.org/3/library/constants.html#None)

pybel.struct.mutation.metadata.**remove\_extra\_citation\_metadata**(*graph*) Remove superfluous metadata associated with a citation (that isn't the db/id).

Best practice is to add this information programmatically.

### Return type [None](https://docs.python.org/3/library/constants.html#None)

# **NINETEEN**

# **INPUT AND OUTPUT**

Input and output functions for BEL graphs.

PyBEL provides multiple lossless interchange options for BEL. Lossy output formats are also included for convenient export to other programs. Notably, a *de facto* interchange using Resource Description Framework (RDF) to match the ability of other existing software is excluded due the immaturity of the BEL to RDF mapping.

pybel.**load**(*path*, *\*\*kwargs*)

Read a BEL graph.

### Parameters

- **path**  $(\text{str})$  $(\text{str})$  $(\text{str})$  The path to a BEL graph in any of the formats with extensions described below
- **kwargs** The keyword arguments are passed to the importer function

Return type BELGraph

Returns A BEL graph.

This is the universal loader, which means any file path can be given and PyBEL will look up the appropriate load function. Allowed extensions are:

- bel
- bel.nodelink.json
- bel.cx.json
- bel.jgif.json

The previous extensions also support gzipping. Other allowed extensions that don't support gzip are:

- bel.pickle / bel.gpickle / bel.pkl
- indra.json

pybel.**dump**(*graph*, *path*, *\*\*kwargs*) Write a BEL graph.

**Parameters** 

- **graph** (BELGraph) A BEL graph
- **path**  $(str)$  $(str)$  $(str)$  The path to which the BEL graph is written.
- **kwargs** The keyword arguments are passed to the exporter function

This is the universal loader, which means any file path can be given and PyBEL will look up the appropriate writer function. Allowed extensions are:

• bel

- bel.nodelink.json
- bel.unodelink.json
- bel.cx.json
- bel.jgif.json
- bel.graphdati.json

The previous extensions also support gzipping. Other allowed extensions that don't support gzip are:

- bel.pickle / bel.gpickle / bel.pkl
- indra.json
- tsv
- gsea

Return type [None](https://docs.python.org/3/library/constants.html#None)

# **19.1 Import**

# **19.1.1 Parsing Modes**

The PyBEL parser has several modes that can be enabled and disabled. They are described below.

## **Allow Naked Names**

By default, this is set to False. The parser does not allow identifiers that are not qualified with namespaces (*naked names*), like in p(YFG). A proper namespace, like p(HGNC:YFG) must be used. By setting this to True, the parser becomes permissive to naked names. In general, this is bad practice and this feature will be removed in the future.

## **Allow Nested**

By default, this is set to False. The parser does not allow nested statements is disabled. See *overview*. By setting this to True the parser will accept nested statements one level deep.

## **Citation Clearing**

By default, this is set to True. While the BEL specification clearly states how the language should be used as a state machine, many BEL documents do not conform to the strict SET/UNSET rules. To guard against annotations accidentally carried from one set of statements to the next, the parser has two modes. By default, in citation clearing mode, when a SET CITATION command is reached, it will clear all other annotations (except the STATEMENT\_GROUP, which has higher priority). This behavior can be disabled by setting this to False to re-enable strict parsing.

# **19.1.2 Reference**

pybel.**from\_bel\_script**(*path*, *\*\*kwargs*)

Load a BEL graph from a file resource. This function is a thin wrapper around  $from\_lines()$ .

Parameters path ([Union](https://docs.python.org/3/library/typing.html#typing.Union)[[str](https://docs.python.org/3/library/stdtypes.html#str), [TextIO](https://docs.python.org/3/library/typing.html#typing.TextIO)]) - A path or file-like

The remaining keyword arguments are passed to  $pybel.io.linalg.utils.parse_lines()$ , which populates a [BELGraph](#page-17-0).

Return type BELGraph

pybel.**from\_bel\_script\_url**(*url*, *\*\*kwargs*)

Load a BEL graph from a URL resource.

**Parameters**  $ur1$  ([str](https://docs.python.org/3/library/stdtypes.html#str)) – A valid URL pointing to a BEL document

The remaining keyword arguments are passed to  $pybel.io.linalg\_utils.parse\_lines()$ .

Return type BELGraph

pybel.**to\_bel\_script**(*graph*, *path*, *use\_identifiers=True*) Write the BELGraph as a canonical BEL script.

**Parameters** 

- **graph** ([BELGraph](#page-17-0)) the BEL Graph to output as a BEL Script
- **path** ([Union](https://docs.python.org/3/library/typing.html#typing.Union)[[str](https://docs.python.org/3/library/stdtypes.html#str), [TextIO](https://docs.python.org/3/library/typing.html#typing.TextIO)]) A path or file-like.
- **use\_identifiers** ([bool](https://docs.python.org/3/library/functions.html#bool)) Enables extended [BEP-0008](http://bep.bel.bio/published/BEP-0008.html) syntax

Return type [None](https://docs.python.org/3/library/constants.html#None)

# **19.1.3 Hetionet**

Importer for Hetionet JSON.

pybel.**from\_hetionet\_json**(*hetionet\_dict*, *use\_tqdm=True*) Convert a Hetionet dictionary to a BEL graph.

Return type BELGraph

pybel.**from\_hetionet\_file**(*file*) Get Hetionet from a JSON file.

Return type BELGraph

pybel.**from\_hetionet\_gz**(*path*) Get Hetionet from its JSON GZ file.

Return type BELGraph

```
pybel.get_hetionet()
```
Get Hetionet from GitHub, cache, and convert to BEL.

Return type BELGraph

# **19.2 Transport**

All transport pairs are reflective and data-preserving.

# **19.2.1 Bytes**

Conversion functions for BEL graphs with bytes and Python pickles.

pybel.**from\_bytes**(*bytes\_graph*, *check\_version=True*) Read a graph from bytes (the result of pickling the graph).

### Parameters

- **bytes\_graph** ([bytes](https://docs.python.org/3/library/stdtypes.html#bytes)) File or filename to write
- **check\_version** ([bool](https://docs.python.org/3/library/functions.html#bool)) Checks if the graph was produced by this version of PyBEL

Return type BELGraph

### pybel.**to\_bytes**(*graph*, *protocol=5*)

Convert a graph to bytes with pickle.

Note that the pickle module has some incompatibilities between Python 2 and 3. To export a universally importable pickle, choose 0, 1, or 2.

### Parameters

- **graph** (BELGraph) A BEL graph
- **protocol** ([int](https://docs.python.org/3/library/functions.html#int)) Pickling protocol to use. Defaults to HIGHEST\_PROTOCOL.

### See also:

<https://docs.python.org/3.6/library/pickle.html#data-stream-format>

### Return type [bytes](https://docs.python.org/3/library/stdtypes.html#bytes)

### pybel.**from\_bytes\_gz**(*bytes\_graph*)

Read a graph from gzipped bytes (the result of pickling the graph).

**Parameters [bytes](https://docs.python.org/3/library/stdtypes.html#bytes)\_graph** (bytes) – File or filename to write

Return type BELGraph

### pybel.**to\_bytes\_gz**(*graph*, *protocol=5*)

Convert a graph to gzipped bytes with pickle.

**Parameters** 

- **graph** (BELGraph) A BEL graph
- **protocol** ([int](https://docs.python.org/3/library/functions.html#int)) Pickling protocol to use. Defaults to HIGHEST\_PROTOCOL.

#### Return type [bytes](https://docs.python.org/3/library/stdtypes.html#bytes)

### pybel.**from\_pickle**(*path*, *check\_version=True*)

Read a graph from a pickle file.

### Parameters

- **path** ([Union](https://docs.python.org/3/library/typing.html#typing.Union)[[str](https://docs.python.org/3/library/stdtypes.html#str), [BinaryIO](https://docs.python.org/3/library/typing.html#typing.BinaryIO)]) File or filename to read. Filenames ending in .gz or .bz2 will be uncompressed.
- **check\_version** ([bool](https://docs.python.org/3/library/functions.html#bool)) Checks if the graph was produced by this version of PyBEL

### Return type BELGraph

pybel.**to\_pickle**(*graph*, *path*, *protocol=5*)

Write this graph to a pickle file.

Note that the pickle module has some incompatibilities between Python 2 and 3. To export a universally importable pickle, choose 0, 1, or 2.

### Parameters

- **graph** (BELGraph) A BEL graph
- **path** ([Union](https://docs.python.org/3/library/typing.html#typing.Union)[[str](https://docs.python.org/3/library/stdtypes.html#str), [BinaryIO](https://docs.python.org/3/library/typing.html#typing.BinaryIO)]) A path or file-like
- **protocol** ([int](https://docs.python.org/3/library/functions.html#int)) Pickling protocol to use. Defaults to HIGHEST\_PROTOCOL.

### See also:

<https://docs.python.org/3.6/library/pickle.html#data-stream-format>

### Return type [None](https://docs.python.org/3/library/constants.html#None)

pybel.**from\_pickle\_gz**(*path*) Read a graph from a gzipped pickle file.

Return type BELGraph

pybel.**to\_pickle\_gz**(*graph*, *path*, *protocol=5*) Write this graph to a gzipped pickle file.

Return type [None](https://docs.python.org/3/library/constants.html#None)

# **19.2.2 Node-Link JSON**

Conversion functions for BEL graphs with node-link JSON.

```
pybel.from_nodelink(graph_json_dict, check_version=True)
     Build a graph from node-link JSON Object.
```
Return type BELGraph

pybel.**to\_nodelink**(*graph*) Convert this graph to a node-link JSON object.

Parameters **graph** (BELGraph) – BEL Graph

Return type [Mapping](https://docs.python.org/3/library/typing.html#typing.Mapping)[[str](https://docs.python.org/3/library/stdtypes.html#str), [Any](https://docs.python.org/3/library/typing.html#typing.Any)]

pybel.**from\_nodelink\_jsons**(*graph\_json\_str*, *check\_version=True*) Read a BEL graph from a node-link JSON string.

Return type BELGraph

pybel.**to\_nodelink\_jsons**(*graph*, *\*\*kwargs*) Dump this graph as a node-link JSON object to a string.

Return type [str](https://docs.python.org/3/library/stdtypes.html#str)

pybel.**from\_nodelink\_file**(*path*, *check\_version=True*) Build a graph from the node-link JSON contained in the given file.

Parameters path ([Union](https://docs.python.org/3/library/typing.html#typing.Union)[[str](https://docs.python.org/3/library/stdtypes.html#str), [TextIO](https://docs.python.org/3/library/typing.html#typing.TextIO)]) - A path or file-like

Return type BELGraph

pybel.**to\_nodelink\_file**(*graph*, *path*, *\*\*kwargs*) Write this graph as node-link JSON to a file.

### **Parameters**

- **graph** (BELGraph) A BEL graph
- **path** ([Union](https://docs.python.org/3/library/typing.html#typing.Union)[[str](https://docs.python.org/3/library/stdtypes.html#str), [TextIO](https://docs.python.org/3/library/typing.html#typing.TextIO)]) A path or file-like

### Return type [None](https://docs.python.org/3/library/constants.html#None)

pybel.**from\_nodelink\_gz**(*path*) Read a graph as node-link JSON from a gzip file.

#### Return type BELGraph

pybel.**to\_nodelink\_gz**(*graph*, *path*, *\*\*kwargs*) Write a graph as node-link JSON to a gzip file.

Return type [None](https://docs.python.org/3/library/constants.html#None)

## **19.2.3 Streamable BEL (JSONL)**

Streamable BEL as JSON.

```
pybel.from_sbel(it, includes_metadata=True)
```
Load a BEL graph from an iterable of dictionaries corresponding to lines in BEL JSONL.

### Parameters

- **it** ([Iterable](https://docs.python.org/3/library/typing.html#typing.Iterable)[[Any](https://docs.python.org/3/library/typing.html#typing.Any)]) An iterable of dictionaries.
- **includes\_metadata** ([bool](https://docs.python.org/3/library/functions.html#bool)) By default, interprets the first element of the iterable as the graph's metadata. Switch to False to disable.

Return type BELGraph

Returns A BEL graph

```
pybel.to_sbel(graph)
```
Create a list of JSON dictionaries corresponding to lines in BEL JSONL.

```
Return type List[Any]
```

```
pybel.from_sbel_file(path)
```
Build a graph from the BEL JSONL contained in the given file.

Parameters path ([Union](https://docs.python.org/3/library/typing.html#typing.Union)[[str](https://docs.python.org/3/library/stdtypes.html#str), [TextIO](https://docs.python.org/3/library/typing.html#typing.TextIO)]) - A path or file-like

Return type BELGraph

pybel.**to\_sbel\_file**(*graph*, *path*, *separators=(',', ':')*, *\*\*kwargs*) Write this graph as BEL JSONL to a file.

Parameters

- **graph** (BELGraph) A BEL graph
- **separators** The separators used in [json.dumps\(\)](https://docs.python.org/3/library/json.html#json.dumps)
- **path** ([Union](https://docs.python.org/3/library/typing.html#typing.Union)[[str](https://docs.python.org/3/library/stdtypes.html#str), [TextIO](https://docs.python.org/3/library/typing.html#typing.TextIO)]) A path or file-like

### Return type [None](https://docs.python.org/3/library/constants.html#None)

```
pybel.from_sbel_gz(path)
```
Read a graph as BEL JSONL from a gzip file.

### Return type BELGraph

```
pybel.to_sbel_gz(graph, path, separators=(',', ':'), **kwargs)
     Write a graph as BEL JSONL to a gzip file.
```
### **Parameters**

- **graph** (BELGraph) A BEL graph
- **separators** The separators used in [json.dumps\(\)](https://docs.python.org/3/library/json.html#json.dumps)
- **path** ([str](https://docs.python.org/3/library/stdtypes.html#str)) A path for a gzip file

Return type [None](https://docs.python.org/3/library/constants.html#None)

## **19.2.4 Cyberinfrastructure Exchange**

This module wraps conversion between  $pybel$ . BELGraph and the Cyberinfrastructure Exchange (CX) JSON.

CX is an aspect-oriented network interchange format encoded in JSON with a format inspired by the JSON-LD encoding of Resource Description Framework (RDF). It is primarily used by the Network Data Exchange (NDEx) and more recent versions of Cytoscape.

#### See also:

- The NDEx Data Model [Specification](http://www.home.ndexbio.org/data-model/)
- [Cytoscape.js](http://js.cytoscape.org/)
- CX Support for Cytoscape.js on the Cytoscape [App Store](http://apps.cytoscape.org/apps/cxsupport)

#### pybel.**from\_cx**(*cx*)

Rebuild a BELGraph from CX JSON output from PyBEL.

Parameters **cx** ([List](https://docs.python.org/3/library/typing.html#typing.List)[[Dict](https://docs.python.org/3/library/typing.html#typing.Dict)]) – The CX JSON object for this graph

Return type BELGraph

### <span id="page-102-0"></span>pybel.**to\_cx**(*graph*)

Convert a BEL Graph to a CX JSON object for use with [NDEx.](http://www.ndexbio.org/)

See also:

• [NDEx Python Client](https://github.com/ndexbio/ndex-python)

#### Return type [List](https://docs.python.org/3/library/typing.html#typing.List)[[Dict](https://docs.python.org/3/library/typing.html#typing.Dict)]

pybel.**from\_cx\_jsons**(*graph\_json\_str*) Read a BEL graph from a CX JSON string.

#### Return type BELGraph

pybel.**to\_cx\_jsons**(*graph*, *\*\*kwargs*) Dump this graph as a CX JSON object to a string.

#### Return type [str](https://docs.python.org/3/library/stdtypes.html#str)

pybel.**from\_cx\_file**(*path*) Read a file containing CX JSON and converts to a BEL graph.

> **Parameters path** ([Union](https://docs.python.org/3/library/typing.html#typing.Union)[[str](https://docs.python.org/3/library/stdtypes.html#str), [TextIO](https://docs.python.org/3/library/typing.html#typing.TextIO)]) – A readable file or file-like containing the CX JSON for this graph

Return type BELGraph

Returns A BEL Graph representing the CX graph contained in the file

pybel.**to\_cx\_file**(*graph*, *path*, *indent=2*, *\*\*kwargs*) Write a BEL graph to a JSON file in CX format.

### **Parameters**

- **graph** (BELGraph) A BEL graph
- **path** ([Union](https://docs.python.org/3/library/typing.html#typing.Union)[[str](https://docs.python.org/3/library/stdtypes.html#str), [TextIO](https://docs.python.org/3/library/typing.html#typing.TextIO)]) A writable file or file-like
- **indent** ([Optional](https://docs.python.org/3/library/typing.html#typing.Optional)[[int](https://docs.python.org/3/library/functions.html#int)]) How many spaces to use to pretty print. Change to None for no pretty printing

The example below shows how to output a BEL graph as CX to an open file.

```
from pybel.examples import sialic_acid_graph
from pybel import to_cx_file
with open('graph.bel.cx.json', 'w') as file:
   to_cx_file(sialic_acid_graph, file)
```
The example below shows how to output a BEL graph as CX to a file at a given path.

```
from pybel.examples import sialic_acid_graph
from pybel import to_cx_file
to_cx_file(sialic_acid_graph, 'graph.bel.cx.json')
```
If you have a big graph, you might consider storing it as a gzipped JGIF file by using  $\tau \circ \sigma z$   $\sigma z$  ().

Return type [None](https://docs.python.org/3/library/constants.html#None)

pybel.**from\_cx\_gz**(*path*) Read a graph as CX JSON from a gzip file.

Return type BELGraph

<span id="page-103-0"></span>pybel.**to\_cx\_gz**(*graph*, *path*, *\*\*kwargs*) Write a graph as CX JSON to a gzip file.

Return type [None](https://docs.python.org/3/library/constants.html#None)

## **19.2.5 JSON Graph Interchange Format**

Conversion functions for BEL graphs with JGIF JSON.

The JSON Graph Interchange Format (JGIF) is [specified](http://jsongraphformat.info/) similarly to the Node-Link JSON. Interchange with this format provides compatibilty with other software and repositories, such as the [Causal Biological Network Database.](http://causalbionet.com/)

<span id="page-103-1"></span>pybel.**from\_jgif**(*graph\_jgif\_dict*, *parser\_kwargs=None*) Build a BEL graph from a JGIF JSON object.

> Parameters **graph\_jgif\_dict** ([dict](https://docs.python.org/3/library/stdtypes.html#dict)) – The JSON object representing the graph in JGIF format

Return type *[BELGraph](#page-17-0)*

```
pybel.to_jgif(graph)
```
Build a JGIF dictionary from a BEL graph.

Parameters graph ([pybel.BELGraph](#page-17-0)) - A BEL graph

Returns A JGIF dictionary

Return type [dict](https://docs.python.org/3/library/stdtypes.html#dict)

Warning: Untested! This format is not general purpose and is therefore time is not heavily invested. If you want to use Cytoscape.js, we suggest using  $pybel . to _cx()$  instead.

The example below shows how to output a BEL graph as a JGIF dictionary.

```
import os
from pybel.examples import sialic_acid_graph
graph_jgif_json = pybel.to_jgif(sialic_acid_graph)
```
If you want to write the graph directly to a file as JGIF, see func:*to\_jgif\_file*.

pybel.**from\_jgif\_jsons**(*graph\_json\_str*) Read a BEL graph from a JGIF JSON string.

Return type BELGraph

pybel.**to\_jgif\_jsons**(*graph*, *\*\*kwargs*) Dump this graph as a JGIF JSON object to a string.

Return type [str](https://docs.python.org/3/library/stdtypes.html#str)

pybel.**from\_jgif\_file**(*path*) Build a graph from the JGIF JSON contained in the given file.

Parameters path ([Union](https://docs.python.org/3/library/typing.html#typing.Union)[[str](https://docs.python.org/3/library/stdtypes.html#str), [TextIO](https://docs.python.org/3/library/typing.html#typing.TextIO)]) - A path or file-like

Return type BELGraph

pybel.**to\_jgif\_file**(*graph*, *file*, *\*\*kwargs*) Write JGIF to a file.

**Parameters** 

- **graph** (BELGraph) A BEL graph
- **file** ([Union](https://docs.python.org/3/library/typing.html#typing.Union)[[str](https://docs.python.org/3/library/stdtypes.html#str), [TextIO](https://docs.python.org/3/library/typing.html#typing.TextIO)]) A writable file or file-like

The example below shows how to output a BEL graph as JGIF to an open file.

```
from pybel.examples import sialic_acid_graph
from pybel import to_jgif_file
with open('graph.bel.jgif.json', 'w') as file:
    to_jgif_file(sialic_acid_graph, file)
```
The example below shows how to output a BEL graph as JGIF to a file at a given path.

```
from pybel.examples import sialic_acid_graph
from pybel import to_jgif_file
to_jgif_file(sialic_acid_graph, 'graph.bel.jgif.json')
```
If you have a big graph, you might consider storing it as a gzipped JGIF file by using  $to$   $jgif$   $gz()$ .

Return type [None](https://docs.python.org/3/library/constants.html#None)

pybel.**from\_jgif\_gz**(*path*) Read a graph as JGIF JSON from a gzip file.

Return type BELGraph

<span id="page-104-0"></span>pybel.**to\_jgif\_gz**(*graph*, *path*, *\*\*kwargs*) Write a graph as JGIF JSON to a gzip file.

Return type [None](https://docs.python.org/3/library/constants.html#None)

pybel.**post\_jgif**(*graph*, *url*, *\*\*kwargs*) Post the JGIF to a given URL.

Return type Response

pybel.**from\_cbn\_jgif**(*graph\_jgif\_dict*) Build a BEL graph from CBN JGIF.

> Map the JGIF used by the Causal Biological Network Database to standard namespace and annotations, then builds a BEL graph using  $pybel$ .from\_jgif().

Parameters graph\_jgif\_[dict](https://docs.python.org/3/library/stdtypes.html#dict) (dict) - The JSON object representing the graph in JGIF format

Return type *[BELGraph](#page-17-0)*

Example: .. code-block:: python

import requests from pybel import from\_cbn\_jgif apoptosis\_url = ['http://causalbionet.](http://causalbionet.com/Networks/GetJSONGraphFile?networkId=810385422) [com/Networks/GetJSONGraphFile?networkId=810385422'](http://causalbionet.com/Networks/GetJSONGraphFile?networkId=810385422) graph\_jgif\_dict = requests.get(apoptosis\_url).json() graph = from\_cbn\_jgif(graph\_jgif\_dict)

Warning: Handling the annotations is not yet supported, since the CBN documents do not refer to the resources used to create them. This may be added in the future, but the annotations must be stripped from the graph before uploading to the network store using  $pybel.start$ . strip\_annotations().

#### pybel.**from\_cbn\_jgif\_file**(*path*)

Build a graph from a file containing the CBN variant of JGIF.

Parameters **path** ([Union](https://docs.python.org/3/library/typing.html#typing.Union)[[str](https://docs.python.org/3/library/stdtypes.html#str), [TextIO](https://docs.python.org/3/library/typing.html#typing.TextIO)]) – A path or file-like

Return type BELGraph

## **19.2.6 GraphDati**

Conversion functions for BEL graphs with GraphDati.

Note that these are not exact I/O - you can't currently use them as a round trip because the input functions expect the GraphDati format that's output by BioDati.

pybel.**to\_graphdati**(*graph*, *\**, *use\_identifiers=True*, *skip\_unqualified=True*, *use\_tqdm=False*, *metadata\_extras=None*)

Export a GraphDati list using the nanopub.

Parameters

- **graph** A BEL graph
- **use\_identifiers** ([bool](https://docs.python.org/3/library/functions.html#bool)) use OBO-style identifiers
- **use\_tqdm** ([bool](https://docs.python.org/3/library/functions.html#bool)) Show a progress bar while generating nanopubs
- **skip\_unqualified** ([bool](https://docs.python.org/3/library/functions.html#bool)) Should unqualified edges be output as nanopubs? Defaults to false.
- **metadata\_extras** ([Optional](https://docs.python.org/3/library/typing.html#typing.Optional)[[Mapping](https://docs.python.org/3/library/typing.html#typing.Mapping)[[str](https://docs.python.org/3/library/stdtypes.html#str), [Any](https://docs.python.org/3/library/typing.html#typing.Any)]]) Extra information to pass into the metadata part of nanopubs

## Return type [List](https://docs.python.org/3/library/typing.html#typing.List)[[Mapping](https://docs.python.org/3/library/typing.html#typing.Mapping)[[str](https://docs.python.org/3/library/stdtypes.html#str), [Mapping](https://docs.python.org/3/library/typing.html#typing.Mapping)[[str](https://docs.python.org/3/library/stdtypes.html#str), [Any](https://docs.python.org/3/library/typing.html#typing.Any)]]]

## pybel.**from\_graphdati**(*j*, *use\_tqdm=True*)

Convert data from the "normal" network format.

Warning: BioDati crashes when requesting the full network format, so this isn't yet explicitly supported

Return type BELGraph

pybel.**to\_graphdati\_file**(*graph*, *path*, *use\_identifiers=True*, *\*\*kwargs*) Write this graph as GraphDati JSON to a file.

**Parameters** 

- **graph** (BELGraph) A BEL graph
- **path** ([Union](https://docs.python.org/3/library/typing.html#typing.Union)[[str](https://docs.python.org/3/library/stdtypes.html#str), [TextIO](https://docs.python.org/3/library/typing.html#typing.TextIO)]) A path or file-like

Return type [None](https://docs.python.org/3/library/constants.html#None)

pybel.**from\_graphdati\_file**(*path*) Load a file containing GraphDati JSON.

Parameters **path** ([Union](https://docs.python.org/3/library/typing.html#typing.Union)[[str](https://docs.python.org/3/library/stdtypes.html#str), [TextIO](https://docs.python.org/3/library/typing.html#typing.TextIO)]) – A path or file-like

Return type BELGraph

pybel.**to\_graphdati\_gz**(*graph*, *path*, *\*\*kwargs*) Write a graph as GraphDati JSON to a gzip file.

Return type [None](https://docs.python.org/3/library/constants.html#None)

pybel.**from\_graphdati\_gz**(*path*) Read a graph as GraphDati JSON from a gzip file.

Return type BELGraph

pybel.**to\_graphdati\_jsons**(*graph*, *\*\*kwargs*) Dump this graph as a GraphDati JSON object to a string.

Parameters **graph** (BELGraph) – A BEL graph

Return type [str](https://docs.python.org/3/library/stdtypes.html#str)

pybel.**from\_graphdati\_jsons**(*s*) Load a graph from a GraphDati JSON string.

Parameters **graph** – A BEL graph

Return type BELGraph

pybel.**to\_graphdati\_jsonl**(*graph*, *file*, *use\_identifiers=True*, *use\_tqdm=True*) Write this graph as a GraphDati JSON lines file.

Parameters **graph** – A BEL graph

pybel.**to\_graphdati\_jsonl\_gz**(*graph*, *path*, *\*\*kwargs*) Write a graph as GraphDati JSONL to a gzip file.

Parameters **graph** (BELGraph) – A BEL graph

Return type [None](https://docs.python.org/3/library/constants.html#None)

# **19.2.7 INDRA**

Conversion functions for BEL graphs with INDRA.

After assembling a model with [INDRA,](https://github.com/sorgerlab/indra) a list of indra.statements. Statement can be converted to a [pybel.](#page-17-0) [BELGraph](#page-17-0) with indra.assemblers.pybel.PybelAssembler.

```
from indra.assemblers.pybel import PybelAssembler
import pybel
stmts = [
    # A list of INDRA statements
]
pba = PybelAssembler(
   stmts,
   name='Graph Name',
   version='0.0.1',
    description='Graph Description'
)
graph = pba.make_model()
# Write to BEL file
pybel.to_bel_path(belgraph, 'simple_pybel.bel')
```
Warning: These functions are hard to unit test because they rely on a whole set of java dependencies and will likely not be for a while.

```
pybel.from_indra_statements(stmts, name=None, version=None, description=None, au-
                                thors=None, contact=None, license=None, copyright=None,
                                disclaimer=None)
```
Import a model from indra.

### **Parameters**

- **stmts** (List [indra.statements. Statement]) A list of statements
- **name** ([Optional](https://docs.python.org/3/library/typing.html#typing.Optional)[[str](https://docs.python.org/3/library/stdtypes.html#str)]) The graph's name
- **version** ([Optional](https://docs.python.org/3/library/typing.html#typing.Optional)[[str](https://docs.python.org/3/library/stdtypes.html#str)]) The graph's version. Recommended to use [semantic ver](http://semver.org/)[sioning](http://semver.org/) or YYYYMMDD format.
- **description** ([Optional](https://docs.python.org/3/library/typing.html#typing.Optional)[[str](https://docs.python.org/3/library/stdtypes.html#str)]) The description of the graph
- **authors** ([Optional](https://docs.python.org/3/library/typing.html#typing.Optional)[[str](https://docs.python.org/3/library/stdtypes.html#str)]) The authors of this graph
- **contact** ([Optional](https://docs.python.org/3/library/typing.html#typing.Optional)[[str](https://docs.python.org/3/library/stdtypes.html#str)]) The contact email for this graph
- **license** ([Optional](https://docs.python.org/3/library/typing.html#typing.Optional)[[str](https://docs.python.org/3/library/stdtypes.html#str)]) The license for this graph
- **copyright** ([Optional](https://docs.python.org/3/library/typing.html#typing.Optional)[[str](https://docs.python.org/3/library/stdtypes.html#str)]) The copyright for this graph
- **disclaimer** ([Optional](https://docs.python.org/3/library/typing.html#typing.Optional)[[str](https://docs.python.org/3/library/stdtypes.html#str)]) The disclaimer for this graph

Return type *[pybel.BELGraph](#page-17-0)*

```
pybel.from_indra_statements_json(stmts_json, **kwargs)
     Get a BEL graph from INDRA statements JSON.
```
### Return type *[BELGraph](#page-17-0)*
Other kwargs are passed to from indra statements().

pybel.**from\_indra\_statements\_json\_file**(*file*, *\*\*kwargs*) Get a BEL graph from INDRA statements JSON file.

Return type *[BELGraph](#page-17-0)*

Other kwargs are passed to from indra statements().

#### pybel.**to\_indra\_statements**(*graph*)

Export this graph as a list of INDRA statements using the indra.sources.pybel.PybelProcessor.

Parameters graph ([pybel.BELGraph](#page-17-0)) - A BEL graph

Return type [list\[](https://docs.python.org/3/library/stdtypes.html#list)indra.statements.Statement]

pybel.**to\_indra\_statements\_json**(*graph*) Export this graph as INDRA JSON list.

Parameters graph ([pybel.BELGraph](#page-17-0)) - A BEL graph

Return type [List](https://docs.python.org/3/library/typing.html#typing.List)[[Mapping](https://docs.python.org/3/library/typing.html#typing.Mapping)[[str](https://docs.python.org/3/library/stdtypes.html#str), [Any](https://docs.python.org/3/library/typing.html#typing.Any)]]

pybel.**to\_indra\_statements\_json\_file**(*graph*, *path*, *indent=2*, *\*\*kwargs*) Export this graph as INDRA statement JSON.

Parameters

- **graph** ([pybel.BELGraph](#page-17-0)) A BEL graph
- **path** ([Union](https://docs.python.org/3/library/typing.html#typing.Union)[[str](https://docs.python.org/3/library/stdtypes.html#str), [TextIO](https://docs.python.org/3/library/typing.html#typing.TextIO)]) A writable file or file-like

Other kwargs are passed to [json.dump\(\)](https://docs.python.org/3/library/json.html#json.dump).

pybel.**from\_biopax**(*path*, *encoding=None*, *\*\*kwargs*)

Import a model encoded in Pathway Commons [BioPAX](http://www.biopax.org/) via indra.

#### Parameters

- **path** ([str](https://docs.python.org/3/library/stdtypes.html#str)) Path to a BioPAX OWL file
- **encoding** ([Optional](https://docs.python.org/3/library/typing.html#typing.Optional)[[str](https://docs.python.org/3/library/stdtypes.html#str)]) The encoding passed to indra.sources.biopax. process\_owl(). See [https://github.com/sorgerlab/indra/pull/1199.](https://github.com/sorgerlab/indra/pull/1199)

#### Return type *[pybel.BELGraph](#page-17-0)*

Other kwargs are passed to from indra statements().

Warning: Not compatible with all BioPAX! See INDRA documentation.

# **19.3 Visualization**

## **19.3.1 Jupyter**

Support for displaying BEL graphs in Jupyter notebooks.

pybel.**to\_jupyter**(*graph*, *width=1000*, *height=650*, *color\_map=None*) Display a BEL graph inline in a Jupyter notebook.

To use successfully, make run as the last statement in a cell inside a Jupyter notebook.

**Parameters** 

- **graph** (BELGraph) A BEL graph
- **width** ([int](https://docs.python.org/3/library/functions.html#int)) The width of the visualization window to render
- **height** ([int](https://docs.python.org/3/library/functions.html#int)) The height of the visualization window to render
- **color\_map** ([Optional](https://docs.python.org/3/library/typing.html#typing.Optional)[[Mapping](https://docs.python.org/3/library/typing.html#typing.Mapping)[[str](https://docs.python.org/3/library/stdtypes.html#str), [str](https://docs.python.org/3/library/stdtypes.html#str)]]) A dictionary from PyBEL internal node functions to CSS color strings like #FFEE00. Defaults to default\_color\_map

Returns An IPython notebook Javascript object

Return type IPython.display.Javascript

# **19.4 Analytical Services**

## **19.4.1 PyNPA**

Exporter for PyNPA.

#### See also:

<https://github.com/pynpa>

pybel.**to\_npa\_directory**(*graph*, *directory*, *\*\*kwargs*) Write the BEL file to two files in the directory for pynpa.

#### Return type [None](https://docs.python.org/3/library/constants.html#None)

pybel.**to\_npa\_dfs**(*graph*, *cartesian\_expansion=False*, *nomenclature\_method\_first\_layer=None*, *nomenclature\_method\_second\_layer=None*, *direct\_tf\_only=False*)

Export the BEL graph as two lists of triples for the pynpa.

#### **Parameters**

- **graph** (BELGraph) A BEL graph
- **cartesian\_expansion** ([bool](https://docs.python.org/3/library/functions.html#bool)) If true, applies cartesian expansion on both reactions (reactants x products) as well as list abundances using list\_abundance\_cartesian\_expansion() and reaction\_cartesian\_expansion()
- **nomenclature\_method\_first\_layer** ([Optional](https://docs.python.org/3/library/typing.html#typing.Optional)[[str](https://docs.python.org/3/library/stdtypes.html#str)]) Either "curie", "name" or "inodes. Defaults to "curie".
- **nomenclature\_method\_second\_layer** ([Optional](https://docs.python.org/3/library/typing.html#typing.Optional)[[str](https://docs.python.org/3/library/stdtypes.html#str)]) Either "curie", "name" or "inodes. Defaults to "curie".
- 1. Pick out all transcription factor relationships. Protein X is a transcription factor for gene Y IFF complex(p(X),  $q(Y)$ )  $\rightarrow$   $r(Y)$
- 2. Get all other interactions between any gene/rna/protein that are directed causal for the PPI layer

Return type [Tuple](https://docs.python.org/3/library/typing.html#typing.Tuple)[DataFrame, DataFrame]

# **19.4.2 HiPathia**

Convert a BEL graph to HiPathia inputs.

## **Input**

## **SIF File**

- Text file with three columns separated by tabs.
- Each row represents an interaction in the pathway. First column is the source node, third column the target node, and the second is the type of relation between them.
- Only activation and inhibition interactions are allowed.
- The name of the nodes in this file will be stored as the IDs of the nodes.
- The nodes IDs should have the following structure: N (dash) pathway ID (dash) node ID.
- HiPathia distinguish between two types of nodes: simple and complex.

#### Simple nodes:

- Simple nodes may include many genes, but only one is needed to perform the function of the node. This could correspond to a protein family of enzymes that all have the same function - only one of them needs to be present for the action to take place. Simple nodes are defined within
- Node IDs from simple nodes do not include any space, i.e. N-hsa04370-11.

Complex nodes:

- Complex nodes include different simple nodes and represent protein complexes. Each simple node within the complex represents one protein in the complex. This node requires the presence of all their simple nodes to perform its function.
- Node IDs from complex nodes are the juxtaposition of the included simple node IDs, separated by spaces, i.e. N-hsa04370-10 26.

## **ATT File**

Text file with twelve (12) columns separated by tabulars. Each row represents a node (either simple or complex).

The columns included are:

- 1. ID: Node ID as explained above.
- 2. label: Name to be shown in the picture of the pathway en HGNC. Generally, the gene name of the first included EntrezID gene is used as label. For complex nodes, we juxtapose the gene names of the first genes of each simple node included (see genesList column below).
- 3. X: The X-coordinate of the position of the node in the pathway.
- 4. Y: The Y-coordinate of the position of the node in the pathway.
- 5. color: The default color of the node.
- 6. shape: The shape of the node. "rectangle" should be used for genes and "circle" for metabolites.
- 7. type: The type of the node, either "gene" for genes or "compound" for metabolites. For complex nodes, the type of each of their included simple nodes is juxtaposed separated by commas, i.e. gene,gene.
- 8. label.cex: Amount by which plotting label should be scaled relative to the default.
- 9. label.color: Default color of the node.
- 10. width: Default width of the node.
- 11. height: Default height of the node.
- 12. genesList: List of genes included in each node, with EntrezID:
	- Simple nodes: EntrezIDs of the genes included, separated by commas (",") and no spaces, i.e. 56848,8877 for node N-hsa04370-11.
	- Complex nodes: GenesList of the simple nodes included, separated by a slash ("/") and no spaces, and in the same order as in the node ID. For example, node N-hsa04370-10 26 includes two simple nodes: 10 and 26. Its genesList column is 5335,5336,/,9047, meaning that the genes included in node 10 are 5335 and 5336, and the gene included in node 26 is 9047.
- pybel.**to\_hipathia**(*graph*, *directory*, *draw=True*) Export HiPathia artifacts for the graph.

#### Return type [None](https://docs.python.org/3/library/constants.html#None)

pybel.**to\_hipathia\_dfs**(*graph*, *draw\_directory=None*) Get the ATT and SIF dataframes.

#### **Parameters**

- **graph** (BELGraph) A BEL graph
- **draw\_directory** ([Optional](https://docs.python.org/3/library/typing.html#typing.Optional)[[str](https://docs.python.org/3/library/stdtypes.html#str)]) The directory in which a drawing should be output
- 1. Identify nodes: 1. Identify all proteins 2. Identify all protein families 3. Identify all complexes with just a protein or a protein family in them
- 2. Identify interactions between any of those things that are causal
- 3. Profit!

Return type [Union](https://docs.python.org/3/library/typing.html#typing.Union)[[Tuple](https://docs.python.org/3/library/typing.html#typing.Tuple)[[None](https://docs.python.org/3/library/constants.html#None), [None](https://docs.python.org/3/library/constants.html#None)], [Tuple](https://docs.python.org/3/library/typing.html#typing.Tuple)[DataFrame, DataFrame]]

pybel.**from\_hipathia\_paths**(*name*, *att\_path*, *sif\_path*)

Get a BEL graph from HiPathia files.

Return type BELGraph

pybel.**from\_hipathia\_dfs**(*name*, *att\_df*, *sif\_df*) Get a BEL graph from HiPathia dataframes.

Return type BELGraph

## **19.4.3 SPIA**

An exporter for signaling pathway impact analysis (SPIA) described by [\[Tarca2009\]](#page-200-0).

See also:

<https://bioconductor.org/packages/release/bioc/html/SPIA.html>

```
pybel.to_spia_dfs(graph)
```
Create an excel sheet ready to be used in SPIA software.

Parameters **graph** (BELGraph) – BELGraph

Return type [Mapping](https://docs.python.org/3/library/typing.html#typing.Mapping)[[str](https://docs.python.org/3/library/stdtypes.html#str), DataFrame]

Returns dictionary with matrices

pybel.**to\_spia\_excel**(*graph*, *path*) Write the BEL graph as an SPIA-formatted excel sheet at the given path.

Return type [None](https://docs.python.org/3/library/constants.html#None)

```
pybel.to_spia_tsvs(graph, directory)
```
Write the BEL graph as a set of SPIA-formatted TSV files in a given directory.

Return type [None](https://docs.python.org/3/library/constants.html#None)

## **19.4.4 PyKEEN**

Entry points for PyKEEN.

PyKEEN is a machine learning library for knowledge graph embeddings that supports node clustering, link prediction, entity disambiguation, question/answering, and other tasks with knowledge graphs. It provides an interface for registering plugins using Python's entrypoints under the pykeen.triples.extension\_importer and pykeen. triples.prefix\_importer groups. More specific information about how the PyBEL plugins are loaded into PyKEEN can be found in PyBEL's [setup.cfg](https://github.com/pybel/pybel/blob/master/setup.cfg) under the [options.entry\_points] header.

The following example shows how you can parse/load the triples from a BEL document with the *\*.bel* extension.

```
from urllib.request import urlretrieve
url = 'https://raw.githubusercontent.com/cthoyt/selventa-knowledge/master/selventa_
˓→knowledge/small_corpus.bel'
urlretrieve(url, 'small_corpus.bel')
# Example 1A: Make triples factory
from pykeen.triples import TriplesFactory
tf = TriplesFactory(path='small_corpus.bel')
# Example 1B: Use directly in the pipeline, which automatically invokes training/
˓→testing set stratification
from pykeen.pipeline import pipeline
results = pipeline(
   dataset='small_corpus.bel',
   model='TransE',
)
```
The same is true for precompiled BEL documents in the node-link format with the *\*.bel.nodelink.json* extension and the pickle format with the *\*.bel.pickle* extension.

The following example shows how you can load/parse the triples from a BEL document stored in BEL Commons using the bel-commons prefix in combination with the network's identifier.

```
# Example 2A: Make a triples factory
from pykeen.triples import TriplesFactory
# the network's identifier is 528
tf = TriplesFactory(path='bel-commons:528')
# Example 1B: Use directly in the pipeline, which automatically invokes training/
˓→testing set stratification
from pykeen.pipeline import pipeline
results = pipeline(
   dataset='bel-commons:528',
   model='TransR',
)
```
Currently, this relies on the default BEL Commons service provider at [https://bel-commons-dev.scai.fraunhofer.de,](https://bel-commons-dev.scai.fraunhofer.de) whose location might change in the future.

pybel.io.pykeen.**get\_triples\_from\_bel**(*path*)

Get triples from a BEL file by wrapping pybel.io.tsv.api.get\_triples().

**Parameters path**  $(\text{str})$  $(\text{str})$  $(\text{str})$  – the file path to a BEL Script

Return type ndarray

Returns A three column array with head, relation, and tail in each row

```
pybel.io.pykeen.get_triples_from_bel_nodelink(path)
    Get triples from a BEL Node-link JSON file by wrapping pybel.io.tsv.api.get_triples().
```
**Parameters**  $path(str) - the file path to a BEL Node-link JSON file$  $path(str) - the file path to a BEL Node-link JSON file$  $path(str) - the file path to a BEL Node-link JSON file$ 

Return type ndarray

Returns A three column array with head, relation, and tail in each row

```
pybel.io.pykeen.get_triples_from_bel_pickle(path)
    Get triples from a BEL pickle file by wrapping pybel.io.tsv.api.get triples().
```
**Parameters path**  $(\text{str})$  $(\text{str})$  $(\text{str})$  – the file path to a BEL pickle file

Return type ndarray

Returns A three column array with head, relation, and tail in each row

```
pybel.io.pykeen.get_triples_from_bel_commons(network_id)
```
Load a BEL document from BEL Commons by wrapping pybel.io.tsv.api.get\_triples().

**Parameters network\_id** ([str](https://docs.python.org/3/library/stdtypes.html#str)) – The network identifier for a graph in BEL Commons

Return type ndarray

Returns A three column array with head, relation, and tail in each row

## **19.4.5 Machine Learning**

Export functions for Machine Learning.

While BEL is a fantastic medium for storing metadata and high granularity information on edges, machine learning algorithms can not consume BEL graphs directly. This module provides functions that make inferences and interpretations of BEL graphs in order to interface with machine learning platforms. One example where we've done this is [BioKEEN,](https://doi.org/10.1093/bioinformatics/btz117) which uses this module to convert BEL graphs into a format for knowledge graph embeddings.

pybel.**to\_triples**(*graph*, *use\_tqdm=False*, *raise\_on\_none=False*) Get a non-redundant list of triples representing the graph.

Parameters

- **graph** (BELGraph) A BEL graph
- **use\_tqdm** ([bool](https://docs.python.org/3/library/functions.html#bool)) Should a progress bar be shown?
- **raise\_on\_none** ([bool](https://docs.python.org/3/library/functions.html#bool)) Should an exception be raised if no triples are returned?

Raises NoTriplesValueError

```
ListTuplestr, str, str]]
```

```
pybel.to_triples_file(graph, path, *, use_tqdm=False, sep='\\t', raise_on_none=False)
```
Write the graph as a TSV.

#### **Parameters**

- **graph** (BELGraph) A BEL graph
- **path** ([Union](https://docs.python.org/3/library/typing.html#typing.Union)[[str](https://docs.python.org/3/library/stdtypes.html#str), [TextIO](https://docs.python.org/3/library/typing.html#typing.TextIO)]) A path or file-like
- **use\_tqdm** ([bool](https://docs.python.org/3/library/functions.html#bool)) Should a progress bar be shown?
- **sep** The separator to use
- **raise\_on\_none** ([bool](https://docs.python.org/3/library/functions.html#bool)) Should an exception be raised if no triples are returned?

Raises NoTriplesValueError

#### Return type [None](https://docs.python.org/3/library/constants.html#None)

pybel.**to\_edgelist**(*graph*, *path*, *\**, *use\_tqdm=False*, *sep='\\t'*, *raise\_on\_none=False*) Write the graph as an edgelist.

#### **Parameters**

- **graph** (BELGraph) A BEL graph
- **path** ([Union](https://docs.python.org/3/library/typing.html#typing.Union)[[str](https://docs.python.org/3/library/stdtypes.html#str), [TextIO](https://docs.python.org/3/library/typing.html#typing.TextIO)]) A path or file-like
- **use\_tqdm** ([bool](https://docs.python.org/3/library/functions.html#bool)) Should a progress bar be shown?
- **sep** The separator to use
- **raise\_on\_none** ([bool](https://docs.python.org/3/library/functions.html#bool)) Should an exception be raised if no triples are returned?

Raises NoTriplesValueError

Return type [None](https://docs.python.org/3/library/constants.html#None)

# **19.5 Web Services**

## **19.5.1 BEL Commons**

Transport functions for [BEL Commons.](https://github.com/bel-commons/bel-commons)

BEL Commons is a free, open-source platform for hosting BEL content. Because it was originally developed and published in an academic capacity at Fraunhofer SCAI, a public instance can be found at [https://bel-commons-dev.](https://bel-commons-dev.scai.fraunhofer.de) [scai.fraunhofer.de.](https://bel-commons-dev.scai.fraunhofer.de) However, this instance is only supported out of posterity and will not be updated. If you would like to host your own instance of BEL Commons, there are instructions on its GitHub page.

pybel.**from\_bel\_commons**(*network\_id*, *host=None*) Retrieve a public network from BEL Commons.

In the future, this function may be extended to support authentication.

#### Parameters

- **network\_id** ([int](https://docs.python.org/3/library/functions.html#int)) The BEL Commons network identifier
- **host** ([Optional](https://docs.python.org/3/library/typing.html#typing.Optional)[[str](https://docs.python.org/3/library/stdtypes.html#str)]) The location of the BEL Commons server. Alternatively, looks up in PyBEL config with PYBEL\_REMOTE\_HOST or the environment as PYBEL REMOTE HOST.

Raises ValueError if host configuration can not be found

Return type BELGraph

pybel.**to\_bel\_commons**(*graph*, *host=None*, *user=None*, *password=None*, *public=True*) Send a graph to the receiver service and returns the [requests](https://requests.kennethreitz.org/en/master/api/#module-requests) response object.

#### Parameters

- **graph** (BELGraph) A BEL graph
- **host** ([Optional](https://docs.python.org/3/library/typing.html#typing.Optional)[[str](https://docs.python.org/3/library/stdtypes.html#str)]) The location of the BEL Commons server. Alternatively, looks up in PyBEL config with PYBEL\_REMOTE\_HOST or the environment as PYBEL REMOTE HOST.
- **user** ([Optional](https://docs.python.org/3/library/typing.html#typing.Optional)[[str](https://docs.python.org/3/library/stdtypes.html#str)]) Username for BEL Commons. Alternatively, looks up in Py-BEL config with PYBEL\_REMOTE\_USER or the environment as PYBEL\_REMOTE\_USER
- **password** ([Optional](https://docs.python.org/3/library/typing.html#typing.Optional)[[str](https://docs.python.org/3/library/stdtypes.html#str)]) Password for BEL Commons. Alternatively, looks up in PyBEL config with PYBEL\_REMOTE\_PASSWORD or the environment as PYBEL\_REMOTE\_PASSWORD
- **public** ([bool](https://docs.python.org/3/library/functions.html#bool)) Should the network be made public?

#### Return type Response

Returns The response object from [requests](https://requests.kennethreitz.org/en/master/api/#module-requests)

## **19.5.2 Amazon Simple Storage Service (S3)**

Transport functions for Amazon Web Services (AWS).

AWS has a cloud-based file storage service called S3 that can be programatically accessed using the boto3 package. This module provides functions for quickly wrapping upload/download of BEL graphs using the gzipped Node-Link schema.

pybel.**to\_s3**(*graph*, *\**, *bucket*, *key*, *client=None*) Save BEL to S3 as gzipped node-link JSON.

> If you don't specify an instantiated client, PyBEL will do its best to load a default one using boto3.client() like in the following example:

```
import pybel
from pybel.examples import sialic_acid_graph
graph = pybel.to_s3(
    sialic_acid_graph,
   bucket='your bucket',
    key='your file name.bel.nodelink.json.gz',
)
```
However, if you would like to configure your own, you can do it with something like this:

```
import boto3
s3_client = boto3.client('s3')
import pybel
from pybel.examples import sialic_acid_graph
graph = pybel.to_s3(
   sialic_acid_graph,
    client=s3_client,
    bucket='your bucket',
```
(continues on next page)

(continued from previous page)

```
key='your file name.bel.nodelink.json.gz',
```
Warning: This assumes you already have credentials set up on your machine

If you don't already have a bucket, you can create one using boto3 by following this tutorial: [https://boto3.](https://boto3.amazonaws.com/v1/documentation/api/latest/guide/s3-example-creating-buckets.html) [amazonaws.com/v1/documentation/api/latest/guide/s3-example-creating-buckets.html](https://boto3.amazonaws.com/v1/documentation/api/latest/guide/s3-example-creating-buckets.html)

```
Return type None
```
)

```
pybel.from_s3(*, bucket, key, client=None)
```
Get BEL from gzipped node-link JSON from Amazon S3.

If you don't specify an instantiated client, PyBEL will do its best to load a default one using boto3.client() like in the following example:

```
graph = pybel.from_s3(bucket='your bucket', key='your file name.bel.nodelink.json.
\rightarrowgz')
```
However, if you would like to configure your own, you can do it with something like this:

```
import boto3
s3_client = boto3.client('s3')
import pybel
graph = pybel.from_s3(
    client=s3_client,
    bucket='your bucket',
    key='your file name.bel.nodelink.json.gz',
)
```
Return type BELGraph

## **19.5.3 BioDati**

Transport functions for [BioDati.](https://biodati.com/)

BioDati is a paid, closed-source platform for hosting BEL content. However, they do have a demo instance running at <https://studio.demo.biodati.com> with which the examples in this module will be described.

As noted in the transport functions for BioDati, you should change the URLs to point to your own instance of BioDati. If you're looking for an open source storage system for hosting your own BEL content, you may consider [BEL](https://github.com/bel-commons/bel-commons) [Commons,](https://github.com/bel-commons/bel-commons) with the caveat that it is currently maintained in an academic capacity. Disclosure: BEL Commons is developed by the developers of PyBEL.

```
pybel.to_biodati(graph, *, username='demo@biodati.com', password='demo',
                    base_url='https://nanopubstore.demo.biodati.com', chunksize=None,
                    use_tqdm=True, collections=None, overwrite=False, validate=True, email=False)
    Post this graph to a BioDati server.
```
#### **Parameters**

- **graph** (BELGraph) A BEL graph
- **username** ([str](https://docs.python.org/3/library/stdtypes.html#str)) The email address to log in to BioDati. Defaults to ["demo@biodati.com"](mailto:demo@biodati.com) for the demo server
- **password**  $(s \text{tr})$  The password to log in to BioDati. Defaults to "demo" for the demo server
- **base\_url** ([str](https://docs.python.org/3/library/stdtypes.html#str)) The BioDati nanopub store base url. Defaults to ["https://nanopubstore.](https://nanopubstore.demo.biodati.com) [demo.biodati.com"](https://nanopubstore.demo.biodati.com) for the demo server's nanopub store
- **chunksize** ([Optional](https://docs.python.org/3/library/typing.html#typing.Optional)[[int](https://docs.python.org/3/library/functions.html#int)]) The number of nanopubs to post at a time. By default, does all.
- **use\_tqdm** ([bool](https://docs.python.org/3/library/functions.html#bool)) Should tqdm be used when iterating?
- **collections** ([Optional](https://docs.python.org/3/library/typing.html#typing.Optional)[[Iterable](https://docs.python.org/3/library/typing.html#typing.Iterable)[[str](https://docs.python.org/3/library/stdtypes.html#str)]]) Tags to add to the nanopubs for lookup on BioDati
- **overwrite** ([bool](https://docs.python.org/3/library/functions.html#bool)) Set the BioDati upload "overwrite" setting
- **validate** ([bool](https://docs.python.org/3/library/functions.html#bool)) Set the BioDati upload "validate" setting
- **email** ([Union](https://docs.python.org/3/library/typing.html#typing.Union)[[bool](https://docs.python.org/3/library/functions.html#bool), [str](https://docs.python.org/3/library/stdtypes.html#str)]) Who should get emailed with results about the upload? If true, emails to user used for login. If string, emails to that user. If false, no email.

Return type Response

Returns The response from the BioDati server (last response if using chunking)

Warning: BioDati does not support large uploads (yet?).

Warning: The default public BioDati server has been put here. You should switch it to yours. It will look like https://nanopubstore.<YOUR NAME>.biodati.com.

pybel.**from\_biodati**(*network\_id*, *username='demo@biodati.com'*, *password='demo'*, *base\_url='https://networkstore.demo.biodati.com'*)

Get a graph from a BioDati network store based on its network identifier.

#### **Parameters**

- **network\_id** ([str](https://docs.python.org/3/library/stdtypes.html#str)) The internal identifier of the network you want to download.
- **username** ([str](https://docs.python.org/3/library/stdtypes.html#str)) The email address to log in to BioDati. Defaults to ["demo@biodati.com"](mailto:demo@biodati.com) for the demo server
- **password**  $(str)$  $(str)$  $(str)$  The password to log in to BioDati. Defaults to "demo" for the demo server
- **base\_url** ([str](https://docs.python.org/3/library/stdtypes.html#str)) The BioDati network store base url. Defaults to ["https://networkstore.](https://networkstore.demo.biodati.com) [demo.biodati.com"](https://networkstore.demo.biodati.com) for the demo server's network store

#### Example usage:

```
from pybel import from_biodati
network_id = '01E46GDFQAGK5W8EFS9S9WMH12' # COVID-19 graph example from Wendy_
\rightarrowZimmermann
graph = from_biodati(
   network_id=network_id,
    username='demo@biodati.com',
    password='demo',
    base_url='https://networkstore.demo.biodati.com',
)
graph.summarize()
```
Warning: The default public BioDati server has been put here. You should switch it to yours. It will look like https://networkstore.<YOUR NAME>.biodati.com.

Return type BELGraph

## **19.5.4 Fraunhofer OrientDB**

Transport functions for [Fraunhofer's OrientDB.](http://graphstore.scai.fraunhofer.de)

[Fraunhofer](https://www.scai.fraunhofer.de/en/business-research-areas/bioinformatics.html) hosts an instance of [OrientDB](https://orientdb.com/) that contains BEL in a schema similar to  $pybel.io$ . [umbrella\\_nodelink](#page-120-0). However, they include custom relations that do not come from a controlled vocabulary, and have not made the schema, ETL scripts, or documentation available.

Unlike BioDati and BEL Commons, the Fraunhofer OrientDB does not allow for uploads, so only a single function [pybel.from\\_fraunhofer\\_orientdb\(\)](#page-118-0) is provided by PyBEL.

<span id="page-118-0"></span>pybel.**from\_fraunhofer\_orientdb**(*database='covid'*, *user='covid\_user'*, *password='covid'*, *query=None*)

Get a BEL graph from the Fraunhofer OrientDB.

**Parameters** 

- **database** ([str](https://docs.python.org/3/library/stdtypes.html#str)) The OrientDB database to connect to
- **user** ([str](https://docs.python.org/3/library/stdtypes.html#str)) The user to connect to OrientDB
- **password**  $(str)$  $(str)$  $(str)$  The password to connect to OrientDB
- **query** ([Optional](https://docs.python.org/3/library/typing.html#typing.Optional)[[str](https://docs.python.org/3/library/stdtypes.html#str)]) The query to run. Defaults to the URL encoded version of select from E, where E is all edges in the OrientDB edge database. Likely does not need to be changed, except in the case of selecting specific subsets of edges. Make sure you URL encode it properly, because OrientDB's RESTful API puts it in the URL's path.

By default, this function connects to the covid database, that corresponds to the COVID-19 Knowledge Graph<sup>[0](#page-118-1)</sup>. If other databases in the Fraunhofer OrientDB are published and demo username/password combinations are given, the following table will be updated.

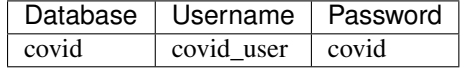

The covid database can be downloaded and converted to a BEL graph like this:

```
import pybel
graph = pybel.from_fraunhofer_orientdb(
    database='covid',
    user='covid_user',
    password='covid',
)
graph.summarize()
```
However, because the source BEL scripts for the COVID-19 Knowledge Graph are available on [GitHub](https://github.com/covid19kg/covid19kg) and the authors pre-enabled it for PyBEL, it can be downloaded with pip install git+https://github. com/covid19kg/covid19kg.git and used with the following python code:

<span id="page-118-1"></span><sup>&</sup>lt;sup>0</sup> Domingo-Fernández, D., et al. (2020). [COVID-19 Knowledge Graph: a computable, multi-modal, cause-and-effect knowledge model of](https://doi.org/10.1101/2020.04.14.040667) [COVID-19 pathophysiology.](https://doi.org/10.1101/2020.04.14.040667) *bioRxiv* 2020.04.14.040667.

```
import covid19kg
graph = covid19kg.get_graph()
graph.summarize()
```
**Warning:** It was initially planned to handle some of the non-standard relationships listed in the Fraunhofer OrientDB's [schema](http://graphstore.scai.fraunhofer.de/studio/index.html#/database/covid/schema) in their OrientDB Studio instance, but none of them actually appear in the only network that is accessible. If this changes, please leave an issue at <https://github.com/pybel/pybel/issues> so it can be addressed.

Return type BELGraph

# **19.5.5 EMMAA**

Ecosystem of Machine-maintained Models with Automated Analysis (EMMAA).

[EMMAA](https://emmaa.indra.bio/) is a project built on top of INDRA by the Sorger Lab at Harvard Medical School. It automatically builds knowledge graphs around pathways/indications periodically (almost daily) using the INDRA Database, which in turn is updated periodically (almost daily) with the most recent literature from MEDLINE, PubMed Central, several major publishers, and other bespoke text corpora such as CORD-19.

pybel.**from\_emmaa**(*model*, *\**, *date=None*, *extension=None*) Get an EMMAA model as a BEL graph.

Get the most recent COVID-19 model from EMMAA with the following:

```
import pybel
covid19_emmaa_graph = pybel.from_emmaa('covid19', extension='jsonl')
covid19_emmaa_graph.summarize()
```
PyBEL does its best to look up the most recent model, but if that doesn't work, you can specify it explicitly with the date keyword argument in the form of %Y-%m-%d-%H-%M-%S like in the following:

```
import pybel
covid19_emmaa_graph = pybel.from_emmaa('covid19', '2020-04-23-17-44-57',
˓→extension='jsonl')
covid19_emmaa_graph.summarize()
```
Return type BELGraph

# **19.6 Databases**

## **19.6.1 SQL Databases**

Conversion functions for BEL graphs with a SQL database.

```
pybel.from_database(name, version=None, manager=None)
     Load a BEL graph from a database.
```
If name and version are given, finds it exactly with pybel.manager.Manager. get\_network\_by\_name\_version(). If just the name is given, finds most recent with pybel. manager.Manager.get\_network\_by\_name\_version()

#### **Parameters**

- **name**  $(str)$  $(str)$  $(str)$  The name of the graph
- **version** ([Optional](https://docs.python.org/3/library/typing.html#typing.Optional)[[str](https://docs.python.org/3/library/stdtypes.html#str)]) The version string of the graph. If not specified, loads most recent graph added with this name

Returns A BEL graph loaded from the database

Return type Optional[*[BELGraph](#page-17-0)*]

pybel.**to\_database**(*graph*, *manager=None*, *use\_tqdm=True*)

Store a graph in a database.

Parameters **graph** ([BELGraph](#page-17-0)) – A BEL graph

Returns If successful, returns the network object from the database.

Return type Optional[*[Network](#page-131-0)*]

## **19.6.2 Neo4j**

Output functions for BEL graphs to Neo4j.

pybel.**to\_neo4j**(*graph*, *neo\_connection*, *use\_tqdm=False*) Upload a BEL graph to a Neo4j graph database using py2neo.

**Parameters** 

- **graph** ([pybel.BELGraph](#page-17-0)) A BEL Graph
- **neo\_connection** ([str](https://docs.python.org/3/library/stdtypes.html#str) or py2neo.Graph) A py2neo connection object. Refer to the [py2neo documentation](http://py2neo.org/v3/database.html#the-graph) for how to build this object.

Example Usage:

```
>>> import py2neo
>>> import pybel
>>> from pybel.examples import sialic_acid_graph
>>> neo_graph = py2neo.Graph("http://localhost:7474/db/data/") # use your own
˓→connection settings
>>> pybel.to_neo4j(sialic_acid_graph, neo_graph)
```
# **19.7 Lossy Export**

## <span id="page-120-0"></span>**19.7.1 Umbrella Node-Link JSON**

The Umbrella Node-Link JSON format is similar to node-link but uses full BEL terms as nodes.

Given a BEL statement describing that X phosphorylates Y like act (p(X))  $\rightarrow$  p(Y, pmod(Ph)), PyBEL usually stores the  $act()$  information about X as part of the relationship. In Umbrella mode, this stays as part of the node.

Note that this generates additional nodes in the network for each of the "modified" versions of the node. For example,  $act(p(X))$  will be represented as individual node instead of  $p(X)$ , as in the standard node-link JSON exporter.

A user might want to use this exporter in the following scenarios:

- Represent transitivity in activities like in  $p(X, pmod(Ph)) \rightarrow act(p(X)) \rightarrow p(Y, pmod(Ph))$  $\Rightarrow$  act(p(Y)) with four nodes that are more ammenable to simulatons (e.g., boolean networks, petri nets).
- Visualizing networks that in similar way to the legacy BEL [Cytoscape plugin](https://apps.cytoscape.org/apps/belnavigator) from the BEL Framework (warning: now defunct) using tools like Cytoscape.

#### pybel.**to\_umbrella\_nodelink**(*graph*)

Convert this graph to an umbrella node-link JSON object.

```
Parameters graph (BELGraph) – A BEL graph
```
Return type [Mapping](https://docs.python.org/3/library/typing.html#typing.Mapping)[[str](https://docs.python.org/3/library/stdtypes.html#str), [Any](https://docs.python.org/3/library/typing.html#typing.Any)]

#### pybel.**to\_umbrella\_nodelink\_file**(*graph*, *path*, *\*\*kwargs*)

Write this graph as an umbrella node-link JSON to a file.

**Parameters** 

- **graph** (BELGraph) A BEL graph
- **path** ([Union](https://docs.python.org/3/library/typing.html#typing.Union)[[str](https://docs.python.org/3/library/stdtypes.html#str), [TextIO](https://docs.python.org/3/library/typing.html#typing.TextIO)]) A path or file-like

### Return type [None](https://docs.python.org/3/library/constants.html#None)

pybel.**to\_umbrella\_nodelink\_gz**(*graph*, *path*, *\*\*kwargs*) Write this graph as an umbrella node-link JSON to a gzipped file.

Return type [None](https://docs.python.org/3/library/constants.html#None)

# **19.7.2 GraphML**

Conversion functions for BEL graphs with [GraphML.](https://en.wikipedia.org/wiki/GraphML)

pybel.**to\_graphml**(*graph*, *path*, *schema=None*) Write a graph to a GraphML XML file using networkx.write\_graphml().

## **Parameters**

- **graph** (BELGraph) BEL Graph
- **path** ([Union](https://docs.python.org/3/library/typing.html#typing.Union)[[str](https://docs.python.org/3/library/stdtypes.html#str), [BinaryIO](https://docs.python.org/3/library/typing.html#typing.BinaryIO)]) Path to the new exported file
- **schema** ([Optional](https://docs.python.org/3/library/typing.html#typing.Optional)[[str](https://docs.python.org/3/library/stdtypes.html#str)]) Type of export. Currently supported: "simple" and "umbrella".

The .graphml file extension is suggested so Cytoscape can recognize it. By default, this function exports using the PyBEL schema of including modifier information into the edges. As an alternative, this function can also distinguish between

Return type [None](https://docs.python.org/3/library/constants.html#None)

# **19.7.3 Miscellaneous**

This module contains IO functions for outputting BEL graphs to lossy formats, such as GraphML and CSV.

pybel.**to\_csv**(*graph*, *path*, *sep=None*)

Write the graph as a tab-separated edge list.

The resulting file will contain the following columns:

- 1. Source BEL term
- 2. Relation
- 3. Target BEL term
- 4. Edge data dictionary

See the Data Models section of the documentation for which data are stored in the edge data dictionary, such as queryable information about transforms on the subject and object and their associated metadata.

#### Return type [None](https://docs.python.org/3/library/constants.html#None)

pybel.**to\_sif**(*graph*, *path*, *sep=None*)

Write the graph as a tab-separated SIF file.

The resulting file will contain the following columns:

- 1. Source BEL term
- 2. Relation
- 3. Target BEL term

This format is simple and can be used readily with many applications, but is lossy in that it does not include relation metadata.

Return type [None](https://docs.python.org/3/library/constants.html#None)

#### pybel.**to\_gsea**(*graph*, *path*)

Write the genes/gene products to a GRP file for use with GSEA gene set enrichment analysis.

## See also:

- GRP [format specification](http://software.broadinstitute.org/cancer/software/gsea/wiki/index.php/Data_formats#GRP:_Gene_set_file_format_.28.2A.grp.29)
- GSEA [publication](https://doi.org/10.1073/pnas.0506580102)

Return type [None](https://docs.python.org/3/library/constants.html#None)

## **CHAPTER**

# **TWENTY**

# **MANAGER**

# **20.1 Manager API**

The BaseManager takes care of building and maintaining the connection to the database via SQLAlchemy.

**class** pybel.manager.**BaseManager**(*engine*, *session*) A wrapper around a SQLAlchemy engine and session.

Instantiate a manager from an engine and session.

**base**

alias of sqlalchemy.orm.decl\_api.Base

**create\_all**(*checkfirst=True*) Create the PyBEL cache's database and tables.

**Parameters checkfirst** ([bool](https://docs.python.org/3/library/functions.html#bool)) – Check if the database exists before trying to re-make it

Return type [None](https://docs.python.org/3/library/constants.html#None)

**drop\_all**(*checkfirst=True*) Drop all data, tables, and databases for the PyBEL cache.

**Parameters checkfirst** ([bool](https://docs.python.org/3/library/functions.html#bool)) – Check if the database exists before trying to drop it

Return type [None](https://docs.python.org/3/library/constants.html#None)

**bind**()

Bind the metadata to the engine and session.

#### Return type [None](https://docs.python.org/3/library/constants.html#None)

The Manager collates multiple groups of functions for interacting with the database. For sake of code clarity, they are separated across multiple classes that are documented below.

**class** pybel.manager.**Manager**(*connection=None*, *engine=None*, *session=None*, *\*\*kwargs*) Bases: pybel.manager.cache\_manager.\_Manager

A manager for the PyBEL database.

Create a connection to database and a persistent session using SQLAlchemy.

A custom default can be set as an environment variable with the name pybel.constants. PYBEL\_CONNECTION, using an [RFC-1738](http://rfc.net/rfc1738.html) string. For example, a MySQL string can be given with the following form:

```
mysql+pymysql://<username>:<password>@<host>/<dbname>?
charset=utf8[&<options>]
```
A SQLite connection string can be given in the form:

#### sqlite:///~/Desktop/cache.db

Further options and examples can be found on the SQLAlchemy documentation on [engine configuration.](http://docs.sqlalchemy.org/en/latest/core/engines.html)

#### Parameters

- **connection** ([Optional](https://docs.python.org/3/library/typing.html#typing.Optional)[[str](https://docs.python.org/3/library/stdtypes.html#str)]) An RFC-1738 database connection string. If None, tries to load from the environment variable PYBEL\_CONNECTION then from the config file ~/.config/pybel/config.json whose value for PYBEL\_CONNECTION defaults to pybel.constants.DEFAULT\_CACHE\_CONNECTION.
- **engine** Optional engine to use. Must be specified with a session and no connection.
- **session** Optional session to use. Must be specified with an engine and no connection.
- **echo** ([bool](https://docs.python.org/3/library/functions.html#bool)) Turn on echoing sql
- **autoflush** (*Optional* [\[bool\]](https://docs.python.org/3/library/functions.html#bool)) Defaults to True if not specified in kwargs or configuration.
- **autocommit** (*Optional* [\[bool\]](https://docs.python.org/3/library/functions.html#bool)) Defaults to False if not specified in kwargs or configuration.
- **expire\_on\_commit** (Optional[\[bool\]](https://docs.python.org/3/library/functions.html#bool)) Defaults to False if not specified in kwargs or configuration.
- **scopefunc** Scoped function to pass to sqlalchemy.orm.scoped\_session()

From the Flask-SQLAlchemy documentation:

An extra key 'scopefunc' can be set on the options dict to specify a custom scope function. If it's not provided, Flask's app context stack identity is used. This will ensure that sessions are created and removed with the request/response cycle, and should be fine in most cases.

Allowed Usages:

Instantiation with connection string as positional argument

```
>>> my_connection = 'sqlite:///~/Desktop/cache.db'
>>> manager = Manager(my_connection)
```
Instantiation with connection string as positional argument with keyword arguments

```
>>> my_connection = 'sqlite:///~/Desktop/cache.db'
>>> manager = Manager(my_connection, echo=True)
```
Instantiation with connection string as keyword argument

```
>>> my_connection = 'sqlite:///~/Desktop/cache.db'
>>> manager = Manager(connection=my_connection)
```
Instantiation with connection string as keyword argument with keyword arguments

```
>>> my_connection = 'sqlite:///~/Desktop/cache.db'
>>> manager = Manager(connection=my_connection, echo=True)
```
#### Instantiation with user-supplied engine and session objects as keyword arguments

```
>>> my_engine, my_session = ... # magical creation! See SQLAlchemy documentation
>>> manager = Manager(engine=my_engine, session=my_session)
```
# **20.2 Manager Components**

#### **class** pybel.manager.**NetworkManager**(*engine*, *session*)

Groups functions for inserting and querying networks in the database's network store.

Instantiate a manager from an engine and session.

#### **count\_networks**()

Count the networks in the database.

Return type [int](https://docs.python.org/3/library/functions.html#int)

**list\_networks**()

List all networks in the database.

Return type [List](https://docs.python.org/3/library/typing.html#typing.List)[[Network](#page-131-0)]

#### **list\_recent\_networks**()

List the most recently created version of each network (by name).

Return type [List](https://docs.python.org/3/library/typing.html#typing.List)[[Network](#page-131-0)]

**has\_name\_version**(*name*, *version*)

Check if there exists a network with the name/version combination in the database.

Return type [bool](https://docs.python.org/3/library/functions.html#bool)

**drop\_networks**() Drop all networks.

Return type [None](https://docs.python.org/3/library/constants.html#None)

**drop\_network\_by\_id**(*network\_id*) Drop a network by its database identifier.

#### Return type [None](https://docs.python.org/3/library/constants.html#None)

**drop\_network**(*network*) Drop a network, while also cleaning up any edges that are no longer part of any network.

Return type [None](https://docs.python.org/3/library/constants.html#None)

#### **query\_singleton\_edges\_from\_network**(*network*)

Return a query selecting all edge ids that only belong to the given network.

Return type Query

**get\_network\_versions**(*name*) Return all of the versions of a network with the given name.

Return type [Set](https://docs.python.org/3/library/typing.html#typing.Set)[[str](https://docs.python.org/3/library/stdtypes.html#str)]

**get\_network\_by\_name\_version**(*name*, *version*)

Load the network with the given name and version if it exists.

Return type [Optional](https://docs.python.org/3/library/typing.html#typing.Optional)[[Network](#page-131-0)]

**get\_graph\_by\_name\_version**(*name*, *version*)

Load the BEL graph with the given name, or allows for specification of version.

Return type [Optional](https://docs.python.org/3/library/typing.html#typing.Optional)[BELGraph]

#### **get\_networks\_by\_name**(*name*)

Get all networks with the given name. Useful for getting all versions of a given network.

Return type [List](https://docs.python.org/3/library/typing.html#typing.List)[[Network](#page-131-0)]

```
get_most_recent_network_by_name(name)
```
Get the most recently created network with the given name.

Return type [Optional](https://docs.python.org/3/library/typing.html#typing.Optional)[[Network](#page-131-0)]

```
get_graph_by_most_recent(name)
    Get the most recently created network with the given name as a pybel. BELGraph.
```
Return type [Optional](https://docs.python.org/3/library/typing.html#typing.Optional)[BELGraph]

**get\_network\_by\_id**(*network\_id*) Get a network from the database by its identifier.

Return type [Network](#page-131-0)

```
get_graph_by_id(network_id)
```
Get a network from the database by its identifier and converts it to a BEL graph.

Return type BELGraph

**get\_networks\_by\_ids**(*network\_ids*) Get a list of networks with the given identifiers.

Note: order is not necessarily preserved.

Return type [List](https://docs.python.org/3/library/typing.html#typing.List)[[Network](#page-131-0)]

**get\_graphs\_by\_ids**(*network\_ids*) Get a list of networks with the given identifiers and converts to BEL graphs.

Return type [List](https://docs.python.org/3/library/typing.html#typing.List)[BELGraph]

**get\_graph\_by\_ids**(*network\_ids*) Get a combine BEL Graph from a list of network identifiers.

Return type BELGraph

**class** pybel.manager.**QueryManager**(*engine*, *session*) An extension to the Manager to make queries over the database.

Instantiate a manager from an engine and session.

**count\_nodes**() Count the number of nodes in the database.

#### Return type [int](https://docs.python.org/3/library/functions.html#int)

**query\_nodes**(*bel=None*, *type=None*, *namespace=None*, *name=None*)

Query nodes in the database.

#### Parameters

- **bel** ([Optional](https://docs.python.org/3/library/typing.html#typing.Optional)[[str](https://docs.python.org/3/library/stdtypes.html#str)]) BEL term that describes the biological entity. e.g. p(HGNC:APP)
- **type** ([Optional](https://docs.python.org/3/library/typing.html#typing.Optional)[[str](https://docs.python.org/3/library/stdtypes.html#str)]) Type of the biological entity. e.g. Protein
- **namespace** ([Optional](https://docs.python.org/3/library/typing.html#typing.Optional)[[str](https://docs.python.org/3/library/stdtypes.html#str)]) Namespace keyword that is used in BEL. e.g. HGNC
- **name** ([Optional](https://docs.python.org/3/library/typing.html#typing.Optional)[[str](https://docs.python.org/3/library/stdtypes.html#str)]) Name of the biological entity. e.g. APP

Return type [List](https://docs.python.org/3/library/typing.html#typing.List)[[Node](#page-132-0)]

#### **count\_edges**()

Count the number of edges in the database.

Return type [int](https://docs.python.org/3/library/functions.html#int)

**get\_edges\_with\_citation**(*citation*) Get the edges with the given citation.

Return type [List](https://docs.python.org/3/library/typing.html#typing.List)[[Edge](#page-134-0)]

**get\_edges\_with\_citations**(*citations*) Get edges with one of the given citations.

Return type [List](https://docs.python.org/3/library/typing.html#typing.List)[[Edge](#page-134-0)]

**search\_edges\_with\_evidence**(*evidence*) Search edges with the given evidence.

> **Parameters**  $e$ **vidence** ( $s \text{tr}$ ) – A [str](https://docs.python.org/3/library/stdtypes.html#str)ing to search evidences. Can use wildcard percent symbol  $(%).$

Return type [List](https://docs.python.org/3/library/typing.html#typing.List)[[Edge](#page-134-0)]

**search\_edges\_with\_bel**(*bel*) Search edges with given BEL.

**Parameters bel**  $(str)$  $(str)$  $(str)$  – A BEL string to use as a search

Return type [List](https://docs.python.org/3/library/typing.html#typing.List)[[Edge](#page-134-0)]

**get\_edges\_with\_annotation**(*annotation*, *value*)

Search edges with the given annotation/value pair.

```
Return type List[Edge]
```
**query\_edges**(*bel=None*, *source\_function=None*, *source=None*, *target\_function=None*, *target=None*, *relation=None*)

Return a query over the edges in the database.

Usually this means that you should call list() or .all() on this result.

#### Parameters

- **bel** ([Optional](https://docs.python.org/3/library/typing.html#typing.Optional)[[str](https://docs.python.org/3/library/stdtypes.html#str)]) BEL statement that represents the desired edge.
- **source\_function** ([Optional](https://docs.python.org/3/library/typing.html#typing.Optional)[[str](https://docs.python.org/3/library/stdtypes.html#str)]) Filter source nodes with the given BEL function
- **source** ([Union](https://docs.python.org/3/library/typing.html#typing.Union)[[None](https://docs.python.org/3/library/constants.html#None), [str](https://docs.python.org/3/library/stdtypes.html#str), [Node](#page-132-0)]) BEL term of source node e.g. p(HGNC:APP) or [Node](https://py2neo.org/v3/types.html#Node) object.
- **target\_function** ([Optional](https://docs.python.org/3/library/typing.html#typing.Optional)[[str](https://docs.python.org/3/library/stdtypes.html#str)]) Filter target nodes with the given BEL function
- **target** ([Union](https://docs.python.org/3/library/typing.html#typing.Union)[[None](https://docs.python.org/3/library/constants.html#None), [str](https://docs.python.org/3/library/stdtypes.html#str), [Node](#page-132-0)]) BEL term of target node e.g. p(HGNC:APP) or [Node](https://py2neo.org/v3/types.html#Node) object.
- **relation** ([Optional](https://docs.python.org/3/library/typing.html#typing.Optional)[[str](https://docs.python.org/3/library/stdtypes.html#str)]) The relation that should be present between source and target node.

**query\_citations**(*db=None*, *db\_id=None*, *name=None*, *author=None*, *date=None*, *evidence\_text=None*) Query citations in the database.

#### **Parameters**

- **db** ([Optional](https://docs.python.org/3/library/typing.html#typing.Optional)[[str](https://docs.python.org/3/library/stdtypes.html#str)]) Type of the citation. e.g. PubMed
- **db\_id** ([Optional](https://docs.python.org/3/library/typing.html#typing.Optional)[[str](https://docs.python.org/3/library/stdtypes.html#str)]) The identifier used for the citation. e.g. PubMed\_ID
- **name** ([Optional](https://docs.python.org/3/library/typing.html#typing.Optional)[[str](https://docs.python.org/3/library/stdtypes.html#str)]) Title of the citation.
- **author** ([Union](https://docs.python.org/3/library/typing.html#typing.Union)[[None](https://docs.python.org/3/library/constants.html#None), [str](https://docs.python.org/3/library/stdtypes.html#str), [List](https://docs.python.org/3/library/typing.html#typing.List)[[str](https://docs.python.org/3/library/stdtypes.html#str)]]) The name or a list of names of authors participated in the citation.
- **date** ([Union](https://docs.python.org/3/library/typing.html#typing.Union)[[None](https://docs.python.org/3/library/constants.html#None), [str](https://docs.python.org/3/library/stdtypes.html#str), [date](https://docs.python.org/3/library/datetime.html#datetime.date)]) Publishing date of the citation.
- **evidence\_text** ([Optional](https://docs.python.org/3/library/typing.html#typing.Optional)[[str](https://docs.python.org/3/library/stdtypes.html#str)]) –

Return type [List](https://docs.python.org/3/library/typing.html#typing.List)[[Citation](#page-133-0)]

## **query\_edges\_by\_pubmed\_identifiers**(*pubmed\_identifiers*)

Get all edges annotated to the documents identified by the given PubMed identifiers.

## Return type [List](https://docs.python.org/3/library/typing.html#typing.List)[[Edge](#page-134-0)]

## **query\_induction**(*nodes*)

Get all edges between any of the given nodes (minimum length of 2).

Return type [List](https://docs.python.org/3/library/typing.html#typing.List)[[Edge](#page-134-0)]

## **query\_neighbors**(*nodes*)

Get all edges incident to any of the given nodes.

Return type [List](https://docs.python.org/3/library/typing.html#typing.List)[[Edge](#page-134-0)]

## **CHAPTER**

# **TWENTYONE**

# **MODELS**

This module contains the SQLAlchemy database models that support the definition cache and graph cache.

## **class** pybel.manager.models.**Base**(*\*\*kwargs*)

The most base type

A simple constructor that allows initialization from kwargs.

Sets attributes on the constructed instance using the names and values in kwargs.

Only keys that are present as attributes of the instance's class are allowed. These could be, for example, any mapped columns or relationships.

## **class** pybel.manager.models.**Namespace**(*\*\*kwargs*)

Represents a BEL Namespace.

A simple constructor that allows initialization from kwargs.

Sets attributes on the constructed instance using the names and values in kwargs.

Only keys that are present as attributes of the instance's class are allowed. These could be, for example, any mapped columns or relationships.

#### **uploaded**

The date of upload

#### **keyword**

Keyword that is used in a BEL file to identify a specific namespace

#### **pattern**

Contains regex pattern for value identification.

## **miriam\_id**

MIRIAM resource identifier matching the regular expression  $^{\wedge}$ MIR:001\d{5}\$

#### **version**

Version of the namespace

#### **url**

BELNS Resource location as URL

#### **name**

Name of the given namespace

#### **domain**

Domain for which this namespace is valid

#### **species**

Taxonomy identifiers for which this namespace is valid

#### **description**

Optional short description of the namespace

#### **created**

DateTime of the creation of the namespace definition file

#### **query\_url**

URL that can be used to query the namespace (externally from PyBEL)

#### **author**

The author of the namespace

#### **license**

License information

#### **contact** Contact information

## **get\_term\_to\_encodings**()

Return the term (db, id, name) to encodings from this namespace.

Return type [Mapping](https://docs.python.org/3/library/typing.html#typing.Mapping)[[Tuple](https://docs.python.org/3/library/typing.html#typing.Tuple)[[Optional](https://docs.python.org/3/library/typing.html#typing.Optional)[[str](https://docs.python.org/3/library/stdtypes.html#str)], [str](https://docs.python.org/3/library/stdtypes.html#str)], [str](https://docs.python.org/3/library/stdtypes.html#str)]

#### **to\_json**(*include\_id=False*)

Return the most useful entries as a dictionary.

**Parameters include\_id** ([bool](https://docs.python.org/3/library/functions.html#bool)) – If true, includes the model identifier

Return type [Mapping](https://docs.python.org/3/library/typing.html#typing.Mapping)[[str](https://docs.python.org/3/library/stdtypes.html#str), [str](https://docs.python.org/3/library/stdtypes.html#str)]

#### **class** pybel.manager.models.**NamespaceEntry**(*\*\*kwargs*)

Represents a name within a BEL namespace.

A simple constructor that allows initialization from kwargs.

Sets attributes on the constructed instance using the names and values in kwargs.

Only keys that are present as attributes of the instance's class are allowed. These could be, for example, any mapped columns or relationships.

#### **name**

Name that is defined in the corresponding namespace definition file

#### **identifier**

The database accession number

#### **encoding**

The biological entity types for which this name is valid

#### **to\_json**(*include\_id=False*)

Describe the namespaceEntry as dictionary of Namespace-Keyword and Name.

#### **Parameters include\_id** ([bool](https://docs.python.org/3/library/functions.html#bool)) – If true, includes the model identifier

#### Return type [Mapping](https://docs.python.org/3/library/typing.html#typing.Mapping)[[str](https://docs.python.org/3/library/stdtypes.html#str), [str](https://docs.python.org/3/library/stdtypes.html#str)]

#### **classmethod name\_contains**(*name\_query*)

Make a filter if the name contains a certain substring.

#### <span id="page-131-0"></span>**class** pybel.manager.models.**Network**(*\*\*kwargs*)

Represents a collection of edges, specified by a BEL Script.

A simple constructor that allows initialization from kwargs.

Sets attributes on the constructed instance using the names and values in kwargs.

Only keys that are present as attributes of the instance's class are allowed. These could be, for example, any mapped columns or relationships.

#### **name**

Name of the given Network (from the BEL file)

## **version**

Release version of the given Network (from the BEL file)

#### **authors**

Authors of the underlying BEL file

#### **contact**

Contact email from the underlying BEL file

#### **description**

Descriptive text from the underlying BEL file

#### **copyright**

Copyright information

### **disclaimer**

Disclaimer information

### **licenses**

License information

#### **blob**

A pickled version of this network

**to\_json**(*include\_id=False*) Return this network as JSON.

**Parameters include\_id** ([bool](https://docs.python.org/3/library/functions.html#bool)) – If true, includes the model identifier

#### Return type [Mapping](https://docs.python.org/3/library/typing.html#typing.Mapping)[[str](https://docs.python.org/3/library/stdtypes.html#str), [Any](https://docs.python.org/3/library/typing.html#typing.Any)]

#### **classmethod name\_contains**(*name\_query*)

Build a filter for networks whose names contain the query.

# **classmethod description\_contains**(*description\_query*)

Build a filter for networks whose descriptions contain the query.

#### **classmethod id\_in**(*network\_ids*)

Build a filter for networks whose identifiers appear in the given sequence.

#### **as\_bel**()

Get this network and loads it into a BELGraph.

Return type BELGraph

**store\_bel**(*graph*) Insert a BEL graph.

## <span id="page-132-0"></span>**class** pybel.manager.models.**Node**(*\*\*kwargs*)

Represents a BEL Term.

A simple constructor that allows initialization from kwargs.

Sets attributes on the constructed instance using the names and values in kwargs.

Only keys that are present as attributes of the instance's class are allowed. These could be, for example, any mapped columns or relationships.

#### **type**

The type of the represented biological entity e.g. Protein or Gene

#### **bel**

Canonical BEL term that represents the given node

#### **data**

PyBEL BaseEntity as JSON

```
classmethod bel_contains(bel_query)
    Build a filter for nodes whose BEL contain the query.
```
#### **as\_bel**()

Serialize this node as a PyBEL DSL object.

#### Return type *[pybel.dsl.BaseEntity](#page-168-0)*

#### **to\_json**()

Serialize this node as a JSON object using as\_bel().

**class** pybel.manager.models.**Author**(*\*\*kwargs*)

Contains all author names.

A simple constructor that allows initialization from kwargs.

Sets attributes on the constructed instance using the names and values in kwargs.

Only keys that are present as attributes of the instance's class are allowed. These could be, for example, any mapped columns or relationships.

#### **classmethod name\_contains**(*name\_query*)

Build a filter for authors whose names contain the given query.

## **classmethod has\_name\_in**(*names*)

Build a filter if the author has any of the given names.

#### <span id="page-133-0"></span>**class** pybel.manager.models.**Citation**(*\*\*kwargs*)

The information about the citations that are used to prove a specific relation are stored in this table.

A simple constructor that allows initialization from kwargs.

Sets attributes on the constructed instance using the names and values in kwargs.

Only keys that are present as attributes of the instance's class are allowed. These could be, for example, any mapped columns or relationships.

## **db**

Type of the stored publication e.g. PubMed

## **db\_id**

Reference identifier of the publication e.g. PubMed\_ID

#### **article\_type**

Type of the publication

#### **title**

Title of the publication

#### **journal**

Journal name

#### **volume**

Volume of the journal

#### **issue**

Issue within the volume

## **pages**

Pages of the publication

**date**

Publication date

**first\_id**

First author

**last\_id**

Last author

**property is\_pubmed** Return if this is a PubMed citation.

Return type [bool](https://docs.python.org/3/library/functions.html#bool)

#### **property is\_enriched**

Return if this citation has been enriched for name, title, and other metadata.

#### Return type [bool](https://docs.python.org/3/library/functions.html#bool)

#### **to\_json**(*include\_id=False*)

Create a citation dictionary that is used to recreate the edge data dictionary of a BELGraph.

**Parameters include id**  $(b \circ \circ l)$  – If true, includes the model identifier

Return type [Mapping](https://docs.python.org/3/library/typing.html#typing.Mapping)[[str](https://docs.python.org/3/library/stdtypes.html#str), [Any](https://docs.python.org/3/library/typing.html#typing.Any)]

Returns Citation dictionary for the recreation of a BELGraph.

#### **class** pybel.manager.models.**Evidence**(*\*\*kwargs*)

This table contains the evidence text that proves a specific relationship and refers the source that is cited.

A simple constructor that allows initialization from kwargs.

Sets attributes on the constructed instance using the names and values in kwargs.

Only keys that are present as attributes of the instance's class are allowed. These could be, for example, any mapped columns or relationships.

#### **text**

Supporting text from a given publication

**to\_json**(*include\_id=False*)

Create a dictionary that is used to recreate the edge data dictionary for a BELGraph.

**Parameters include\_id** ([bool](https://docs.python.org/3/library/functions.html#bool)) – If true, includes the model identifier

Returns Dictionary containing citation and evidence for a BELGraph edge.

#### Return type [dict](https://docs.python.org/3/library/stdtypes.html#dict)

<span id="page-134-0"></span>**class** pybel.manager.models.**Edge**(*\*\*kwargs*)

Relationships between BEL nodes and their properties, annotations, and provenance.

A simple constructor that allows initialization from kwargs.

Sets attributes on the constructed instance using the names and values in kwargs.

Only keys that are present as attributes of the instance's class are allowed. These could be, for example, any mapped columns or relationships.

#### **bel**

Valid BEL statement that represents the given edge

#### **source\_modifier**

Modifiers for the source of the edge

**target\_modifier**

Modifiers for the target of the edge

#### **md5**

The hash of the source, target, and associated metadata

#### **data**

The stringified JSON representing this edge

#### **get\_annotations\_json**()

Format the annotations properly.

### Return type Optional[\[dict\[](https://docs.python.org/3/library/stdtypes.html#dict)[str](https://docs.python.org/3/library/stdtypes.html#str)[,dict\[](https://docs.python.org/3/library/stdtypes.html#dict)[str,](https://docs.python.org/3/library/stdtypes.html#str)[bool\]](https://docs.python.org/3/library/functions.html#bool)]

#### **to\_json**(*include\_id=False*)

Create a dictionary of one BEL Edge that can be used to create an edge in a BELGraph.

Parameters include\_id ([bool](https://docs.python.org/3/library/functions.html#bool)) – Include the database identifier?

Return type [Mapping](https://docs.python.org/3/library/typing.html#typing.Mapping)[[str](https://docs.python.org/3/library/stdtypes.html#str), [Any](https://docs.python.org/3/library/typing.html#typing.Any)]

Returns Dictionary that contains information about an edge of a BELGraph. Including participants and edge data information.

#### **insert\_into\_graph**(*graph*)

Insert this edge into a BEL graph.

Return type [str](https://docs.python.org/3/library/stdtypes.html#str)

# **CHAPTER TWENTYTWO**

# **COOKBOOK**

An extensive set of examples can be found on the [PyBEL Notebooks](https://github.com/pybel/pybel-notebooks) repository on GitHub. These notebooks contain basic usage and also make numerous references to the analytical package [PyBEL Tools](https://github.com/pybel/pybel-tools)

# **22.1 Configuration**

The default connection string can be set as an environment variable in your ~/.bashrc. If you're using MySQL or MariaDB, it could look like this:

```
$ export PYBEL_CONNECTION="mysql+pymysql://user:password@server_name/database_name?
˓→charset=utf8"
```
# **22.1.1 Prepare a Cytoscape Network**

Load, compile, and export to Cytoscape format:

```
$ pybel convert --path ~/Desktop/example.bel --graphml ~/Desktop/example.graphml
```
In Cytoscape, open with Import > Network > From File.

# **CHAPTER TWENTYTHREE**

# **COMMAND LINE INTERFACE**

Note: The command line wrapper might not work on Windows. Use python3 -m pybel if it has issues.

PyBEL automatically installs the command pybel. This command can be used to easily compile BEL documents and convert to other formats. See pybel --help for usage details. This command makes logs of all conversions and warnings to the directory  $\sim$  /. pybel/.

# **23.1 pybel**

PyBEL CLI on /home/docs/checkouts/readthedocs.org/user\_builds/pybel/envs/v0.15.2/bin/python

```
pybel [OPTIONS] COMMAND [ARGS]...
```
## **Options**

```
--version
     Show the version and exit.
```

```
-c, --connection <connection>
    Database connection string.
```
Default sqlite:////home/docs/.data/pybel/pybel\_0.14.0\_cache.db

# **23.1.1 compile**

Compile a BEL script to a graph.

pybel compile [OPTIONS] PATH

### **Options**

```
--allow-naked-names
     Enable lenient parsing for naked names
```

```
--disallow-nested
     Disable lenient parsing for nested statements
```

```
--disallow-unqualified-translocations
    Disallow unqualified translocations
```
**--no-identifier-validation** Turn off identifier validation

```
--no-citation-clearing
     Turn off citation clearing
```

```
-r, --required-annotations <required_annotations>
    Specify multiple required annotations
```
**--upgrade-urls**

**--skip-tqdm**

**-v**, **--verbose**

## **Arguments**

**PATH** Required argument

# **23.1.2 insert**

Insert a graph to the database.

```
pybel insert [OPTIONS] path
```
## **Arguments**

**path**

Required argument

## **23.1.3 machine**

Get content from the INDRA machine and upload to BEL Commons.

```
pybel machine [OPTIONS] [AGENTS]...
```
## **Options**

**--local** Upload to local database.

**--host** <host> URL of BEL Commons.

## **Arguments**

**AGENTS** Optional argument(s)

# **23.1.4 manage**

Manage the database.

pybel manage [OPTIONS] COMMAND [ARGS]...

## **drop**

## Drop the database.

```
pybel manage drop [OPTIONS]
```
## **Options**

## **--yes**

Confirm the action without prompting.

## **edges**

Manage edges.

```
pybel manage edges [OPTIONS] COMMAND [ARGS]...
```
## **ls**

## List edges.

pybel manage edges ls [OPTIONS]

## **Options**

```
--offset <offset>
```
**--limit** <limit>

#### **examples**

Load examples to the database.

```
pybel manage examples [OPTIONS]
```
## **Options**

**-v**, **--debug**

## **namespaces**

Manage namespaces.

pybel manage namespaces [OPTIONS] COMMAND [ARGS]...

## **drop**

Drop a namespace by URL.

```
pybel manage namespaces drop [OPTIONS] URL
```
## **Arguments**

**URL**

Required argument

## **insert**

Add a namespace by URL.

pybel manage namespaces insert [OPTIONS] URL

## **Arguments**

**URL**

Required argument

## **ls**

List cached namespaces.

```
pybel manage namespaces ls [OPTIONS]
```
## **Options**

- **-u**, **--url** <url> Specific resource URL to list
- **-i**, **--namespace-id** <namespace\_id> Specific resource URL to list

## **networks**

Manage networks.

```
pybel manage networks [OPTIONS] COMMAND [ARGS]...
```
## **drop**

Drop a network by its identifier or drop all networks.

```
pybel manage networks drop [OPTIONS]
```
## **Options**

- **-n**, **--network-id** <network\_id> Identifier of network to drop
- **-y**, **--yes** Drop all networks without confirmation if no identifier is given

#### **ls**

List network names, versions, and optionally, descriptions.

pybel manage networks ls [OPTIONS]

## **nodes**

Manage nodes.

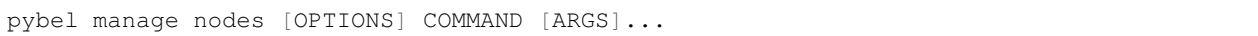

#### **prune**

Prune nodes not belonging to any edges.

```
pybel manage nodes prune [OPTIONS]
```
## **summarize**

Summarize the contents of the database.

```
pybel manage summarize [OPTIONS]
```
# **23.1.5 neo**

Upload to neo4j.

```
pybel neo [OPTIONS] path
```
## **Options**

**--connection** <connection> Connection string for neo4j upload.

--password <password>

#### **Arguments**

**path** Required argument

## **23.1.6 parse**

Parse a single BEL statement and pring JSON output.

pybel parse [OPTIONS] TEXT
# **Options**

**--pprint**

# **Arguments**

# **TEXT**

Required argument

# **23.1.7 serialize**

Serialize a graph to various formats.

```
pybel serialize [OPTIONS] path
```
# **Options**

```
--tsv <tsv>
    Path to output a TSV file.
--edgelist <edgelist>
```
Path to output a edgelist file.

```
--sif <sif>
     Path to output an SIF file.
```

```
--gsea <gsea>
     Path to output a GRP file for gene set enrichment analysis.
```

```
--graphml <graphml>
     Path to output a GraphML file. Use .graphml for Cytoscape.
```
**--nodelink** <nodelink> Path to output a node-link JSON file.

```
--bel <bel>
     Output canonical BEL.
```
# **Arguments**

**path** Required argument

# **23.1.8 summarize**

Summarize a graph.

pybel summarize [OPTIONS] path

# **Arguments**

# **path**

Required argument

# **23.1.9 upload**

Upload a graph to BEL Commons.

```
pybel upload [OPTIONS] path
```
# **Options**

**--host** <host> URL of BEL Commons.

**--user** <user> User for BEL Commons

Default <function \_get\_user at 0x7f9417512830>

--password <password> Password for BEL Commons

Default <function \_get\_password at 0x7f94175128c0>

# **Arguments**

**path**

Required argument

# **23.1.10 warnings**

List warnings from a graph.

pybel warnings [OPTIONS] path

# **Arguments**

**path** Required argument

# **CHAPTER**

# **TWENTYFOUR**

# **CONSTANTS**

Constants for PyBEL.

This module maintains the strings used throughout the PyBEL codebase to promote consistency.

#### pybel.constants.**get\_cache\_connection**()

Get the preferred RFC-1738 database connection string.

- 1. Check the environment variable PYBEL\_CONNECTION
- 2. Check the PYBEL\_CONNECTION key in the config file ~/.config/pybel/config. json. Optionally, this config file might be in a different place if the environment variable PYBEL\_CONFIG\_DIRECTORY has been set.
- 3. Return a default connection string using a SQLite database in the  $\sim/$ . pybel. Optionally, this directory might be in a different place if the environment variable PYBEL\_RESOURCE\_DIRECTORY has been set.

## Return type [str](https://docs.python.org/3/library/stdtypes.html#str)

```
pybel.constants. NAMESPACE_DOMAIN_TYPES = {'BiologicalProcess', 'Chemical', 'Gene and Gene Products
     The valid namespace types .. seealso:: https://wiki.openbel.org/display/BELNA/Custom+Namespaces
```

```
pybel.constants.CITATION_DATE = 'date'
     Represents the key for the citation date in a citation dictionary
```
- pybel.constants.**CITATION\_AUTHORS = 'authors'** Represents the key for the citation authors in a citation dictionary
- pybel.constants.**CITATION\_JOURNAL = 'journal'** Represents the key for the citation comment in a citation dictionary
- pybel.constants.**CITATION\_VOLUME = 'volume'** Represents the key for the optional PyBEL citation volume entry in a citation dictionary
- pybel.constants.**CITATION\_ISSUE = 'issue'** Represents the key for the optional PyBEL citation issue entry in a citation dictionary
- pybel.constants.**CITATION\_PAGES = 'pages'** Represents the key for the optional PyBEL citation pages entry in a citation dictionary
- pybel.constants.**CITATION\_FIRST\_AUTHOR = 'first'** Represents the key for the optional PyBEL citation first author entry in a citation dictionary
- pybel.constants.**CITATION\_LAST\_AUTHOR = 'last'** Represents the key for the optional PyBEL citation last author entry in a citation dictionary
- pybel.constants.**CITATION\_ARTICLE\_TYPE = 'article\_type'** Represents the type of article (Journal Article, Review, etc.)

```
pybel.constants.FUNCTION = 'function'
     The node data key specifying the node's function (e.g. GENE, MIRNA, BIOPROCESS, etc.)
pybel.constants.CONCEPT = 'concept'
     The key specifying a concept
pybel.constants.NAMESPACE = 'namespace'
     The key specifying an identifier dictionary's namespace. Used for nodes, activities, and transformations.
pybel.constants.NAME = 'name'
     The key specifying an identifier dictionary's name. Used for nodes, activities, and transformations.
pybel.constants.IDENTIFIER = 'identifier'
     The key specifying an identifier dictionary
pybel.constants.LABEL = 'label'
     The key specifying an optional label for the node
pybel.constants.DESCRIPTION = 'description'
     The key specifying an optional description for the node
pybel.constants.XREFS = 'xref'
     The key specifying xrefs
pybel.constants.MEMBERS = 'members'
     They key representing the nodes that are a member of a composite or complex
pybel.constants.REACTANTS = 'reactants'
     The key representing the nodes appearing in the reactant side of a biochemical reaction
pybel.constants.PRODUCTS = 'products'
     The key representing the nodes appearing in the product side of a biochemical reaction
pybel.constants.PARTNER_3P = 'partner_3p'
     The key specifying the identifier dictionary of the fusion's 3-Prime partner
pybel.constants.PARTNER_5P = 'partner_5p'
     The key specifying the identifier dictionary of the fusion's 5-Prime partner
pybel.constants.RANGE_3P = 'range_3p'
     The key specifying the range dictionary of the fusion's 3-Prime partner
pybel.constants.RANGE_5P = 'range_5p'
     The key specifying the range dictionary of the fusion's 5-Prime partner
pybel.constants.VARIANTS = 'variants'
     The key specifying the node has a list of associated variants
pybel.constants.KIND = 'kind'
     The key representing what kind of variation is being represented
pybel.constants.HGVS = 'hgvs'
     The value for KIND for an HGVS variant
pybel.constants.PMOD = 'pmod'
     The value for KIND for a protein modification
pybel.constants.GMOD = 'gmod'
     The value for KIND for a gene modification
pybel.constants.FRAGMENT = 'frag'
     The value for KIND for a fragment
```
<span id="page-148-4"></span><span id="page-148-3"></span><span id="page-148-2"></span><span id="page-148-1"></span><span id="page-148-0"></span>pybel.constants.**PYBEL\_VARIANT\_KINDS = {'frag', 'gmod', 'hgvs', 'pmod'}** The allowed values for [KIND](#page-147-0) pybel.constants.PYBEL\_NODE\_DATA\_KEYS = {'function', 'fusion', 'identifier', 'members', 'nam The group of all BEL-provided keys for node data dictionaries, used for hashing. pybel.constants.**DIRTY = 'dirty'** Used as a namespace when none is given when lenient parsing mode is turned on. Not recommended! pybel.constants.**ABUNDANCE = 'Abundance'** Represents the BEL abundance, abundance() pybel.constants.**GENE = 'Gene'** Represents the BEL abundance, geneAbundance() .. seealso:: [http://openbel.org/language/version\\_2.0/bel\\_](http://openbel.org/language/version_2.0/bel_specification_version_2.0.html#Xabundancea) [specification\\_version\\_2.0.html#Xabundancea](http://openbel.org/language/version_2.0/bel_specification_version_2.0.html#Xabundancea) pybel.constants.**RNA = 'RNA'** Represents the BEL abundance, rnaAbundance() pybel.constants.**MIRNA = 'miRNA'** Represents the BEL abundance, microRNAAbundance() pybel.constants.**PROTEIN = 'Protein'** Represents the BEL abundance, proteinAbundance() pybel.constants.**BIOPROCESS = 'BiologicalProcess'** Represents the BEL function, biologicalProcess() pybel.constants.**PATHOLOGY = 'Pathology'** Represents the BEL function, pathology() pybel.constants.**POPULATION = 'Population'** Represents the BEL function, populationAbundance() pybel.constants.**COMPOSITE = 'Composite'** Represents the BEL abundance, compositeAbundance() pybel.constants.**COMPLEX = 'Complex'** Represents the BEL abundance, complexAbundance() pybel.constants.**REACTION = 'Reaction'** Represents the BEL transformation, reaction() pybel.constants.PYBEL NODE FUNCTIONS = {'Abundance', 'BiologicalProcess', 'Complex', 'Compo A set of all of the valid PyBEL node functions pybel.constants.rev\_abundance\_labels = {'Abundance': 'a', 'BiologicalProcess': 'bp', 'Com The mapping from PyBEL node functions to BEL strings pybel.constants.**RELATION = 'relation'** The key for an internal edge data dictionary for the relation string pybel.constants.**CITATION = 'citation'** The key for an internal edge data dictionary for the citation dictionary pybel.constants.**EVIDENCE = 'evidence'** The key for an internal edge data dictionary for the evidence string pybel.constants.**ANNOTATIONS = 'annotations'** The key for an internal edge data dictionary for the annotations dictionary pybel.constants.**SOURCE\_MODIFIER = 'source\_modifier'** The key for an internal edge data dictionary for the source modifier dictionary

```
pybel.constants.TARGET_MODIFIER = 'target_modifier'
    The key for an internal edge data dictionary for the target modifier dictionary
pybel.constants.LINE = 'line'
    The key or an internal edge data dictionary for the line number
pybel.constants.HASH = 'hash'
    The key representing the hash of the other
pybel.constants.PYBEL_EDGE_DATA_KEYS = {'annotations', 'citation', 'evidence', 'relation',
    The group of all BEL-provided keys for edge data dictionaries, used for hashing.
pybel.constants.PYBEL_EDGE_METADATA_KEYS = {'hash', 'line'}
    The group of all PyBEL-specific keys for edge data dictionaries, not used for hashing.
pybel.constants.PYBEL_EDGE_ALL_KEYS = {'annotations', 'citation', 'evidence', 'hash', 'line
    The group of all PyBEL annotated keys for edge data dictionaries
pybel.constants.HAS_REACTANT = 'hasReactant'
    A BEL relationship
pybel.constants.HAS_PRODUCT = 'hasProduct'
    A BEL relationship
pybel.constants.HAS_VARIANT = 'hasVariant'
    A BEL relationship
pybel.constants.TRANSCRIBED_TO = 'transcribedTo'
    A BEL relationship GENE to RNA is called transcription
pybel.constants.TRANSLATED_TO = 'translatedTo'
    A BEL relationship RNA to PROTEIN is called translation
pybel.constants.INCREASES = 'increases'
    A BEL relationship
pybel.constants.DIRECTLY_INCREASES = 'directlyIncreases'
    A BEL relationship
pybel.constants.DECREASES = 'decreases'
    A BEL relationship
pybel.constants.DIRECTLY_DECREASES = 'directlyDecreases'
    A BEL relationship
pybel.constants.CAUSES_NO_CHANGE = 'causesNoChange'
    A BEL relationship
pybel.constants.REGULATES = 'regulates'
    A BEL relationship
pybel.constants.DIRECTLY_REGULATES = 'directlyRegulates'
    A BEL relationship
pybel.constants.BINDS = 'binds'
    A BEL relationship
pybel.constants.CORRELATION = 'correlation'
    A BEL relationship
pybel.constants.NO_CORRELATION = 'noCorrelation'
    A BEL relationship
```
pybel.constants.**NEGATIVE\_CORRELATION = 'negativeCorrelation'** A BEL relationship pybel.constants.**POSITIVE\_CORRELATION = 'positiveCorrelation'** A BEL relationship pybel.constants.**ASSOCIATION = 'association'** A BEL relationship pybel.constants.**ORTHOLOGOUS = 'orthologous'** A BEL relationship pybel.constants.**ANALOGOUS\_TO = 'analogousTo'** A BEL relationship pybel.constants.**IS\_A = 'isA'** A BEL relationship pybel.constants.**RATE\_LIMITING\_STEP\_OF = 'rateLimitingStepOf'** A BEL relationship pybel.constants.**SUBPROCESS\_OF = 'subProcessOf'** A BEL relationship pybel.constants.**BIOMARKER\_FOR = 'biomarkerFor'** A BEL relationship pybel.constants.**PROGONSTIC\_BIOMARKER\_FOR = 'prognosticBiomarkerFor'** A BEL relationship pybel.constants.**EQUIVALENT\_TO = 'equivalentTo'** A BEL relationship, added by PyBEL pybel.constants.**PART\_OF = 'partOf'** A BEL relationship, added by PyBEL pybel.constants.**CAUSAL\_INCREASE\_RELATIONS = {'directlyIncreases', 'increases'}** A set of all causal relationships that have an increasing effect pybel.constants.**CAUSAL\_DECREASE\_RELATIONS = {'decreases', 'directlyDecreases'}** A set of all causal relationships that have a decreasing effect pybel.constants.**CAUSAL\_APOLAR\_RELATIONS = {'directlyRegulates', 'regulates'}** A set of all causal relationships that have an inderminate polarity pybel.constants.DIRECT\_CAUSAL\_RELATIONS = {'directlyDecreases', 'directlyIncreases', 'dire A set of direct causal relations pybel.constants.**INDIRECT\_CAUSAL\_RELATIONS = {'decreases', 'increases', 'regulates'}** A set of direct causal relations pybel.constants.**CAUSAL\_POLAR\_RELATIONS = {'decreases', 'directlyDecreases', 'directlyIncre**a A set of causal relationships that are polar pybel.constants.**CAUSAL\_RELATIONS = {'decreases', 'directlyDecreases', 'directlyIncreases',** A set of all causal relationships pybel.constants. CORRELATIVE\_RELATIONS = {'correlation', 'negativeCorrelation', 'noCorrelati A set of all correlative relationships pybel.constants.**POLAR\_RELATIONS = {'decreases', 'directlyDecreases', 'directlyIncreases',** A set of polar relations

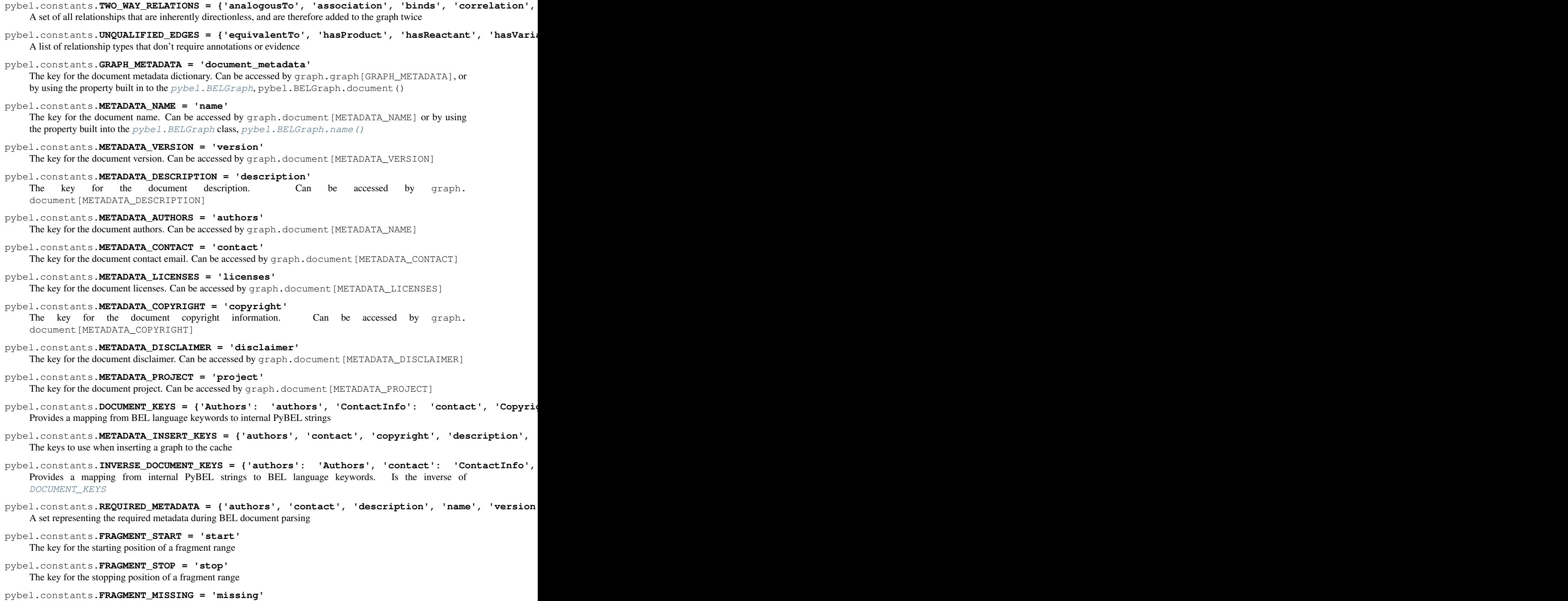

<span id="page-151-0"></span>The key signifying that there is neither a start nor stop position defined

```
pybel.constants.FRAGMENT_DESCRIPTION = 'description'
     The key for any additional descriptive data about a fragment
pybel.constants.GMOD_ORDER = ['kind', 'identifier']
     The order for serializing gene modification data
pybel.constants.GSUB_REFERENCE = 'reference'
     The key for the reference nucleotide in a gene substitution. Only used during parsing since this is converted to
     HGVS.
pybel.constants.GSUB_POSITION = 'position'
     The key for the position of a gene substitution. Only used during parsing since this is converted to HGVS
pybel.constants.GSUB_VARIANT = 'variant'
     The key for the effect of a gene substitution. Only used during parsing since this is converted to HGVS
pybel.constants.PMOD_CODE = 'code'
     The key for the protein modification code.
pybel.constants.PMOD_POSITION = 'pos'
     The key for the protein modification position.
pybel.constants.PMOD_ORDER = ['kind', 'identifier', 'code', 'pos']
     The order for serializing information about a protein modification
pybel.constants.PSUB_REFERENCE = 'reference'
     The key for the reference amino acid in a protein substitution. Only used during parsing since this is concerted
     to HGVS
pybel.constants.PSUB_POSITION = 'position'
     The key for the position of a protein substitution. Only used during parsing since this is converted to HGVS.
pybel.constants.PSUB_VARIANT = 'variant'
     The key for the variant of a protein substitution.Only used during parsing since this is converted to HGVS.
pybel.constants.TRUNCATION_POSITION = 'position'
     The key for the position at which a protein is truncated
pybel.constants.belns_encodings = {'A': {'Abundance', 'Complex', 'Gene', 'Protein', 'RNA',
     The mapping from BEL namespace codes to PyBEL internal abundance constants ..seealso:: https://wiki.
     openbel.org/display/BELNA/Assignment+of+Encoding+%28Allowed+Functions%29+for+BEL+Namespaces
Language constants for BEL.
This module contains mappings between PyBEL's internal constants and BEL language keywords.
class pybel.language.Entity(*, namespace, name=None, identifier=None)
     Represents a named entity with a namespace and name/identifier.
     Create a dictionary representing a reference to an entity.
          Parameters
                • namespacestr) – The namespace to which the entity belongs
                • name (Optional[str]) – The name of the entity
```
<span id="page-152-0"></span>• **identifier** ([Optional](https://docs.python.org/3/library/typing.html#typing.Optional)[[str](https://docs.python.org/3/library/stdtypes.html#str)]) – The identifier of the entity in the namespace

#### **property namespace**

The entity's namespace.

Return type [str](https://docs.python.org/3/library/stdtypes.html#str)

#### **property name**

The entity's name or label.

# Return type [str](https://docs.python.org/3/library/stdtypes.html#str)

# **property identifier**

The entity's identifier.

### Return type [str](https://docs.python.org/3/library/stdtypes.html#str)

# **property curie**

Return this entity as a CURIE.

## Return type [str](https://docs.python.org/3/library/stdtypes.html#str)

#### **property obo**

Return this entity as an OBO-style CURIE.

### Return type [str](https://docs.python.org/3/library/stdtypes.html#str)

- pybel.language.activity\_labels = {'cat': 'cat', 'catalyticActivity': 'cat', 'chap': 'ch A dictionary of activity labels used in the ma() function in activity( $p(X)$ , ma(Y))
- pybel.language.**activity\_mapping = {'act': {'identifier': '0003674', 'name': 'molecular** : Maps the default BEL molecular activities to Gene Ontology Molecular Functions
- pybel.language.compartment\_mapping = {'cell surface': {'identifier': '0009986', 'name': Maps the default BEL cellular components to Gene Ontology Cellular Components
- pybel.language.abundance\_labels = {'a': 'Abundance', 'abundance': 'Abundance', 'biologic Provides a mapping from BEL terms to PyBEL internal constants
- pybel.language.abundance\_sbo\_mapping = {'BiologicalProcess': {'identifier': '0000375', ' Maps the BEL abundance types to the Systems Biology Ontology
- pybel.language.pmod\_namespace = {'ADP-ribosylation': 'ADPRib', 'ADPRib': 'ADPRib', 'Ac': A dictionary of default protein modifications to their preferred value
- pybel.language.**pmod\_mappings = {'ADPRib': {'synonyms': ['ADPRib', 'ADP-ribosylation', 'AI** Use Gene Ontology children of go\_0006464: "cellular protein modification process"
- pybel.language.pmod\_legacy\_labels = {'A': 'Ac', 'F': 'Farn', 'G': 'Glyco', 'H': 'Hy', 'M': A dictionary of legacy (BEL 1.0) default namespace protein modifications to their BEL 2.0 preferred value
- pybel.language.**gmod\_namespace = {'ADPRib': 'ADPRib', 'M': 'Me', 'Me': 'Me', 'methylation': 'Me'}** A dictionary of default gene modifications. This is a PyBEL variant to the BEL specification.
- pybel.language.gmod\_mappings = {'ADPRib': {'synonyms': ['ADPRib'], 'xrefs': [{'namespace Use Gene Ontology children of <go:0006304> ! "DNA modification"
- <span id="page-153-0"></span>**class** pybel.language.**CitationDict**(*namespace*, *identifier*, *\**, *name=None*, *\*\*kwargs*) A dictionary describing a citation.

Create a dictionary representing a reference to an entity.

#### Parameters

- **namespace** ([str](https://docs.python.org/3/library/stdtypes.html#str)) The namespace to which the entity belongs
- **name** ([Optional](https://docs.python.org/3/library/typing.html#typing.Optional)[[str](https://docs.python.org/3/library/stdtypes.html#str)]) The name of the entity
- **identifier**  $(str)$  $(str)$  $(str)$  The identifier of the entity in the namespace

pybel.language.**citation\_dict**(*\**, *namespace=None*, *db=None*, *identifier=None*, *db\_id=None*,

*name=None*, *\*\*kwargs*)

Make a citation dictionary.

Return type [CitationDict](#page-153-0)

# **CHAPTER**

# **TWENTYFIVE**

# **PARSERS**

This page is for users who want to squeeze the most bizarre possibilities out of PyBEL. Most users will not need this reference.

PyBEL makes extensive use of the PyParsing module. The code is organized to different modules to reflect the different faces ot the BEL language. These parsers support BEL 2.0 and have some backwards compatibility for rewriting BEL v1.0 statements as BEL v2.0. The biologist and bioinformatician using this software will likely never need to read this page, but a developer seeking to extend the language will be interested to see the inner workings of these parsers.

See: [https://github.com/OpenBEL/language/blob/master/version\\_2.0/MIGRATE\\_BEL1\\_BEL2.md](https://github.com/OpenBEL/language/blob/master/version_2.0/MIGRATE_BEL1_BEL2.md)

# **25.1 BEL Parser**

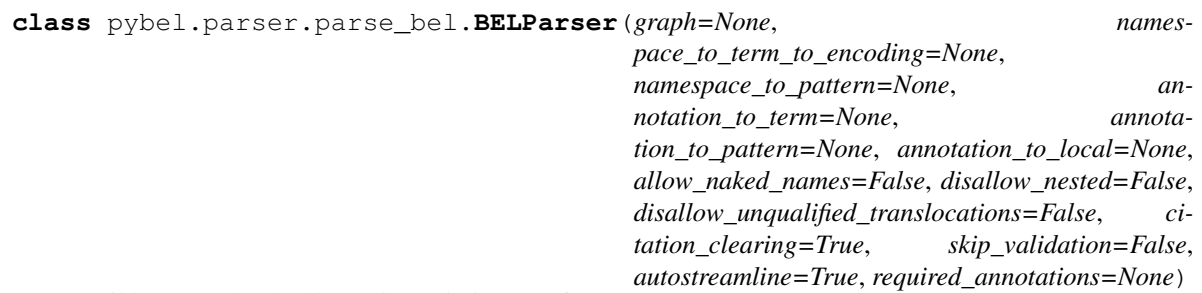

Build a parser backed by a given dictionary of namespaces.

Build a BEL parser.

- **graph** ([Optional](https://docs.python.org/3/library/typing.html#typing.Optional)[BELGraph]) The BEL graph to use to store the network
- **namespace\_to\_term\_to\_encoding** ([Optional](https://docs.python.org/3/library/typing.html#typing.Optional)[[Mapping](https://docs.python.org/3/library/typing.html#typing.Mapping)[[str](https://docs.python.org/3/library/stdtypes.html#str), [Mapping](https://docs.python.org/3/library/typing.html#typing.Mapping)[[Tuple](https://docs.python.org/3/library/typing.html#typing.Tuple)[[Optional](https://docs.python.org/3/library/typing.html#typing.Optional)[[str](https://docs.python.org/3/library/stdtypes.html#str)], str], str]]) - A dictionary of {namespace: {name: encoding}}. Delegated to pybel.parser.parse\_identifier. IdentifierParser
- **namespace\_to\_pattern** ([Optional](https://docs.python.org/3/library/typing.html#typing.Optional)[[Mapping](https://docs.python.org/3/library/typing.html#typing.Mapping)[[str](https://docs.python.org/3/library/stdtypes.html#str), [Pattern](https://docs.python.org/3/library/typing.html#typing.Pattern)]]) A dictionary of {namespace: compiled regular expression}. Delegated to pybel.parser. parse\_identifier.IdentifierParser
- **annotation\_to\_term** ([Optional](https://docs.python.org/3/library/typing.html#typing.Optional)[[Mapping](https://docs.python.org/3/library/typing.html#typing.Mapping)[[str](https://docs.python.org/3/library/stdtypes.html#str), [Set](https://docs.python.org/3/library/typing.html#typing.Set)[[str](https://docs.python.org/3/library/stdtypes.html#str)]]]) A dictionary of {annotation: set of values}. Delegated to pybel.parser.ControlParser
- **annotation\_to\_pattern** ([Optional](https://docs.python.org/3/library/typing.html#typing.Optional)[[Mapping](https://docs.python.org/3/library/typing.html#typing.Mapping)[[str](https://docs.python.org/3/library/stdtypes.html#str), [Pattern](https://docs.python.org/3/library/typing.html#typing.Pattern)]]) A dictionary of {annotation: regular expression strings}. Delegated to pybel.parser. ControlParser
- **annotation\_to\_local** ([Optional](https://docs.python.org/3/library/typing.html#typing.Optional)[[Mapping](https://docs.python.org/3/library/typing.html#typing.Mapping)[[str](https://docs.python.org/3/library/stdtypes.html#str), [Set](https://docs.python.org/3/library/typing.html#typing.Set)[[str](https://docs.python.org/3/library/stdtypes.html#str)]]]) A dictionary of {annotation: set of values}. Delegated to pybel.parser.ControlParser
- **allow\_naked\_names** ([bool](https://docs.python.org/3/library/functions.html#bool)) If true, turn off naked namespace failures. Delegated to pybel.parser.parse\_identifier.IdentifierParser
- **disallow\_nested** ([bool](https://docs.python.org/3/library/functions.html#bool)) If true, turn on nested statement failures. Delegated to pybel.parser.parse\_identifier.IdentifierParser
- **disallow\_unqualified\_translocations** ([bool](https://docs.python.org/3/library/functions.html#bool)) If true, allow translocations without TO and FROM clauses.
- **citation\_clearing** ([bool](https://docs.python.org/3/library/functions.html#bool)) Should SET Citation statements clear evidence and all annotations? Delegated to pybel.parser.ControlParser
- **autostreamline** ([bool](https://docs.python.org/3/library/functions.html#bool)) Should the parser be streamlined on instantiation?
- **required\_annotations** ([Optional](https://docs.python.org/3/library/typing.html#typing.Optional)[[List](https://docs.python.org/3/library/typing.html#typing.List)[[str](https://docs.python.org/3/library/stdtypes.html#str)]]) Optional list of required annotations

#### **pmod**

[2.2.1](http://openbel.org/language/version_2.0/bel_specification_version_2.0.html#_protein_modifications)

#### **location**

[2.2.4](http://openbel.org/language/version_2.0/bel_specification_version_2.0.html#_cellular_location)

# **gmod**

PyBEL BEL Specification variant

## **fusion**

[2.6.1](http://openbel.org/language/version_2.0/bel_specification_version_2.0.html#_fusion_fus)

**general\_abundance** [2.1.1](http://openbel.org/language/version_2.0/bel_specification_version_2.0.html#XcomplexA) **gene** [2.1.4](http://openbel.org/language/version_2.0/bel_specification_version_2.0.html#XgeneA) **mirna** [2.1.5](http://openbel.org/language/version_2.0/bel_specification_version_2.0.html#XmicroRNAA) **protein** [2.1.6](http://openbel.org/language/version_2.0/bel_specification_version_2.0.html#XproteinA) **rna** [2.1.7](http://openbel.org/language/version_2.0/bel_specification_version_2.0.html#XrnaA) **complex\_singleton** [2.1.2](http://openbel.org/language/version_2.0/bel_specification_version_2.0.html#XcomplexA) **composite\_abundance** [2.1.3](http://openbel.org/language/version_2.0/bel_specification_version_2.0.html#XcompositeA) **molecular\_activity** [2.4.1](http://openbel.org/language/version_2.0/bel_specification_version_2.0.html#XmolecularA) **biological\_process** [2.3.1](http://openbel.org/language/version_2.0/bel_specification_version_2.0.html#_biologicalprocess_bp) **pathology** [2.3.2](http://openbel.org/language/version_2.0/bel_specification_version_2.0.html#_pathology_path) **activity** [2.3.3](http://openbel.org/language/version_2.0/bel_specification_version_2.0.html#Xactivity)

**translocation** [2.5.1](http://openbel.org/language/version_2.0/bel_specification_version_2.0.html#_translocations) **degradation** [2.5.2](http://openbel.org/language/version_2.0/bel_specification_version_2.0.html#_degradation_deg) **reactants** [2.5.3](http://openbel.org/language/version_2.0/bel_specification_version_2.0.html#_reaction_rxn) **rate\_limit** [3.1.5](http://openbel.org/language/version_2.0/bel_specification_version_2.0.html#_ratelimitingstepof) **subprocess\_of** [3.4.6](http://openbel.org/language/version_2.0/bel_specification_version_2.0.html#_subprocessof) **transcribed** [3.3.2](http://openbel.org/language/version_2.0/bel_specification_version_2.0.html#_transcribedto) **translated** [3.3.3](http://openbel.org/language/version_2.0/bel_specification_version_2.0.html#_translatedto) **has\_member** [3.4.1](http://openbel.org/language/version_2.0/bel_specification_version_2.0.html#_hasmember) **abundance\_list** [3.4.2](http://openbel.org/language/version_2.0/bel_specification_version_2.0.html#_hasmembers) **parse**(*s*) Parse the string. Return type [Mapping](https://docs.python.org/3/library/typing.html#typing.Mapping)[[str](https://docs.python.org/3/library/stdtypes.html#str), [Any](https://docs.python.org/3/library/typing.html#typing.Any)] **get\_annotations**() Get the current annotations in this parser. Return type [Dict](https://docs.python.org/3/library/typing.html#typing.Dict) **clear**()

Clear the graph and all control parser data (current citation, annotations, and statement group).

**handle\_nested\_relation**(*line*, *position*, *tokens*)

Handle nested statements.

If self.disallow\_nested is True, raises a NestedRelationWarning.

Raises NestedRelationWarning

**check\_function\_semantics**(*line*, *position*, *tokens*) Raise an exception if the function used on the tokens is wrong.

Raises InvalidFunctionSemantic

Return type ParseResults

**handle\_term**(*\_*, *\_\_*, *tokens*) Handle BEL terms (the subject and object of BEL relations).

Return type ParseResults

**handle\_has\_members**(*\_*, *\_\_*, *tokens*) Handle list relations like  $p(X)$  has Members list( $p(Y)$ ,  $p(Z)$ , ...).

Return type ParseResults

**handle\_has\_components**(*\_*, *\_\_*, *tokens*)

Handle list relations like  $p(X)$  has Components list( $p(Y)$ ,  $p(Z)$ , ...).

Handle unqualified relations.

Return type ParseResults

**handle\_unqualified\_relation**(*\_*, *\_\_*, *tokens*)

Return type ParseResults

**handle\_inverse\_unqualified\_relation**(*\_*, *\_\_*, *tokens*) Handle unqualified relations that should go reverse.

Return type ParseResults

**ensure\_node**(*tokens*) Turn parsed tokens into canonical node name and makes sure its in the graph.

Return type BaseEntity

**handle\_translocation\_illegal**(*line*, *position*, *tokens*) Handle a malformed translocation.

### Return type [None](https://docs.python.org/3/library/constants.html#None)

pybel.io.line\_utils.**parse\_lines**(*graph*, *lines*, *manager=None*, *disallow\_nested=False*, *citation\_clearing=True*, *use\_tqdm=False*, *tqdm\_kwargs=None*, *no\_identifier\_validation=False*, *disallow\_unqualified\_translocations=False*, *allow\_redefinition=False*, *allow\_definition\_failures=False*, *allow\_naked\_names=False*, *required\_annotations=None*, *upgrade\_urls=False*)

Parse an iterable of lines into this graph.

Delegates to parse\_document(), parse\_definitions(), and parse\_statements().

#### **Parameters**

- **graph** (BELGraph) A BEL graph
- **lines** ([Iterable](https://docs.python.org/3/library/typing.html#typing.Iterable)[[str](https://docs.python.org/3/library/stdtypes.html#str)]) An iterable over lines of BEL script
- **manager** ([Optional](https://docs.python.org/3/library/typing.html#typing.Optional)[Manager]) A PyBEL database manager
- **disallow\_nested** ([bool](https://docs.python.org/3/library/functions.html#bool)) If true, turns on nested statement failures
- **citation\_clearing** ([bool](https://docs.python.org/3/library/functions.html#bool)) Should SET Citation statements clear evidence and all annotations? Delegated to pybel.parser.ControlParser
- **use**  $t qdm$  ([bool](https://docs.python.org/3/library/functions.html#bool)) Use  $t qdm$  to show a progress bar?
- **tqdm\_kwargs** ([Optional](https://docs.python.org/3/library/typing.html#typing.Optional)[[Mapping](https://docs.python.org/3/library/typing.html#typing.Mapping)[[str](https://docs.python.org/3/library/stdtypes.html#str), [Any](https://docs.python.org/3/library/typing.html#typing.Any)]]) Keywords to pass to tqdm
- **disallow\_unqualified\_translocations** ([bool](https://docs.python.org/3/library/functions.html#bool)) If true, allow translocations without TO and FROM clauses.
- **required annotations** ([Optional](https://docs.python.org/3/library/typing.html#typing.Optional)[[List](https://docs.python.org/3/library/typing.html#typing.List)[[str](https://docs.python.org/3/library/stdtypes.html#str)]]) Annotations that are required for all statements
- **upgrade\_urls** ([bool](https://docs.python.org/3/library/functions.html#bool)) Automatically upgrade old namespace URLs. Defaults to false.

Warning: These options allow concessions for parsing BEL that is either WRONG or UNSCIENTIFIC. Use them at risk to reproducibility and validity of your results.

### **Parameters**

• **no\_identifier\_validation** ([bool](https://docs.python.org/3/library/functions.html#bool)) – If true, turns off namespace validation

- **allow naked names** ([bool](https://docs.python.org/3/library/functions.html#bool)) If true, turns off naked namespace failures
- **allow\_redefinition** ([bool](https://docs.python.org/3/library/functions.html#bool)) If true, doesn't fail on second definition of same name or annotation
- **allow\_definition\_failures** ([bool](https://docs.python.org/3/library/functions.html#bool)) If true, allows parsing to continue if a terminology file download/parse fails

Return type [None](https://docs.python.org/3/library/constants.html#None)

# **25.2 Metadata Parser**

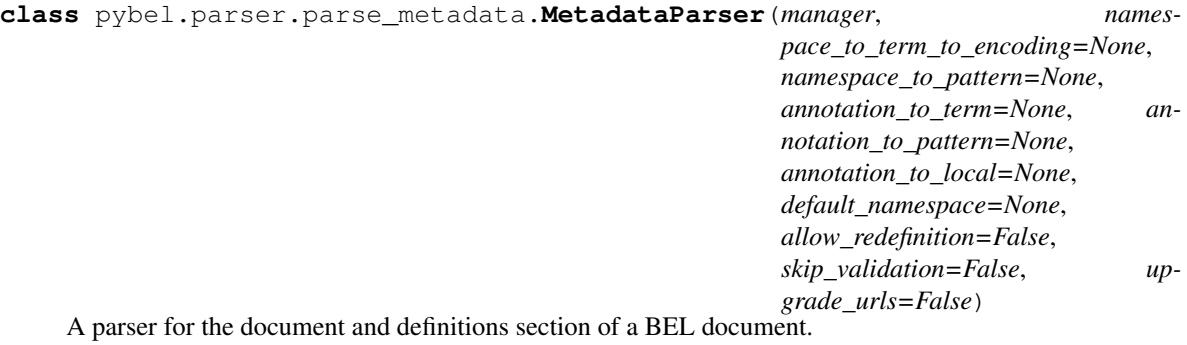

#### See also:

BEL 1.0 Specification for the [DEFINE](http://openbel.org/language/web/version_1.0/bel_specification_version_1.0.html#_define) keyword

Build a metadata parser.

# Parameters

- **manager** A cache manager
- **namespace to term to encoding** ([Optional](https://docs.python.org/3/library/typing.html#typing.Optional)[[Mapping](https://docs.python.org/3/library/typing.html#typing.Mapping)[[str](https://docs.python.org/3/library/stdtypes.html#str), [Mapping](https://docs.python.org/3/library/typing.html#typing.Mapping)[[Tuple](https://docs.python.org/3/library/typing.html#typing.Tuple)[[Optional](https://docs.python.org/3/library/typing.html#typing.Optional)[[str](https://docs.python.org/3/library/stdtypes.html#str)], [str](https://docs.python.org/3/library/stdtypes.html#str)], [str](https://docs.python.org/3/library/stdtypes.html#str)]]]) – An enumerated namespace mapping from {namespace keyword: {(identifier, name): encoding}}
- **namespace\_to\_pattern** ([Optional](https://docs.python.org/3/library/typing.html#typing.Optional)[[Mapping](https://docs.python.org/3/library/typing.html#typing.Mapping)[[str](https://docs.python.org/3/library/stdtypes.html#str), [Pattern](https://docs.python.org/3/library/typing.html#typing.Pattern)]]) A regular expression namespace mapping from {namespace keyword: regex string}
- **annotation\_to\_term** ([Optional](https://docs.python.org/3/library/typing.html#typing.Optional)[[Mapping](https://docs.python.org/3/library/typing.html#typing.Mapping)[[str](https://docs.python.org/3/library/stdtypes.html#str), [Set](https://docs.python.org/3/library/typing.html#typing.Set)[[str](https://docs.python.org/3/library/stdtypes.html#str)]]]) Enumerated annotation mapping from {annotation keyword: set of valid values}
- **annotation\_to\_pattern** ([Optional](https://docs.python.org/3/library/typing.html#typing.Optional)[[Mapping](https://docs.python.org/3/library/typing.html#typing.Mapping)[[str](https://docs.python.org/3/library/stdtypes.html#str), [Pattern](https://docs.python.org/3/library/typing.html#typing.Pattern)]]) Regular expression annotation mapping from {annotation keyword: regex string}
- **default\_namespace** ([Optional](https://docs.python.org/3/library/typing.html#typing.Optional)[[Set](https://docs.python.org/3/library/typing.html#typing.Set)[[str](https://docs.python.org/3/library/stdtypes.html#str)]]) A set of strings that can be used without a namespace
- **skip\_validation** ([bool](https://docs.python.org/3/library/functions.html#bool)) If true, don't download and cache namespaces/annotations

#### **manager**

This metadata parser's internal definition cache manager

#### **namespace\_to\_term\_to\_encoding**

A dictionary of cached {namespace keyword: {(identifier, name): encoding}}

### **uncachable\_namespaces**

A set of namespaces's URLs that can't be cached

```
namespace_to_pattern
    A dictionary of {namespace keyword: regular expression string}
default_namespace
    A set of names that can be used without a namespace
annotation_to_term
    A dictionary of cached {annotation keyword: set of values}
annotation_to_pattern
    A dictionary of {annotation keyword: regular expression string}
annotation_to_local
    A dictionary of cached {annotation keyword: set of values}
document_metadata
    A dictionary containing the document metadata
namespace_url_dict
    A dictionary from {namespace keyword: BEL namespace URL}
annotation_url_dict
    A dictionary from {annotation keyword: BEL annotation URL}
handle_document(line, position, tokens)
    Handle statements like SET DOCUMENT X = "Y".Raises InvalidMetadataException
        Raises VersionFormatWarning
        Return type ParseResults
raise_for_redefined_namespace(line, position, namespace)
    Raise an exception if a namespace is already defined.
        Raises RedefinedNamespaceError
        Return type None
handle_namespace_url(line, position, tokens)
    Handle statements like DEFINE NAMESPACE X AS URL "Y".
        Raises RedefinedNamespaceError
        Raises pybel.resources.exc.ResourceError
        Return type ParseResults
ensure_resources()
    Load all namespaces/annotations that have been encountered so far during parsing.
handle_namespace_pattern(line, position, tokens)
```
Handle statements like DEFINE NAMESPACE X AS PATTERN "Y".

Raises RedefinedNamespaceError

Return type ParseResults

```
raise_for_redefined_annotation(line, position, annotation)
     Raise an exception if the given annotation is already defined.
```
Raises RedefinedAnnotationError

Return type [None](https://docs.python.org/3/library/constants.html#None)

**handle\_annotations\_url**(*line*, *position*, *tokens*) Handle statements like DEFINE ANNOTATION X AS URL "Y".

Raises RedefinedAnnotationError

Return type ParseResults

**handle\_annotation\_list**(*line*, *position*, *tokens*) Handle statements like DEFINE ANNOTATION X AS LIST {"Y", "Z", ...}.

Raises RedefinedAnnotationError

Return type ParseResults

**handle\_annotation\_pattern**(*line*, *position*, *tokens*)

Handle statements like DEFINE ANNOTATION X AS PATTERN "Y".

Raises RedefinedAnnotationError

Return type ParseResults

**has\_enumerated\_annotation**(*annotation*) Check if this annotation is defined by an enumeration.

Return type [bool](https://docs.python.org/3/library/functions.html#bool)

**has\_regex\_annotation**(*annotation*) Check if this annotation is defined by a regular expression.

Return type [bool](https://docs.python.org/3/library/functions.html#bool)

**has\_local\_annotation**(*annotation*) Check if this annotation is defined by an locally.

### Return type [bool](https://docs.python.org/3/library/functions.html#bool)

**has\_annotation**(*annotation*) Check if this annotation is defined.

#### Return type [bool](https://docs.python.org/3/library/functions.html#bool)

**has\_enumerated\_namespace**(*namespace*) Check if this namespace is defined by an enumeration.

#### Return type [bool](https://docs.python.org/3/library/functions.html#bool)

**has\_regex\_namespace**(*namespace*) Check if this namespace is defined by a regular expression.

#### Return type [bool](https://docs.python.org/3/library/functions.html#bool)

**has\_namespace**(*namespace*) Check if this namespace is defined.

Return type [bool](https://docs.python.org/3/library/functions.html#bool)

**raise\_for\_version**(*line*, *position*, *version*)

Check that a version string is valid for BEL documents.

This means it's either in the YYYYMMDD or semantic version format.

- **line** ([str](https://docs.python.org/3/library/stdtypes.html#str)) The line being parsed
- **position** ([int](https://docs.python.org/3/library/functions.html#int)) The position in the line being parsed
- **version**  $(str) A$  $(str) A$  $(str) A$  version string

Raises VersionFormatWarning

Return type [None](https://docs.python.org/3/library/constants.html#None)

# **25.3 Control Parser**

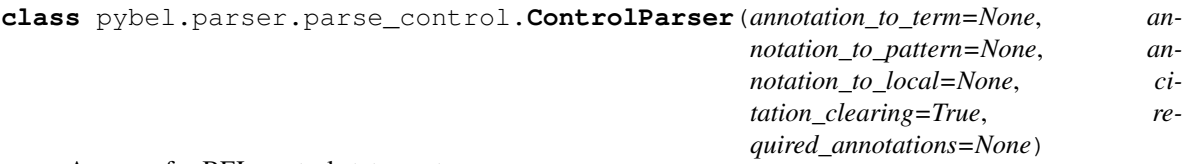

A parser for BEL control statements.

See also:

BEL 1.0 specification on [control records](http://openbel.org/language/version_1.0/bel_specification_version_1.0.html#_control_records)

Initialize the control statement parser.

### Parameters

- **annotation\_to\_term** ([Optional](https://docs.python.org/3/library/typing.html#typing.Optional)[[Mapping](https://docs.python.org/3/library/typing.html#typing.Mapping)[[str](https://docs.python.org/3/library/stdtypes.html#str), [Set](https://docs.python.org/3/library/typing.html#typing.Set)[[str](https://docs.python.org/3/library/stdtypes.html#str)]]]) A dictionary of {annotation: set of valid values} defined with URL for parsing
- **annotation\_to\_pattern** ([Optional](https://docs.python.org/3/library/typing.html#typing.Optional)[[Mapping](https://docs.python.org/3/library/typing.html#typing.Mapping)[[str](https://docs.python.org/3/library/stdtypes.html#str), [Pattern](https://docs.python.org/3/library/typing.html#typing.Pattern)]]) A dictionary of {annotation: regular expression string}
- **annotation\_to\_local** ([Optional](https://docs.python.org/3/library/typing.html#typing.Optional)[[Mapping](https://docs.python.org/3/library/typing.html#typing.Mapping)[[str](https://docs.python.org/3/library/stdtypes.html#str), [Set](https://docs.python.org/3/library/typing.html#typing.Set)[[str](https://docs.python.org/3/library/stdtypes.html#str)]]]) A dictionary of {annotation: set of valid values} for parsing defined with LIST
- **citation\_clearing** ([bool](https://docs.python.org/3/library/functions.html#bool)) Should SET Citation statements clear evidence and all annotations?
- **required\_annotations** ([Optional](https://docs.python.org/3/library/typing.html#typing.Optional)[[List](https://docs.python.org/3/library/typing.html#typing.List)[[str](https://docs.python.org/3/library/stdtypes.html#str)]]) Annotations that are required

# **property citation\_is\_set**

Check if the citation is set.

Return type [bool](https://docs.python.org/3/library/functions.html#bool)

**has\_enumerated\_annotation**(*annotation*)

Check if the annotation is defined as an enumeration.

Return type [bool](https://docs.python.org/3/library/functions.html#bool)

**has\_regex\_annotation**(*annotation*)

Check if the annotation is defined as a regular expression.

# Return type [bool](https://docs.python.org/3/library/functions.html#bool)

**has\_local\_annotation**(*annotation*) Check if the annotation is defined locally.

# Return type [bool](https://docs.python.org/3/library/functions.html#bool)

**has\_annotation**(*annotation*) Check if the annotation is defined.

# Return type [bool](https://docs.python.org/3/library/functions.html#bool)

**raise\_for\_undefined\_annotation**(*line*, *position*, *annotation*) Raise an exception if the annotation is not defined.

Raises UndefinedAnnotationWarning

Return type [None](https://docs.python.org/3/library/constants.html#None)

**raise\_for\_invalid\_annotation\_value**(*line*, *position*, *key*, *value*)

Raise an exception if the annotation is not defined.

Raises IllegalAnnotationValueWarning or MissingAnnotationRegexWarning

Return type [None](https://docs.python.org/3/library/constants.html#None)

**raise\_for\_missing\_citation**(*line*, *position*) Raise an exception if there is no citation present in the parser.

Raises MissingCitationException

Return type [None](https://docs.python.org/3/library/constants.html#None)

**handle\_annotation\_key**(*line*, *position*, *tokens*)

Handle an annotation key before parsing to validate that it's either enumerated or as a regex.

Raise MissingCitationException or UndefinedAnnotationWarning

Return type ParseResults

**handle\_set\_statement\_group**(*\_*, *\_\_*, *tokens*) Handle a SET STATEMENT\_GROUP = "X" statement.

Return type ParseResults

**handle\_set\_citation**(*line*, *position*, *tokens*) Handle a SET Citation =  $\{ "X", "Y", "Z", ... \}$  statement.

Return type ParseResults

**handle\_set\_evidence**(*\_*, *\_\_*, *tokens*) Handle a SET Evidence  $=$  "" statement.

Return type ParseResults

**handle\_set\_command**(*line*, *position*, *tokens*) Handle a SET  $X = "Y"$  statement.

Return type ParseResults

**handle\_set\_command\_list**(*line*, *position*, *tokens*) Handle a SET  $X = \{ "Y", "Z", \dots \}$  statement.

Return type ParseResults

**handle\_unset\_statement\_group**(*line*, *position*, *tokens*) Unset the statement group, or raises an exception if it is not set.

Raises MissingAnnotationKeyWarning

Return type ParseResults

**handle\_unset\_citation**(*line*, *position*, *tokens*)

Unset the citation, or raise an exception if it is not set.

Raises MissingAnnotationKeyWarning

Return type ParseResults

# **handle\_unset\_evidence**(*line*, *position*, *tokens*)

Unset the evidence, or throws an exception if it is not already set.

The value for  $t$  okens [EVIDENCE] corresponds to which alternate of SupportingText or Evidence was used in the BEL script.

Raises MissingAnnotationKeyWarning

Return type ParseResults

**validate\_unset\_command**(*line*, *position*, *annotation*) Raise an exception when trying to UNSET X if X is not already set.

Raises MissingAnnotationKeyWarning

Return type [None](https://docs.python.org/3/library/constants.html#None)

**handle\_unset\_command**(*line*, *position*, *tokens*) Handle an UNSET X statement or raises an exception if it is not already set.

Raises MissingAnnotationKeyWarning

Return type ParseResults

**handle\_unset\_list**(*line*, *position*, *tokens*)

Handle UNSET  $\{A, B, \ldots\}$  or raises an exception of any of them are not present.

Consider that all unsets are in peril if just one of them is wrong!

Raises MissingAnnotationKeyWarning

Return type ParseResults

**handle\_unset\_all**(*\_*, *\_\_*, *tokens*) Handle an UNSET\_ALL statement.

Return type ParseResults

## **get\_annotations**()

Get the current annotations.

Return type [Dict](https://docs.python.org/3/library/typing.html#typing.Dict)[[str](https://docs.python.org/3/library/stdtypes.html#str), [Any](https://docs.python.org/3/library/typing.html#typing.Any)]

# **get\_citation**()

Get the citation dictionary.

Return type [Optional](https://docs.python.org/3/library/typing.html#typing.Optional)[[CitationDict](#page-153-0)]

#### **get\_missing\_required\_annotations**()

Return missing required annotations.

## Return type [List](https://docs.python.org/3/library/typing.html#typing.List)[[str](https://docs.python.org/3/library/stdtypes.html#str)]

### **clear\_citation**()

Clear the citation and if citation clearing is enabled, clear the evidence and annotations.

#### Return type [None](https://docs.python.org/3/library/constants.html#None)

# **clear**()

Clear the statement\_group, citation, evidence, and annotations.

Return type [None](https://docs.python.org/3/library/constants.html#None)

# **25.4 Concept Parser**

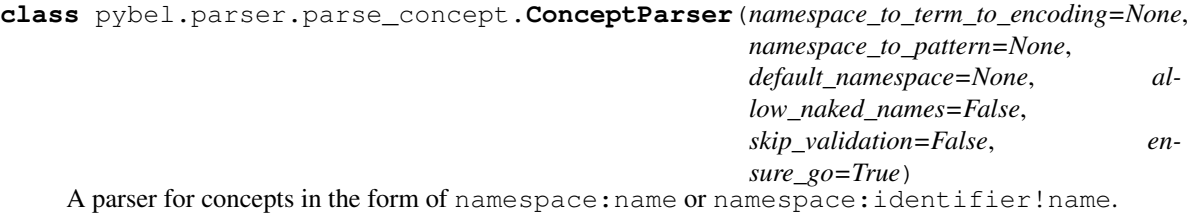

Can be made more lenient when given a default namespace or enabling the use of naked names.

Initialize the concept parser.

### **Parameters**

- **namespace\_to\_term\_to\_encoding** ([Optional](https://docs.python.org/3/library/typing.html#typing.Optional)[[Mapping](https://docs.python.org/3/library/typing.html#typing.Mapping)[[str](https://docs.python.org/3/library/stdtypes.html#str), [Mapping](https://docs.python.org/3/library/typing.html#typing.Mapping)[[Tuple](https://docs.python.org/3/library/typing.html#typing.Tuple)[[Optional](https://docs.python.org/3/library/typing.html#typing.Optional)[[str](https://docs.python.org/3/library/stdtypes.html#str)], [str](https://docs.python.org/3/library/stdtypes.html#str)], [str](https://docs.python.org/3/library/stdtypes.html#str)]]]) – A dictionary of {namespace: {(identifier, name): encoding}}
- **namespace\_to\_pattern** ([Optional](https://docs.python.org/3/library/typing.html#typing.Optional)[[Mapping](https://docs.python.org/3/library/typing.html#typing.Mapping)[[str](https://docs.python.org/3/library/stdtypes.html#str), [Pattern](https://docs.python.org/3/library/typing.html#typing.Pattern)]]) A dictionary of {namespace: regular expression string} to compile
- **default\_namespace** ([Optional](https://docs.python.org/3/library/typing.html#typing.Optional)[[Set](https://docs.python.org/3/library/typing.html#typing.Set)[[str](https://docs.python.org/3/library/stdtypes.html#str)]]) A set of strings that can be used without a namespace
- **allow naked names** ([bool](https://docs.python.org/3/library/functions.html#bool)) If true, turn off naked namespace failures

#### **has\_enumerated\_namespace**(*namespace*)

Check that the namespace has been defined by an enumeration.

#### Return type [bool](https://docs.python.org/3/library/functions.html#bool)

**has\_regex\_namespace**(*namespace*) Check that the namespace has been defined by a regular expression.

#### Return type [bool](https://docs.python.org/3/library/functions.html#bool)

**raise\_for\_missing\_namespace**(*line*, *position*, *namespace*, *name*) Raise an exception if the namespace is not defined.

### Return type [None](https://docs.python.org/3/library/constants.html#None)

**raise\_for\_missing\_name**(*line*, *position*, *namespace*, *name*) Raise an exception if the namespace is not defined or if it does not validate the given name.

#### Return type [None](https://docs.python.org/3/library/constants.html#None)

**handle\_identifier\_fqualified**(*line*, *position*, *tokens*) Handle parsing a qualified OBO-style identifier.

Return type ParseResults

**handle\_identifier\_qualified**(*line*, *position*, *tokens*) Handle parsing a qualified identifier.

Return type ParseResults

**handle\_namespace\_default**(*line*, *position*, *tokens*) Handle parsing an identifier for the default namespace.

Return type ParseResults

**static handle\_namespace\_lenient**(*line*, *position*, *tokens*) Handle parsing an identifier for names missing a namespace that are outside the default namespace.

Return type ParseResults

**handle\_namespace\_invalid**(*line*, *position*, *tokens*) Raise an exception when parsing a name missing a namespace.

Return type [None](https://docs.python.org/3/library/constants.html#None)

# **25.5 Sub-Parsers**

Parsers for modifications to abundances.

**CHAPTER**

# **TWENTYSIX**

# **INTERNAL DOMAIN SPECIFIC LANGUAGE**

PyBEL implements an internal domain-specific language (DSL).

This enables you to write BEL using Python scripts. Even better, you can programatically generate BEL using Python. See the Bio2BEL [paper](https://doi.org/10.1101/631812) and [repository](https://github.com/bio2bel/bio2bel) for many examples.

Internally, the BEL parser converts BEL script into the BEL DSL then adds it to a BEL graph object. When you iterate through the  $pybel$ . BELGraph, the nodes are instances of subclasses of  $pybel$ . dsl. BaseEntity.

# **26.1 Primitives**

<span id="page-168-1"></span>**class** pybel.dsl.**Entity**(*\**, *namespace*, *name=None*, *identifier=None*) Represents a named entity with a namespace and name/identifier.

Create a dictionary representing a reference to an entity.

# **Parameters**

- **namespace** ([str](https://docs.python.org/3/library/stdtypes.html#str)) The namespace to which the entity belongs
- **name** ([Optional](https://docs.python.org/3/library/typing.html#typing.Optional)[[str](https://docs.python.org/3/library/stdtypes.html#str)]) The name of the entity
- **identifier** ([Optional](https://docs.python.org/3/library/typing.html#typing.Optional)[[str](https://docs.python.org/3/library/stdtypes.html#str)]) The identifier of the entity in the namespace

# <span id="page-168-0"></span>**class** pybel.dsl.**BaseEntity**

This is the superclass for all BEL terms.

A BEL term has three properties:

- 1. It has a type. Subclasses of this function should set the class variable function.
- 2. It can be converted to BEL. Note, this is an abstract class, so all sub-classes must implement this functionality in as  $be1()$ .
- 3. It can be hashed, based on the BEL conversion
- <span id="page-168-2"></span>**class** pybel.dsl.**BaseAbundance**(*namespace*, *name=None*, *identifier=None*, *xrefs=None*) The superclass for all named BEL terms.

A named BEL term has:

- 1. A type (taken care of by being a subclass of  $BaseEntity$ )
- 2. A named  $Entity$ . Though this doesn't directly inherit from  $Entity$ , it creates one internally using the namespace, identifier, and name. Ideally, both the identifier and name are given. If one is missing, it can be looked up with pybel.grounding.ground()
- 3. An optional list of xrefs, corresponding to the whole entity, not just the namespace/name. For example, the BEL term p(HGNC:APP, frag(672\_713) could xref CHEBI:64647.

Build an abundance from a function, namespace, and a name and/or identifier.

#### Parameters

- **namespace**  $(\text{str})$  $(\text{str})$  $(\text{str})$  The name of the namespace
- **name** ([Optional](https://docs.python.org/3/library/typing.html#typing.Optional)[[str](https://docs.python.org/3/library/stdtypes.html#str)]) The name of this abundance
- **identifier** ([Optional](https://docs.python.org/3/library/typing.html#typing.Optional)[[str](https://docs.python.org/3/library/stdtypes.html#str)]) The database identifier for this abundance
- **xrefs** ([Optional](https://docs.python.org/3/library/typing.html#typing.Optional)[[List](https://docs.python.org/3/library/typing.html#typing.List)[[Entity](#page-152-0)]]) Alternate identifiers for the entity

#### **class** pybel.dsl.**ListAbundance**(*members*)

The superclass for all BEL terms defined by lists, as opposed to by names like in [BaseAbundance](#page-168-2).

Build a list abundance node.

```
Parameters members (Union[BaseAbundance, Iterable[BaseAbundance]]) – A list of
   PyBEL node data dictionaries
```
# **26.2 Named Entities**

```
class pybel.dsl.Abundance(namespace, name=None, identifier=None, xrefs=None)
     Builds an abundance node.
```

```
>>> from pybel.dsl import Abundance
>>> Abundance(namespace='CHEBI', name='water')
```
Build an abundance from a function, namespace, and a name and/or identifier.

#### **Parameters**

- **namespace**  $(\text{str})$  $(\text{str})$  $(\text{str})$  The name of the namespace
- **name** ([Optional](https://docs.python.org/3/library/typing.html#typing.Optional)[[str](https://docs.python.org/3/library/stdtypes.html#str)]) The name of this abundance
- **identifier** ([Optional](https://docs.python.org/3/library/typing.html#typing.Optional)[[str](https://docs.python.org/3/library/stdtypes.html#str)]) The database identifier for this abundance
- **xrefs** ([Optional](https://docs.python.org/3/library/typing.html#typing.Optional)[[List](https://docs.python.org/3/library/typing.html#typing.List)[[Entity](#page-152-0)]]) Alternate identifiers for the entity
- **class** pybel.dsl.**BiologicalProcess**(*namespace*, *name=None*, *identifier=None*, *xrefs=None*) Builds a biological process node.

```
>>> from pybel.dsl import BiologicalProcess
>>> BiologicalProcess(namespace='GO', name='apoptosis')
```
Build an abundance from a function, namespace, and a name and/or identifier.

- **namespace**  $(\text{str})$  $(\text{str})$  $(\text{str})$  The name of the namespace
- **name** ([Optional](https://docs.python.org/3/library/typing.html#typing.Optional)[[str](https://docs.python.org/3/library/stdtypes.html#str)]) The name of this abundance
- **identifier** ([Optional](https://docs.python.org/3/library/typing.html#typing.Optional)[[str](https://docs.python.org/3/library/stdtypes.html#str)]) The database identifier for this abundance
- **xrefs** ([Optional](https://docs.python.org/3/library/typing.html#typing.Optional)[[List](https://docs.python.org/3/library/typing.html#typing.List)[[Entity](#page-152-0)]]) Alternate identifiers for the entity

```
class pybel.dsl.Pathology(namespace, name=None, identifier=None, xrefs=None)
     Build a pathology node.
```

```
>>> from pybel.dsl import Pathology
>>> Pathology(namespace='DO', name='Alzheimer Disease')
```
Build an abundance from a function, namespace, and a name and/or identifier.

#### Parameters

- **namespace**  $(\text{str})$  $(\text{str})$  $(\text{str})$  The name of the namespace
- **name** ([Optional](https://docs.python.org/3/library/typing.html#typing.Optional)[[str](https://docs.python.org/3/library/stdtypes.html#str)]) The name of this abundance
- **identifier** ([Optional](https://docs.python.org/3/library/typing.html#typing.Optional)[[str](https://docs.python.org/3/library/stdtypes.html#str)]) The database identifier for this abundance
- **xrefs** ([Optional](https://docs.python.org/3/library/typing.html#typing.Optional)[[List](https://docs.python.org/3/library/typing.html#typing.List)[[Entity](#page-152-0)]]) Alternate identifiers for the entity

**class** pybel.dsl.**Population**(*namespace*, *name=None*, *identifier=None*, *xrefs=None*) Builds a population node.

```
>>> from pybel.dsl import Population
>>> Population(namespace='uberon', name='blood')
```
Build an abundance from a function, namespace, and a name and/or identifier.

#### **Parameters**

- **namespace** ([str](https://docs.python.org/3/library/stdtypes.html#str)) The name of the namespace
- **name** ([Optional](https://docs.python.org/3/library/typing.html#typing.Optional)[[str](https://docs.python.org/3/library/stdtypes.html#str)]) The name of this abundance
- **identifier** ([Optional](https://docs.python.org/3/library/typing.html#typing.Optional)[[str](https://docs.python.org/3/library/stdtypes.html#str)]) The database identifier for this abundance
- **xrefs** ([Optional](https://docs.python.org/3/library/typing.html#typing.Optional)[[List](https://docs.python.org/3/library/typing.html#typing.List)[[Entity](#page-152-0)]]) Alternate identifiers for the entity

# **26.3 Central Dogma**

**class** pybel.dsl.**CentralDogma**(*namespace*, *name=None*, *identifier=None*, *xrefs=None*, *vari-*

*ants=None*)

The base class for "central dogma" abundances (i.e., genes, miRNAs, RNAs, and proteins).

Build a node for a gene, RNA, miRNA, or protein.

# **Parameters**

- **namespace**  $(\text{str})$  $(\text{str})$  $(\text{str})$  The name of the database used to identify this entity
- **name** ([Optional](https://docs.python.org/3/library/typing.html#typing.Optional)[[str](https://docs.python.org/3/library/stdtypes.html#str)]) The database's preferred name or label for this entity
- **identifier** ([Optional](https://docs.python.org/3/library/typing.html#typing.Optional)[[str](https://docs.python.org/3/library/stdtypes.html#str)]) The database's identifier for this entity
- **xrefs** ([Optional](https://docs.python.org/3/library/typing.html#typing.Optional)[[List](https://docs.python.org/3/library/typing.html#typing.List)[[Entity](#page-152-0)]]) Alternative database cross references
- **variants** ([Union](https://docs.python.org/3/library/typing.html#typing.Union)[[None](https://docs.python.org/3/library/constants.html#None), Variant, [Iterable](https://docs.python.org/3/library/typing.html#typing.Iterable)[Variant]]) An optional variant or list of variants

**class** pybel.dsl.**Gene**(*namespace*, *name=None*, *identifier=None*, *xrefs=None*, *variants=None*) Builds a gene node.

Build a node for a gene, RNA, miRNA, or protein.

- **namespace**  $(\text{str})$  $(\text{str})$  $(\text{str})$  The name of the database used to identify this entity
- **name** ([Optional](https://docs.python.org/3/library/typing.html#typing.Optional)[[str](https://docs.python.org/3/library/stdtypes.html#str)]) The database's preferred name or label for this entity
- **identifier** ([Optional](https://docs.python.org/3/library/typing.html#typing.Optional)[[str](https://docs.python.org/3/library/stdtypes.html#str)]) The database's identifier for this entity
- **xrefs** ([Optional](https://docs.python.org/3/library/typing.html#typing.Optional)[[List](https://docs.python.org/3/library/typing.html#typing.List)[[Entity](#page-152-0)]]) Alternative database cross references
- **variants** ([Union](https://docs.python.org/3/library/typing.html#typing.Union)[[None](https://docs.python.org/3/library/constants.html#None), Variant, [Iterable](https://docs.python.org/3/library/typing.html#typing.Iterable)[Variant]]) An optional variant or list of variants
- **class** pybel.dsl.**Transcribable**(*namespace*, *name=None*, *identifier=None*, *xrefs=None*, *variants=None*)

A base class for RNA and micro-RNA to share getting of their corresponding genes.

Build a node for a gene, RNA, miRNA, or protein.

### Parameters

- **namespace**  $(\text{str})$  $(\text{str})$  $(\text{str})$  The name of the database used to identify this entity
- **name** ([Optional](https://docs.python.org/3/library/typing.html#typing.Optional)[[str](https://docs.python.org/3/library/stdtypes.html#str)]) The database's preferred name or label for this entity
- **identifier** ([Optional](https://docs.python.org/3/library/typing.html#typing.Optional)[[str](https://docs.python.org/3/library/stdtypes.html#str)]) The database's identifier for this entity
- **xrefs** ([Optional](https://docs.python.org/3/library/typing.html#typing.Optional)[[List](https://docs.python.org/3/library/typing.html#typing.List)[[Entity](#page-152-0)]]) Alternative database cross references
- **variants** ([Union](https://docs.python.org/3/library/typing.html#typing.Union)[[None](https://docs.python.org/3/library/constants.html#None), Variant, [Iterable](https://docs.python.org/3/library/typing.html#typing.Iterable)[Variant]]) An optional variant or list of variants

```
class pybel.dsl.Rna(namespace, name=None, identifier=None, xrefs=None, variants=None)
     Builds an RNA node.
```
Example: AKT1 protein coding gene's RNA:

```
>>> from pybel.dsl import Rna
>>> Rna(namespace='HGNC', name='AKT1', identifier='391')
```
Non-coding RNAs can also be encoded such as [U85:](https://www-snorna.biotoul.fr/plus.php?id=U85)

```
>>> from pybel.dsl import Rna
>>> Rna(namespace='SNORNABASE', identifier='SR0000073')
```
Build a node for a gene, RNA, miRNA, or protein.

## **Parameters**

- **namespace**  $(\text{str})$  $(\text{str})$  $(\text{str})$  The name of the database used to identify this entity
- **name** ([Optional](https://docs.python.org/3/library/typing.html#typing.Optional)[[str](https://docs.python.org/3/library/stdtypes.html#str)]) The database's preferred name or label for this entity
- **identifier** ([Optional](https://docs.python.org/3/library/typing.html#typing.Optional)[[str](https://docs.python.org/3/library/stdtypes.html#str)]) The database's identifier for this entity
- **xrefs** ([Optional](https://docs.python.org/3/library/typing.html#typing.Optional)[[List](https://docs.python.org/3/library/typing.html#typing.List)[[Entity](#page-152-0)]]) Alternative database cross references
- **variants** ([Union](https://docs.python.org/3/library/typing.html#typing.Union)[[None](https://docs.python.org/3/library/constants.html#None), Variant, [Iterable](https://docs.python.org/3/library/typing.html#typing.Iterable)[Variant]]) An optional variant or list of variants
- **class** pybel.dsl.**MicroRna**(*namespace*, *name=None*, *identifier=None*, *xrefs=None*, *variants=None*) Represents an micro-RNA.

Human miRNA's are listed on HUGO's [MicroRNAs \(MIR\)](https://www.genenames.org/cgi-bin/genefamilies/set/476) gene family.

MIR1-1 from [HGNC:](https://www.genenames.org/cgi-bin/gene_symbol_report?hgnc_id=31499)

```
>>> from pybel.dsl import MicroRna
>>> MicroRna(namespace='HGNC', name='MIR1-1', identifier='31499')
```
MIR1-1 from [miRBase:](http://www.mirbase.org/cgi-bin/mirna_entry.pl?acc=MI0000651)

```
>>> from pybel.dsl import MicroRna
>>> MicroRna(namespace='MIRBASE', identifier='MI0000651')
```
MIR1-1 from [Entrez Gene](https://view.ncbi.nlm.nih.gov/gene/406904)

```
>>> from pybel.dsl import MicroRna
>>> MicroRna(namespace='ENTREZ', identifier='406904')
```
Build a node for a gene, RNA, miRNA, or protein.

**Parameters** 

- **namespace**  $(s \text{tr})$  The name of the database used to identify this entity
- **name** ([Optional](https://docs.python.org/3/library/typing.html#typing.Optional)[[str](https://docs.python.org/3/library/stdtypes.html#str)]) The database's preferred name or label for this entity
- **identifier** ([Optional](https://docs.python.org/3/library/typing.html#typing.Optional)[[str](https://docs.python.org/3/library/stdtypes.html#str)]) The database's identifier for this entity
- **xrefs** ([Optional](https://docs.python.org/3/library/typing.html#typing.Optional)[[List](https://docs.python.org/3/library/typing.html#typing.List)[[Entity](#page-152-0)]]) Alternative database cross references
- **variants** ([Union](https://docs.python.org/3/library/typing.html#typing.Union)[[None](https://docs.python.org/3/library/constants.html#None), Variant, [Iterable](https://docs.python.org/3/library/typing.html#typing.Iterable)[Variant]]) An optional variant or list of variants
- **class** pybel.dsl.**Protein**(*namespace*, *name=None*, *identifier=None*, *xrefs=None*, *variants=None*) Builds a protein node.

Example: AKT

```
>>> from pybel.dsl import Protein
>>> Protein(namespace='HGNC', name='AKT1')
```
Example: AKT with optionally included HGNC database identifier

```
>>> from pybel.dsl import Protein
>>> Protein(namespace='HGNC', name='AKT1', identifier='391')
```
Example: AKT with phosphorylation

```
>>> from pybel.dsl import Protein, ProteinModification
>>> Protein(namespace='HGNC', name='AKT', variants=[ProteinModification('Ph',
˓→code='Thr', position=308)])
```
Build a node for a gene, RNA, miRNA, or protein.

- **namespace**  $(s \text{tr})$  The name of the database used to identify this entity
- **name** ([Optional](https://docs.python.org/3/library/typing.html#typing.Optional)[[str](https://docs.python.org/3/library/stdtypes.html#str)]) The database's preferred name or label for this entity
- **identifier** ([Optional](https://docs.python.org/3/library/typing.html#typing.Optional)[[str](https://docs.python.org/3/library/stdtypes.html#str)]) The database's identifier for this entity
- **xrefs** ([Optional](https://docs.python.org/3/library/typing.html#typing.Optional)[[List](https://docs.python.org/3/library/typing.html#typing.List)[[Entity](#page-152-0)]]) Alternative database cross references
- **variants** ([Union](https://docs.python.org/3/library/typing.html#typing.Union)[[None](https://docs.python.org/3/library/constants.html#None), Variant, [Iterable](https://docs.python.org/3/library/typing.html#typing.Iterable)[Variant]]) An optional variant or list of variants

# **26.3.1 Variants**

**class** pybel.dsl.**Variant**(*kind*)

The superclass for variant dictionaries.

Build the variant data dictionary.

Parameters  $\text{kind}(str)$  $\text{kind}(str)$  $\text{kind}(str)$  – The kind of variant

```
class pybel.dsl.ProteinModification(name, code=None, position=None, namespace=None,
```
*identifier=None*, *xrefs=None*) Build a protein modification variant dictionary.

Build a protein modification variant data dictionary.

#### **Parameters**

- **name**  $(str)$  $(str)$  $(str)$  The name of the modification
- **code** ([Optional](https://docs.python.org/3/library/typing.html#typing.Optional)[[str](https://docs.python.org/3/library/stdtypes.html#str)]) The three letter amino acid code for the affected residue. Capital first letter.
- **position** ([Optional](https://docs.python.org/3/library/typing.html#typing.Optional)[[int](https://docs.python.org/3/library/functions.html#int)]) The position of the affected residue
- **namespace** ([Optional](https://docs.python.org/3/library/typing.html#typing.Optional)[[str](https://docs.python.org/3/library/stdtypes.html#str)]) The namespace to which the name of this modification belongs
- **identifier** ([Optional](https://docs.python.org/3/library/typing.html#typing.Optional)[[str](https://docs.python.org/3/library/stdtypes.html#str)]) The identifier of the name of the modification
- **xrefs** ([Optional](https://docs.python.org/3/library/typing.html#typing.Optional)[[List](https://docs.python.org/3/library/typing.html#typing.List)[[Entity](#page-152-0)]]) Alternative database xrefs

Either the name or the identifier must be used. If the namespace is omitted, it is assumed that a name is specified from the BEL default namespace.

Example from BEL default namespace:

```
>>> from pybel.dsl import ProteinModification
>>> ProteinModification('Ph', code='Thr', position=308)
```
Example from custom namespace:

```
>>> from pybel.dsl import ProteinModification
>>> ProteinModification(name='protein phosphorylation', namespace='GO', code='Thr
˓→', position=308)
```
Example from custom namespace additionally qualified with identifier:

```
>>> from pybel.dsl import ProteinModification
>>> ProteinModification(name='protein phosphorylation', namespace='GO',
>>> identifier='0006468', code='Thr', position=308)
```
**class** pybel.dsl.**GeneModification**(*name*, *namespace=None*, *identifier=None*, *xrefs=None*) Build a gene modification variant dictionary.

Build a protein modification variant data dictionary.

- **name**  $(str)$  $(str)$  $(str)$  The name of the modification
- **namespace** ([Optional](https://docs.python.org/3/library/typing.html#typing.Optional)[[str](https://docs.python.org/3/library/stdtypes.html#str)]) The namespace to which the name of this modification belongs
- **identifier** ([Optional](https://docs.python.org/3/library/typing.html#typing.Optional)[[str](https://docs.python.org/3/library/stdtypes.html#str)]) The identifier of the name of the modification

• **xrefs** ([Optional](https://docs.python.org/3/library/typing.html#typing.Optional)[[List](https://docs.python.org/3/library/typing.html#typing.List)[[Entity](#page-152-0)]]) – Alternative database xrefs

Either the name or the identifier must be used. If the namespace is omitted, it is assumed that a name is specified from the BEL default namespace.

Example from BEL default namespace:

```
>>> from pybel.dsl import GeneModification
>>> GeneModification(name='Me')
```
Example from custom namespace:

```
>>> from pybel.dsl import GeneModification
>>> GeneModification(name='DNA methylation', namespace='GO', identifier='0006306')
```
**class** pybel.dsl.**Hgvs**(*variant*)

Builds a HGVS variant dictionary.

Build an HGVS variant data dictionary.

Parameters **variant** ([str](https://docs.python.org/3/library/stdtypes.html#str)) – The HGVS variant string

```
>>> from pybel.dsl import Protein, Hgvs
>>> Protein(namespace='HGNC', name='AKT1', variants=[Hgvs('p.Ala127Tyr')])
```
**class** pybel.dsl.**HgvsReference**

Represents the "reference" variant in HGVS.

Build an HGVS variant data dictionary.

Parameters **variant** – The HGVS variant string

```
>>> from pybel.dsl import Protein, Hgvs
>>> Protein(namespace='HGNC', name='AKT1', variants=[Hgvs('p.Ala127Tyr')])
```
**class** pybel.dsl.**HgvsUnspecified**

Represents an unspecified variant in HGVS.

Build an HGVS variant data dictionary.

Parameters **variant** – The HGVS variant string

```
>>> from pybel.dsl import Protein, Hgvs
>>> Protein(namespace='HGNC', name='AKT1', variants=[Hgvs('p.Ala127Tyr')])
```
**class** pybel.dsl.**ProteinSubstitution**(*from\_aa*, *position*, *to\_aa*)

A protein substitution variant.

Build an HGVS variant data dictionary for the given protein substitution.

- **from\_aa** ([str](https://docs.python.org/3/library/stdtypes.html#str)) The 3-letter amino acid code of the original residue
- **position** ([int](https://docs.python.org/3/library/functions.html#int)) The position of the residue
- **to\_aa** ([str](https://docs.python.org/3/library/stdtypes.html#str)) The 3-letter amino acid code of the new residue

```
>>> from pybel.dsl import Protein, ProteinSubstitution
>>> Protein(namespace='HGNC', name='AKT1', variants=[ProteinSubstitution('Ala',
\rightarrow127, 'Tyr')])
```

```
class pybel.dsl.Fragment(start=None, stop=None, description=None)
     Represent the information about a protein fragment.
```
Build a protein fragment data dictionary.

#### **Parameters**

- **start** ([Union](https://docs.python.org/3/library/typing.html#typing.Union)[[None](https://docs.python.org/3/library/constants.html#None), [int](https://docs.python.org/3/library/functions.html#int), [str](https://docs.python.org/3/library/stdtypes.html#str)]) The starting position
- **stop** ([Union](https://docs.python.org/3/library/typing.html#typing.Union)[[None](https://docs.python.org/3/library/constants.html#None), [int](https://docs.python.org/3/library/functions.html#int), [str](https://docs.python.org/3/library/stdtypes.html#str)]) The stopping position
- **description** ([Optional](https://docs.python.org/3/library/typing.html#typing.Optional)[[str](https://docs.python.org/3/library/stdtypes.html#str)]) An optional description

Example of specified fragment:

```
>>> from pybel.dsl import Protein, Fragment
>>> Protein(name='APP', namespace='HGNC', variants=[Fragment(start=672,
\rightarrowstop=713)])
```
Example of unspecified fragment:

```
>>> from pybel.dsl import Protein, Fragment
>>> Protein(name='APP', namespace='HGNC', variants=[Fragment()])
```
# **26.4 Fusions**

**class** pybel.dsl.**FusionBase**(*partner\_5p*, *partner\_3p*, *range\_5p=None*, *range\_3p=None*) The superclass for building fusion node data dictionaries.

Build a fusion node.

**Parameters** 

- **partner\_5p** (CentralDogma) A PyBEL node for the 5-prime partner
- **partner\_3p** (CentralDogma) A PyBEL node for the 3-prime partner
- **range\_5p** ([Optional](https://docs.python.org/3/library/typing.html#typing.Optional)[FusionRangeBase]) A fusion range for the 5-prime partner
- **range\_3p** ([Optional](https://docs.python.org/3/library/typing.html#typing.Optional)[FusionRangeBase]) A fusion range for the 3-prime partner

```
class pybel.dsl.GeneFusion(partner_5p, partner_3p, range_5p=None, range_3p=None)
     Builds a gene fusion node.
```
Example, using fusion ranges with the 'c' qualifier

```
>>> from pybel.dsl import GeneFusion, Gene
>>> GeneFusion(
>>> ... partner_5p=Gene(namespace='HGNC', name='TMPRSS2'),
>>> ... range_5p=EnumeratedFusionRange('c', 1, 79),
>>> ... partner_3p=Gene(namespace='HGNC', name='ERG'),
>>> ... range_3p=EnumeratedFusionRange('c', 312, 5034)
>>> )
```
Example with missing fusion ranges:

```
>>> from pybel.dsl import GeneFusion, Gene
>>> GeneFusion(
>>> ... partner_5p=Gene(namespace='HGNC', name='TMPRSS2'),
>>> ... partner_3p=Gene(namespace='HGNC', name='ERG'),
>>> )
```
Build a fusion node.

**Parameters** 

- **partner\_5p** (CentralDogma) A PyBEL node for the 5-prime partner
- **partner\_3p** (CentralDogma) A PyBEL node for the 3-prime partner
- **range** 5p ([Optional](https://docs.python.org/3/library/typing.html#typing.Optional)[FusionRangeBase]) A fusion range for the 5-prime partner
- **range** 3p ([Optional](https://docs.python.org/3/library/typing.html#typing.Optional)[FusionRangeBase]) A fusion range for the 3-prime partner

**class** pybel.dsl.**RnaFusion**(*partner\_5p*, *partner\_3p*, *range\_5p=None*, *range\_3p=None*) Builds an RNA fusion node.

Example, with fusion ranges using the 'r' qualifier:

```
>>> from pybel.dsl import RnaFusion, Rna
>>> RnaFusion(
>>> ... partner_5p=Rna(namespace='HGNC', name='TMPRSS2'),
>>> ... range_5p=EnumeratedFusionRange('r', 1, 79),
>>> ... partner_3p=Rna(namespace='HGNC', name='ERG'),
>>> ... range_3p=EnumeratedFusionRange('r', 312, 5034)
>>> )
```
Example with missing fusion ranges:

```
>>> from pybel.dsl import RnaFusion, Rna
>>> RnaFusion(
>>> ... partner_5p=Rna(namespace='HGNC', name='TMPRSS2'),
>>> ... partner_3p=Rna(namespace='HGNC', name='ERG'),
>>> )
```
Build a fusion node.

## **Parameters**

- **partner\_5p** (CentralDogma) A PyBEL node for the 5-prime partner
- **partner** 3p (CentralDogma) A PyBEL node for the 3-prime partner
- **range\_5p** ([Optional](https://docs.python.org/3/library/typing.html#typing.Optional)[FusionRangeBase]) A fusion range for the 5-prime partner
- **range\_3p** ([Optional](https://docs.python.org/3/library/typing.html#typing.Optional)[FusionRangeBase]) A fusion range for the 3-prime partner

```
class pybel.dsl.ProteinFusion(partner_5p, partner_3p, range_5p=None, range_3p=None)
     Builds a protein fusion node.
```
Build a fusion node.

- **partner\_5p** (CentralDogma) A PyBEL node for the 5-prime partner
- **partner** 3p (CentralDogma) A PyBEL node for the 3-prime partner
- **range\_5p** ([Optional](https://docs.python.org/3/library/typing.html#typing.Optional)[FusionRangeBase]) A fusion range for the 5-prime partner
- **range\_3p** ([Optional](https://docs.python.org/3/library/typing.html#typing.Optional)[FusionRangeBase]) A fusion range for the 3-prime partner

# **26.4.1 Fusion Ranges**

#### **class** pybel.dsl.**FusionRangeBase**

The superclass for fusion range data dictionaries.

```
class pybel.dsl.EnumeratedFusionRange(reference, start, stop)
```
Represents an enumerated fusion range.

Build an enumerated fusion range.

# **Parameters**

- **reference** ([str](https://docs.python.org/3/library/stdtypes.html#str)) The reference code
- **or str start** ([int](https://docs.python.org/3/library/functions.html#int)) The start position, either specified by its integer position, or '?'
- **or str stop** ([int](https://docs.python.org/3/library/functions.html#int)) The stop position, either specified by its integer position, '?', or '\*

Example fully specified RNA fusion range:

```
>>> EnumeratedFusionRange('r', 1, 79)
```
## **class** pybel.dsl.**MissingFusionRange**

Represents a fusion range with no defined start or end.

Build a missing fusion range.

# **26.4.2 List Abundances**

**class** pybel.dsl.**ComplexAbundance**(*members*, *namespace=None*, *name=None*, *identifier=None*, *xrefs=None*)

Build a complex abundance node with the optional ability to specify a name.

Build a complex list node.

#### Parameters

- **members** ([Iterable](https://docs.python.org/3/library/typing.html#typing.Iterable)[BaseAbundance]) A list of PyBEL node data dictionaries
- **namespace** ([Optional](https://docs.python.org/3/library/typing.html#typing.Optional)[[str](https://docs.python.org/3/library/stdtypes.html#str)]) The namespace from which the name originates
- **name** ([Optional](https://docs.python.org/3/library/typing.html#typing.Optional)[[str](https://docs.python.org/3/library/stdtypes.html#str)]) The name of the complex
- **identifier** ([Optional](https://docs.python.org/3/library/typing.html#typing.Optional)[[str](https://docs.python.org/3/library/stdtypes.html#str)]) The identifier in the namespace in which the name originates
- **xrefs** ([Optional](https://docs.python.org/3/library/typing.html#typing.Optional)[[List](https://docs.python.org/3/library/typing.html#typing.List)[[Entity](#page-152-0)]]) Alternate identifiers for the entity if it is named

#### **class** pybel.dsl.**CompositeAbundance**(*members*)

Build a composite abundance node.

This node is effectively the "AND" inside BEL, which can help represent when two things need to be true at the same time. For example, in COVID 19, if both the NF-KB and IL6-STAT complex are present, then acute respiratory distress syndrome happens.

```
>>> from pybel.dsl import CompositeAbundance, ComplexAbundance, Protein,
˓→NamedComplexAbundance
>>> CompositeAbundance([
... NamedComplexAbundance('fplx', 'nfkb'),
... ComplexAbundance([
... Protein('hgnc', identifier='6018', name='IL6'),
... Protein('hgnc', identifier='11364', name='STAT3'),
```
(continues on next page)

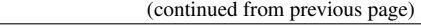

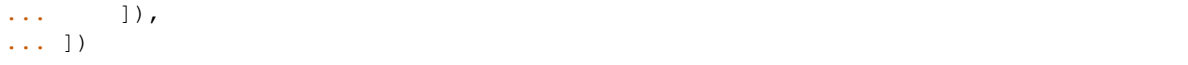

Build a list abundance node.

Parameters **members** ([Union](https://docs.python.org/3/library/typing.html#typing.Union)[BaseAbundance, [Iterable](https://docs.python.org/3/library/typing.html#typing.Iterable)[BaseAbundance]]) – A list of PyBEL node data dictionaries

**class** pybel.dsl.**Reaction**(*reactants*, *products*, *namespace=None*, *name=None*, *identifier=None*, *xrefs=None*)

Build a reaction node.

Build a reaction node.

Parameters

- **reactants** ([Union](https://docs.python.org/3/library/typing.html#typing.Union)[BaseAbundance, [Iterable](https://docs.python.org/3/library/typing.html#typing.Iterable)[BaseAbundance]]) A list of PyBEL node data dictionaries representing the reactants
- **products** ([Union](https://docs.python.org/3/library/typing.html#typing.Union)[BaseAbundance, [Iterable](https://docs.python.org/3/library/typing.html#typing.Iterable)[BaseAbundance]]) A list of Py-BEL node data dictionaries representing the products
- **namespace** ([Optional](https://docs.python.org/3/library/typing.html#typing.Optional)[[str](https://docs.python.org/3/library/stdtypes.html#str)]) The namespace from which the name originates
- **name** ([Optional](https://docs.python.org/3/library/typing.html#typing.Optional)[[str](https://docs.python.org/3/library/stdtypes.html#str)]) The name of the complex
- **identifier** ([Optional](https://docs.python.org/3/library/typing.html#typing.Optional)[[str](https://docs.python.org/3/library/stdtypes.html#str)]) The identifier in the namespace in which the name originates
- **xrefs** ([Optional](https://docs.python.org/3/library/typing.html#typing.Optional)[[List](https://docs.python.org/3/library/typing.html#typing.List)[[Entity](#page-152-0)]]) Alternate identifiers for the entity if it is named

```
>>> from pybel.dsl import Reaction, Protein, Abundance
>>> Reaction([Protein(namespace='HGNC', name='KNG1')], [Abundance(namespace='CHEBI
˓→', name='bradykinin')])
```
# **26.5 Utilities**

The following functions are useful to build DSL objects from dictionaries:

pybel.tokens.**parse\_result\_to\_dsl**(*tokens*) Convert a ParseResult to a PyBEL DSL object.

Return type BaseEntity
**CHAPTER**

### **TWENTYSEVEN**

## **LOGGING MESSAGES**

*definition*)

*tion*)

<span id="page-180-1"></span><span id="page-180-0"></span>This module contains base exceptions that are shared through the package.

A message for "General Parser Failure" is displayed when a problem was caused due to an unforeseen error. The line number and original statement are printed for the user to debug.

**exception** pybel.exceptions.**PyBELWarning**

The base class for warnings during compilation from which PyBEL can recover.

**exception** pybel.exceptions.**BELParserWarning**(*line\_number*, *line*, *position*, *\*args*) The base PyBEL parser exception, which holds the line and position where a parsing problem occurred.

Initialize the BEL parser warning.

#### Parameters

- **line** number ([int](https://docs.python.org/3/library/functions.html#int)) The line number on which this warning occurred
- **line** ([str](https://docs.python.org/3/library/stdtypes.html#str)) The content of the line
- **position** ([int](https://docs.python.org/3/library/functions.html#int)) The position within the line where the warning occurred

**exception** pybel.exceptions.**BELSyntaxError**(*line\_number*, *line*, *position*, *\*args*) For general syntax errors.

Initialize the BEL parser warning.

### Parameters

- **line** number ([int](https://docs.python.org/3/library/functions.html#int)) The line number on which this warning occurred
- **line** ([str](https://docs.python.org/3/library/stdtypes.html#str)) The content of the line
- **position** ([int](https://docs.python.org/3/library/functions.html#int)) The position within the line where the warning occurred

**exception** pybel.exceptions.**InconsistentDefinitionError**(*line\_number*, *line*, *position*,

Base PyBEL error for redefinition.

Initialize the BEL parser warning.

### **Parameters**

- **line** number ([int](https://docs.python.org/3/library/functions.html#int)) The line number on which this warning occurred
- **line** ([str](https://docs.python.org/3/library/stdtypes.html#str)) The content of the line
- **position** ([int](https://docs.python.org/3/library/functions.html#int)) The position within the line where the warning occurred

**exception** pybel.exceptions.**RedefinedNamespaceError**(*line\_number*, *line*, *position*, *defini-*

Raised when a namespace is redefined.

<span id="page-181-0"></span>Initialize the BEL parser warning.

### **Parameters**

- **line\_number** ([int](https://docs.python.org/3/library/functions.html#int)) The line number on which this warning occurred
- **line** ([str](https://docs.python.org/3/library/stdtypes.html#str)) The content of the line
- **position** ([int](https://docs.python.org/3/library/functions.html#int)) The position within the line where the warning occurred

**exception** pybel.exceptions.**RedefinedAnnotationError**(*line\_number*, *line*, *position*, *defi-*

Raised when an annotation is redefined.

Initialize the BEL parser warning.

### **Parameters**

- **line\_number** ([int](https://docs.python.org/3/library/functions.html#int)) The line number on which this warning occurred
- **line** ([str](https://docs.python.org/3/library/stdtypes.html#str)) The content of the line
- **position** ([int](https://docs.python.org/3/library/functions.html#int)) The position within the line where the warning occurred
- **exception** pybel.exceptions.**NameWarning**(*line\_number*, *line*, *position*, *name*, *\*args*) The base class for errors related to nomenclature.

Build a warning wrapping a given name.

**exception** pybel.exceptions.**NakedNameWarning**(*line\_number*, *line*, *position*, *name*, *\*args*) Raised when there is an identifier without a namespace. Enable lenient mode to suppress.

Build a warning wrapping a given name.

**exception** pybel.exceptions.**MissingDefaultNameWarning**(*line\_number*, *line*, *position*, *name*, *\*args*)

Raised if reference to value not in default namespace.

Build a warning wrapping a given name.

```
exception pybel.exceptions.NamespaceIdentifierWarning(line_number, line, position,
```
*namespace*, *name*)

*nition*)

The base class for warnings related to namespace:name identifiers.

Initialize the namespace identifier warning.

### **Parameters**

- **line** number ([int](https://docs.python.org/3/library/functions.html#int)) The line number of the line that caused the exception
- **line** ([str](https://docs.python.org/3/library/stdtypes.html#str)) The line that caused the exception
- **position** ([int](https://docs.python.org/3/library/functions.html#int)) The line's position of the exception
- **namespace** ([str](https://docs.python.org/3/library/stdtypes.html#str)) The namespace of the identifier
- **name**  $(str)$  $(str)$  $(str)$  The name of the identifier

**exception** pybel.exceptions.**UndefinedNamespaceWarning**(*line\_number*, *line*, *position*,

*namespace*, *name*)

Raised if reference made to undefined namespace.

Initialize the namespace identifier warning.

- **line\_number** ([int](https://docs.python.org/3/library/functions.html#int)) The line number of the line that caused the exception
- **line** ([str](https://docs.python.org/3/library/stdtypes.html#str)) The line that caused the exception

*namespace*, *name*)

- <span id="page-182-0"></span>• **position** ([int](https://docs.python.org/3/library/functions.html#int)) – The line's position of the exception
- **namespace** ([str](https://docs.python.org/3/library/stdtypes.html#str)) The namespace of the identifier
- **name**  $(str)$  $(str)$  $(str)$  The name of the identifier

**exception** pybel.exceptions.**MissingNamespaceNameWarning**(*line\_number*, *line*, *position*,

Raised if reference to value not in namespace.

Initialize the namespace identifier warning.

#### **Parameters**

- **line\_number** ([int](https://docs.python.org/3/library/functions.html#int)) The line number of the line that caused the exception
- **line** ([str](https://docs.python.org/3/library/stdtypes.html#str)) The line that caused the exception
- **position** ([int](https://docs.python.org/3/library/functions.html#int)) The line's position of the exception
- **namespace**  $(\text{str})$  $(\text{str})$  $(\text{str})$  The namespace of the identifier
- **name**  $(str)$  $(str)$  $(str)$  The name of the identifier

**exception** pybel.exceptions.**MissingNamespaceRegexWarning**(*line\_number*, *line*, *posi-*

*tion*, *namespace*, *name*)

*annotation*, *\*args*)

Raised if reference not matching regex.

Initialize the namespace identifier warning.

#### **Parameters**

- **line\_number** ([int](https://docs.python.org/3/library/functions.html#int)) The line number of the line that caused the exception
- **line** ([str](https://docs.python.org/3/library/stdtypes.html#str)) The line that caused the exception
- **position** ([int](https://docs.python.org/3/library/functions.html#int)) The line's position of the exception
- **namespace** ([str](https://docs.python.org/3/library/stdtypes.html#str)) The namespace of the identifier
- **name**  $(str)$  $(str)$  $(str)$  The name of the identifier

**exception** pybel.exceptions.**AnnotationWarning**(*line\_number*, *line*, *position*, *annotation*,

*\*args*)

Base exception for annotation warnings.

Build an AnnotationWarning.

### **Parameters**

- **line** number  $(int)$  $(int)$  $(int)$  The line number on which the warning occurred
- **line** ([str](https://docs.python.org/3/library/stdtypes.html#str)) The line on which the warning occurred
- **position**  $(int)$  $(int)$  $(int)$  The position in the line that caused the warning
- **annotation**  $(str)$  $(str)$  $(str)$  The annotation name that caused the warning

**exception** pybel.exceptions.**UndefinedAnnotationWarning**(*line\_number*, *line*, *position*,

Raised when an undefined annotation is used.

Build an AnnotationWarning.

- **line\_number** ([int](https://docs.python.org/3/library/functions.html#int)) The line number on which the warning occurred
- **line** ([str](https://docs.python.org/3/library/stdtypes.html#str)) The line on which the warning occurred
- **position** ([int](https://docs.python.org/3/library/functions.html#int)) The position in the line that caused the warning
- **annotation**  $(s \, t)$  The annotation name that caused the warning

<span id="page-183-0"></span>**exception** pybel.exceptions.**MissingAnnotationKeyWarning**(*line\_number*, *line*, *position*,

*annotation*, *\*args*)

Raised when trying to unset an annotation that is not set.

Build an AnnotationWarning.

### **Parameters**

- **line** number  $(int)$  $(int)$  $(int)$  The line number on which the warning occurred
- **line** ([str](https://docs.python.org/3/library/stdtypes.html#str)) The line on which the warning occurred
- **position** ([int](https://docs.python.org/3/library/functions.html#int)) The position in the line that caused the warning
- **annotation**  $(str)$  $(str)$  $(str)$  The annotation name that caused the warning

### **exception** pybel.exceptions.**AnnotationIdentifierWarning**(*line\_number*, *line*, *position*,

*annotation*, *value*)

Base exception for annotation:value pairs.

Build an AnnotationWarning.

### **Parameters**

- **line** number  $(int)$  $(int)$  $(int)$  The line number on which the warning occurred
- **line** ([str](https://docs.python.org/3/library/stdtypes.html#str)) The line on which the warning occurred
- **position**  $(int)$  $(int)$  $(int)$  The position in the line that caused the warning
- **annotation**  $(str)$  $(str)$  $(str)$  The annotation name that caused the warning

### **exception** pybel.exceptions.**IllegalAnnotationValueWarning**(*line\_number*, *line*, *position*, *annotation*, *value*)

Raised when an annotation has a value that does not belong to the original set of valid annotation values. Build an AnnotationWarning.

**Parameters** 

- **line** number  $(int)$  $(int)$  $(int)$  The line number on which the warning occurred
- **line** ([str](https://docs.python.org/3/library/stdtypes.html#str)) The line on which the warning occurred
- **position** ([int](https://docs.python.org/3/library/functions.html#int)) The position in the line that caused the warning
- **annotation**  $(str)$  $(str)$  $(str)$  The annotation name that caused the warning

### **exception** pybel.exceptions.**MissingAnnotationRegexWarning**(*line\_number*, *line*, *posi-*

*tion*, *annotation*, *value*)

Raised if annotation doesn't match regex.

Build an AnnotationWarning.

- **line\_number** ([int](https://docs.python.org/3/library/functions.html#int)) The line number on which the warning occurred
- **line**  $(str)$  $(str)$  $(str)$  The line on which the warning occurred
- **position**  $(int)$  $(int)$  $(int)$  The position in the line that caused the warning
- **annotation**  $(str)$  $(str)$  $(str)$  The annotation name that caused the warning

```
exception pybel.exceptions.VersionFormatWarning(line_number, line, position, ver-
                                                      sion_string)
```
Raised if the version string doesn't adhere to semantic versioning or YYYYMMDD format.

Initialize the BEL parser warning.

#### **Parameters**

- **line\_number** The line number on which this warning occurred
- **line** The content of the line
- **position** The position within the line where the warning occurred

**exception** pybel.exceptions.**MetadataException**(*line\_number*, *line*, *position*, *\*args*) Base exception for issues with document metadata.

Initialize the BEL parser warning.

#### **Parameters**

- **line\_number** ([int](https://docs.python.org/3/library/functions.html#int)) The line number on which this warning occurred
- **line** ([str](https://docs.python.org/3/library/stdtypes.html#str)) The content of the line
- **position** ([int](https://docs.python.org/3/library/functions.html#int)) The position within the line where the warning occurred

```
exception pybel.exceptions.MalformedMetadataException(line_number, line, position,
```
*\*args*)

Raised when an invalid metadata line is encountered.

Initialize the BEL parser warning.

### **Parameters**

- **line** number ([int](https://docs.python.org/3/library/functions.html#int)) The line number on which this warning occurred
- **line** ([str](https://docs.python.org/3/library/stdtypes.html#str)) The content of the line
- **position** ([int](https://docs.python.org/3/library/functions.html#int)) The position within the line where the warning occurred

**exception** pybel.exceptions.**InvalidMetadataException**(*line\_number*, *line*, *position*, *key*,

*value*)

Raised when an incorrect document metadata key is used.

Hint: Valid document metadata keys are:

- Authors
- ContactInfo
- Copyright
- Description
- Disclaimer
- Licenses
- Name
- Version

### See also:

BEL specification on the [properties section](http://openbel.org/language/web/version_1.0/bel_specification_version_1.0.html#_properties_section)

<span id="page-185-0"></span>Initialize the BEL parser warning.

### **Parameters**

- **line\_number** The line number on which this warning occurred
- **line** The content of the line
- **position** The position within the line where the warning occurred

**exception** pybel.exceptions.**MissingMetadataException**(*line\_number*, *line*, *position*, *key*) Raised when a BEL Script is missing critical metadata.

Initialize the BEL parser warning.

### Parameters

- **line\_number** The line number on which this warning occurred
- **line** The content of the line
- **position** The position within the line where the warning occurred

#### **static make**(*key*)

Build an instance of this class with auto-filled dummy values.

Unlike normal classes, polymorphism on \_\_init\_\_ can't be used for exceptions when pickling/unpickling.

```
exception pybel.exceptions.InvalidCitationLengthException(line_number, line, posi-
```
Base exception raised when the format for a citation is wrong.

Initialize the BEL parser warning.

### **Parameters**

- **line\_number** ([int](https://docs.python.org/3/library/functions.html#int)) The line number on which this warning occurred
- **line** ([str](https://docs.python.org/3/library/stdtypes.html#str)) The content of the line
- **position** ([int](https://docs.python.org/3/library/functions.html#int)) The position within the line where the warning occurred

```
exception pybel.exceptions.CitationTooShortException(line_number, line, position,
```
*\*args*) Raised when a citation does not have the minimum of {type, name, reference}.

Initialize the BEL parser warning.

#### **Parameters**

- **line** number ([int](https://docs.python.org/3/library/functions.html#int)) The line number on which this warning occurred
- **line** ([str](https://docs.python.org/3/library/stdtypes.html#str)) The content of the line
- **position** ([int](https://docs.python.org/3/library/functions.html#int)) The position within the line where the warning occurred

**exception** pybel.exceptions.**CitationTooLongException**(*line\_number*, *line*, *position*, *\*args*)

Raised when a citation has more than the allowed entries, {type, name, reference, date, authors, comments}. Initialize the BEL parser warning.

#### **Parameters**

- **line\_number** ([int](https://docs.python.org/3/library/functions.html#int)) The line number on which this warning occurred
- **line** ([str](https://docs.python.org/3/library/stdtypes.html#str)) The content of the line
- **position** ([int](https://docs.python.org/3/library/functions.html#int)) The position within the line where the warning occurred

*tion*, *\*args*)

```
exception pybel.exceptions.MissingCitationException(line_number, line, position,
```
*\*args*)

Raised when trying to parse a BEL statement, but no citation is currently set.

This might be due to a previous error in the formatting of a citation.

Though it's not a best practice, some BEL curators set other annotations before the citation. If this is the case in your BEL document, and you're *absolutely* sure that all UNSET statements are correctly written, you can use citation\_clearing=True as a keyword argument in any of the IO functions in pybel. from\_lines(), pybel.from\_url(), or pybel.from\_path().

Initialize the BEL parser warning.

Parameters

- **line\_number** ([int](https://docs.python.org/3/library/functions.html#int)) The line number on which this warning occurred
- **line** ([str](https://docs.python.org/3/library/stdtypes.html#str)) The content of the line
- **position** ([int](https://docs.python.org/3/library/functions.html#int)) The position within the line where the warning occurred

**exception** pybel.exceptions.**MissingSupportWarning**(*line\_number*, *line*, *position*, *\*args*) Raised when trying to parse a BEL statement, but no evidence is currently set.

All BEL statements must be qualified with evidence.

If your data is serialized from a database and provenance information is not readily accessible, consider referencing the publication for the database, or a url pointing to the data from either a programmatically or humanreadable endpoint.

Initialize the BEL parser warning.

#### Parameters

- **line\_number** ([int](https://docs.python.org/3/library/functions.html#int)) The line number on which this warning occurred
- **line** ([str](https://docs.python.org/3/library/stdtypes.html#str)) The content of the line
- **position** ([int](https://docs.python.org/3/library/functions.html#int)) The position within the line where the warning occurred

```
exception pybel.exceptions.MissingAnnotationWarning(line_number, line, position, re-
```
*quired\_annotations*) Raised when trying to parse a BEL statement and a required annotation is not present.

Initialize the BEL parser warning.

#### **Parameters**

- **line** number The line number on which this warning occurred
- **line** The content of the line
- **position** The position within the line where the warning occurred

**exception** pybel.exceptions.**InvalidCitationType**(*line\_number*, *line*, *position*, *cita-*

*tion\_type*)

Raised when a citation is set with an incorrect type.

Hint: Valid citation types include:

- Book
- PubMed
- Journal
- Online Resource
- <span id="page-187-0"></span>• URL
- DOI
- Other

### See also:

OpenBEL wiki on [citations](https://wiki.openbel.org/display/BELNA/Citation)

Initialize the BEL parser warning.

### Parameters

- **line\_number** The line number on which this warning occurred
- **line** The content of the line
- **position** The position within the line where the warning occurred

**exception** pybel.exceptions.**InvalidPubMedIdentifierWarning**(*line\_number*, *line*, *posi-*

*tion*, *reference*)

*code*)

Raised when a citation is set whose type is PubMed but whose database identifier is not a valid integer.

Initialize the BEL parser warning.

### **Parameters**

- **line\_number** The line number on which this warning occurred
- **line** The content of the line
- **position** The position within the line where the warning occurred

**exception** pybel.exceptions.**MalformedTranslocationWarning**(*line\_number*, *line*, *posi-*

*tion*, *tokens*) Raised when there is a translocation statement without location information.

Initialize the BEL parser warning.

### **Parameters**

- **line\_number** The line number on which this warning occurred
- **line** The content of the line
- **position** The position within the line where the warning occurred

**exception** pybel.exceptions.**PlaceholderAminoAcidWarning**(*line\_number*, *line*, *position*,

Raised when an invalid amino acid code is given.

One example might be the usage of X, which is a colloquial signifier for a truncation in a given position. Text mining efforts for knowledge extraction make this mistake often. X might also signify a placeholder amino acid.

Initialize the BEL parser warning.

#### **Parameters**

- **line\_number** The line number on which this warning occurred
- **line** The content of the line
- **position** The position within the line where the warning occurred
- **exception** pybel.exceptions.**NestedRelationWarning**(*line\_number*, *line*, *position*, *\*args*) Raised when encountering a nested statement.

See our the docs for an explanation of why we explicitly do not support nested statements.

<span id="page-188-0"></span>Initialize the BEL parser warning.

### **Parameters**

- **line\_number** ([int](https://docs.python.org/3/library/functions.html#int)) The line number on which this warning occurred
- **line** ([str](https://docs.python.org/3/library/stdtypes.html#str)) The content of the line
- **position** ([int](https://docs.python.org/3/library/functions.html#int)) The position within the line where the warning occurred

**exception** pybel.exceptions.**InvalidEntity**(*line\_number*, *line*, *position*, *namespace*, *name*) Raised when using a non-entity name for a name.

Initialize the BEL parser warning.

### Parameters

- **line\_number** The line number on which this warning occurred
- **line** The content of the line
- **position** The position within the line where the warning occurred

```
exception pybel.exceptions.InvalidFunctionSemantic(line_number, line, position,
                                                         func, namespace, name, al-
                                                         lowed_functions)
```
Raised when an invalid function is used for a given node.

For example, an HGNC symbol for a protein-coding gene YFG cannot be referenced as an miRNA with m(HGNC:YFG)

Initialize the BEL parser warning.

- **line\_number** The line number on which this warning occurred
- **line** The content of the line
- **position** The position within the line where the warning occurred

# **CHAPTER TWENTYEIGHT**

## **REFERENCES**

If you find PyBEL useful for your work, please consider citing<sup>[1](#page-190-0)</sup>:

# **28.1 Related Publications**

We have used PyBEL in several other projects and publications. Below is a sample:

- Domingo-Fernández, D., Mubeen, S., Marin-Llao, J., Hoyt, C. T., & Hofmann-Apitius, M. (2018). PathMe: Merging and exploring mechanistic pathway knowledge. bioRxiv, 451625.
- Domingo-Fernández, D., Hoyt, C. T., Alvarez, C. B., Marin-Llao, J., Hofmann-Apitius, M. (2018). ComPath: an ecosystem for exploring, analyzing, and curating mappings across pathway databases. Npj Systems Biology and Applications, 5(1), 3. <https://doi.org/10.1038/s41540-018-0078-8>
- Hoyt, C. T., et al. (2018). A systematic approach for identifying shared mechanisms in epilepsy and its comorbidities. Database, 2018(1). <https://doi.org/10.1093/database/bay050>
- Hoyt, C. T., et al. (2019). Re-curation and Rational Enrichment of Knowledge Graphs in Biological Expression Language. BioRxiv, 536409. <https://doi.org/10.1101/536409>
- Hoyt, C. T., Domingo-Fernández, D., & Hofmann-Apitius, M. (2018). BEL Commons: an environment for exploration and analysis of networks encoded in Biological Expression Language. Database, 2018(3), 1–11. <https://doi.org/10.1093/database/bay126>
- Ali, M., et al. (2019). BioKEEN: A library for learning and evaluating biological knowledge graph embeddings. Bioinformatics, btz117. <https://doi.org/10.1093/bioinformatics/btz117>

## **28.2 Software using PyBEL**

- <https://github.com/cthoyt/bel-repository>
- <https://github.com/bio2bel>
- <https://github.com/sorgerlab/indra>
- <https://github.com/smartDataAnalytics/biokeen>

<span id="page-190-0"></span><sup>1</sup> Hoyt, C. T., *et al.* (2017). [PyBEL: a Computational Framework for Biological Expression Language.](https://doi.org/10.1093/bioinformatics/btx660) Bioinformatics, 34(December), 1–2.

# **28.3 BEL Content**

- <https://github.com/neurommsig/neurommsig-knowledge>
- <https://github.com/pharmacome/knowledge>

# **CHAPTER TWENTYNINE**

# **CURRENT ISSUES**

## **29.1 Speed**

Speed is still an issue, because documents above 100K lines still take a couple minutes to run. This issue is exacerbated by (optionally) logging output to the console, which can make it more than 3x or 4x as slow.

## **29.2 Namespaces**

The default namespaces from OpenBEL do not follow a standard file format. They are similar to INI config files, but do not use consistent delimiters. Also, many of the namespaces don't respect that the delimiter should not be used in the namespace names. There are also lots of names with strange characters, which may have been caused by copying from a data source that had specfic escape characters without proper care.

## **29.3 Testing**

Testing was very difficult because the example documents on the OpenBEL website had many semantic errors, such as using names and annotation values that were not defined within their respective namespace and annotation definition files. They also contained syntax errors like naked names, which are not only syntatically incorrect, but lead to bad science; and improper usage of activities, like illegally nesting an activity within a composite statement.

### **CHAPTER**

### **THIRTY**

# **TECHNOLOGY**

This page is meant to describe the development stack for PyBEL, and should be a useful introduction for contributors.

## **30.1 Versioning**

PyBEL is versioned on GitHub so changes in its code can be tracked over time and to make use of the variety of software development plugins. Code is produced following the [Git Flow](https://danielkummer.github.io/git-flow-cheatsheet/) philosophy, which means that new features are coded in branches off of the development branch and merged after they are triaged. Finally, develop is merged into master for releases. If there are bugs in releases that need to be fixed quickly, "hot fix" branches from master can be made, then merged back to master and develop after fixing the problem.

# **30.2 Testing in PyBEL**

PyBEL is written with extensive unit testing and integration testing. Whenever possible, test- driven development is practiced. This means that new ideas for functions and features are encoded as blank classes/functions and directly writing tests for the desired output. After tests have been written that define how the code should work, the implementation can be written.

Test-driven development requires us to think about design before making quick and dirty implementations. This results in better code. Additionally, thorough testing suites make it possible to catch when changes break existing functionality.

Tests are written with the standard [unittest](https://docs.python.org/3/library/unittest.html#module-unittest) library.

### **30.2.1 Unit Testing**

Unit tests check that the functionality of the different parts of PyBEL work independently.

An example unit test can be found in tests.test\_parse\_bel.TestAbundance. test short abundance. It ensures that the parser is able to handle a given string describing the abundance of a chemical/other entity in BEL. It tests that the parser produces the correct output, that the BEL statement is converted to the correct internal representation. In this example, this is a tuple describing the abundance of oxygen atoms. Finally, it tests that this representation is added as a node in the underlying BEL graph with the appropriate attributes added.

### **30.2.2 Integration Testing**

Integration tests are more high level, and ensure that the software accomplishes more complicated goals by using many components. An example integration test is found in tests.test\_import.TestImport.test\_from\_fileURL. This test ensures that a BEL script can be read and results in a NetworkX object that contains all of the information described in the script

### **30.2.3 Tox**

While IDEs like PyCharm provide excellent testing tools, they are not programmatic. [Tox](https://bitbucket.org/hpk42/tox) is python package that provides a CLI interface to run automated testing procedures (as well as other build functions, that aren't important to explain here). In PyBEL, it is used to run the unit tests in the tests folder with the pytest harness. It also runs check-manifest, builds the documentation with sphinx, and computes the code coverage of the tests. The entire procedure is defined in  $\text{tox.ini}$ . Tox also allows test to be done on many different versions of Python.

### **30.2.4 Continuous Integration**

Continuous integration is a philosophy of automatically testing code as it changes. PyBEL makes use of the Travis CI server to perform testing because of its tight integration with GitHub. Travis automatically installs git hooks inside GitHub so it knows when a new commit is made. Upon each commit, Travis downloads the newest commit from GitHub and runs the tests configured in the .travis.yml file in the top level of the PyBEL repository. This file effectively instructs the Travis CI server to run Tox. It also allows for the modification of the environment variables. This is used in PyBEL to test many different versions of python.

### **30.2.5 Code Coverage**

After building, Travis sends code coverage results to [codecov.io.](https://codecov.io/gh/pybel/pybel) This site helps visualize untested code and track the improvement of testing coverage over time. It also integrates with GitHub to show which feature branches are inadequately tested. In development of PyBEL, inadequately tested code is not allowed to be merged into develop.

### **30.2.6 Versioning**

PyBEL uses semantic versioning. In general, the project's version string will has a suffix  $-\text{dev}$  like in 0.3.4-dev throughout the development cycle. After code is merged from feature branches to develop and it is time to deploy, this suffix is removed and develop branch is merged into master.

The version string appears in multiple places throughout the project, so BumpVersion is used to automate the updating of these version strings. See .bumpversion.cfg for more information.

## **30.3 Deployment**

PyBEL is also distributed through PyPI (pronounced Py-Pee-Eye). Travis CI has a wonderful integration with PyPI, so any time a tag is made on the master branch (and also assuming the tests pass), a new distribution is packed and sent to PyPI. Refer to the "deploy" section at the bottom of the .travis.yml file for more information, or the Travis CI [PyPI deployment documentation.](https://docs.travis-ci.com/user/deployment/pypi/) As a side note, Travis CI has an encryption tool so the password for the PyPI account can be displayed publicly on GitHub. Travis decrypts it before performing the upload to PyPI.

### **30.3.1 Steps**

- 1. bumpversion release on development branch
- 2. Push to git
- 3. After tests pass, merge develop in to master
- 4. After tests pass, create a tag on GitHub with the same name as the version number (on master)
- 5. Travis will automatically deploy to PyPI after tests pass. After checking deployment has been successful, switch to develop and bumpversion patch

### **CHAPTER**

# **THIRTYONE**

## **INDICES AND TABLES**

- genindex
- modindex
- search

# **BIBLIOGRAPHY**

[Tarca2009] Tarca, A. L., *et al* (2009). [A novel signaling pathway impact analysis.](https://doi.org/10.1093/bioinformatics/btn577) Bioinformatics, 25(1), 75–82.

## **PYTHON MODULE INDEX**

### p

pybel.constants, [141](#page-146-0) pybel.dsl, [163](#page-168-0) pybel.examples, [41](#page-46-0) pybel.examples.braf\_example, [42](#page-47-0) pybel.examples.egf\_example, [41](#page-46-1) pybel.examples.sialic\_acid\_example, [42](#page-47-1) pybel.examples.statin\_example, [42](#page-47-2) pybel.examples.tloc\_example, [43](#page-48-0) pybel.exceptions, [175](#page-180-0) pybel.io, [91](#page-96-0) pybel.io.aws, [110](#page-115-0) pybel.io.bel\_commons\_client, [109](#page-114-0) pybel.io.biodati\_client, [111](#page-116-0) pybel.io.cx, [97](#page-102-0) pybel.io.emmaa, [114](#page-119-0) pybel.io.extras, [117](#page-122-0) pybel.io.fraunhofer\_orientdb, [113](#page-118-0) pybel.io.gpickle, [94](#page-99-0) pybel.io.graphdati, [100](#page-105-0) pybel.io.graphml, [116](#page-121-0) pybel.io.hetionet, [93](#page-98-0) pybel.io.hipathia, [105](#page-110-0) pybel.io.indra, [102](#page-107-0) pybel.io.jgif, [98](#page-103-0) pybel.io.jupyter, [103](#page-108-0) pybel.io.neo4j, [115](#page-120-0) pybel.io.nodelink, [95](#page-100-0) pybel.io.pykeen, [107](#page-112-0) pybel.io.pynpa, [104](#page-109-0) pybel.io.sbel, [96](#page-101-0) pybel.io.spia, [106](#page-111-0) pybel.io.triples, [108](#page-113-0) pybel.io.umbrella\_nodelink, [115](#page-120-1) pybel.language, [147](#page-152-0) pybel.manager.database\_io, [114](#page-119-1) pybel.manager.models, [125](#page-130-0) pybel.parser.modifiers, [162](#page-167-0) pybel.parser.modifiers.fragment, [31](#page-36-0) pybel.parser.modifiers.fusion, [32](#page-37-0) pybel.parser.modifiers.gene\_modification, [27](#page-32-0)

pybel.parser.modifiers.gene\_substitution,  $27$ pybel.parser.modifiers.location, [37](#page-42-0) pybel.parser.modifiers.protein\_modification, [29](#page-34-0) pybel.parser.modifiers.protein\_substitution, [28](#page-33-0) pybel.parser.modifiers.truncation, [30](#page-35-0) pybel.parser.modifiers.variant, [26](#page-31-0) pybel.struct, [11](#page-16-0) pybel.struct.filters, [45](#page-50-0) pybel.struct.getters, [72](#page-77-0) pybel.struct.grouping, [55](#page-60-0) pybel.struct.mutation.collapse, [75](#page-80-0) pybel.struct.mutation.deletion, [77](#page-82-0) pybel.struct.mutation.expansion, [79](#page-84-0) pybel.struct.mutation.induction, [81](#page-86-0) pybel.struct.mutation.induction\_expansion, [85](#page-90-0) pybel.struct.mutation.inference, [87](#page-92-0) pybel.struct.mutation.metadata, [89](#page-94-0) pybel.struct.mutation.utils, [73](#page-78-0) pybel.struct.pipeline.decorators, [61](#page-66-0) pybel.struct.pipeline.exc, [62](#page-67-0) pybel.struct.query, [63](#page-68-0) pybel.struct.summary, [67](#page-72-0)

## **INDEX**

### Symbols

\_\_add\_\_() (*pybel.BELGraph method*), [12](#page-17-0) \_\_and\_\_() (*pybel.BELGraph method*), [13](#page-18-0) \_\_iadd\_\_() (*pybel.BELGraph method*), [12](#page-17-0) \_\_iand\_\_() (*pybel.BELGraph method*), [13](#page-18-0) --allow-naked-names pybel-compile command line option, [134](#page-139-0) --bel <bel> pybel-serialize command line option, [139](#page-144-0) --connection <connection> pybel command line option, [133](#page-138-0) pybel-neo command line option, [138](#page-143-0) --debug pybel-manage-examples command line option, [136](#page-141-0) --disallow-nested pybel-compile command line option, [134](#page-139-0) --disallow-unqualified-translocations pybel-compile command line option, [134](#page-139-0) --edgelist <edgelist> pybel-serialize command line option, [139](#page-144-0) --graphml <graphml> pybel-serialize command line option, [139](#page-144-0) --gsea <gsea> pybel-serialize command line option, [139](#page-144-0) --host <host> pybel-machine command line option, [135](#page-140-0) pybel-upload command line option, [140](#page-145-0) --limit <limit> pybel-manage-edges-ls command line option, [136](#page-141-0) --local pybel-machine command line option,

### [135](#page-140-0)

--namespace-id <namespace\_id> pybel-manage-namespaces-ls command line option, [137](#page-142-0) --network-id <network id> pybel-manage-networks-drop command line option, [137](#page-142-0) --no-citation-clearing pybel-compile command line option, [134](#page-139-0) --no-identifier-validation pybel-compile command line option, [134](#page-139-0) --nodelink <nodelink> pybel-serialize command line option, [139](#page-144-0) --offset <offset> pybel-manage-edges-ls command line option, [136](#page-141-0) --password <password> pybel-neo command line option, [138](#page-143-0) pybel-upload command line option, [140](#page-145-0) --pprint pybel-parse command line option, [139](#page-144-0) --required-annotations <required\_annotations> pybel-compile command line option, [134](#page-139-0) --sif <sif> pybel-serialize command line option, [139](#page-144-0) --skip-tqdm pybel-compile command line option, [134](#page-139-0) --tsv <tsv> pybel-serialize command line option, [139](#page-144-0) --upgrade-urls pybel-compile command line option, [134](#page-139-0) --url <url>

```
pybel-manage-namespaces-ls command
       line option, 137
--user <user>
   pybel-upload command line option,
       140
--verbose
   pybel-compile command line option,
       134
--version
   pybel command line option, 133
--yes
   pybel-manage-drop command line
       option, 135
   pybel-manage-networks-drop command
       line option, 137
-cpybel command line option, 133
-\mathbf{i}pybel-manage-namespaces-ls command
       line option, 137
-npybel-manage-networks-drop command
       line option, 137
-rpybel-compile command line option,
       134
-u
   pybel-manage-namespaces-ls command
       line option, 137
-vpybel-compile command line option,
       134
   pybel-manage-examples command line
       option, 136
-vpybel-manage-networks-drop command
       line option, 137
A
Abundance (class in pybel.dsl), 164
ABUNDANCE (in module pybel.constants), 143
abundance_labels (in module pybel.language), 148
abundance_list (pybel.parser.parse_bel.BELParser
       attribute), 153
abundance_sbo_mapping (in module py-
       bel.language), 148
activity (pybel.parser.parse_bel.BELParser at-
       tribute), 152
activity_labels (in module pybel.language), 148
activity_mapping (in module pybel.language), 148
```

```
add_activates() (pybel.BELGraph method), 20
add annotation value() (in module py-
        bel.struct.mutation.metadata), 89
add_association() (pybel.BELGraph method), 19
```
add\_binds() (*pybel.BELGraph method*), [18](#page-23-0) add\_causes\_no\_change() (*pybel.BELGraph method*), [20](#page-25-0) add\_correlation() (*pybel.BELGraph method*), [20](#page-25-0) add\_decreases() (*pybel.BELGraph method*), [19](#page-24-0) add\_dephosphorylates() (*pybel.BELGraph method*), [21](#page-26-0) add\_directly\_decreases() (*pybel.BELGraph method*), [19](#page-24-0) add\_directly\_dephosphorylates() (*pybel.BELGraph method*), [21](#page-26-0) add\_directly\_increases() (*pybel.BELGraph method*), [19](#page-24-0) add\_directly\_phosphorylates() (*pybel.BELGraph method*), [21](#page-26-0) add\_directly\_regulates() (*pybel.BELGraph method*), [19](#page-24-0) add\_equivalence() (*pybel.BELGraph method*), [17](#page-22-0) add\_has\_product() (*pybel.BELGraph method*), [18](#page-23-0) add\_has\_reactant() (*pybel.BELGraph method*), [18](#page-23-0) add\_has\_variant() (*pybel.BELGraph method*), [18](#page-23-0) add\_increases() (*pybel.BELGraph method*), [18](#page-23-0) add\_inhibits() (*pybel.BELGraph method*), [20](#page-25-0) add\_is\_a() (*pybel.BELGraph method*), [17](#page-22-0) add\_negative\_correlation() (*pybel.BELGraph method*), [20](#page-25-0) add\_no\_correlation() (*pybel.BELGraph method*), [20](#page-25-0) add\_node\_from\_data() (*pybel.BELGraph method*), [21](#page-26-0) add\_orthology() (*pybel.BELGraph method*), [17](#page-22-0) add\_part\_of() (*pybel.BELGraph method*), [18](#page-23-0) add\_phosphorylates() (*pybel.BELGraph method*), [21](#page-26-0) add\_positive\_correlation() (*pybel.BELGraph method*), [20](#page-25-0) add\_qualified\_edge() (*pybel.BELGraph method*), [18](#page-23-0) add\_reaction() (*pybel.BELGraph method*), [21](#page-26-0) add\_regulates() (*pybel.BELGraph method*), [19](#page-24-0) add\_transcription() (*pybel.BELGraph method*), [17](#page-22-0) add\_translation() (*pybel.BELGraph method*), [17](#page-22-0) add\_unqualified\_edge() (*pybel.BELGraph method*), [17](#page-22-0) AGENTS pybel-machine command line option, [135](#page-140-0) ANALOGOUS\_TO (*in module pybel.constants*), [145](#page-150-0) and\_edge\_predicates() (*in module pybel.struct.filters*), [45](#page-50-1) annotation() (*pybel.struct.graph.InduceDispatch method*), [24](#page-29-0)

annotation\_curie() (*pybel.BELGraph property*), [16](#page-21-0) annotation\_list() (*pybel.BELGraph property*), [16](#page-21-0) annotation\_miriam() (*pybel.BELGraph property*), [16](#page-21-0) annotation\_pattern() (*pybel.BELGraph property*), [16](#page-21-0) annotation\_to\_local (*pybel.parser.parse\_metadata.MetadataParser attribute*), [156](#page-161-0) annotation\_to\_pattern (*pybel.parser.parse\_metadata.MetadataParser attribute*), [156](#page-161-0) annotation\_to\_term (*pybel.parser.parse\_metadata.MetadataParser attribute*), [156](#page-161-0) annotation\_url() (*pybel.BELGraph property*), [16](#page-21-0) annotation url dict (*pybel.parser.parse\_metadata.MetadataParser attribute*), [156](#page-161-0) AnnotationIdentifierWarning, [178](#page-183-0) ANNOTATIONS (*in module pybel.constants*), [143](#page-148-0) annotations() (*pybel.struct.graph.CountDispatch method*), [23](#page-28-0) AnnotationWarning, [177](#page-182-0) append() (*pybel.Pipeline method*), [60](#page-65-0) append\_annotation() (*pybel.struct.query.Seeding method*), [65](#page-70-0) append\_induction() (*pybel.struct.query.Seeding method*), [64](#page-69-0) append\_neighbors() (*pybel.struct.query.Seeding method*), [65](#page-70-0) append\_network() (*pybel.struct.query.Query method*), [63](#page-68-1) append\_pipeline() (*pybel.struct.query.Query method*), [64](#page-69-0) append\_sample() (*pybel.struct.query.Seeding method*), [65](#page-70-0) append\_seeding\_annotation() (*pybel.struct.query.Query method*), [63](#page-68-1) append\_seeding\_induction() (*pybel.struct.query.Query method*), [63](#page-68-1) append\_seeding\_neighbors() (*pybel.struct.query.Query method*), [63](#page-68-1) append\_seeding\_sample() (*pybel.struct.query.Query method*), [63](#page-68-1) article\_type (*pybel.manager.models.Citation attribute*), [128](#page-133-0) as\_bel() (*pybel.manager.models.Network method*), [127](#page-132-0) as\_bel() (*pybel.manager.models.Node method*), [128](#page-133-0) ASSOCIATION (*in module pybel.constants*), [145](#page-150-0) Author (*class in pybel.manager.models*), [128](#page-133-0) author (*pybel.manager.models.Namespace attribute*),

[126](#page-131-0)

- authors (*pybel.manager.models.Network attribute*), [127](#page-132-0)
- authors() (*pybel.BELGraph property*), [14](#page-19-0)
- authors() (*pybel.struct.graph.CountDispatch method*), [23](#page-28-0)

### B

Base (*class in pybel.manager.models*), [125](#page-130-1) base (*pybel.manager.BaseManager attribute*), [119](#page-124-0) BaseAbundance (*class in pybel.dsl*), [163](#page-168-1) BaseEntity (*class in pybel.dsl*), [163](#page-168-1) BaseManager (*class in pybel.manager*), [119](#page-124-0) bel (*pybel.manager.models.Edge attribute*), [129](#page-134-0) bel (*pybel.manager.models.Node attribute*), [128](#page-133-0) bel\_contains() (*pybel.manager.models.Node class method*), [128](#page-133-0) BELGraph (*class in pybel*), [12](#page-17-0) belns\_encodings (*in module pybel.constants*), [147](#page-152-1) BELParser (*class in pybel.parser.parse\_bel*), [151](#page-156-0) BELParserWarning, [175](#page-180-1) BELSyntaxError, [175](#page-180-1) bind() (*pybel.manager.BaseManager method*), [119](#page-124-0) BINDS (*in module pybel.constants*), [144](#page-149-0) biological\_process (*pybel.parser.parse\_bel.BELParser attribute*), [152](#page-157-0) BiologicalProcess (*class in pybel.dsl*), [164](#page-169-0) BIOMARKER\_FOR (*in module pybel.constants*), [145](#page-150-0) BIOPROCESS (*in module pybel.constants*), [143](#page-148-0) blob (*pybel.manager.models.Network attribute*), [127](#page-132-0) build\_annotation\_dict\_all\_filter() (*in module pybel.struct.filters*), [45](#page-50-1) build\_annotation\_dict\_any\_filter() (*in module pybel.struct.filters*), [45](#page-50-1) build\_author\_inclusion\_filter() (*in module pybel.struct.filters*), [46](#page-51-0) build\_downstream\_edge\_predicate() (*in module pybel.struct.filters*), [46](#page-51-0) build\_node\_data\_search() (*in module pybel.struct.filters*), [48](#page-53-0) build\_node\_graph\_data\_search() (*in module pybel.struct.filters*), [49](#page-54-0) build\_node\_key\_search() (*in module pybel.struct.filters*), [49](#page-54-0) build\_node\_name\_search() (*in module pybel.struct.filters*), [49](#page-54-0) build\_pmid\_exclusion\_filter() (*in module pybel.struct.filters*), [45](#page-50-1) build\_pmid\_inclusion\_filter() (*in module pybel.struct.filters*), [46](#page-51-0) build\_relation\_predicate() (*in module py-*

*bel.struct.filters*), [46](#page-51-0)

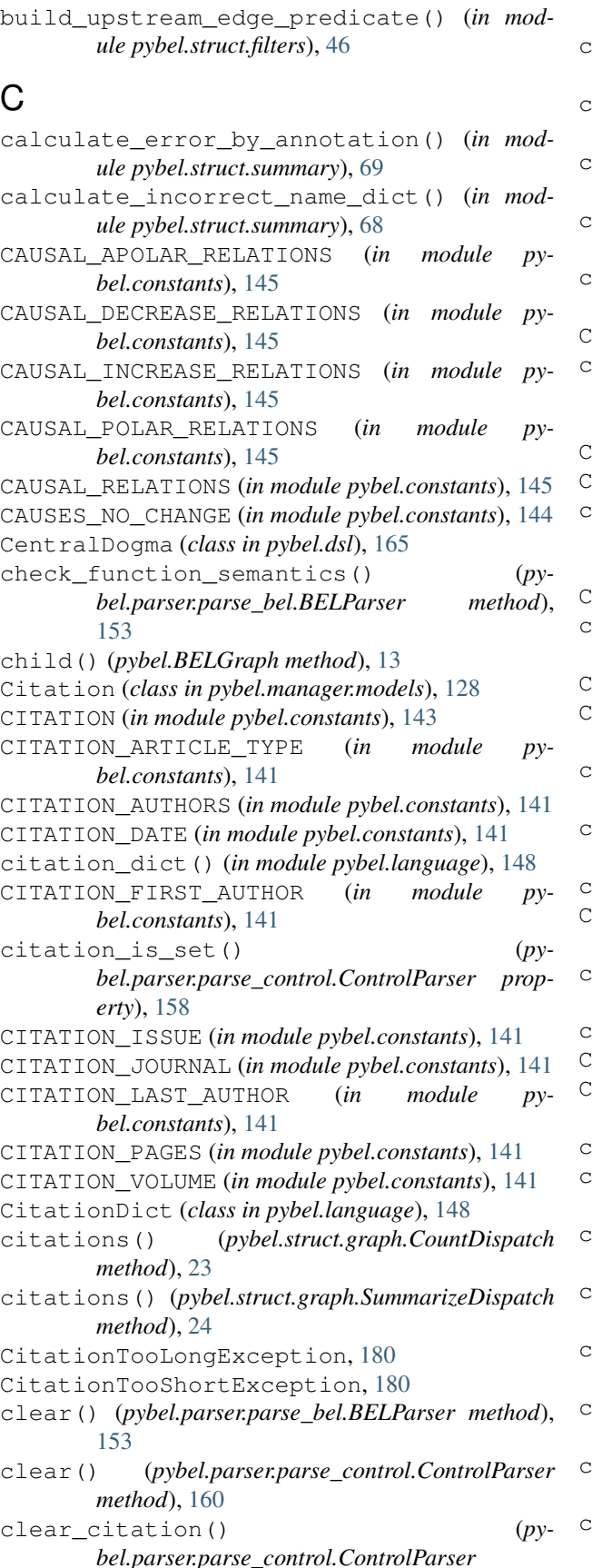

*method*), [160](#page-165-0) collapse\_all\_variants() (*in module pybel.struct.mutation.collapse*), [75](#page-80-1) collapse\_nodes() (*in module pybel.struct.mutation.collapse*), [75](#page-80-1) collapse\_pair() (*in module pybel.struct.mutation.collapse*), [75](#page-80-1) collapse\_to\_genes() (*in module pybel.struct.mutation.collapse*), [75](#page-80-1) compartment\_mapping (*in module pybel.language*), [148](#page-153-0) COMPLEX (*in module pybel.constants*), [143](#page-148-0) complex\_singleton (*pybel.parser.parse\_bel.BELParser attribute*), [152](#page-157-0) ComplexAbundance (*class in pybel.dsl*), [172](#page-177-0) COMPOSITE (*in module pybel.constants*), [143](#page-148-0) composite\_abundance (*pybel.parser.parse\_bel.BELParser attribute*), [152](#page-157-0) CompositeAbundance (*class in pybel.dsl*), [172](#page-177-0) concatenate\_node\_predicates() (*in module pybel.struct.filters*), [52](#page-57-0) CONCEPT (*in module pybel.constants*), [142](#page-147-0) ConceptParser (*class in pybel.parser.parse\_concept*), [161](#page-166-0) contact (*pybel.manager.models.Namespace attribute*), [126](#page-131-0) contact (*pybel.manager.models.Network attribute*), [127](#page-132-0) contact() (*pybel.BELGraph property*), [14](#page-19-0) ControlParser (*class in pybel.parser.parse\_control*), [158](#page-163-0) copyright (*pybel.manager.models.Network attribute*), [127](#page-132-0) copyright() (*pybel.BELGraph property*), [15](#page-20-0) CORRELATION (*in module pybel.constants*), [144](#page-149-0) CORRELATIVE\_RELATIONS (*in module pybel.constants*), [145](#page-150-0) count() (*pybel.BELGraph property*), [13](#page-18-0) count\_annotations() (*in module pybel.struct.summary*), [68](#page-73-0) count\_edges() (*pybel.manager.QueryManager method*), [122](#page-127-0) count\_error\_types() (*in module pybel.struct.summary*), [68](#page-73-0) count\_functions() (*in module pybel.struct.summary*), [69](#page-74-0) count\_naked\_names() (*in module pybel.struct.summary*), [68](#page-73-0) count\_names\_by\_namespace() (*in module pybel.struct.summary*), [69](#page-74-0)

count\_namespaces() (*in module pybel.struct.summary*), [69](#page-74-0)

- count\_networks() (*pybel.manager.NetworkManager method*), [121](#page-126-0)
- count\_nodes() (*pybel.manager.QueryManager method*), [122](#page-127-0)
- count\_passed\_edge\_filter() (*in module pybel.struct.filters*), [45](#page-50-1)
- count\_passed\_node\_filter() (*in module pybel.struct.filters*), [48](#page-53-0)
- count\_pathologies() (*in module pybel.struct.summary*), [71](#page-76-0)
- count\_relations() (*in module pybel.struct.summary*), [67](#page-72-1)
- count\_variants() (*in module pybel.struct.summary*), [71](#page-76-0)
- CountDispatch (*class in pybel.struct.graph*), [23](#page-28-0)
- create\_all() (*pybel.manager.BaseManager method*), [119](#page-124-0)
- created (*pybel.manager.models.Namespace attribute*), [126](#page-131-0)
- curie() (*pybel.language.Entity property*), [148](#page-153-0)

# D

data (*pybel.manager.models.Edge attribute*), [130](#page-135-0) data (*pybel.manager.models.Node attribute*), [128](#page-133-0) data\_missing\_key\_builder() (*in module pybel.struct.filters*), [48](#page-53-0) date (*pybel.manager.models.Citation attribute*), [129](#page-134-0) db (*pybel.manager.models.Citation attribute*), [128](#page-133-0) db\_id (*pybel.manager.models.Citation attribute*), [128](#page-133-0) DECREASES (*in module pybel.constants*), [144](#page-149-0) default namespace (*pybel.parser.parse\_metadata.MetadataParser attribute*), [156](#page-161-0) defined\_annotation\_keywords() (*pybel.BELGraph property*), [16](#page-21-0) defined\_namespace\_keywords() (*pybel.BELGraph property*), [15](#page-20-0) degradation (*pybel.parser.parse\_bel.BELParser attribute*), [153](#page-158-0) DeprecationMappingError, [62](#page-67-1) DESCRIPTION (*in module pybel.constants*), [142](#page-147-0) description (*pybel.manager.models.Namespace attribute*), [125](#page-130-1) description (*pybel.manager.models.Network attribute*), [127](#page-132-0) description() (*pybel.BELGraph property*), [14](#page-19-0) description\_contains() (*pybel.manager.models.Network class method*), [127](#page-132-0) dict() (*pybel.struct.graph.SummarizeDispatch method*), [24](#page-29-0) DIRECT\_CAUSAL\_RELATIONS (*in module pybel.constants*), [145](#page-150-0)

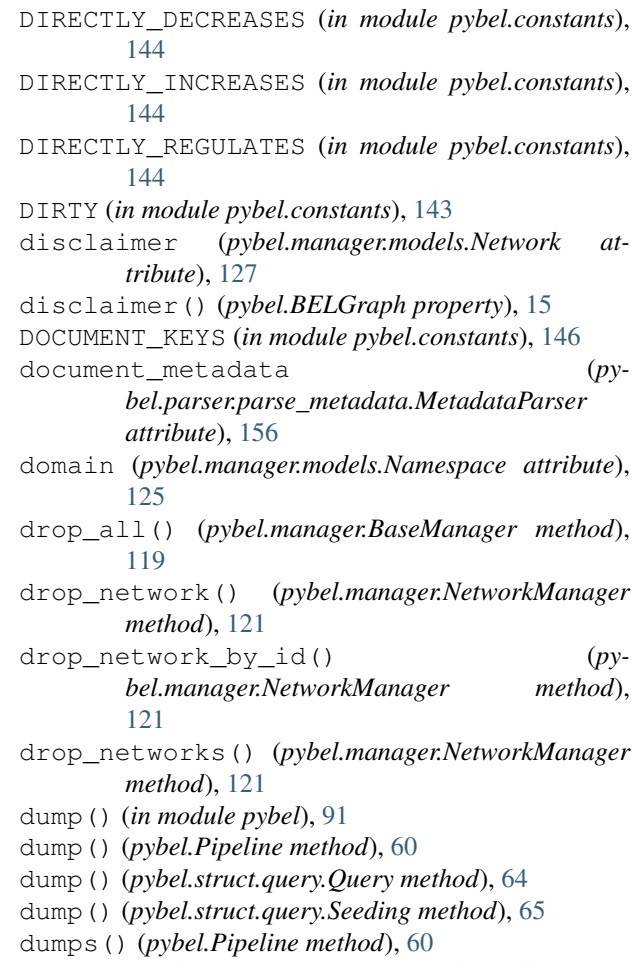

- dumps() (*pybel.struct.query.Query method*), [64](#page-69-0)
- dumps() (*pybel.struct.query.Seeding method*), [65](#page-70-0)

## E

- Edge (*class in pybel.manager.models*), [129](#page-134-0) edge\_has\_activity() (*in module pybel.struct.filters*), [47](#page-52-0) edge\_has\_annotation() (*in module pybel.struct.filters*), [47](#page-52-0) edge\_has\_degradation() (*in module pybel.struct.filters*), [47](#page-52-0) edge\_has\_translocation() (*in module pybel.struct.filters*), [47](#page-52-0) edge\_predicate() (*in module pybel.struct.filters*), [46](#page-51-0) edge\_to\_bel() (*pybel.BELGraph static method*), [22](#page-27-0) edges() (*pybel.struct.graph.SummarizeDispatch method*), [24](#page-29-0) encoding (*pybel.manager.models.NamespaceEntry at-*
- *tribute*), [126](#page-131-0)
- enrich\_protein\_and\_rna\_origins() (*in module pybel.struct.mutation.inference*), [87](#page-92-1)
- enrich\_proteins\_with\_rnas() (*in module pybel.struct.mutation.inference*), [87](#page-92-1)
- enrich\_rnas\_with\_genes() (*in module py-*from\_bel\_script() (*in module pybel*), [93](#page-98-1) *bel.struct.mutation.inference*), [87](#page-92-1)
- ensure\_node() (*pybel.parser.parse\_bel.BELParser method*), [154](#page-159-0)
- ensure resources()  $(py$ *bel.parser.parse\_metadata.MetadataParser method*), [156](#page-161-0)
- Entity (*class in pybel.dsl*), [163](#page-168-1)
- Entity (*class in pybel.language*), [147](#page-152-1)
- EnumeratedFusionRange (*class in pybel.dsl*), [172](#page-177-0)
- EQUIVALENT\_TO (*in module pybel.constants*), [145](#page-150-0)
- error\_types() (*pybel.struct.graph.CountDispatch method*), [23](#page-28-0)
- Evidence (*class in pybel.manager.models*), [129](#page-134-0)
- EVIDENCE (*in module pybel.constants*), [143](#page-148-0)
- expand() (*pybel.BELGraph property*), [14](#page-19-0)
- expand\_all\_node\_neighborhoods() (*in module pybel.struct.mutation.expansion*), [80](#page-85-0)
- expand\_by\_edge\_filter() (*in module pybel.struct.mutation.utils*), [73](#page-78-1)
- expand\_downstream\_causal() (*in module pybel.struct.mutation.expansion*), [80](#page-85-0)
- expand\_internal() (*in module pybel.struct.mutation.expansion*), [80](#page-85-0)
- expand\_node\_neighborhood() (*in module pybel.struct.mutation.expansion*), [79](#page-84-1)
- expand\_node\_predecessors() (*in module pybel.struct.mutation.expansion*), [79](#page-84-1)
- expand\_node\_successors() (*in module pybel.struct.mutation.expansion*), [79](#page-84-1)
- expand\_nodes\_neighborhoods() (*in module pybel.struct.mutation.expansion*), [79](#page-84-1)
- expand\_upstream\_causal() (*in module pybel.struct.mutation.expansion*), [80](#page-85-0)
- ExpandDispatch (*class in pybel.struct.graph*), [24](#page-29-0)
- extend() (*pybel.Pipeline method*), [60](#page-65-0)

## F

- false\_edge\_predicate() (*in module pybel.struct.filters*), [46](#page-51-0) false\_node\_predicate() (*in module pybel.struct.filters*), [53](#page-58-0) filter\_edges() (*in module pybel.struct.filters*), [45](#page-50-1) filter\_nodes() (*in module pybel.struct.filters*), [48](#page-53-0) first\_id (*pybel.manager.models.Citation attribute*), [129](#page-134-0) Fragment (*class in pybel.dsl*), [169](#page-174-0) FRAGMENT (*in module pybel.constants*), [142](#page-147-0) FRAGMENT\_DESCRIPTION (*in module pybel.constants*), [146](#page-151-0) FRAGMENT\_MISSING (*in module pybel.constants*), [146](#page-151-0) FRAGMENT\_START (*in module pybel.constants*), [146](#page-151-0) FRAGMENT\_STOP (*in module pybel.constants*), [146](#page-151-0)
- from\_bel\_commons() (*in module pybel*), [109](#page-114-1)
- 
- from\_bel\_script\_url() (*in module pybel*), [93](#page-98-1)
- from\_biodati() (*in module pybel*), [112](#page-117-0)
- from\_biopax() (*in module pybel*), [103](#page-108-1)
- from\_bytes() (*in module pybel*), [94](#page-99-1)
- from\_bytes\_gz() (*in module pybel*), [94](#page-99-1)
- from\_cbn\_jgif() (*in module pybel*), [100](#page-105-1)
- from\_cbn\_jgif\_file() (*in module pybel*), [100](#page-105-1)
- from\_cx() (*in module pybel*), [97](#page-102-1)
- from\_cx\_file() (*in module pybel*), [97](#page-102-1)
- from\_cx\_gz() (*in module pybel*), [98](#page-103-1)
- from\_cx\_jsons() (*in module pybel*), [97](#page-102-1)
- from\_database() (*in module pybel*), [114](#page-119-2)
- from\_emmaa() (*in module pybel*), [114](#page-119-2)
- from\_fraunhofer\_orientdb() (*in module pybel*), [113](#page-118-1)
- from\_functions() (*pybel.Pipeline static method*), [59](#page-64-0)
- from\_graphdati() (*in module pybel*), [101](#page-106-0)
- from\_graphdati\_file() (*in module pybel*), [101](#page-106-0)
- from\_graphdati\_gz() (*in module pybel*), [101](#page-106-0)
- from\_graphdati\_jsons() (*in module pybel*), [101](#page-106-0)
- from\_hetionet\_file() (*in module pybel*), [93](#page-98-1)
- from\_hetionet\_gz() (*in module pybel*), [93](#page-98-1)
- from\_hetionet\_json() (*in module pybel*), [93](#page-98-1)
- from\_hipathia\_dfs() (*in module pybel*), [106](#page-111-1)
- from\_hipathia\_paths() (*in module pybel*), [106](#page-111-1)
- from\_indra\_statements() (*in module pybel*), [102](#page-107-1)
- from\_indra\_statements\_json() (*in module pybel*), [102](#page-107-1)
- from\_indra\_statements\_json\_file() (*in module pybel*), [103](#page-108-1)
- from\_jgif() (*in module pybel*), [98](#page-103-1)
- from\_jgif\_file() (*in module pybel*), [99](#page-104-0)
- from\_jgif\_gz() (*in module pybel*), [99](#page-104-0)
- from\_jgif\_jsons() (*in module pybel*), [99](#page-104-0)
- from\_json() (*pybel.Pipeline static method*), [60](#page-65-0)
- from\_json() (*pybel.struct.query.Query static method*), [64](#page-69-0)
- from\_json() (*pybel.struct.query.Seeding static method*), [65](#page-70-0)
- from\_nodelink() (*in module pybel*), [95](#page-100-1)
- from\_nodelink\_file() (*in module pybel*), [95](#page-100-1)
- from\_nodelink\_gz() (*in module pybel*), [96](#page-101-1)
- from\_nodelink\_jsons() (*in module pybel*), [95](#page-100-1)
- from\_pickle() (*in module pybel*), [94](#page-99-1)
- from\_pickle\_gz() (*in module pybel*), [95](#page-100-1)
- from\_s3() (*in module pybel*), [111](#page-116-1)
- from\_sbel() (*in module pybel*), [96](#page-101-1)
- from\_sbel\_file() (*in module pybel*), [96](#page-101-1)
- from\_sbel\_gz() (*in module pybel*), [96](#page-101-1)
- FUNCTION (*in module pybel.constants*), [141](#page-146-1)
- function\_exclusion\_filter\_builder() (*in module pybel.struct.filters*), [48](#page-53-0)

function inclusion filter builder() (*in* or *module pybel.struct.filters*), [48](#page-53-0) functions() (*pybel.struct.graph.CountDispatch method*), [23](#page-28-0) fusion (*pybel.parser.parse\_bel.BELParser attribute*), [152](#page-157-0) FusionBase (*class in pybel.dsl*), [170](#page-175-0) FusionRangeBase (*class in pybel.dsl*), [172](#page-177-0)

# G

Gene (*class in pybel.dsl*), [165](#page-170-0) GENE (*in module pybel.constants*), [143](#page-148-0) gene (*pybel.parser.parse\_bel.BELParser attribute*), [152](#page-157-0) GeneFusion (*class in pybel.dsl*), [170](#page-175-0) GeneModification (*class in pybel.dsl*), [168](#page-173-0) general\_abundance (*pybel.parser.parse\_bel.BELParser attribute*), [152](#page-157-0) get\_annotation\_values() (*in module pybel.struct.summary*), [67](#page-72-1) get\_annotation\_values\_by\_annotation() (*in module pybel.struct.summary*), [67](#page-72-1) get\_annotations() (*in module pybel.struct.summary*), [67](#page-72-1) get\_annotations() (*pybel.parser.parse\_bel.BELParser method*), [153](#page-158-0) get\_annotations() (*pybel.parser.parse\_control.ControlParser method*), [160](#page-165-0) get\_annotations\_json() (*pybel.manager.models.Edge method*), [130](#page-135-0) get\_authors() (*pybel.BELGraph method*), [17](#page-22-0) get\_cache\_connection() (*in module pybel.constants*), [141](#page-146-1) get\_causal\_subgraph() (*in module pybel.struct.mutation.induction*), [84](#page-89-0) get\_citation() (*pybel.parser.parse\_control.ControlParser method*), [160](#page-165-0) get\_downstream\_causal\_subgraph() (*in module pybel.struct.mutation.induction*), [84](#page-89-0) get\_edge\_annotations() (*pybel.BELGraph method*), [22](#page-27-0) get\_edge\_citation() (*pybel.BELGraph method*), [21](#page-26-0) get\_edge\_evidence() (*pybel.BELGraph method*),  $22$ get\_edges\_with\_annotation() (*pybel.manager.QueryManager method*), [123](#page-128-0) get\_edges\_with\_citation() (*pybel.manager.QueryManager method*), [122](#page-127-0) get\_edges\_with\_citations() (*pybel.manager.QueryManager method*), [123](#page-128-0)

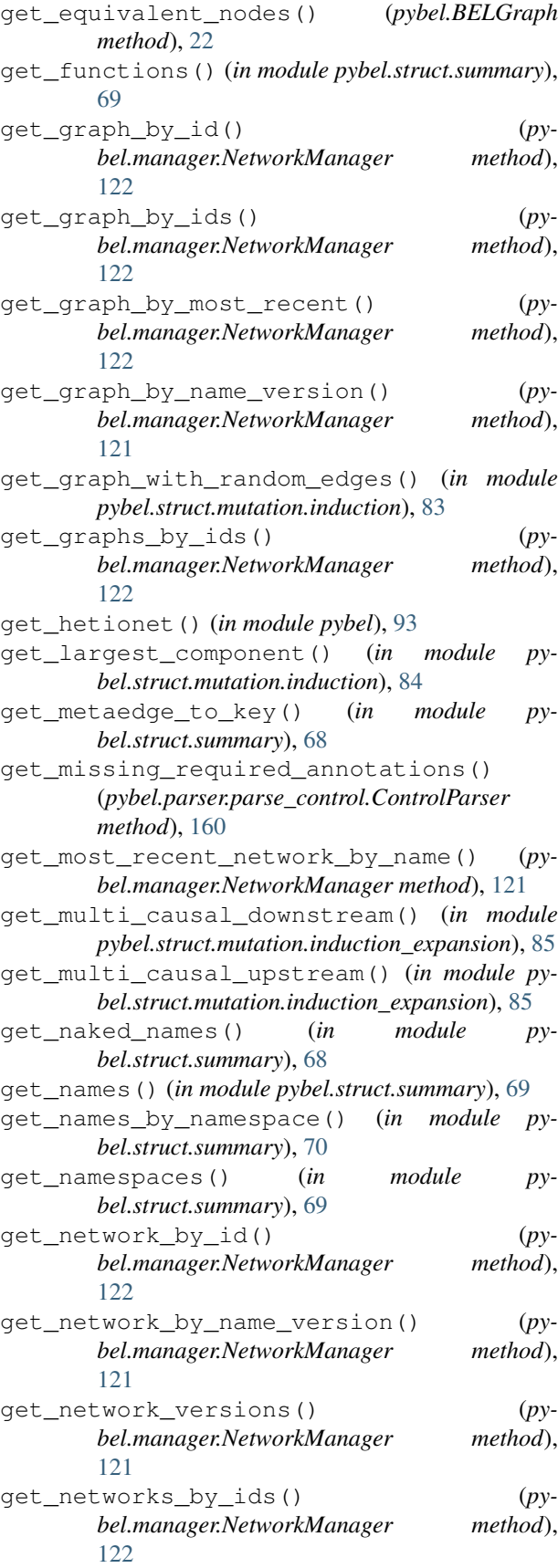

- qet networks by name() (*pybel.manager.NetworkManager method*), [121](#page-126-0)
- get\_nodes() (*in module pybel.struct.filters*), [48](#page-53-0)
- get\_nodes\_by\_function() (*in module pybel.struct.filters*), [48](#page-53-0)
- get\_nodes\_by\_namespace() (*in module pybel.struct.filters*), [48](#page-53-0)
- get\_nodes\_in\_all\_shortest\_paths() (*in module pybel.struct.mutation.induction*), [82](#page-87-0)
- get\_pmc\_identifiers() (*in module pybel.struct.summary*), [72](#page-77-1)
- get\_pubmed\_identifiers() (*in module pybel.struct.summary*), [71](#page-76-0)
- get\_random\_node() (*in module pybel.struct.mutation.induction*), [83](#page-88-0)
- get\_random\_path() (*in module pybel.struct.mutation.induction*), [83](#page-88-0)
- get\_random\_subgraph() (*in module pybel.struct.mutation.induction*), [83](#page-88-0)
- get\_subgraph() (*in module pybel.struct.query*), [66](#page-71-0)
- get\_subgraph\_by\_all\_shortest\_paths() (*in module pybel.struct.mutation.induction*), [82](#page-87-0) get\_subgraph\_by\_annotation\_value() (*in*
- *module pybel.struct.mutation.induction*), [81](#page-86-1) get\_subgraph\_by\_annotations() (*in module*
- *pybel.struct.mutation.induction*), [81](#page-86-1) get\_subgraph\_by\_authors() (*in module py-*
- *bel.struct.mutation.induction*), [81](#page-86-1) get\_subgraph\_by\_edge\_filter() (*in module*
- *pybel.struct.mutation.induction*), [84](#page-89-0)
- get\_subgraph\_by\_induction() (*in module pybel.struct.mutation.induction*), [84](#page-89-0)
- get\_subgraph\_by\_neighborhood() (*in module pybel.struct.mutation.induction*), [82](#page-87-0)
- get\_subgraph\_by\_node\_filter() (*in module pybel.struct.mutation.induction*), [84](#page-89-0)
- get\_subgraph\_by\_pubmed() (*in module pybel.struct.mutation.induction*), [81](#page-86-1)
- get\_subgraph\_by\_second\_neighbors() (*in module pybel.struct.mutation.induction\_expansion*), [85](#page-90-1)
- get\_subgraphs\_by\_annotation() (*in module pybel.struct.grouping*), [55](#page-60-1)
- get\_subgraphs\_by\_citation() (*in module pybel.struct.grouping*), [55](#page-60-1)
- get\_syntax\_errors() (*in module pybel.struct.summary*), [68](#page-73-0)
- get\_term\_to\_encodings() (*pybel.manager.models.Namespace method*), [126](#page-131-0)
- get\_tf\_pairs() (*in module pybel.struct.getters*), [72](#page-77-1) get\_top\_hubs() (*in module pybel.struct.summary*),

[71](#page-76-0)

- get\_top\_pathologies() (*in module pybel.struct.summary*), [71](#page-76-0)
- get\_transformation() (*in module pybel.struct.pipeline.decorators*), [61](#page-66-1)
- get\_triples\_from\_bel() (*in module pybel.io.pykeen*), [108](#page-113-1)
- get\_triples\_from\_bel\_commons() (*in module pybel.io.pykeen*), [108](#page-113-1)
- get\_triples\_from\_bel\_nodelink() (*in module pybel.io.pykeen*), [108](#page-113-1)
- get\_triples\_from\_bel\_pickle() (*in module pybel.io.pykeen*), [108](#page-113-1)
- get\_ungrounded\_nodes() (*in module pybel.struct.summary*), [71](#page-76-0)
- get\_unused\_annotations() (*in module pybel.struct.summary*), [68](#page-73-0)
- get\_unused\_list\_annotation\_values() (*in module pybel.struct.summary*), [68](#page-73-0)
- get\_unused\_namespaces() (*in module pybel.struct.summary*), [69](#page-74-0)
- get\_upstream\_causal\_subgraph() (*in module pybel.struct.mutation.induction*), [83](#page-88-0)
- GMOD (*in module pybel.constants*), [142](#page-147-0) gmod (*pybel.parser.parse\_bel.BELParser attribute*), [152](#page-157-0) gmod\_mappings (*in module pybel.language*), [148](#page-153-0) gmod\_namespace (*in module pybel.language*), [148](#page-153-0) GMOD\_ORDER (*in module pybel.constants*), [147](#page-152-1) GRAPH\_METADATA (*in module pybel.constants*), [146](#page-151-0) ground() (*pybel.BELGraph method*), [22](#page-27-0) GSUB\_POSITION (*in module pybel.constants*), [147](#page-152-1) GSUB\_REFERENCE (*in module pybel.constants*), [147](#page-152-1) GSUB\_VARIANT (*in module pybel.constants*), [147](#page-152-1)

## H

handle\_annotation\_key() (*pybel.parser.parse\_control.ControlParser method*), [159](#page-164-0) handle annotation list() (*pybel.parser.parse\_metadata.MetadataParser method*), [157](#page-162-0) handle\_annotation\_pattern() (*pybel.parser.parse\_metadata.MetadataParser method*), [157](#page-162-0) handle\_annotations\_url() (*pybel.parser.parse\_metadata.MetadataParser method*), [156](#page-161-0) handle\_document() (*pybel.parser.parse\_metadata.MetadataParser method*), [156](#page-161-0) handle has components() (*pybel.parser.parse\_bel.BELParser method*), [153](#page-158-0)

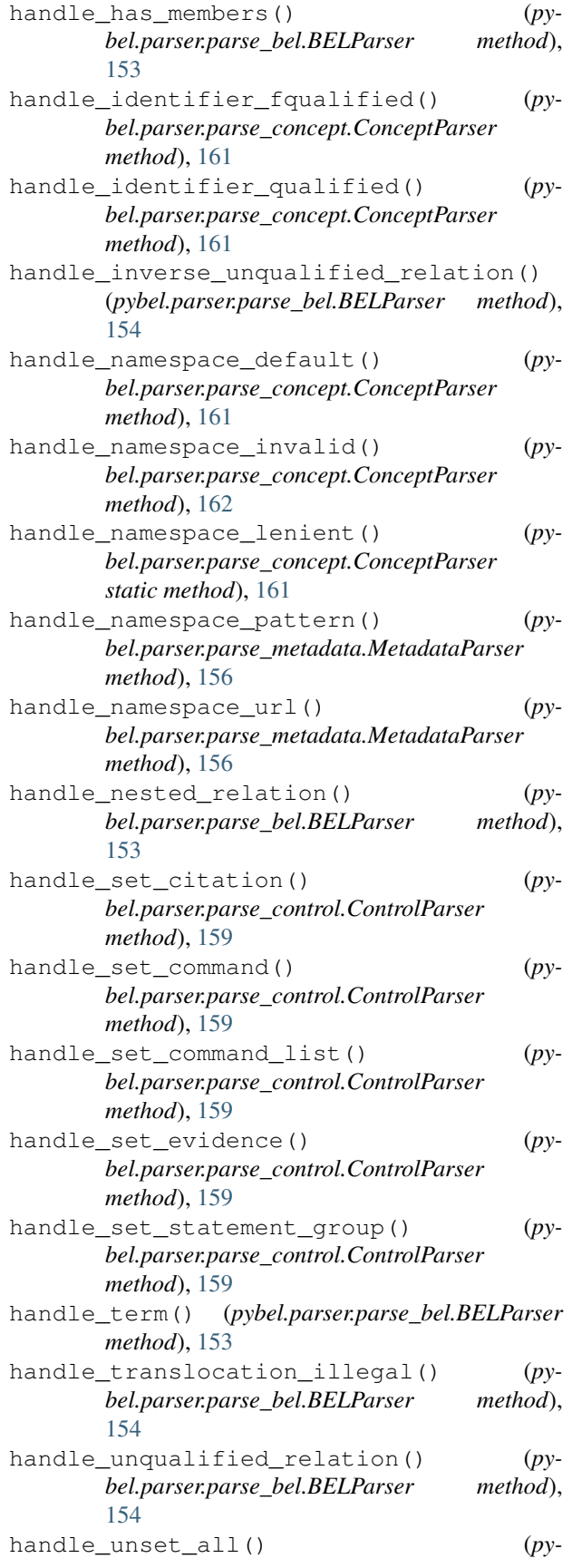

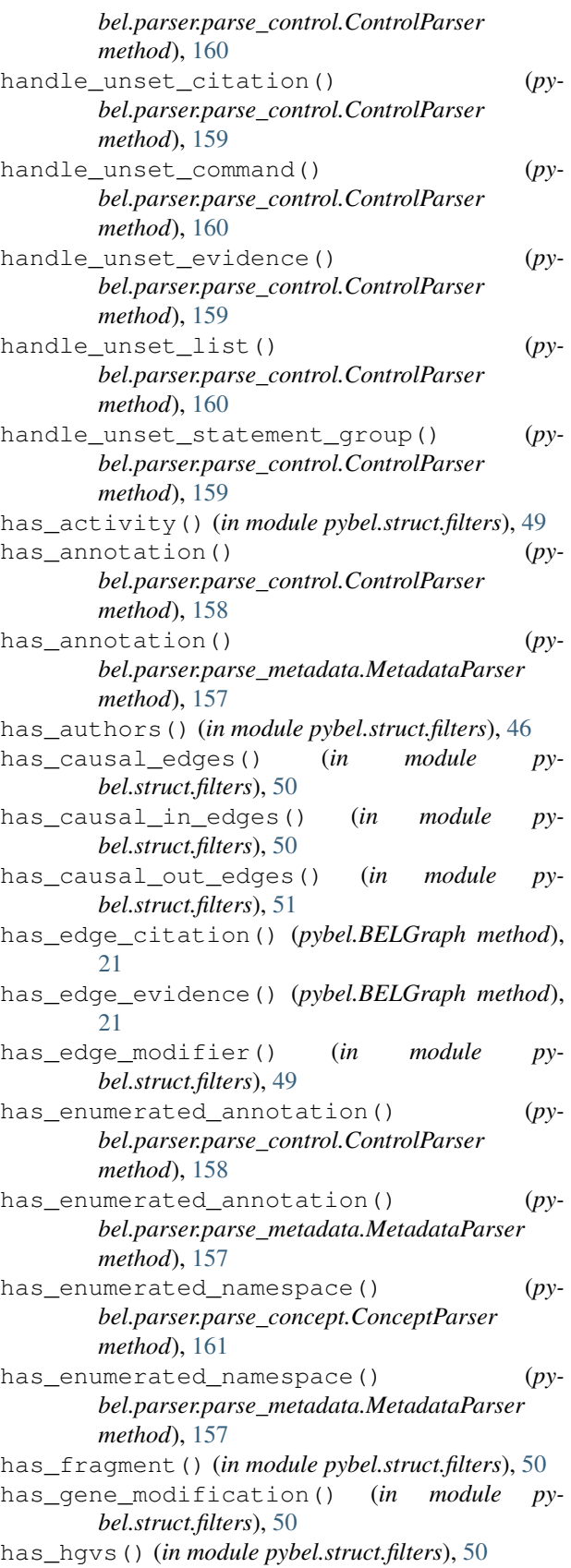

has\_in\_edges() (*in module pybel.struct.filters*), [51](#page-56-0)

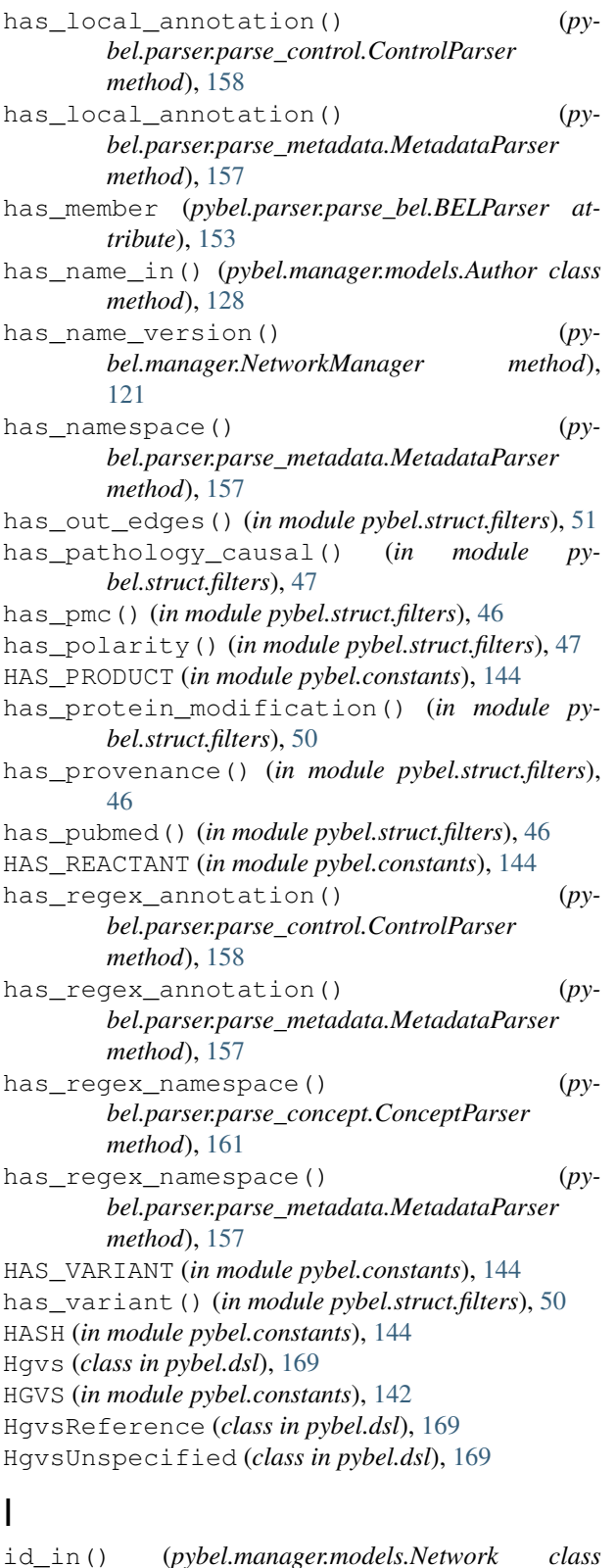

### *method*), [127](#page-132-0) IDENTIFIER (*in module pybel.constants*), [142](#page-147-0) identifier (*pybel.manager.models.NamespaceEntry attribute*), [126](#page-131-0)

identifier() (*pybel.language.Entity property*), [148](#page-153-0) IllegalAnnotationValueWarning, [178](#page-183-0) in\_place\_transformation() (*in module pybel.struct.pipeline.decorators*), [61](#page-66-1) InconsistentDefinitionError, [175](#page-180-1) INCREASES (*in module pybel.constants*), [144](#page-149-0) INDIRECT\_CAUSAL\_RELATIONS (*in module pybel.constants*), [145](#page-150-0) induce() (*pybel.BELGraph property*), [14](#page-19-0) InduceDispatch (*class in pybel.struct.graph*), [23](#page-28-0) infer\_child\_relations() (*in module pybel.struct.mutation.inference*), [87](#page-92-1) insert\_into\_graph() (*pybel.manager.models.Edge method*), [130](#page-135-0) internal() (*pybel.struct.graph.ExpandDispatch method*), [25](#page-30-0) intersection() (*pybel.Pipeline static method*), [61](#page-66-1) InvalidCitationLengthException, [180](#page-185-0) InvalidCitationType, [181](#page-186-0) InvalidEntity, [183](#page-188-0) InvalidFunctionSemantic, [183](#page-188-0) InvalidMetadataException, [179](#page-184-0) InvalidPubMedIdentifierWarning, [182](#page-187-0) INVERSE\_DOCUMENT\_KEYS (*in module pybel.constants*), [146](#page-151-0) invert\_edge\_predicate() (*in module pybel.struct.filters*), [45](#page-50-1) invert\_node\_predicate() (*in module pybel.struct.filters*), [53](#page-58-0) IS\_A (*in module pybel.constants*), [145](#page-150-0) is\_associative\_relation() (*in module pybel.struct.filters*), [47](#page-52-0) is\_causal\_central() (*in module pybel.struct.filters*), [51](#page-56-0) is causal relation() (*in module pybel.struct.filters*), [46](#page-51-0) is\_causal\_sink() (*in module pybel.struct.filters*), [51](#page-56-0) is\_causal\_source() (*in module pybel.struct.filters*), [51](#page-56-0) is\_degraded() (*in module pybel.struct.filters*), [50](#page-55-0) is\_direct\_causal\_relation() (*in module pybel.struct.filters*), [47](#page-52-0) is\_enriched() (*pybel.manager.models.Citation property*), [129](#page-134-0) is\_isolated\_list\_abundance() (*in module pybel.struct.filters*), [50](#page-55-0) is\_pubmed() (*pybel.manager.models.Citation property*), [129](#page-134-0) is\_translocated() (*in module pybel.struct.filters*), [50](#page-55-0) issue (*pybel.manager.models.Citation attribute*), [128](#page-133-0) iter\_annotation\_value\_pairs() (*in module pybel.struct.summary*), [67](#page-72-1)

iter annotation values() (*in module pybel.struct.summary*), [67](#page-72-1)

iter\_equivalent\_nodes() (*pybel.BELGraph method*), [22](#page-27-0)

iter\_sample\_metaedges() (*in module pybel.struct.summary*), [68](#page-73-0)

- iterate\_entities() (*in module pybel.struct.summary*), [70](#page-75-0)
- iterate\_node\_entities() (*in module pybel.struct.summary*), [70](#page-75-0)
- iterate\_pmc\_identifiers() (*in module pybel.struct.summary*), [71](#page-76-0)
- iterate\_pubmed\_identifiers() (*in module pybel.struct.summary*), [71](#page-76-0)

## J

journal (*pybel.manager.models.Citation attribute*), [128](#page-133-0)

# K

keyword (*pybel.manager.models.Namespace attribute*), [125](#page-130-1)

KIND (*in module pybel.constants*), [142](#page-147-0)

## L

LABEL (*in module pybel.constants*), [142](#page-147-0) last\_id (*pybel.manager.models.Citation attribute*), [129](#page-134-0) left\_full\_join() (*in module pybel.struct*), [57](#page-62-0) left\_outer\_join() (*in module pybel.struct*), [57](#page-62-0) license (*pybel.manager.models.Namespace attribute*), [126](#page-131-0) license() (*pybel.BELGraph property*), [15](#page-20-0) licenses (*pybel.manager.models.Network attribute*), [127](#page-132-0) LINE (*in module pybel.constants*), [144](#page-149-0) list() (*pybel.struct.graph.SummarizeDispatch method*), [24](#page-29-0) list\_networks() (*pybel.manager.NetworkManager method*), [121](#page-126-0) list\_recent\_networks() (*pybel.manager.NetworkManager method*), [121](#page-126-0) ListAbundance (*class in pybel.dsl*), [164](#page-169-0) load() (*in module pybel*), [91](#page-96-1) load() (*pybel.Pipeline static method*), [61](#page-66-1) load() (*pybel.struct.query.Query static method*), [64](#page-69-0) load() (*pybel.struct.query.Seeding static method*), [65](#page-70-0) loads() (*pybel.Pipeline static method*), [61](#page-66-1) loads() (*pybel.struct.query.Query static method*), [64](#page-69-0) loads() (*pybel.struct.query.Seeding static method*), [65](#page-70-0) location (*pybel.parser.parse\_bel.BELParser attribute*), [152](#page-157-0)

### M

```
make() (pybel.exceptions.MissingMetadataException
        static method), 180
MalformedMetadataException, 179
MalformedTranslocationWarning, 182
Manager (class in pybel.manager), 119
manager (pybel.parser.parse_metadata.MetadataParser
        attribute), 155
md5 (pybel.manager.models.Edge attribute), 130
MEMBERS (in module pybel.constants), 142
METADATA_AUTHORS (in module pybel.constants), 146
METADATA_CONTACT (in module pybel.constants), 146
METADATA_COPYRIGHT (in module pybel.constants),
        146
METADATA_DESCRIPTION (in module py-
        bel.constants), 146
METADATA_DISCLAIMER (in module pybel.constants),
        146
METADATA_INSERT_KEYS (in module py-
        bel.constants), 146
METADATA_LICENSES (in module pybel.constants),
        146
METADATA_NAME (in module pybel.constants), 146
METADATA_PROJECT (in module pybel.constants), 146
METADATA_VERSION (in module pybel.constants), 146
MetadataException, 179
MetadataParser (class in py-
        bel.parser.parse_metadata), 155
MetaValueError, 62
MicroRna (class in pybel.dsl), 166
miriam_id (pybel.manager.models.Namespace at-
        tribute), 125
MIRNA (in module pybel.constants), 143
mirna (pybel.parser.parse_bel.BELParser attribute),
        152
MissingAnnotationKeyWarning, 178
MissingAnnotationRegexWarning, 178
MissingAnnotationWarning, 181
MissingCitationException, 180
MissingDefaultNameWarning, 176
MissingFusionRange (class in pybel.dsl), 172
MissingMetadataException, 180
MissingNamespaceNameWarning, 177
MissingNamespaceRegexWarning, 177
MissingPipelineFunctionError, 62
MissingSupportWarning, 181
MissingUniverseError, 62
modifications() (py-
        bel.struct.graph.CountDispatch method),
        23
module
    pybel.constants, 141
    pybel.dsl, 163
    pybel.examples, 41
```

```
pybel.examples.braf_example, 42
pybel.examples.egf_example, 41
pybel.examples.sialic_acid_example,
   42
pybel.examples.statin_example, 42
pybel.examples.tloc_example, 43
pybel.exceptions, 175
pybel.io, 91
pybel.io.aws, 110
pybel.io.bel_commons_client, 109
pybel.io.biodati_client, 111
pybel.io.cx, 97
pybel.io.emmaa, 114
pybel.io.extras, 117
pybel.io.fraunhofer_orientdb, 113
pybel.io.gpickle, 94
pybel.io.graphdati, 100
pybel.io.graphml, 116
pybel.io.hetionet, 93
pybel.io.hipathia, 105
pybel.io.indra, 102
pybel.io.jgif, 98
pybel.io.jupyter, 103
pybel.io.neo4j, 115
pybel.io.nodelink, 95
pybel.io.pykeen, 107
pybel.io.pynpa, 104
pybel.io.sbel, 96
pybel.io.spia, 106
pybel.io.triples, 108
pybel.io.umbrella_nodelink, 115
pybel.language, 147
pybel.manager.database_io, 114
pybel.manager.models, 125
pybel.parser.modifiers, 162
pybel.parser.modifiers.fragment, 31
pybel.parser.modifiers.fusion, 32
pybel.parser.modifiers.gene_modificatnamespace_inclusion_builder() (in module
   27
pybel.parser.modifiers.gene_substitutnamespace_pattern()(pybel.BELGraph property),
   27
pybel.parser.modifiers.location, 37
pybel.parser.modifiers.protein_modification,
bel.parser.parse_metadata.MetadataParser
   29
pybel.parser.modifiers.protein_substitantespace_to_term_to_encoding (py-
   28
pybel.parser.modifiers.truncation,
   30
pybel.parser.modifiers.variant, 26
pybel.struct, 11
pybel.struct.filters, 45
pybel.struct.getters, 72
pybel.struct.grouping, 55
pybel.struct.mutation.collapse, 75
                                             pybel.struct.mutation.deletion, 77
                                             pybel.struct.mutation.expansion, 79
                                             pybel.struct.mutation.induction, 81
                                             pybel.struct.mutation.induction_expansion,
                                                 85
                                             pybel.struct.mutation.inference, 87
                                             pybel.struct.mutation.metadata, 89
                                             pybel.struct.mutation.utils, 73
                                             pybel.struct.pipeline.decorators, 61
                                             pybel.struct.pipeline.exc, 62
                                             pybel.struct.query, 63
                                             pybel.struct.summary, 67
                                         molecular_activity (py-
                                                bel.parser.parse_bel.BELParser attribute),
                                                 152
                                         N
                                         NakedNameWarning, 176
                                         NAME (in module pybel.constants), 142
                                         name (pybel.manager.models.Namespace attribute), 125
                                         name (pybel.manager.models.NamespaceEntry at-
                                                tribute), 126
                                         name (pybel.manager.models.Network attribute), 127
                                         name() (pybel.BELGraph property), 14
                                         name() (pybel.language.Entity property), 147
                                         name_contains() (pybel.manager.models.Author
                                                class method), 128
                                         name_contains() (py-
                                                bel.manager.models.NamespaceEntry class
                                                method), 126
                                         name_contains() (pybel.manager.models.Network
                                                class method), 127
                                         Namespace (class in pybel.manager.models), 125
                                         NAMESPACE (in module pybel.constants), 142
                                         namespace() (pybel.language.Entity property), 147
                                         NAMESPACE_DOMAIN_TYPES (in module py-
                                                bel.constants), 141
                                                pybel.struct.filters), 49
                                                 15
                                         namespace to pattern (py-
                                                attribute), 155
                                                bel.parser.parse_metadata.MetadataParser
                                                attribute), 155
                                         namespace_url() (pybel.BELGraph property), 15
                                         namespace_url_dict (py-
                                                bel.parser.parse_metadata.MetadataParser
                                                attribute), 156
                                         NamespaceEntry (class in pybel.manager.models),
                                                 126
                                         NamespaceIdentifierWarning, 176
```
namespaces() (*pybel.struct.graph.CountDispatch* parent() (*pybel.struct.graph.ExpandDispatch propmethod*), [23](#page-28-0) namespaces() (*pybel.struct.graph.SummarizeDispatch* parse() (*pybel.parser.parse\_bel.BELParser method*), *method*), [24](#page-29-0) NameWarning, [176](#page-181-0) NEGATIVE\_CORRELATION (*in module pybel.constants*), [144](#page-149-0) neighborhood() (*pybel.struct.graph.ExpandDispatch method*), [24](#page-29-0) neighborhood() (*pybel.struct.graph.InduceDispatch method*), [24](#page-29-0) NestedRelationWarning, [182](#page-187-0) Network (*class in pybel.manager.models*), [126](#page-131-0) NetworkManager (*class in pybel.manager*), [121](#page-126-0) no\_causal\_edges() (*in module pybel.struct.filters*), [52](#page-57-0) no\_causal\_in\_edges() (*in module pybel.struct.filters*), [52](#page-57-0) no\_causal\_out\_edges() (*in module pybel.struct.filters*), [52](#page-57-0) NO\_CORRELATION (*in module pybel.constants*), [144](#page-149-0) no\_in\_edges() (*in module pybel.struct.filters*), [52](#page-57-0) no\_out\_edges() (*in module pybel.struct.filters*), [52](#page-57-0) Node (*class in pybel.manager.models*), [127](#page-132-0) node\_has\_namespace() (*pybel.BELGraph method*), [22](#page-27-0) node\_is\_grounded() (*in module pybel.struct.summary*), [70](#page-75-0) node\_predicate() (*in module pybel.struct.filters*), [53](#page-58-0) node\_to\_bel() (*pybel.BELGraph static method*), [22](#page-27-0) NodeDegreeIterError, [63](#page-68-0) nodes() (*pybel.struct.graph.SummarizeDispatch method*), [24](#page-29-0) none\_of() (*in module pybel.struct.filters*), [50](#page-55-0) not\_causal\_relation() (*in module pybel.struct.filters*), [47](#page-52-0) number\_of\_authors() (*pybel.BELGraph method*), [17](#page-22-0) number\_of\_citations() (*pybel.BELGraph method*), [17](#page-22-0) number\_of\_warnings() (*pybel.BELGraph method*), [17](#page-22-0)

## O

obo() (*pybel.language.Entity property*), [148](#page-153-0) one\_of() (*in module pybel.struct.filters*), [50](#page-55-0) ORTHOLOGOUS (*in module pybel.constants*), [145](#page-150-0)

### P

pages (*pybel.manager.models.Citation attribute*), [129](#page-134-0) parent (*pybel.BELGraph attribute*), [13](#page-18-0)

*erty*), [24](#page-29-0) [153](#page-158-0) parse\_lines() (*in module pybel.io.line\_utils*), [154](#page-159-0) parse\_result\_to\_dsl() (*in module pybel.tokens*), [173](#page-178-0) part\_has\_modifier() (*in module pybel.struct.filters*), [53](#page-58-0) PART\_OF (*in module pybel.constants*), [145](#page-150-0) PARTNER\_3P (*in module pybel.constants*), [142](#page-147-0) PARTNER\_5P (*in module pybel.constants*), [142](#page-147-0) PATH pybel-compile command line option, [134](#page-139-0) path pybel-insert command line option, [134](#page-139-0) pybel-neo command line option, [138](#page-143-0) pybel-serialize command line option, [139](#page-144-0) pybel-summarize command line option, [140](#page-145-0) pybel-upload command line option, [140](#page-145-0) pybel-warnings command line option, [140](#page-145-0) path() (*pybel.BELGraph property*), [14](#page-19-0) pathologies() (*pybel.struct.graph.CountDispatch method*), [23](#page-28-0) Pathology (*class in pybel.dsl*), [164](#page-169-0) PATHOLOGY (*in module pybel.constants*), [143](#page-148-0) pathology (*pybel.parser.parse\_bel.BELParser attribute*), [152](#page-157-0) paths() (*pybel.struct.graph.InduceDispatch method*), [23](#page-28-0) pattern (*pybel.manager.models.Namespace attribute*), [125](#page-130-0) periphery() (*pybel.struct.graph.ExpandDispatch method*), [25](#page-30-0) Pipeline (*class in pybel*), [59](#page-64-0) PipelineNameError, [62](#page-67-0) PlaceholderAminoAcidWarning, [182](#page-187-0) plot() (*pybel.BELGraph property*), [14](#page-19-0) PlotDispatch (*class in pybel.struct.graph*), [25](#page-30-0) PMOD (*in module pybel.constants*), [142](#page-147-0) pmod (*pybel.parser.parse\_bel.BELParser attribute*), [152](#page-157-0) PMOD\_CODE (*in module pybel.constants*), [147](#page-152-0) pmod\_legacy\_labels (*in module pybel.language*), [148](#page-153-0) pmod\_mappings (*in module pybel.language*), [148](#page-153-0) pmod\_namespace (*in module pybel.language*), [148](#page-153-0) PMOD\_ORDER (*in module pybel.constants*), [147](#page-152-0)

POLAR\_RELATIONS (*in module pybel.constants*), [145](#page-150-0) Population (*class in pybel.dsl*), [165](#page-170-0) POPULATION (*in module pybel.constants*), [143](#page-148-0) POSITIVE\_CORRELATION (*in module pybel.constants*), [145](#page-150-0) post\_jgif() (*in module pybel*), [100](#page-105-0) PRODUCTS (*in module pybel.constants*), [142](#page-147-0) PROGONSTIC\_BIOMARKER\_FOR (*in module pybel.constants*), [145](#page-150-0) Protein (*class in pybel.dsl*), [167](#page-172-0) PROTEIN (*in module pybel.constants*), [143](#page-148-0) protein (*pybel.parser.parse\_bel.BELParser attribute*), [152](#page-157-0) ProteinFusion (*class in pybel.dsl*), [171](#page-176-0) ProteinModification (*class in pybel.dsl*), [168](#page-173-0) ProteinSubstitution (*class in pybel.dsl*), [169](#page-174-0) prune\_protein\_rna\_origins() (*in module pybel.struct.mutation.deletion*), [77](#page-82-0) PSUB\_POSITION (*in module pybel.constants*), [147](#page-152-0) PSUB\_REFERENCE (*in module pybel.constants*), [147](#page-152-0) PSUB\_VARIANT (*in module pybel.constants*), [147](#page-152-0) pybel command line option --connection <connection>, [133](#page-138-0) --version, [133](#page-138-0)  $-c, 133$  $-c, 133$ pybel.constants module, [141](#page-146-0) pybel.dsl module, [163](#page-168-0) pybel.examples module, [41](#page-46-0) pybel.examples.braf\_example module, [42](#page-47-0) pybel.examples.braf\_example\_graph (*in module pybel.examples.braf\_example*), [42](#page-47-0) pybel.examples.egf\_example module, [41](#page-46-0) pybel.examples.egf\_graph (*in module pybel.examples.egf\_example*), [42](#page-47-0) pybel.examples.ras\_tloc\_graph (*in module pybel.examples.tloc\_example*), [43](#page-48-0) pybel.examples.sialic\_acid\_example module, [42](#page-47-0) pybel.examples.sialic\_acid\_graph (*in module pybel.examples.sialic\_acid\_example*), [42](#page-47-0) pybel.examples.statin\_example module, [42](#page-47-0) pybel.examples.statin\_graph (*in module pybel.examples.statin\_example*), [42](#page-47-0) pybel.examples.tloc\_example module, [43](#page-48-0) pybel.exceptions module, [175](#page-180-0) pybel.io

module, [91](#page-96-0) pybel.io.aws module, [110](#page-115-0) pybel.io.bel\_commons\_client module, [109](#page-114-0) pybel.io.biodati\_client module, [111](#page-116-0) pybel.io.cx module, [97](#page-102-0) pybel.io.emmaa module, [114](#page-119-0) pybel.io.extras module, [117](#page-122-0) pybel.io.fraunhofer\_orientdb module, [113](#page-118-0) pybel.io.gpickle module, [94](#page-99-0) pybel.io.graphdati module, [100](#page-105-0) pybel.io.graphml module, [116](#page-121-0) pybel.io.hetionet module, [93](#page-98-0) pybel.io.hipathia module, [105](#page-110-0) pybel.io.indra module, [102](#page-107-0) pybel.io.jgif module, [98](#page-103-0) pybel.io.jupyter module, [103](#page-108-0) pybel.io.neo4j module, [115](#page-120-0) (in pybel.io.nodelink module, [95](#page-100-0) pybel.io.pykeen module, [107](#page-112-0) pybel.io.pynpa module, [104](#page-109-0) pybel.io.sbel module, [96](#page-101-0) pybel.io.spia module, [106](#page-111-0) pybel.io.triples module, [108](#page-113-0) pybel.io.umbrella\_nodelink module, [115](#page-120-0) pybel.language module, [147](#page-152-0) pybel.manager.database\_io module, [114](#page-119-0) pybel.manager.models module, [125](#page-130-0) pybel.parser.modifiers

module, [162](#page-167-0) pybel.parser.modifiers.fragment module, [31](#page-36-0) pybel.parser.modifiers.fusion module, [32](#page-37-0) pybel.parser.modifiers.gene\_modification module, [27](#page-32-0) pybel.parser.modifiers.gene\_substitution module, [27](#page-32-0) pybel.parser.modifiers.location module, [37](#page-42-0) pybel.parser.modifiers.protein\_modificatpiphel-compile command line option module, [29](#page-34-0) pybel.parser.modifiers.protein\_substitution--disallow-nested, [134](#page-139-0) module, [28](#page-33-0) pybel.parser.modifiers.truncation module, [30](#page-35-0) pybel.parser.modifiers.variant module, [26](#page-31-0) pybel.struct module, [11](#page-16-0) pybel.struct.filters module, [45](#page-50-0) pybel.struct.getters module, [72](#page-77-0) pybel.struct.grouping module, [55](#page-60-0) pybel.struct.mutation.collapse module, [75](#page-80-0) pybel.struct.mutation.deletion module, [77](#page-82-0) pybel.struct.mutation.expansion module, [79](#page-84-0) pybel.struct.mutation.induction module, [81](#page-86-0) pybel.struct.mutation.induction\_expansion module, [85](#page-90-0) pybel.struct.mutation.inference module, [87](#page-92-0) pybel.struct.mutation.metadata module, [89](#page-94-0) pybel.struct.mutation.utils module, [73](#page-78-0) pybel.struct.pipeline.decorators module, [61](#page-66-0) pybel.struct.pipeline.exc module, [62](#page-67-0) pybel.struct.query module, [63](#page-68-0) pybel.struct.summary module, [67](#page-72-0) PYBEL\_EDGE\_ALL\_KEYS (*in module pybel.constants*), [144](#page-149-0) PYBEL\_EDGE\_DATA\_KEYS (*in module pybel.constants*), [144](#page-149-0) PYBEL\_EDGE\_METADATA\_KEYS (*in module pybel.constants*), [144](#page-149-0) PYBEL\_NODE\_DATA\_KEYS (*in module pybel.constants*), [143](#page-148-0) PYBEL\_NODE\_FUNCTIONS (*in module pybel.constants*), [143](#page-148-0) PYBEL\_VARIANT\_KINDS (*in module pybel.constants*), [142](#page-147-0) pybel\_version() (*pybel.BELGraph property*), [16](#page-21-0) --allow-naked-names, [134](#page-139-0) --disallow-unqualified-translocations, [134](#page-139-0) --no-citation-clearing, [134](#page-139-0) --no-identifier-validation, [134](#page-139-0) --required-annotations <required\_annotations>, [134](#page-139-0) --skip-tqdm, [134](#page-139-0) --upgrade-urls, [134](#page-139-0) --verbose, [134](#page-139-0) -r, [134](#page-139-0) -v, [134](#page-139-0) PATH, [134](#page-139-0) pybel-insert command line option path, [134](#page-139-0) pybel-machine command line option --host <host>, [135](#page-140-0)  $-$ local,  $135$ AGENTS, [135](#page-140-0) pybel-manage-drop command line option  $-$ -yes, [135](#page-140-0) pybel-manage-edges-ls command line option --limit <limit>, [136](#page-141-0) --offset <offset>, [136](#page-141-0) pybel-manage-examples command line option  $-$ debug,  $136$  $-v$ , [136](#page-141-0) pybel-manage-namespaces-drop command line option URL, [136](#page-141-0) pybel-manage-namespaces-insert command line option URL, [137](#page-142-0) pybel-manage-namespaces-ls command line option --namespace-id <namespace\_id>, [137](#page-142-0) --url <url>, [137](#page-142-0) -i, [137](#page-142-0)  $-u$ , [137](#page-142-0)

```
pybel-manage-networks-drop command
     line option
  137
   -yes137
  -n, 137
  -y, 137
pybel-neo command line option
   --connection <connection>, 138
  138
  path, 138
pybel-parse command line option
   --pprint, 139
  TEXT, 139
pybel-serialize command line option
  139
   --edgelist <edgelist>, 139
  --graphml <graphml>, 139
  -139
  --nodelink <nodelink>, 139
  139--tsv <tsv>, 139
  path, 139
pybel-summarize command line option
  path, 140
pybel-upload command line option
  140
   140
  --user <user>, 140
  path, 140
pybel-warnings command line option
  path, 140
PyBELWarning, 175
```
# Q

```
Query (class in pybel.struct.query), 63
query_citations() (pybel.manager.QueryManager
        method), 123
query_edges() (pybel.manager.QueryManager
       method), 123
query_edges_by_pubmed_identifiers() (py-
        bel.manager.QueryManager method), 124
query_induction() (pybel.manager.QueryManager
       method), 124
query_neighbors() (pybel.manager.QueryManager
        method), 124
query_nodes() (pybel.manager.QueryManager
       method), 122
query_singleton_edges_from_network()
        (pybel.manager.NetworkManager method), 121
query_url (pybel.manager.models.Namespace at-
        tribute), 126
QueryManager (class in pybel.manager), 122
QueryMissingNetworksError, 63
```
### R

```
raise_for_invalid_annotation_value()
        (pybel.parser.parse_control.ControlParser
        method), 159
raise_for_missing_citation() (py-
        bel.parser.parse_control.ControlParser
        method), 159
raise_for_missing_name() (py-
        bel.parser.parse_concept.ConceptParser
        method), 161
raise_for_missing_namespace() (py-
        bel.parser.parse_concept.ConceptParser
        method), 161
raise_for_redefined_annotation() (py-
        bel.parser.parse_metadata.MetadataParser
        method), 156
raise_for_redefined_namespace() (py-
        bel.parser.parse_metadata.MetadataParser
        method), 156
raise_for_undefined_annotation() (py-
        bel.parser.parse_control.ControlParser
        method), 158
raise_for_version() (py-
        bel.parser.parse_metadata.MetadataParser
        method), 157
random() (pybel.struct.graph.InduceDispatch method),
        24
RANGE_3P (in module pybel.constants), 142
RANGE_5P (in module pybel.constants), 142
rate_limit (pybel.parser.parse_bel.BELParser at-
        tribute), 153
RATE_LIMITING_STEP_OF (in module py-
        bel.constants), 145
REACTANTS (in module pybel.constants), 142
reactants (pybel.parser.parse_bel.BELParser at-
        tribute), 153
Reaction (class in pybel.dsl), 173
REACTION (in module pybel.constants), 143
RedefinedAnnotationError, 176
RedefinedNamespaceError, 175
REGULATES (in module pybel.constants), 144
RELATION (in module pybel.constants), 143
relations() (pybel.struct.graph.CountDispatch
        method), 23
remove_annotation_value() (in module py-
        bel.struct.mutation.metadata), 89
remove_associations() (in module py-
        bel.struct.mutation.deletion), 77
remove_biological_processes() (in module
        pybel.struct.mutation.deletion), 77
remove_extra_citation_metadata() (in mod-
        ule pybel.struct.mutation.metadata), 89
remove_filtered_edges() (in module py-
        bel.struct.mutation.deletion), 77
```
- remove\_filtered\_nodes() (*in module pybel.struct.mutation.deletion*), [77](#page-82-0)
- remove\_isolated\_list\_abundances() (*in module pybel.struct.mutation.deletion*), [77](#page-82-0)
- remove\_isolated\_nodes() (*in module pybel.struct.mutation.utils*), [73](#page-78-0)
- remove\_isolated\_nodes\_op() (*in module pybel.struct.mutation.utils*), [73](#page-78-0)
- remove\_non\_causal\_edges() (*in module pybel.struct.mutation.deletion*), [77](#page-82-0)
- remove\_pathologies() (*in module pybel.struct.mutation.deletion*), [77](#page-82-0)
- REQUIRED\_METADATA (*in module pybel.constants*), [146](#page-151-0)
- rev\_abundance\_labels (*in module pybel.constants*), [143](#page-148-0)
- Rna (*class in pybel.dsl*), [166](#page-171-0)
- RNA (*in module pybel.constants*), [143](#page-148-0)
- rna (*pybel.parser.parse\_bel.BELParser attribute*), [152](#page-157-0)
- RnaFusion (*class in pybel.dsl*), [171](#page-176-0)
- run() (*pybel.Pipeline method*), [60](#page-65-0)
- run() (*pybel.struct.query.Query method*), [64](#page-69-0)
- run() (*pybel.struct.query.Seeding method*), [65](#page-70-0)

### S

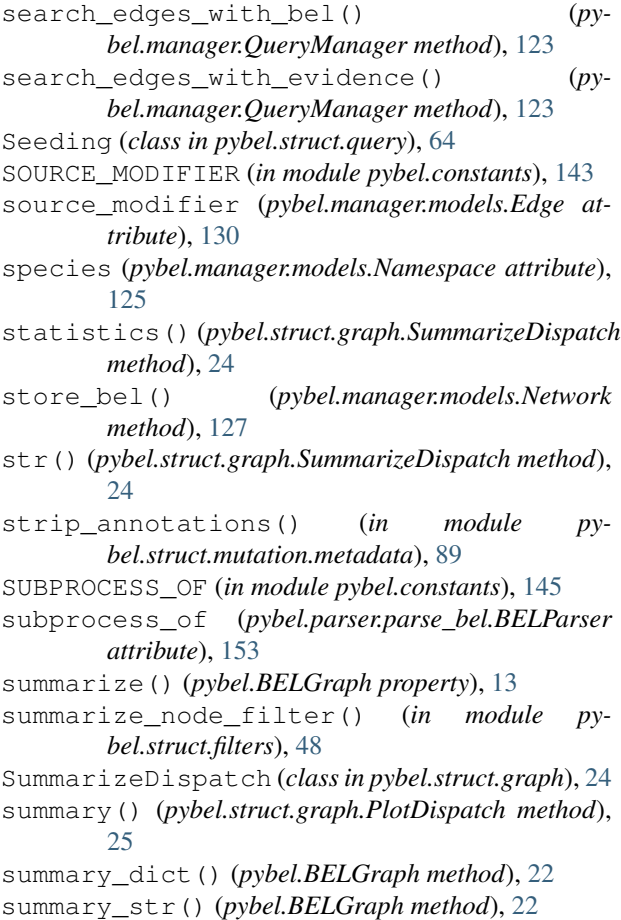

surviors\_are\_inconsistent() (*in module pybel.struct.mutation.collapse*), [75](#page-80-0)

### T

TARGET\_MODIFIER (*in module pybel.constants*), [143](#page-148-0) target\_modifier (*pybel.manager.models.Edge attribute*), [130](#page-135-0) TEXT pybel-parse command line option, [139](#page-144-0) text (*pybel.manager.models.Evidence attribute*), [129](#page-134-0) title (*pybel.manager.models.Citation attribute*), [128](#page-133-0)

to\_bel\_commons() (*in module pybel*), [109](#page-114-0) to\_bel\_script() (*in module pybel*), [93](#page-98-0)

- to\_biodati() (*in module pybel*), [111](#page-116-0)
- to\_bytes() (*in module pybel*), [94](#page-99-0)
- to\_bytes\_gz() (*in module pybel*), [94](#page-99-0)
- to\_csv() (*in module pybel*), [117](#page-122-0)

to\_cx() (*in module pybel*), [97](#page-102-0)

- to\_cx\_file() (*in module pybel*), [98](#page-103-0)
- to\_cx\_gz() (*in module pybel*), [98](#page-103-0)
- to\_cx\_jsons() (*in module pybel*), [97](#page-102-0)
- to\_database() (*in module pybel*), [115](#page-120-0)
- to\_edgelist() (*in module pybel*), [109](#page-114-0)
- to\_graphdati() (*in module pybel*), [100](#page-105-0)
- to\_graphdati\_file() (*in module pybel*), [101](#page-106-0)
- to\_graphdati\_gz() (*in module pybel*), [101](#page-106-0)
- to\_graphdati\_jsonl() (*in module pybel*), [101](#page-106-0)
- to\_graphdati\_jsonl\_gz() (*in module pybel*), [101](#page-106-0)
- to\_graphdati\_jsons() (*in module pybel*), [101](#page-106-0)
- to\_graphml() (*in module pybel*), [116](#page-121-0)
- to\_gsea() (*in module pybel*), [117](#page-122-0)
- to\_hipathia() (*in module pybel*), [106](#page-111-0)
- to\_hipathia\_dfs() (*in module pybel*), [106](#page-111-0)
- to\_indra\_statements() (*in module pybel*), [103](#page-108-0)
- to\_indra\_statements\_json() (*in module pybel*), [103](#page-108-0)
- to\_indra\_statements\_json\_file() (*in module pybel*), [103](#page-108-0)
- to\_jgif() (*in module pybel*), [98](#page-103-0)
- to\_jgif\_file() (*in module pybel*), [99](#page-104-0)
- to\_jgif\_gz() (*in module pybel*), [99](#page-104-0)
- to\_jgif\_jsons() (*in module pybel*), [99](#page-104-0)
- to\_json() (*pybel.manager.models.Citation method*), [129](#page-134-0)
- to\_json() (*pybel.manager.models.Edge method*), [130](#page-135-0)
- to\_json() (*pybel.manager.models.Evidence method*), [129](#page-134-0)
- to\_json() (*pybel.manager.models.Namespace method*), [126](#page-131-0)
- to\_json() (*pybel.manager.models.NamespaceEntry method*), [126](#page-131-0)
- to\_json() (*pybel.manager.models.Network method*), [127](#page-132-0)
- to\_json() (*pybel.manager.models.Node method*), [128](#page-133-0)

to\_json() (*pybel.Pipeline method*), [60](#page-65-0) to\_json() (*pybel.struct.query.Query method*), [64](#page-69-0) to\_json() (*pybel.struct.query.Seeding method*), [65](#page-70-0) to\_jupyter() (*in module pybel*), [103](#page-108-0) to\_neo4j() (*in module pybel*), [115](#page-120-0) to\_nodelink() (*in module pybel*), [95](#page-100-0) to\_nodelink\_file() (*in module pybel*), [95](#page-100-0) to\_nodelink\_gz() (*in module pybel*), [96](#page-101-0) to\_nodelink\_jsons() (*in module pybel*), [95](#page-100-0) to\_npa\_dfs() (*in module pybel*), [104](#page-109-0) to\_npa\_directory() (*in module pybel*), [104](#page-109-0) to\_pickle() (*in module pybel*), [95](#page-100-0) to\_pickle\_gz() (*in module pybel*), [95](#page-100-0) to\_s3() (*in module pybel*), [110](#page-115-0) to\_sbel() (*in module pybel*), [96](#page-101-0) to\_sbel\_file() (*in module pybel*), [96](#page-101-0) to\_sbel\_gz() (*in module pybel*), [97](#page-102-0) to\_sif() (*in module pybel*), [117](#page-122-0) to\_spia\_dfs() (*in module pybel*), [106](#page-111-0) to\_spia\_excel() (*in module pybel*), [107](#page-112-0) to\_spia\_tsvs() (*in module pybel*), [107](#page-112-0) to\_triples() (*in module pybel*), [108](#page-113-0) to\_triples\_file() (*in module pybel*), [108](#page-113-0) to\_umbrella\_nodelink() (*in module pybel*), [116](#page-121-0) to\_umbrella\_nodelink\_file() (*in module pybel*), [116](#page-121-0) to\_umbrella\_nodelink\_gz() (*in module pybel*), [116](#page-121-0) Transcribable (*class in pybel.dsl*), [166](#page-171-0) transcribed (*pybel.parser.parse\_bel.BELParser attribute*), [153](#page-158-0) TRANSCRIBED\_TO (*in module pybel.constants*), [144](#page-149-0) transformation() (*in module pybel.struct.pipeline.decorators*), [61](#page-66-0) translated (*pybel.parser.parse\_bel.BELParser attribute*), [153](#page-158-0) TRANSLATED\_TO (*in module pybel.constants*), [144](#page-149-0) translocation (*pybel.parser.parse\_bel.BELParser attribute*), [152](#page-157-0) true\_edge\_predicate() (*in module pybel.struct.filters*), [46](#page-51-0) true\_node\_predicate() (*in module pybel.struct.filters*), [53](#page-58-0) TRUNCATION\_POSITION (*in module pybel.constants*), [147](#page-152-0) TWO\_WAY\_RELATIONS (*in module pybel.constants*), [145](#page-150-0) type (*pybel.manager.models.Node attribute*), [127](#page-132-0)  $\mathbf{U}$ 

#### uncachable\_namespaces (*pybel.parser.parse\_metadata.MetadataParser attribute*), [155](#page-160-0) UndefinedAnnotationWarning, [177](#page-182-0)

UndefinedNamespaceWarning, [176](#page-181-0) uni\_in\_place\_transformation() (*in module pybel.struct.pipeline.decorators*), [61](#page-66-0) uni\_transformation() (*in module pybel.struct.pipeline.decorators*), [61](#page-66-0) union() (*in module pybel.struct*), [57](#page-62-0) union() (*pybel.Pipeline static method*), [61](#page-66-0) UNQUALIFIED\_EDGES (*in module pybel.constants*), [146](#page-151-0) uploaded (*pybel.manager.models.Namespace attribute*), [125](#page-130-0) URL pybel-manage-namespaces-drop command line option, [136](#page-141-0) pybel-manage-namespaces-insert command line option, [137](#page-142-0) url (*pybel.manager.models.Namespace attribute*), [125](#page-130-0)

### V

validate\_unset\_command() (*pybel.parser.parse\_control.ControlParser method*), [160](#page-165-0) Variant (*class in pybel.dsl*), [168](#page-173-0) VARIANTS (*in module pybel.constants*), [142](#page-147-0) variants() (*pybel.struct.graph.CountDispatch method*), [23](#page-28-0) version (*pybel.manager.models.Namespace attribute*), [125](#page-130-0) version (*pybel.manager.models.Network attribute*), [127](#page-132-0) version() (*pybel.BELGraph property*), [14](#page-19-0) VersionFormatWarning, [178](#page-183-0) volume (*pybel.manager.models.Citation attribute*), [128](#page-133-0)

### W

warnings() (*pybel.BELGraph property*), [16](#page-21-0)

### X

XREFS (*in module pybel.constants*), [142](#page-147-0)